# **TABLE DES MATIÈRES**

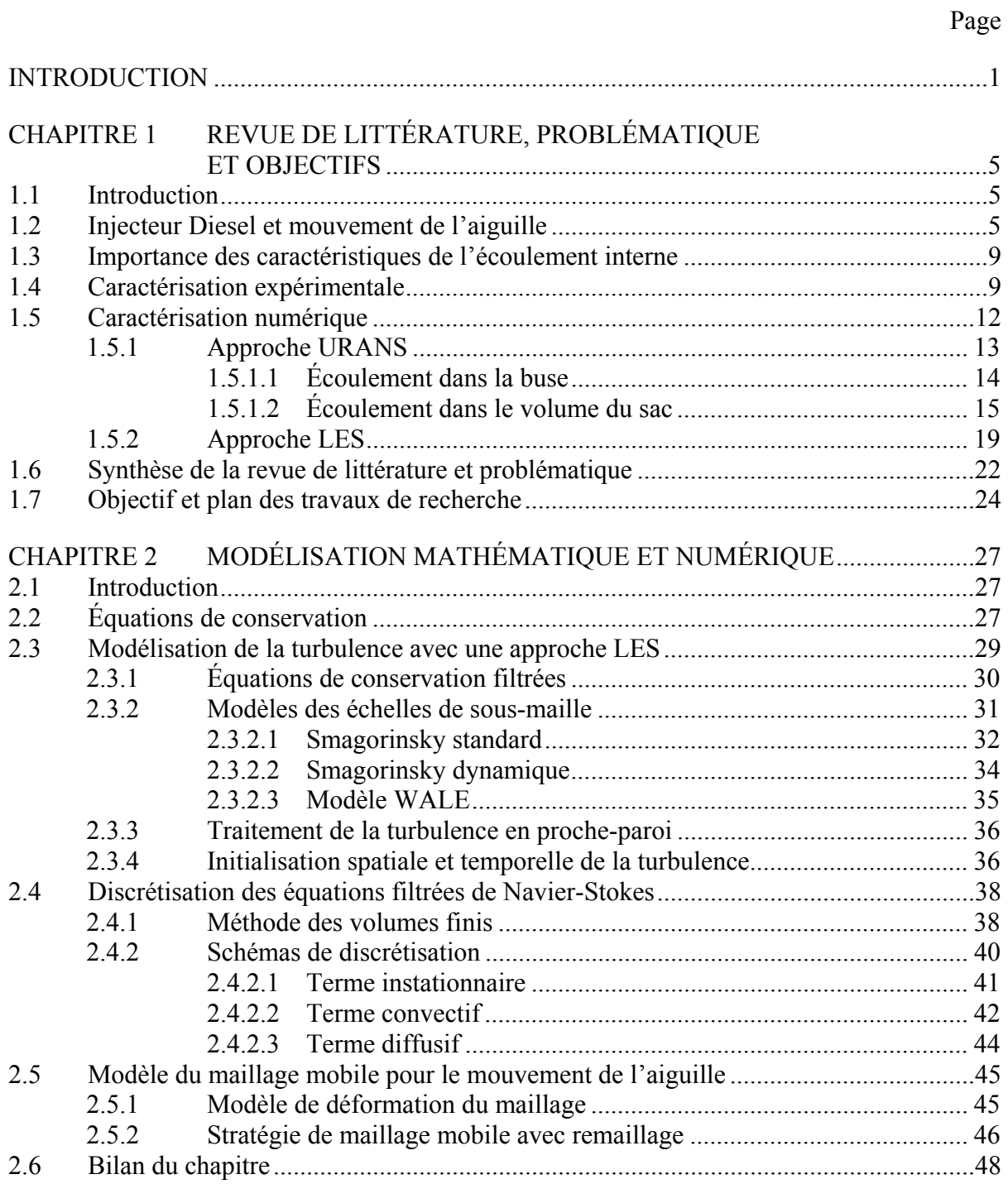

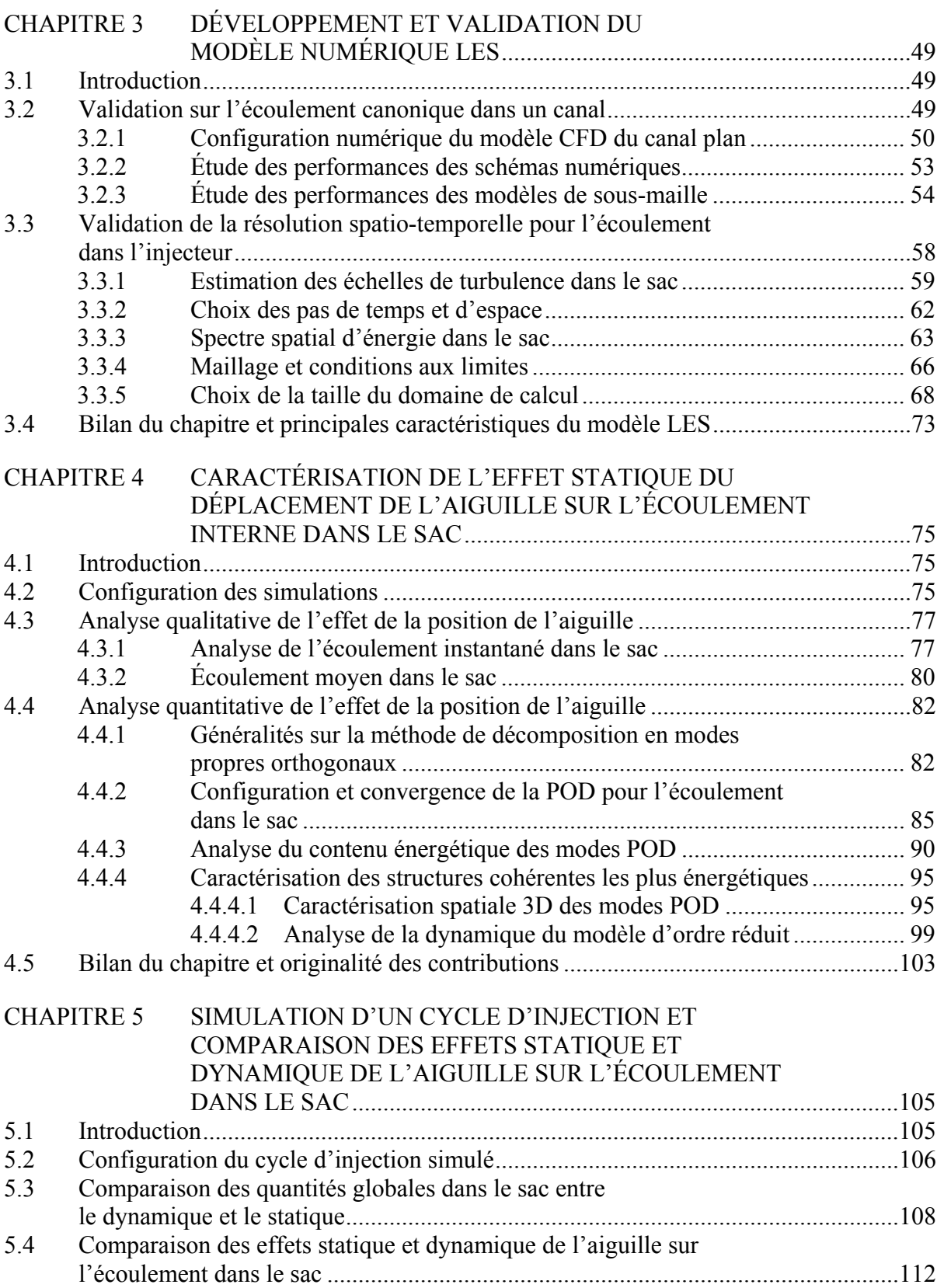

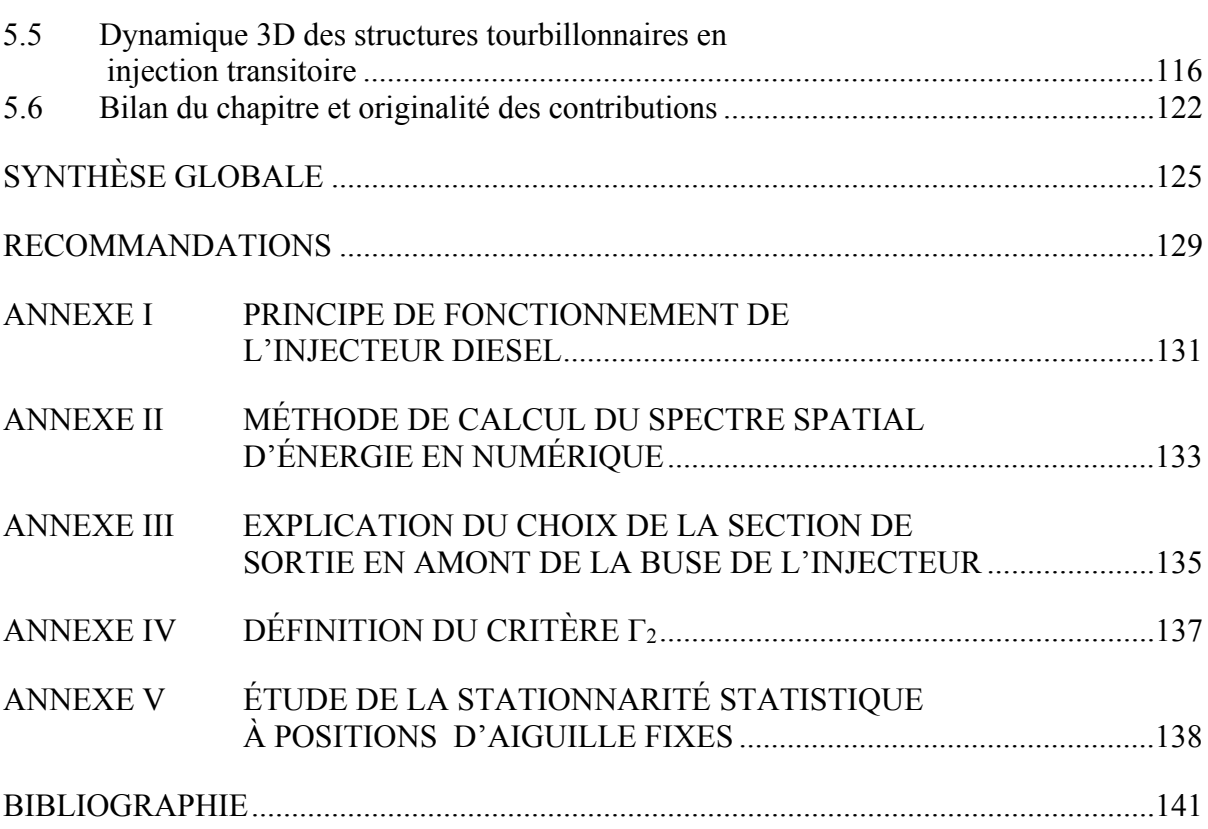

## **LISTE DES TABLEAUX**

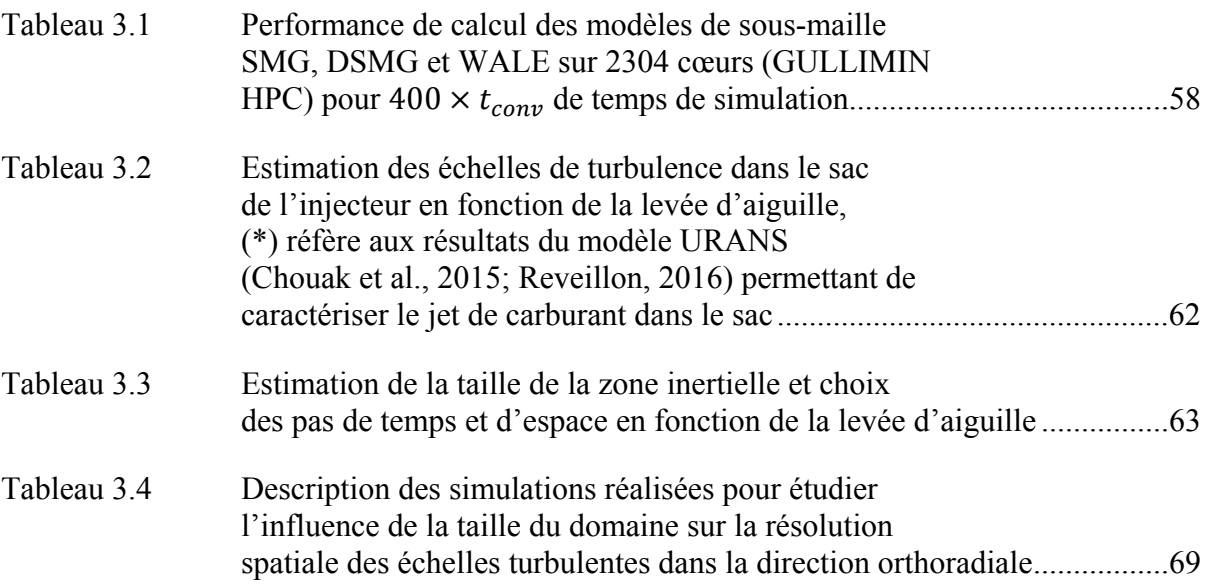

# **LISTE DES FIGURES**

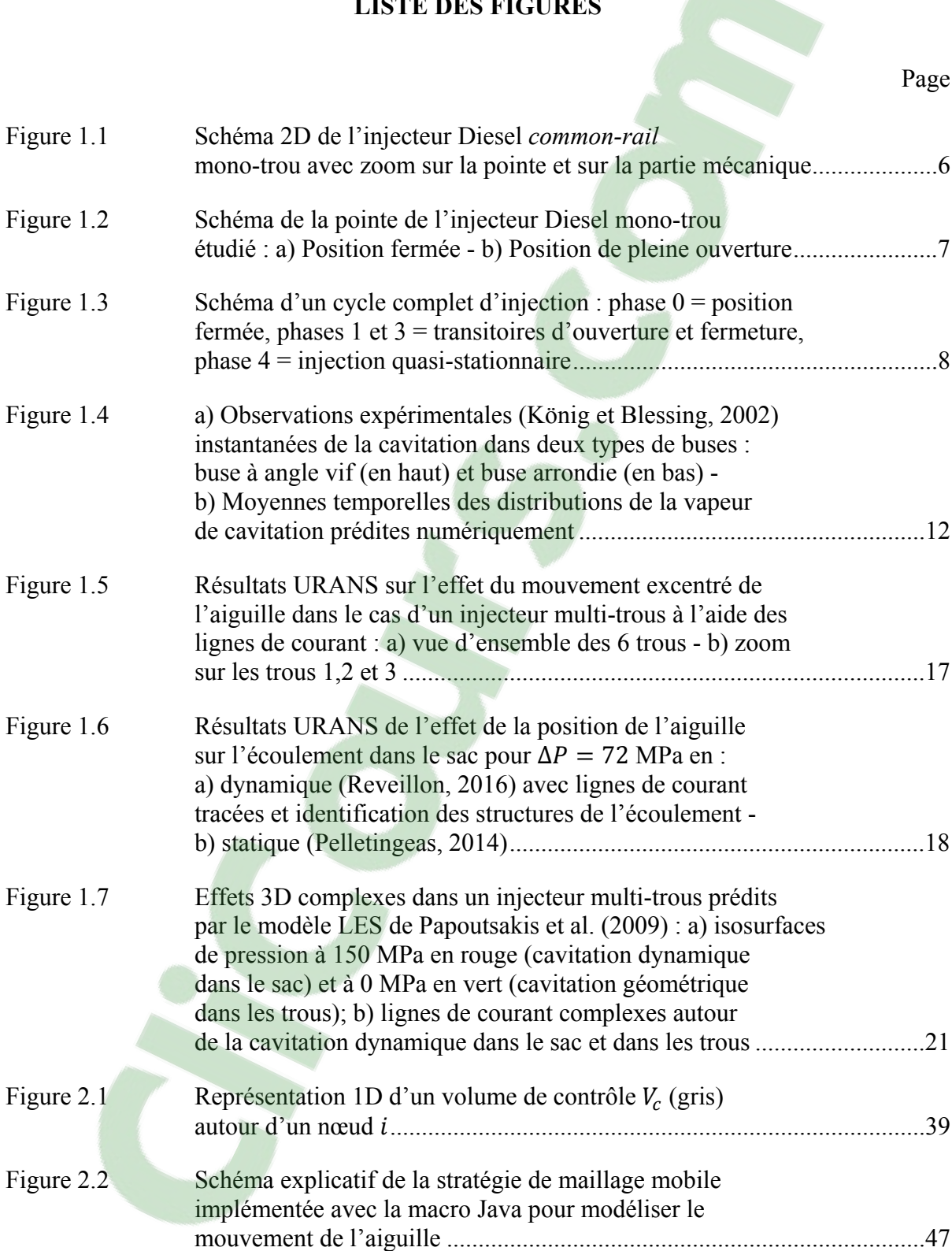

XX

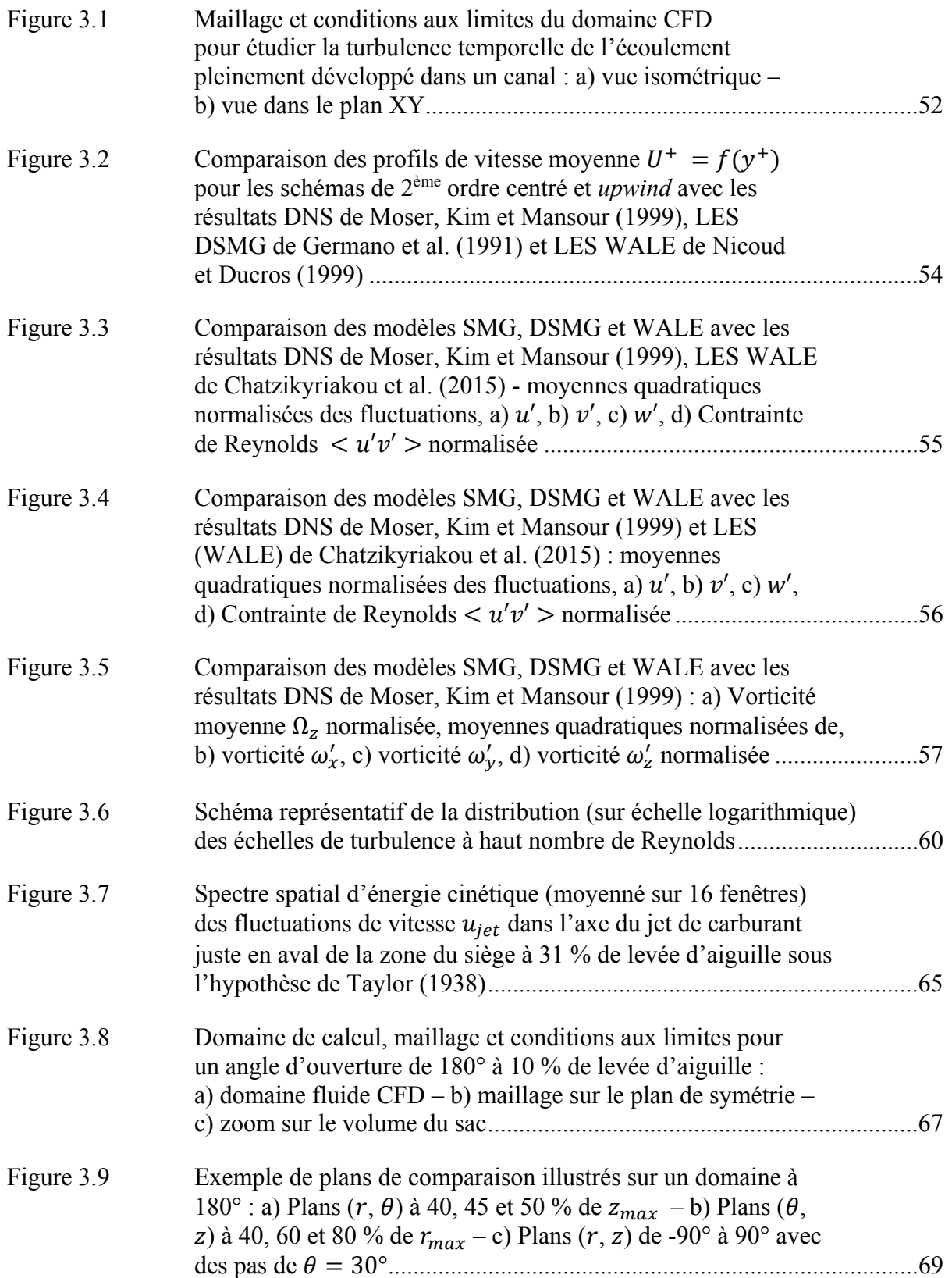

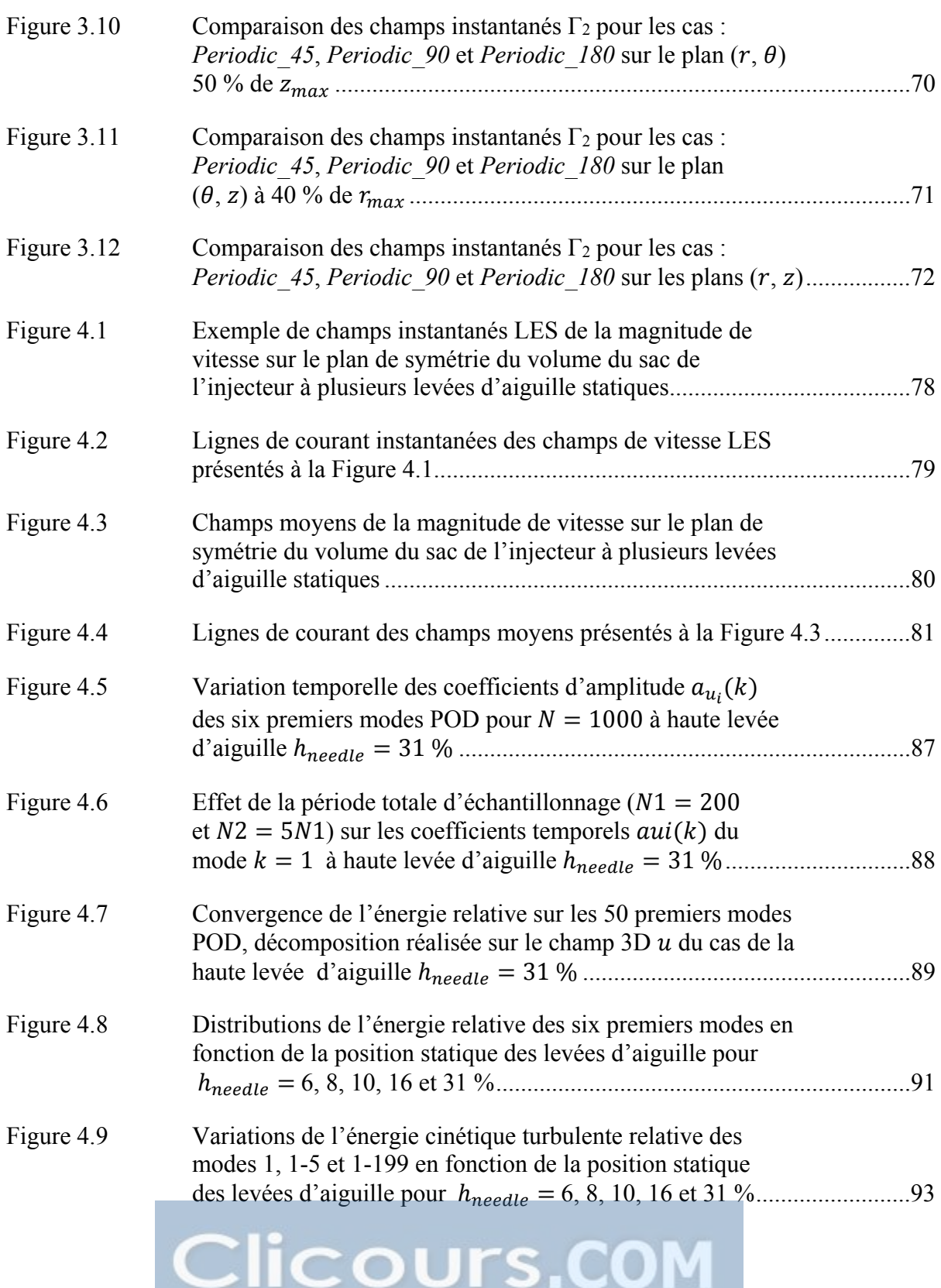

# XXII

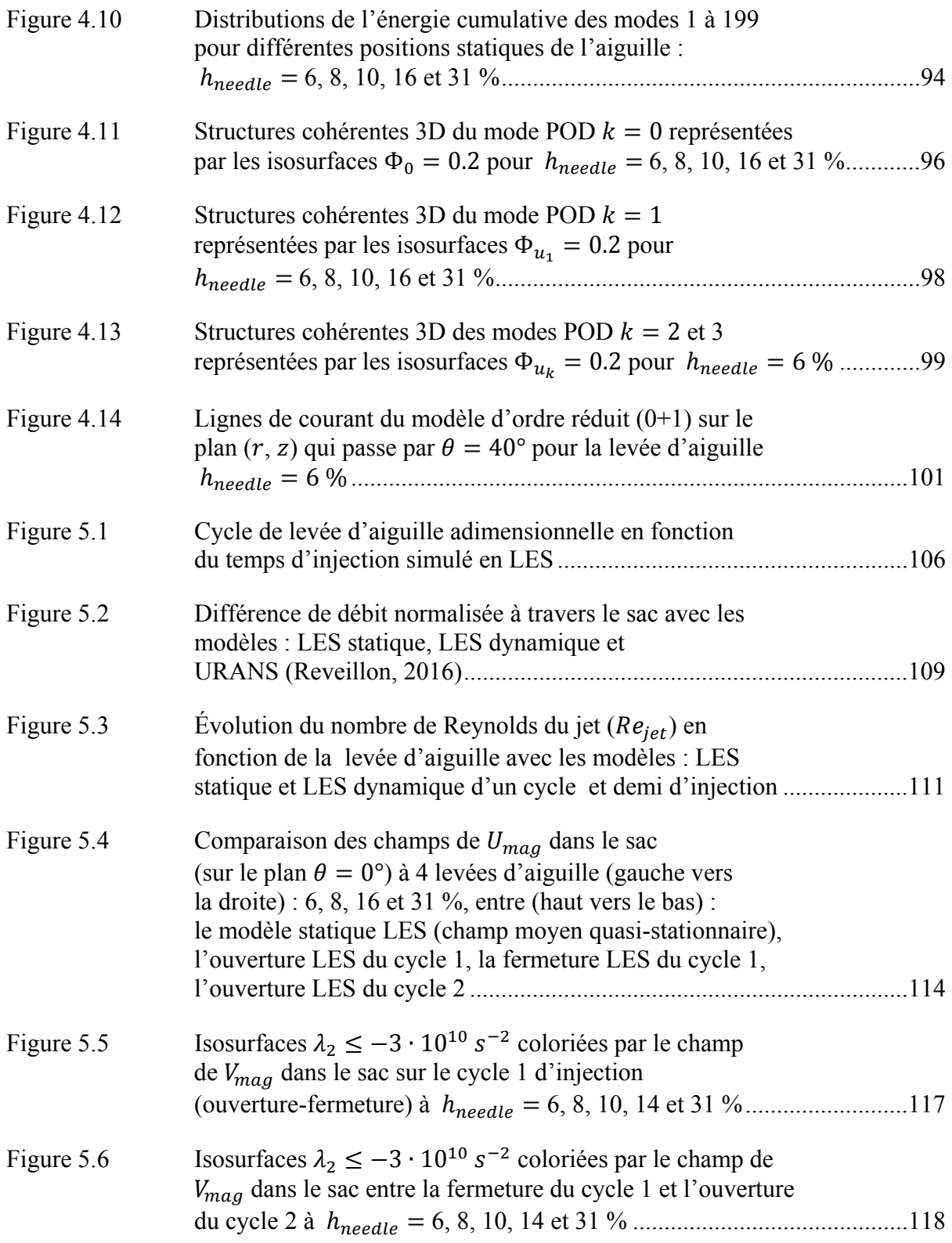

# **LISTE DES ABRÉVIATIONS, SIGLES ET ACRONYMES**

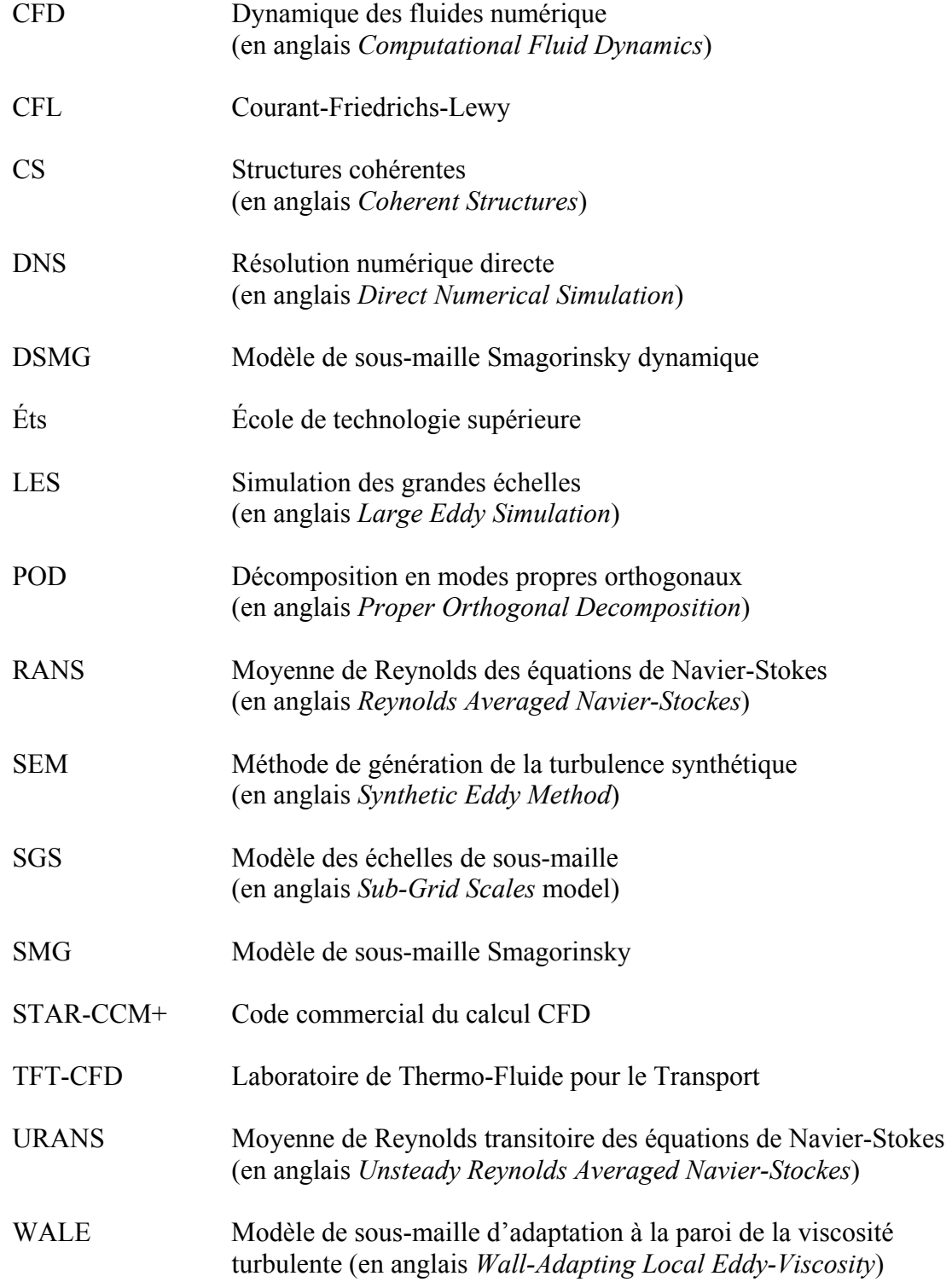

# **LISTE DES SYMBOLES ET UNITÉS DE MESURE**

## **Notations**

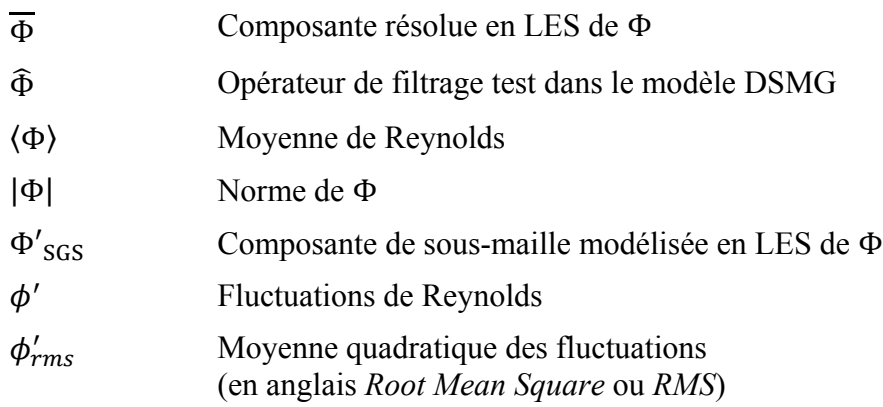

# **Lettres grecques**

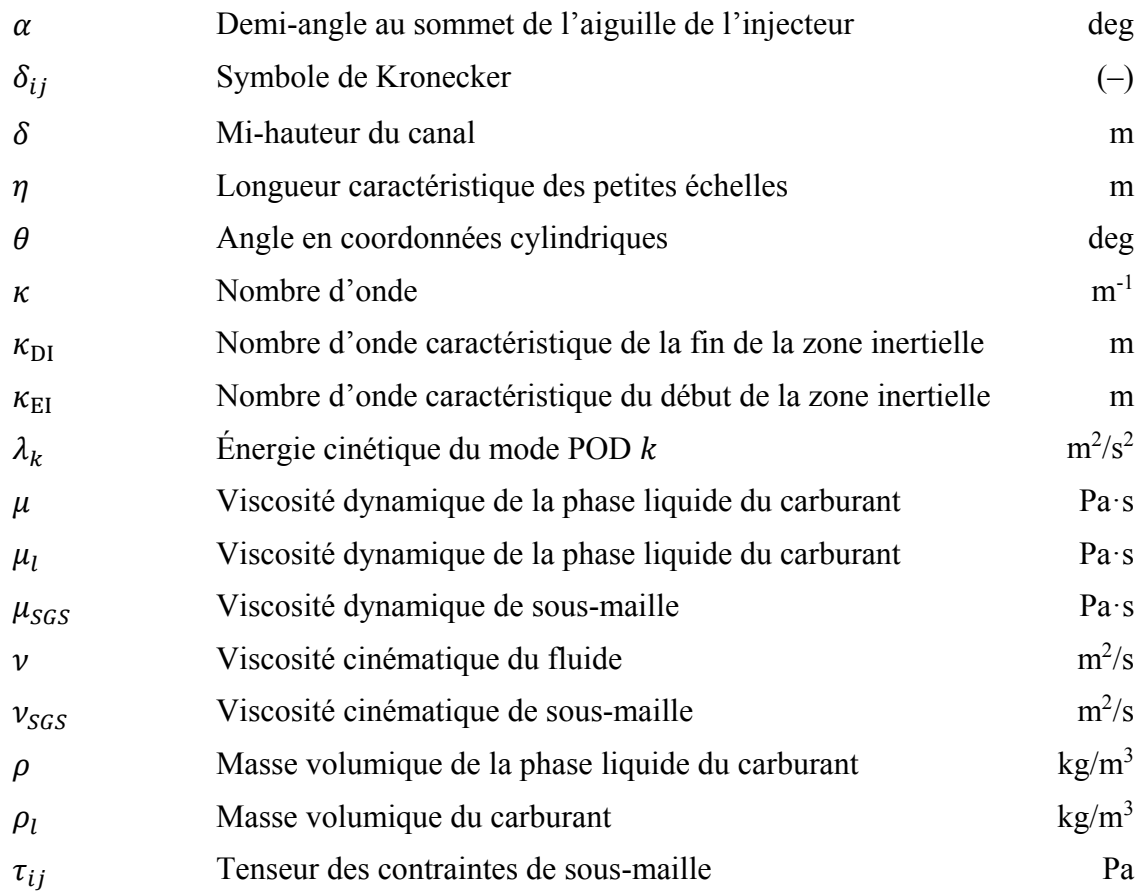

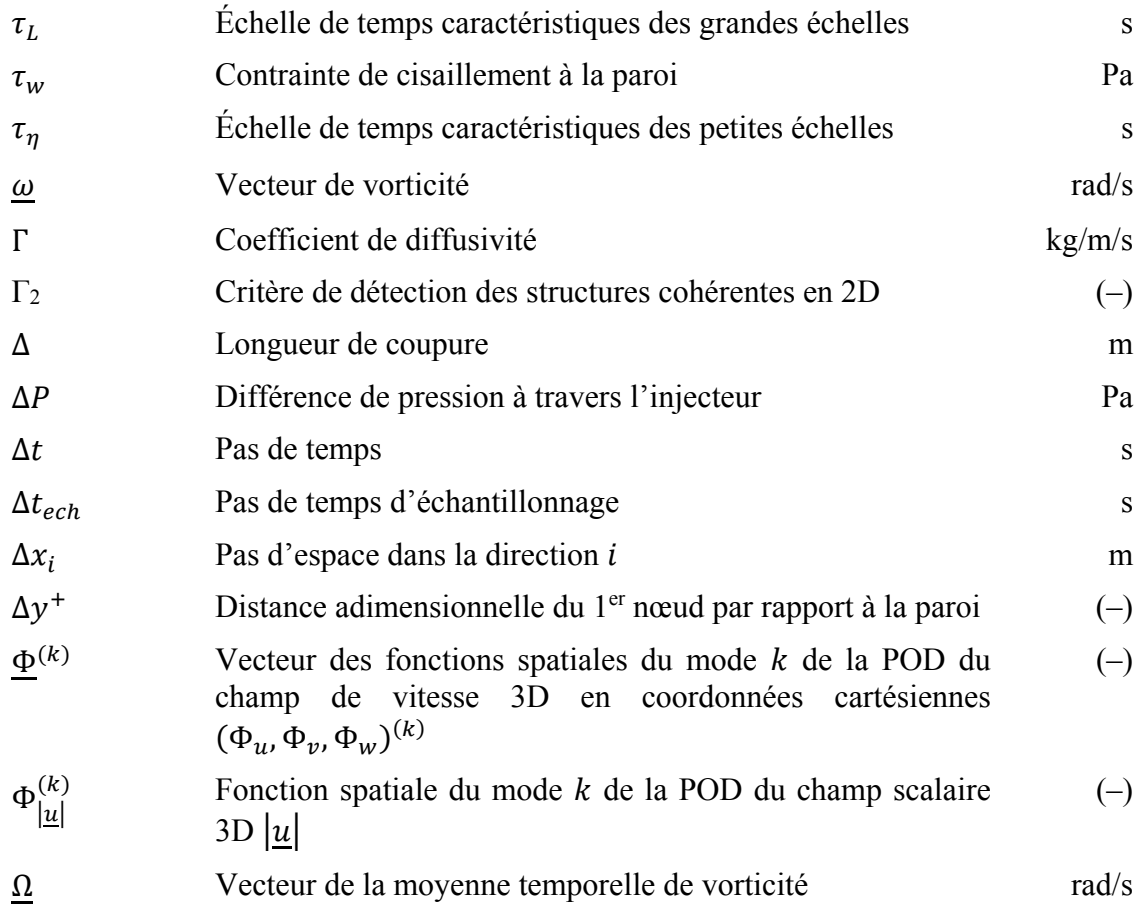

## **Lettres latines**

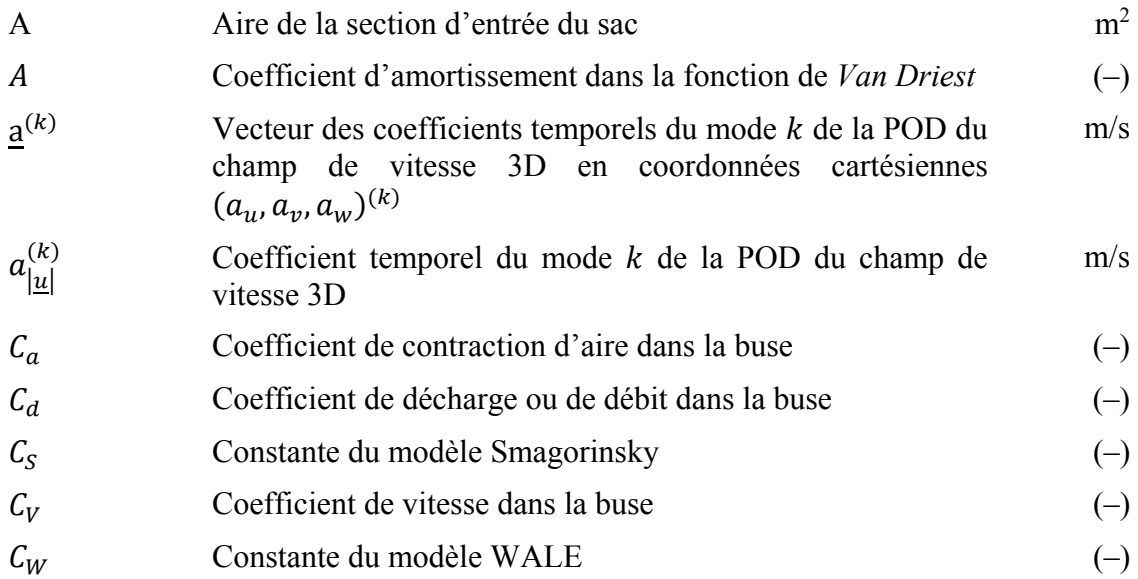

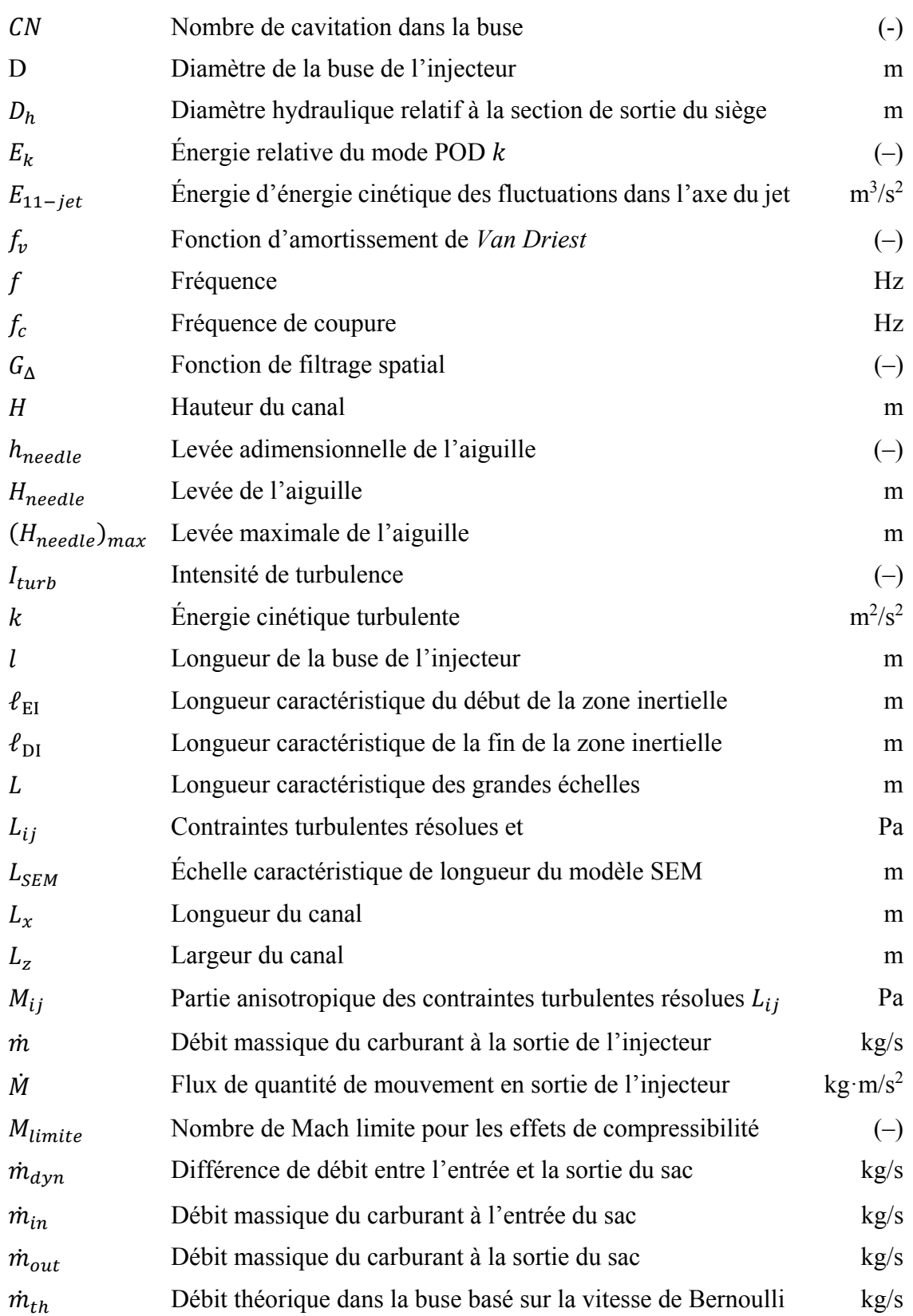

## XXVIII

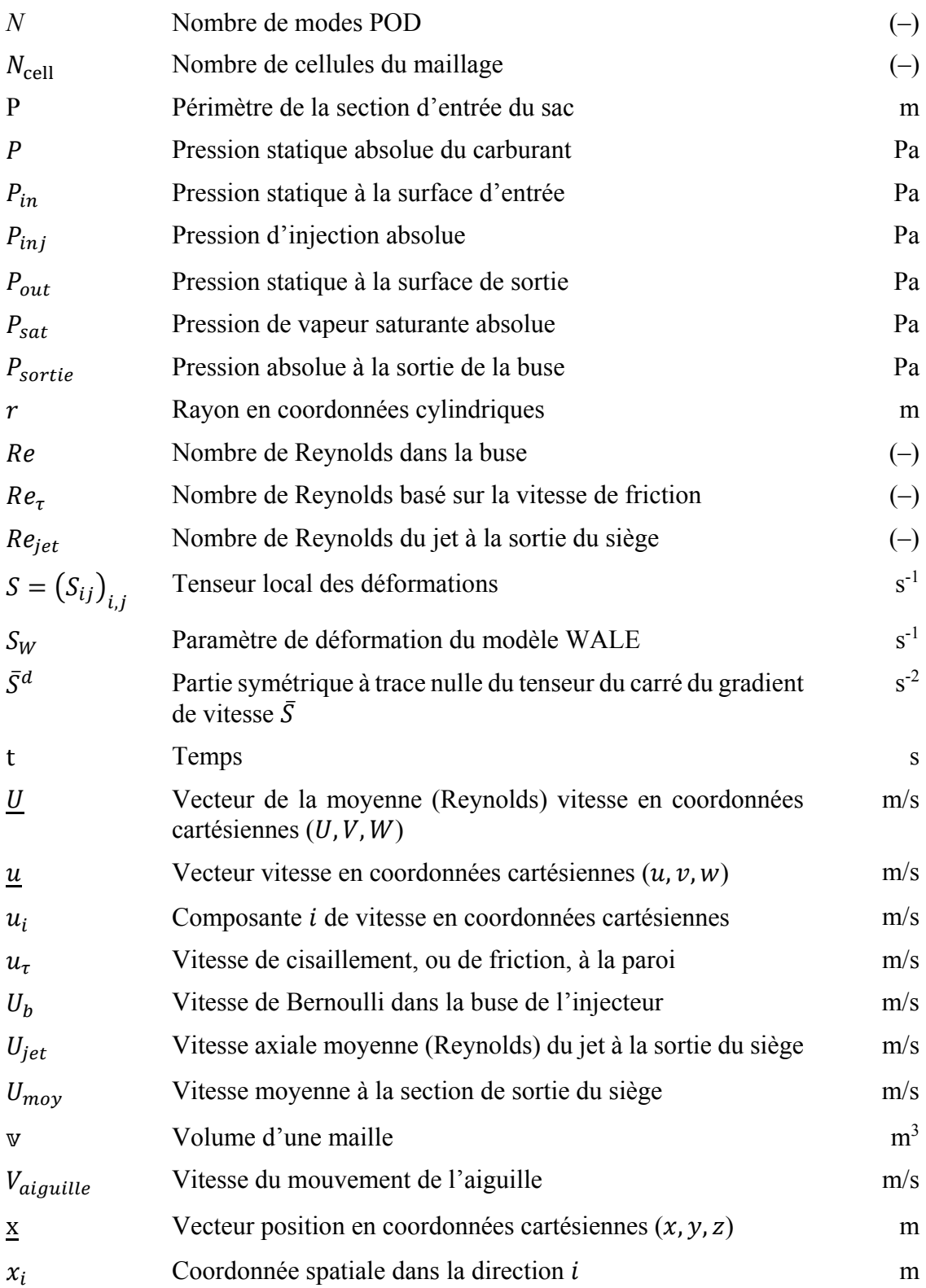

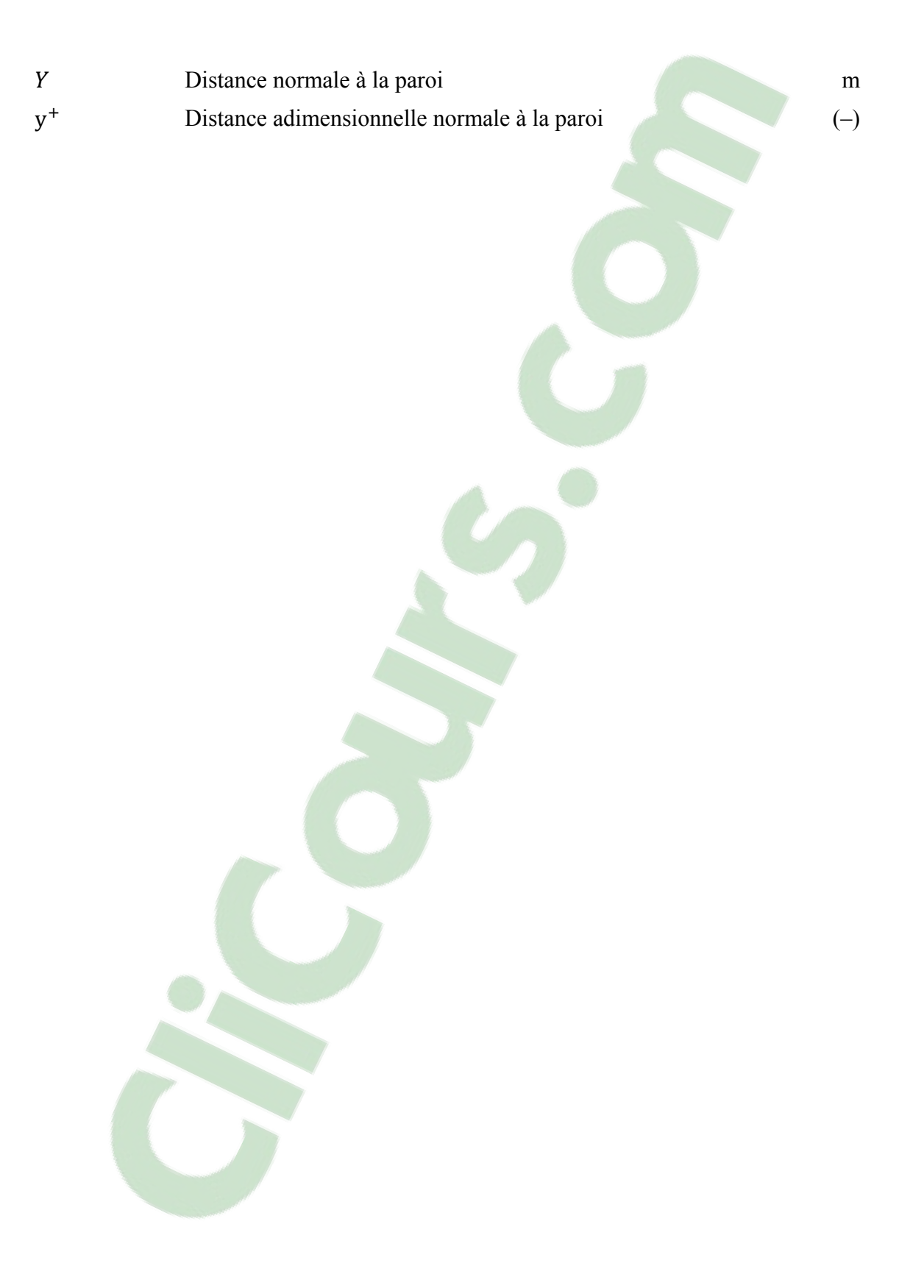

### **INTRODUCTION**

Les normes antipollution représentent un défi capital pour les constructeurs automobiles. Dans les moteurs Diesel de nouvelles générations, le système d'injection directe à rampe commune (en anglais *common-rail*) est devenu l'une des technologies de contrôle des émissions polluantes les plus importantes (Chen, 2000; Liu et Reitz, 2005). L'augmentation de la pression d'injection (jusqu'à 200 MPa) dans la rampe commune permet de mieux atomiser le jet de carburant en sortie de l'injecteur, et donc d'améliorer le mélange avec l'air dans la chambre de combustion. De plus, le calculateur qui commande électroniquement les injecteurs permet de fractionner la quantité de carburant injecté pour réaliser plusieurs injections de courtes durées pendant le même cycle moteur (Liu et Reitz, 2005). Les études expérimentales ont prouvé que les émissions de particules peuvent être réduites de plus de 40 % avec une stratégie d'injections multiples adaptée (Chen, 2000).

Dans le cadre des stratégies d'injections multiples, l'aiguille de l'injecteur qui ouvre le passage au carburant pressurisé n'a pas suffisamment de temps pour atteindre sa position d'ouverture maximale, et l'injecteur opère uniquement dans les phases d'ouverture et de fermeture de l'aiguille. Durant ces phases transitoires, les effets transitoires du mouvement de l'aiguille dominent les caractéristiques de l'écoulement interne de l'injecteur (Margot et al., 2011), ce qui affecte les caractéristiques de tous les processus en aval, à savoir : l'atomisation, le mélange air/carburant, la combustion ainsi que la formation des polluants. Ainsi, l'étude des effets de la position de l'aiguille sur l'écoulement interne de l'injecteur de carburant a pris de l'ampleur, et est devenue d'un intérêt scientifique pour les industriels et les chercheurs en vue de réduire les émissions polluantes. Compte tenu des faibles dimensions de l'injecteur et de la courte durée de l'injection, l'observation expérimentale dans l'injecteur reste difficile à réaliser. En revanche, l'approche numérique, dite CFD (en anglais *Computational Fluid Dynamics*), est une alternative prometteuse pour caractériser cet écoulement.

Dans cette optique, ce projet doctoral réalisé au sein du laboratoire de Thermo-Fluide pour le Transport (TFT-CFD) à l'École de technologie supérieure (ÉTS) propose de caractériser

l'écoulement interne d'un injecteur mono-trou par la voie de la simulation numérique. Cette thèse fait suite à un projet de recherche au TFT-CFD qui a commencé avec l'étude numérique en RANS, dite méthode de la moyenne de Reynolds (en anglais *Reynolds Averaged Navier-Stockes*), de la cavitation dans la buse de l'injecteur à haute levée d'aiguille par Mousseau (2014), suivie de l'étude de Pelletingeas (2014) en RANS à levées d'aiguille fixes. Plus récemment, l'étude du cycle du mouvement de l'aiguille réalisée avec un modèle URANS par Reveillon (2016) dit RANS instationnaire (en anglais *Unsteady RANS*). Dans ce projet de thèse, l'étude des effets du déplacement de l'aiguille en statique et en transitoire est poursuivie avec une approche de résolution des grandes échelles, dite LES (en anglais *Large Eddy Simulation*).

Le premier chapitre présente l'état actuel des connaissances de l'écoulement interne de l'injecteur afin de revoir ses principales caractéristiques et comprendre les phénomènes physiques mis en jeu. Une attention particulière est portée aux résultats sur l'effet du déplacement de l'aiguille de l'injecteur par les méthodes RANS/URANS et LES, ainsi qu'aux différences au niveau de la physique prédite par ces deux approches. Cette revue de littérature permettra d'isoler la problématique de recherche et d'élaborer les objectifs de la thèse.

Le second chapitre décrit brièvement les équations de Navier Stokes ainsi que la méthode des volumes finis, et reprend les modèles mathématiques et numériques de l'approche LES utilisés dans le cadre de cette thèse.

Le troisième chapitre est consacré au développement et à la validation du modèle LES que nous allons utiliser pour simuler l'écoulement interne dans l'injecteur à levées d'aiguille fixes (modèle statique), puis avec mouvement transitoire de l'aiguille (modèle dynamique). Nous allons donc voir étape par étape : comment le modèle LES a été construit, comment le modèle de sous-maille et les schémas de discrétisation appropriés ont été choisis, et comment la résolution spatio-temporelle du modèle a été configurée pour bien résoudre les grandes échelles de l'écoulement en LES. À la fin du chapitre, la dernière configuration du modèle LES est présentée.

Le quatrième chapitre concerne l'étude CFD de l'écoulement dans l'injecteur à levées d'aiguille fixes (modèle statique). L'effet statique de la position de l'aiguille sur l'écoulement est analysé en deux parties : une première analyse qualitative de la structure de l'écoulement, suivie d'une analyse quantitative plus approfondie avec la méthode de décomposition en modes propres orthogonaux (POD). Dans la seconde analyse, les grandes échelles (modes POD basses fréquences) de l'écoulement sont identifiées et leurs contributions énergétiques sont analysées en fonction de la position de l'aiguille. À la fin du chapitre, un modèle d'ordre réduit est construit par la POD, et la dynamique du mode basse fréquence le plus énergétique dans l'écoulement est analysée.

Le cinquième et dernier chapitre concerne l'étude CFD de l'écoulement dans l'injecteur sur un cycle transitoire d'injection « ouverture-fermeture-ouverture » de l'aiguille. Les effets dynamique et statique (chapitre 4) du déplacement de l'aiguille sur l'écoulement sont ensuite comparés et analysés pour comprendre la différence entre les deux modèles. À la fin du chapitre, les structures tourbillonnaires de l'écoulement sont identifiées sur le cycle transitoire d'injection.

Pour finir, une synthèse globale récapitule les principaux résultats de la thèse ayant permis de répondre aux objectifs de recherche fixés. Et des recommandations sont proposées en guise de pistes de recherches futures pour la suite des investigations sur l'écoulement interne de l'injecteur.

## **CHAPITRE 1**

## **REVUE DE LITTÉRATURE, PROBLÉMATIQUE ET OBJECTIFS**

#### **1.1 Introduction**

Dans le cadre des stratégies d'injections multiples, la dynamique transitoire de l'écoulement interne dans l'injecteur Diesel influe sur tous les processus en aval, à savoir : l'atomisation, le mélange air/carburant, la combustion et la formation des polluants. Pour cela, le besoin de comprendre l'écoulement interne dans l'injecteur a pris de l'ampleur dans la littérature. Dans ce chapitre, une brève description de l'injecteur est suivie d'une revue des principales caractéristiques de son écoulement interne identifiées par les approches expérimentale et numérique. Une attention particulière est portée aux études CFD sur l'aiguille de l'injecteur par les deux approches numériques RANS/URANS et LES. À l'issue de cette revue de littérature, les objectifs de recherche et le plan du projet sont élaborés.

#### **1.2 Injecteur Diesel et mouvement de l'aiguille**

Le rendement d'un moteur à combustion interne est en grande partie lié au système d'injection en particulier, l'injecteur de carburant est un élément crucial dans le moteur Diesel. Ce dernier maillon du système d'injection est chargé d'introduire une masse de carburant à des instants très précis dans la chambre de combustion. Les pressions d'injection y sont suffisamment élevées (jusqu'à 200 MPa) pour introduire de très fines gouttelettes de carburant à très grandes vitesses dans la chambre de combustion. L'élévation de la température dans le volume de la chambre favorise ensuite l'auto-inflammation du mélange air/carburant ainsi formé.

La Figure 1.1 donne le schéma 2D de l'injecteur Diesel mono-trou *common-rail* de type solénoïde conçu par *Detroit Diesel Corporation* (Siebers, 1998). Trois parties principales peuvent être distinguées sur ce schéma : 1) la partie commande électrique du solénoïde permettant de soulever l'aiguille de contrôle, 2) la partie mécanique (encadrée) qui regroupe l'aiguille de contrôle, la partie supérieure de l'aiguille principale, les ressorts de rappel ainsi que le circuit d'admission et de retour du carburant. 3) La pointe de l'injecteur (encerclée) où le carburant est accéléré juste avant l'injection et qui représente la zone d'intérêt dans cette thèse.

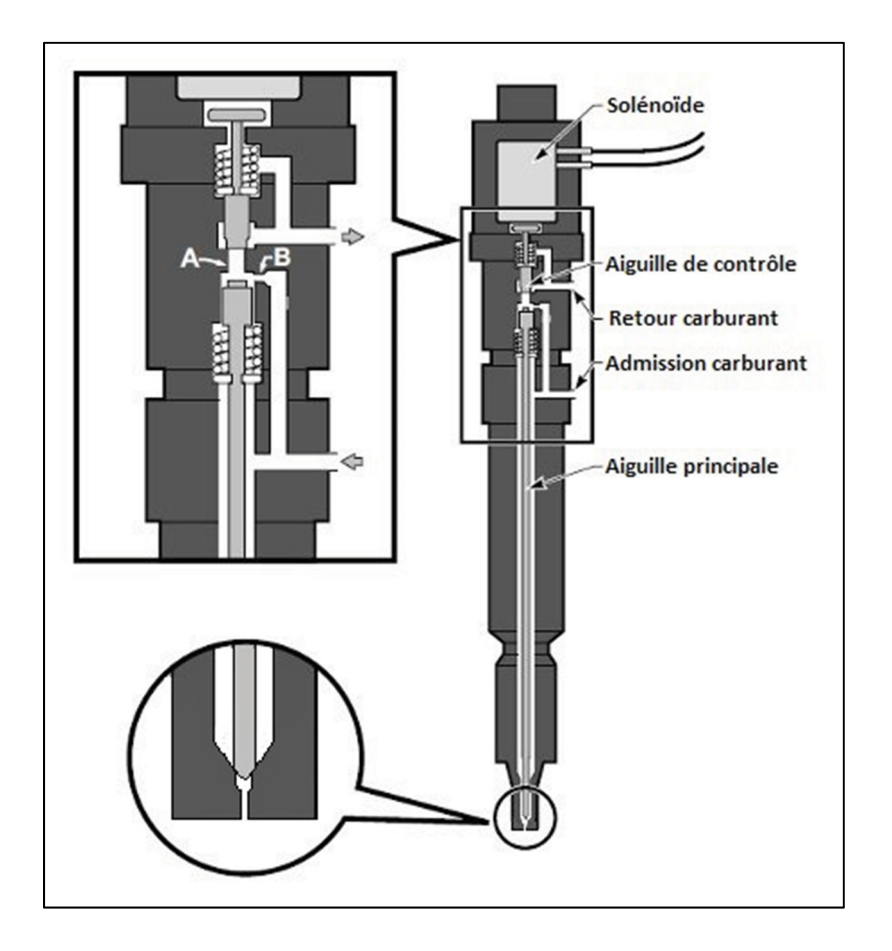

Figure 1.1 Schéma 2D de l'injecteur Diesel *common-rail* mono-trou avec zoom sur la pointe et sur la partie mécanique (le schéma n'est pas à l'échelle), tirée de (Siebers, 1998)

Pour mieux comprendre le principe de fonctionnement général de l'injecteur, le lecteur intéressé peut se référer à l'ANNEXE I. Comme nous nous intéressons à l'effet du mouvement l'aiguille sur l'écoulement dans la pointe de l'injecteur, cette zone est présentée plus en détail à la Figure 1.2. Cette section illustre la pointe de l'aiguille qui comprend l'entrée du carburant (zone 1), le siège où loge l'aiguille en fermeture (zone 2), le volume du sac (zone 3) ainsi que la buse de l'injecteur (zone 4) caractérisée par un diamètre  $d$  et un rapport longueur/diamètre  $(l/d)$ . Le paramètre  $\alpha$  désigne la valeur du demi-angle de la pointe de l'aiguille. Le

déplacement de l'aiguille de l'injecteur est caractérisé par la levée d'aiguille  $H_{needle}$  qui représente par la distance d'ouverture dans l'axe de l'injecteur par rapport à position fermée (Figure 1.2-b). La levée d'aiguille adimensionnelle  $h_{\text{needed}}$  exprimée en % à l'équation (1.1) est utilisée, celle-ci est définie par rapport à l'ouverture maximale de l'aiguille  $(H_{needed})_{max} = 480$  μm.

a) b) 1 2 3 4 1 2 3 4 ߙ ࢋࢊࢋࢋࡴ

$$
h_{neeale} = \frac{H_{neeale}}{(H_{neeale})_{max}} \times 100\,\%
$$
\n(1.1)

Figure 1.2 Schéma de la pointe de l'injecteur Diesel mono-trou étudié : a) Position fermée - b) Position de pleine ouverture

Pour mieux comprendre le processus d'injection, la Figure 1.3 présente schématiquement le débit de carburant instantané à la sortie de la buse de l'injecteur ainsi que la position de l'aiguille en fonction du temps d'injection. Ainsi, quatre phases d'injection peuvent être distinguées :

- Position fermée (phase 0) : l'aiguille est maintenue en contact avec la butée dans la zone du siège de l'injecteur et le débit en sortie de l'injecteur est nul.
- Phase d'ouverture (phase 1) : par activation d'une commande électrique, l'aiguille se soulève et cède le passage au carburant dans la zone du siège. Durant cette phase, l'écoulement interne est étranglé dans la zone du siège de l'aiguille (Margot et al., 2011),

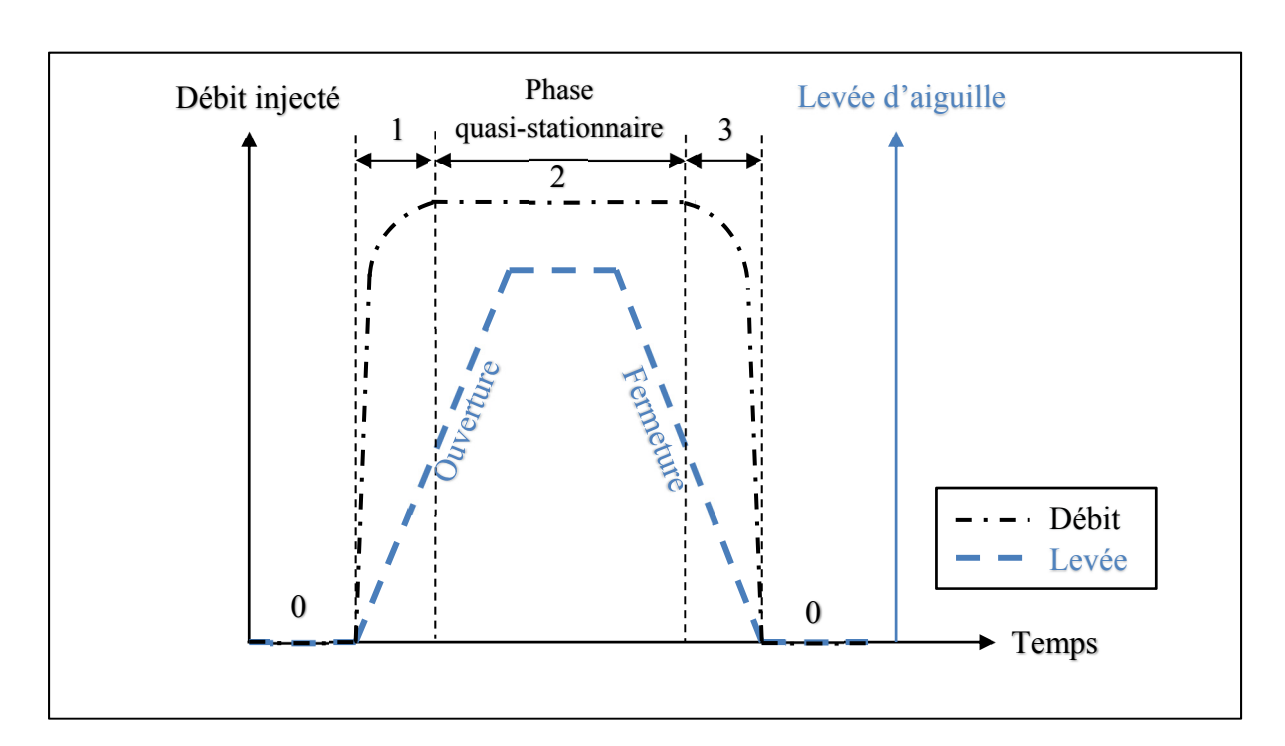

pour cela, le débit injecté à la sortie de la buse dépend non seulement de la pression dans la rampe, mais aussi de la levée d'aiguille.

Figure 1.3 Schéma d'un cycle complet d'injection : phase 0 = position fermée, phases 1 et  $3$  = transitoires d'ouverture et fermeture, phase  $4$  = injection quasi-stationnaire

- Phase de pleine ouverture (phase 2) : au-delà d'une certaine levée, l'étranglement de l'écoulement passe du siège de l'aiguille à la buse de l'injecteur. Même si l'aiguille continue son mouvement, en ouverture comme en fermeture, l'injecteur délivre un débit sensiblement constant qui dépend uniquement de la pression dans la rampe et du diamètre de la buse ; cette phase est appelée la phase d'injection quasi-stationnaire ;
- Phase de fermeture (phase 3) : lorsque la commande électrique est désactivée, l'aiguille se referme et par conséquent, la section de passage du carburant au niveau du siège se rétrécit. À partir d'une certaine levée d'aiguille, le débit injecté diminue en fonction de la levée de l'aiguille jusqu'à ce que sa pointe atteigne le siège (position fermée).

#### **1.3 Importance des caractéristiques de l'écoulement interne**

Dans le cadre des stratégies d'injections multiples, l'étude de l'écoulement interne de l'injecteur de carburant est rendue importante du point de vue de l'ingénierie afin de répondre aux normes contraignantes des émissions polluantes tolérées. En effet, plusieurs études ont prouvé que l'écoulement interne a un impact majeur sur le spray, la formation du mélange air/carburant et sur la combustion. Par exemple, Payri et al. (2009b) ont montré une grande influence des paramètres de l'écoulement interne sur le diamètre des gouttes de carburant pulvérisé par l'injecteur et sur le temps nécessaire pour les vaporiser dans la chambre de combustion. Ainsi à faibles pressions d'injection, le temps de vaporisation est plus grand dans le cas des buses ayant de grands diamètres. À hautes pressions d'injection, l'apparition de la cavitation dans les buses cylindriques diminue le temps de vaporisation alors que l'effet des buses coniques reste négligeable.

Cette complexité des caractéristiques de l'écoulement interne résulte des effets combinés de trois principaux facteurs (Bode et al., 2014; Chouak et al., 2015; Schmidt et Corradini, 2001), à savoir : la cavitation, la turbulence et le mouvement de l'aiguille. Pour mieux comprendre ces trois effets, plusieurs études expérimentales et numériques se sont intéressées aux caractéristiques de l'écoulement interne dans l'injecteur Diesel. Une revue des principales conclusions est donnée ci-dessous. Dans cette thèse, nous nous intéressons plus aux effets de la turbulence et du mouvement de l'aiguille. Pour cela, nous allons rapidement survoler les résultats sur la cavitation dans la revue. À noter que le problème de cavitation a déjà fait l'objet d'études numériques antérieures par Mousseau (2014) et Pelletingeas (2014), le lecteur intéressé pourra s'y référer pour plus de détails.

## **1.4 Caractérisation expérimentale**

Initialement, la caractérisation expérimentale a commencé par l'écoulement en sortie de la buse de l'injecteur. En particulier, l'injecteur à trou unique a été caractérisé par *Sandia National Laboratories* (Naber et Siebers, 1996; Siebers, 1999) dans la phase quasi-stationnaire de pleine ouverture de l'aiguille. Les mesures du débit massique,  $\dot{m}$ , et du flux de quantité de mouvement,  $\dot{M}$ , ont permis de déduire les trois coefficients caractéristiques de l'écoulement dans la buse : le coefficient de décharge (ou de débit,  $C_d$ ) caractérise le débit d'injection, le coefficient de vitesse  $(C_V)$  caractérise la vitesse moyenne en sortie, et finalement le coefficient de contraction d'aire  $(C_a)$  caractérise le phénomène de cavitation dans la buse. Ces trois coefficients sont définis par les équations (1.2) à (1.4).

$$
C_d = \frac{\dot{m}}{\dot{m}_{th}}\tag{1.2}
$$

$$
C_V = \frac{\dot{M}}{\dot{m} \cdot U_b} \tag{1.3}
$$

$$
C_a = \frac{C_d}{C_V} \tag{1.4}
$$

Où le débit théorique,  $\dot{m}_{th}$ , basé sur la vitesse théorique  $U_b$  du fluide dans la buse, est défini par l'équation (1.6), tel que *d* est le diamètre de la buse et  $\rho_l$  est la masse volumique de la phase liquide du carburant. La vitesse  $U_b$ , dite vitesse de Bernoulli, est obtenue par l'équation (1.5), où  $P_{inj}$  et  $P_{sortie}$  sont respectivement la pression d'injection et la pression à la sortie de la buse.

$$
U_b = \sqrt{2\left(P_{inj} - P_{sortie}\right)/\rho_l} \tag{1.5}
$$

$$
\dot{m}_{th} = \rho_l U_b \pi d^2 / 4 \tag{1.6}
$$

Dans l'étude de Siebers (1999), plusieurs paramètres d'injection ( $P_{inj}$ ,  $\rho_l$ , d) ont été variés afin d'en caractériser l'effet sur les coefficients d'écoulement. Dans les conditions de cavitation, les résultats ont montré que le coefficient de débit  $C_d$  est peu sensible aux variations de la pression d'injection, tandis qu'une augmentation de la pression d'injection produit une diminution du coefficient  $C_a$  laissant ainsi présager plus de cavitation dans la buse. Les mesures expérimentales réalisées par Malbec et al. (2013) ont aussi permis de souligner l'effet transitoire du mouvement de l'aiguille sur le débit injecté au tout début et à la fin de l'injection. Bien que ces mesures expérimentales à la sortie de l'injecteur servent depuis longtemps à la

validation des modèles numériques, elles ne permettent malheureusement pas de comprendre ce qui se passe réellement dans l'injecteur.

Compte tenu des faibles dimensions de l'injecteur et des courtes durées d'injection (~1 ms et moins), l'observation de la structure de l'écoulement interne, en particulier la phase liquide, reste difficile. Ainsi, les études expérimentales se sont principalement orientées vers : 1) l'observation de la phase vapeur de la cavitation pour mieux comprendre ses sites d'initiation et son développement (Andriotis, Gavaises et Arcoumanis, 2008; Arcoumanis et al., 2001; König et Blessing, 2002) ; 2) la caractérisation 3D de la géométrie de l'injecteur et du mouvement de l'aiguille (Kastengren et al., 2009; Powell et al., 2010).

Dans le cas des injecteurs de type sac mono-trou, König et Blessing (2002) ont observé la phase vapeur dans l'injecteur, tel qu'illustré sur la Figure 1.4-a en couleur noire pour deux types d'entrée de buse : une entrée à angle vif en haut et une autre arrondie en bas. Les observations ont permis de constater que la cavitation apparaît uniquement dans la buse de l'injecteur et que l'arrondissement de l'entrée permet de réduire son apparition. Les bulles de cavitation ainsi formées au niveau de l'entrée de la buse n'ont aucune influence sur l'écoulement en amont puisqu'elles sont tout simplement transportées par convection à grande vitesse vers la sortie de l'injecteur. En ce qui concerne la caractérisation du mouvement de l'aiguille, les observations 3D par rayons X de Kastengren et al. (2009) ont montré que l'aiguille ne se déplace pas uniquement suivant son axe, mais qu'elle possède aussi un mouvement transversal et latéral.

Bien que ces observations instantanées de l'écoulement interne permettent de bien visualiser le mouvement réel de l'aiguille et l'étendue de la vapeur de cavitation pendant toute la phase d'injection, aucune autre information quantitative ne peut être extraite de l'écoulement. Ceci a donc orienté les investigations de l'écoulement interne vers la voie de l'approche numérique. Le couplage des deux approches, comme réalisé par Giannadakis, Gavaises et Arcoumanis (2008) (voir Figure 1.4-b), a permis de concevoir des modèles de cavitation permettant de prédire assez bien les phénomènes biphasiques de l'écoulement interne de l'injecteur.

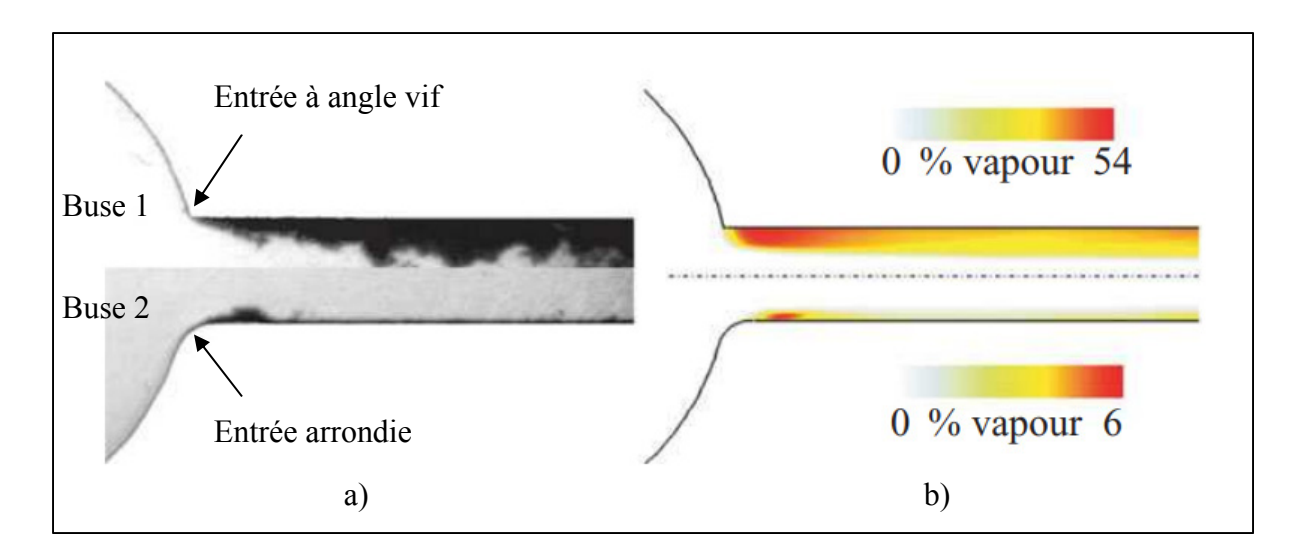

Figure 1.4 a) Observations expérimentales (König et Blessing, 2002) instantanées de la cavitation dans deux types de buses : buse à angle vif (en haut) et buse arrondie (en bas) - b) Moyennes temporelles des distributions de la vapeur de cavitation prédites numériquement, tirée de Giannadakis, Gavaises et Arcoumanis (2008)

#### **1.5 Caractérisation numérique**

Compte tenu des avancées récentes en ressources de calcul, de la robustesse des algorithmes et des modèles mathématiques développés pour la mécanique des fluides numérique, dite CFD (en anglais *Computational Fluid Dynamics*), la simulation numérique est devenue une alternative intéressante pour une description plus détaillée de la structure de l'écoulement interne dans l'injecteur. En particulier, une bonne prédiction des caractéristiques de l'écoulement interne doit tenir compte des phénomènes complexes tels que la cavitation, la turbulence et le mouvement transitoire de l'aiguille.

En ce qui concerne le phénomène de cavitation, il ne fait pas l'objet d'étude dans cette thèse puisqu'il a bien été caractérisé dans la littérature en particulier dans la buse de l'injecteur (Mousseau, 2014; Pelletingeas, 2014). De plus, divers études numériques ont montré que les modèles CFD sont capables de prédire avec fidélité les trois types de cavitation possibles rencontrés dans l'injecteur à savoir : 1) la cavitation géométrique dans la buse (Giannadakis, Gavaises et Arcoumanis, 2008; Koukouvinis et al., 2016; Mousseau, 2014; Pelletingeas, 2014); 2) la cavitation dynamique dans le sac des injecteurs multi-trous (Afzal et al., 1999; Andriotis,

Gavaises et Arcoumanis, 2008; Koukouvinis et al., 2016), ou même 3) la cavitation locale au niveau de la zone du siège de l'aiguille qui apparaît à très faibles levées (Battistoni, Xue et Som, 2016; Koukouvinis et al., 2016; Örley et al., 2017).

Bien que la modélisation du mouvement de l'aiguille soit rendue possible aujourd'hui grâce aux différentes techniques de maillage mobile disponibles, et dont une revue a été réalisée par Reveillon (2016), les effets du déplacement de l'aiguille et la turbulence associée restent toujours mal comprises dans le sac de l'injecteur. En effet, la grande difficulté de la simulation de l'écoulement interne dans l'injecteur provient de la résolution de la turbulence à très faibles levées d'aiguille. Celle-ci joue un rôle prédominant dans le sac à cause des fortes accélérations dues aux hautes différences de pression dans l'injecteur (Flaig, Polach et Ziegler, 1999; Guerrassi et Dupraz, 1998). Aussi, le niveau de précision des modèles CFD dépend du coût de calcul investi dans la résolution des échelles de turbulence. Actuellement, deux approches sont utilisées pour traiter le problème de turbulence dans le cas de l'écoulement interne dans l'injecteur : la méthode de la moyenne de Reynolds instationnaire dite URANS, et la méthode de résolution des grandes échelles dite LES. Les principaux résultats de ces deux approches sont revus ci-dessous.

#### **1.5.1 Approche URANS**

La méthode URANS a été largement adoptée dans les modèles CFD de l'écoulement interne des injecteurs dans les deux dernières décennies (Battistoni et al., 2014; Chiavola et Palmieri, 2007; Margot et al., 2011; Payri et al., 2009a; Pelletingeas, 2014; Reveillon, 2016; Som et al., 2010; Xue et al., 2013). L'avantage de cette approche réside dans son faible coût de calcul; en effet, seul l'écoulement moyen basé sur la moyenne d'ensemble est résolu, tandis que l'effet de toutes les échelles de la turbulence sur les propriétés moyennes est pris en compte par un modèle universel. Contrairement à la version stationnaire dite RANS, la version instationnaire URANS a aussi l'avantage de capturer les instationnarités très basses fréquences sous l'hypothèse de séparation des échelles (Sagaut, 2006); le URANS permet ainsi à l'écoulement moyen d'évoluer dans le temps en fonction : 1) des instationnarités imposées par les conditions aux limites, pour tenir compte par exemple de l'effet du déplacement de l'aiguille dans notre cas; 2) de l'instationnarité naturelle de l'écoulement due à la turbulence, pour capturer par exemple les grandes échelles des allées de Von-Karman dans les écoulements de sillage. Comme l'écoulement de l'injecteur possède des caractéristiques transitoires (mouvement de l'aiguille et turbulence), l'approche URANS fut donc plus privilégiée par rapport au RANS stationnaire dans la littérature (Payri et al., 2009a; Reveillon, 2016; Xue et al., 2013). Les modèles CFD dans les études de la littérature considèrent l'écoulement dans toute la pointe de l'injecteur (l'entrée, le sac et la buse) tel que schématisé dans la Figure 1.2. Nous pouvons séparer ces études en deux groupes selon la partie de l'écoulement analysée par les auteurs : écoulement dans la buse, écoulement du volume du sac.

## **1.5.1.1 Écoulement dans la buse**

La grande majorité des études URANS s'est principalement focalisée sur l'analyse de l'écoulement dans la buse et sur le phénomène de cavitation. Les résultats d'investigations de l'influence des paramètres d'injection ont permis de compléter les observations expérimentales et de montrer les capacités prédictives des modèles numériques à reproduire l'écoulement interne dans la buse avec fidélité. Les principales conclusions de ces études sont : 1) les buses convergentes et les entrées arrondies permettent de réduire la cavitation et d'augmenter le coefficient de débit  $C_d$  alors que les buses ayant une grande conicité peuvent même éliminer la cavitation (Ning et al., 2008; Payri, Margot et Salvador, 2002; Payri et al., 2004), 2) les études des propriétés du carburant ont montré que le débit en sortie augmente avec la densité du carburant à coefficient  $C_d$  égal, et que ce dernier diminue avec la viscosité dans le régime turbulent (Battistoni et Grimaldi, 2010). Dans les conditions de cavitation, le film de vapeur dans la buse mitige ces effets par détachement de la phase liquide de la paroi. 3) Les résultats de simulations (Payri et al., 2012; Salvador et al., 2013a; Som et al., 2010) sur l'effet de la pression d'injection sont contrastés à cause des effets combinés de la turbulence et de la cavitation. Toutefois, dans une étude plus exhaustive réalisée à haute levée d'aiguille, Mousseau (2014) a démontré que les effets de la pression d'injection, la turbulence et la

cavitation dans la buse peuvent simplement être pris en compte par les nombres de Reynolds ( $Re$ ) et de cavitation ( $CN$ ) définis respectivement par les équations (1.7) et (1.8).

$$
Re = \frac{\rho_l U_b d}{\mu_l} \tag{1.7}
$$

$$
CN = \frac{P_{inj} - P_{sortie}}{P_{sortie} - P_{sat}}
$$
\n(1.8)

Où  $\mu_l$  est la viscosité dynamique de la phase liquide du carburant et  $P_{sat}$  définit la pression de vapeur saturante du carburant. Mousseau (2014) a aussi montré que ces deux nombres adimensionnels gouvernent l'écoulement cavitationnel dans la buse de l'injecteur. 4) l'effet de l'aiguille sur les caractéristiques de l'écoulement de la buse a été étudié avec deux approches, à levées d'aiguille fixes (Pelletingeas, 2014; Salvador et al., 2013a; Som et al., 2010) et avec mouvement transitoire de l'aiguille (Battistoni et Grimaldi, 2010; Chiavola et Palmieri, 2007; Chouak et al., 2015; Margot et al., 2010; Payri et al., 2009a; Xue et al., 2013). Les résultats des deux approches ont souligné des effets transitoires prononcés de l'aiguille à faibles levées. À hautes levées, l'aiguille n'influence plus les caractéristiques de l'écoulement interne dans la buse qui deviennent quasi-stationnaires. Dans le cas de l'injecteur mono-trou, Margot et al. (2011) ont montré que le débit d'injection converge à sa valeur nominale autour de 10 % de la levée maximale. De plus, l'étude des quantités moyennes en sortie de la buse a aussi montré que l'aiguille génère plus de turbulence à faibles levées d'aiguille, et que cette production de turbulence est indépendante de la géométrie de la buse et de la présence ou non de la cavitation. La conclusion tirée de cette observation est que la turbulence ne peut donc que provenir de l'écoulement en amont (zones de sac et siège) illustrant ainsi l'importance de l'étude de l'écoulement dans le volume du sac (voir Figure 1.2).

### **1.5.1.2 Écoulement dans le volume du sac**

L'effet de l'aiguille sur les caractéristiques de l'injection en général ne peut aujourd'hui être discerné sans la compréhension préliminaire de la dynamique de l'écoulement dans le sac. En dépit de la richesse des études numériques sur l'écoulement interne de l'injecteur,

malheureusement peu d'auteurs se sont réellement intéressés à l'analyse de l'écoulement dans le volume du sac bien que cette zone soit toujours prise en compte par les modèles CFD. Ciaprès, nous allons revoir les principaux résultats de ces études.

Les études numériques de Xue et al. (2013), He et al. (2013) et Battistoni et al. (2014) ont caractérisé l'influence des mouvements axial et latéral de l'aiguille sur l'écoulement interne de l'injecteur. Dans le cas des injecteurs multi-trous, les trois groupes d'auteurs ont montré que le mouvement excentré de l'aiguille produit une dissymétrie de l'écoulement au niveau du sac tel que présenté sur la Figure 1.5. L'observation des lignes de courant dans le sac montre bien une recirculation autour de la pointe de l'aiguille causée par son mouvement excentrique. Cette dissymétrie explique les variations de débit d'un trou à l'autre observées expérimentalement. Dans le cas des injecteurs mono-trou, Xue et al. (2013) ont montré que seul le mouvement axial de l'aiguille est important et que les caractéristiques de l'écoulement dans la buse ne semblent pas être influencées par le mouvement excentré. L'une des raisons évoquées est que la distance qui sépare le siège de l'aiguille et le trou est plus grande dans l'injecteur mono-trou que dans les injecteurs multi-trous. Cet aspect complexifie davantage la dynamique de l'écoulement interne dans les injecteurs multi-trous, ce qui explique le grand nombre d'études en littérature sur ce type d'injecteur. Toutefois, si le mouvement excentré de l'aiguille n'est pas important dans le cas des injecteurs mono-trou, les effets transitoires liés au mouvement axial de l'aiguille restent toujours importants. Ces effets transitoires nécessitent d'être investigués pour mieux comprendre la production de turbulence enregistrée à la sortie de l'injecteur à très faibles levées d'aiguille (Margot et al., 2011).

Il existe deux approches en numérique pour étudier l'effet du déplacement axial de l'aiguille sur l'écoulement interne : la première consiste à simuler l'écoulement à positions d'aiguille fixes (modèle statique), la seconde consiste à simuler le mouvement transitoire de l'aiguille avec un maillage mobile (modèle dynamique). Pour mieux visualiser l'effet de l'aiguille entre les modèles statique et transitoire, la Figure 1.6 compare les résultats URANS du champ de vitesse obtenus par Pelletingeas (2014) en statique à ceux obtenus par Reveillon (2016) en dynamique. En ce qui concerne les points de concordance, les deux modèles permettent

d'observer une structure générique de l'écoulement moyen dans le sac; elle se compose d'un jet de carburant à haute vitesse qui provient de la zone de restriction au niveau du siège de l'aiguille. Ce jet sépare deux structures tourbillonnaires : une petite zone de recirculation dans le sillage de l'aiguille, et une grande qui s'étale sur le ventre du sac du côté extérieur du jet. De plus, les deux auteurs s'accordent sur l'effet important de l'aiguille à faibles hauteurs sur l'écoulement dans le sac; d'une part, l'ouverture de l'aiguille augmente la section de passage de l'écoulement à travers la zone du siège, et le jet ainsi formé dans le sac s'élargit et perd de la vitesse. Et d'autre part, comme montré sur la Figure 1.6 (2ème colonne), il est possible d'observer un détachement du jet en statique et en dynamique. Ce décollement du jet est responsable de la disparition de la grande structure de recirculation dans le ventre du sac, identifiée sur la Figure 1.6-a (structure A), et de l'apparition de nouvelles structures (D et F).

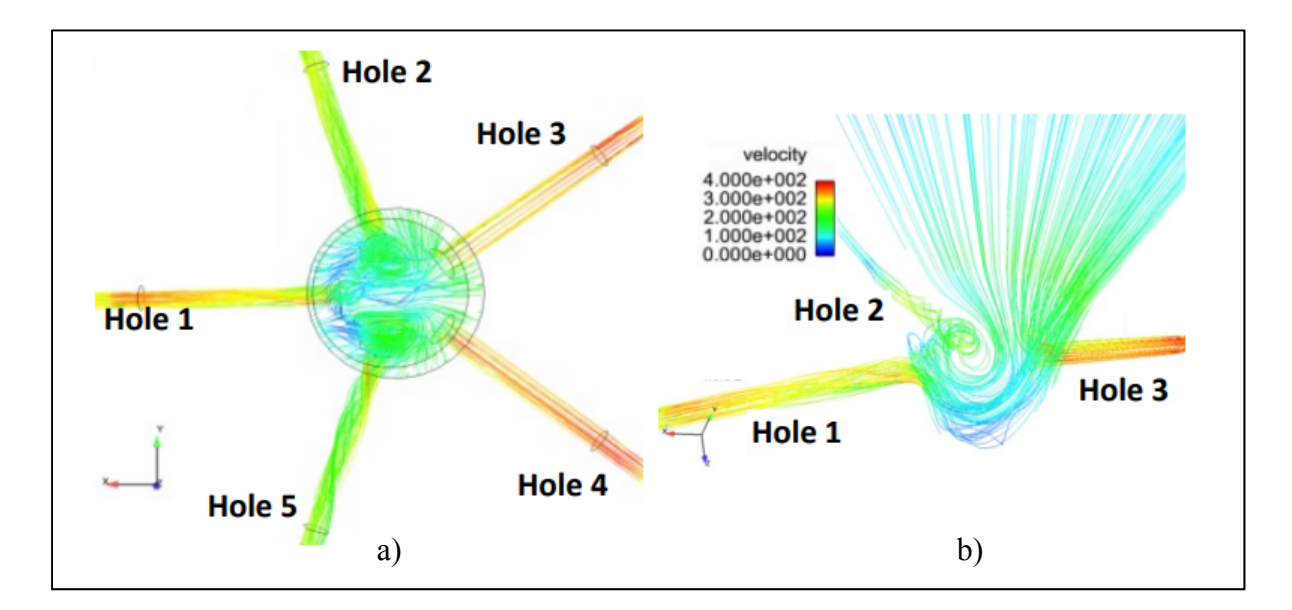

Figure 1.5 Résultats URANS sur l'effet du mouvement excentré de l'aiguille dans le cas d'un injecteur multi-trous à l'aide des lignes de courant : a) vue d'ensemble des 6 trous - b) zoom sur les trous 1,2 et 3, tirée de Xue et al. (2013)

En revanche, les résultats des deux auteurs ne s'accordent pas sur les positions d'aiguille où le détachement du jet se produit. En effet, Pelletingeas (2014) a identifié trois phases en statique : une première phase pour les levées d'aiguille inférieures à 6 % où le jet est collé à la paroi de l'aiguille, puis une seconde phase sur l'intervalle 6 % − 15.6 % où le jet se décolle et se courbe vers le corps de l'injecteur, et une troisième phase pour les levées supérieures à 15.6 % où le jet recolle à la paroi de l'aiguille. Cependant, Reveillon (2016) a observé lors de la simulation du cycle transitoire d'injection que le jet reste tout le temps collé à la paroi de l'aiguille et ne décolle que vers la fin de la fermeture, i.e. pour les levées d'aiguille inférieures à 5.3 %.

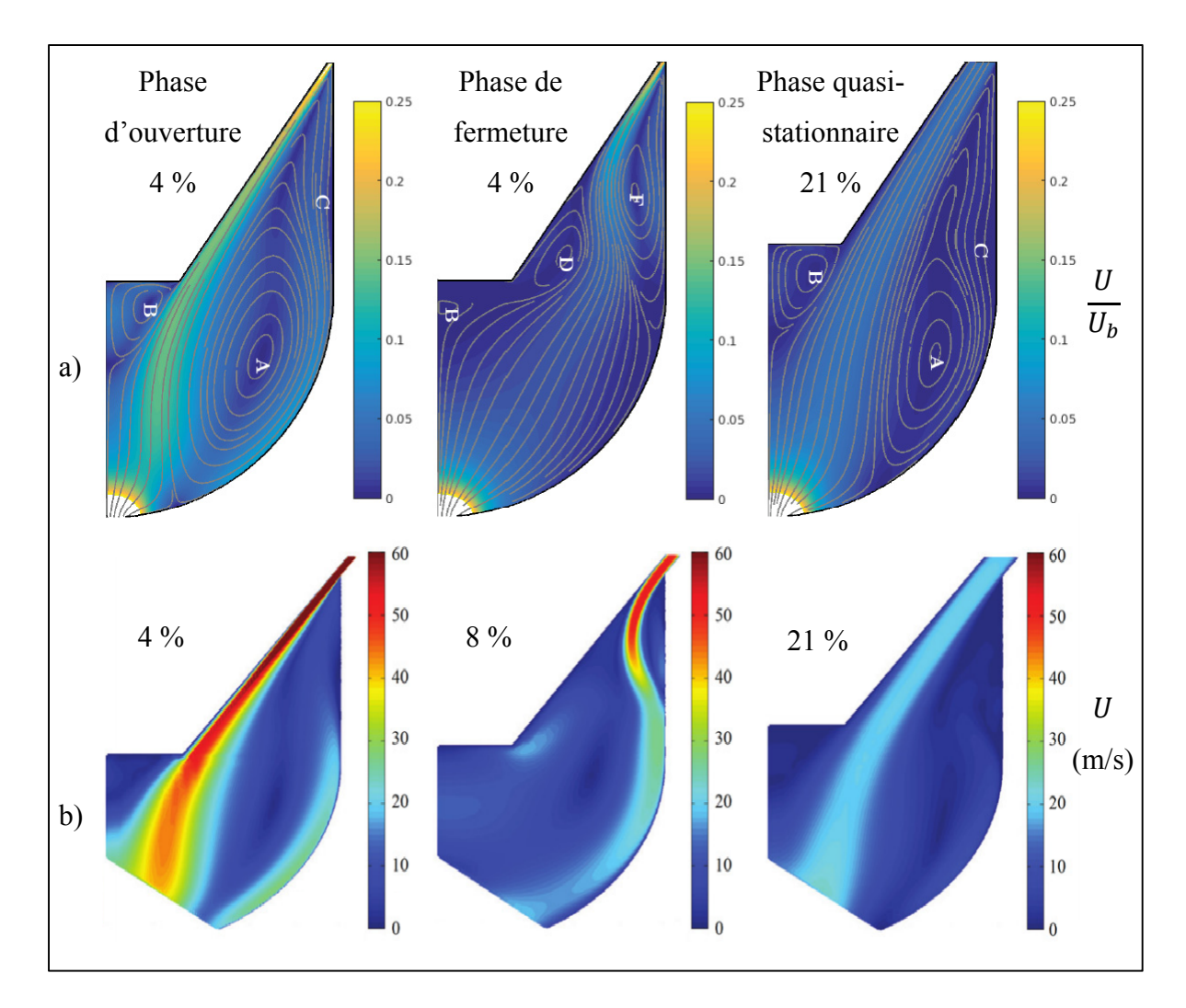

Figure 1.6 Résultats URANS de l'effet de la position de l'aiguille sur l'écoulement dans le sac pour  $\Delta P = 72$  MPa en : a) dynamique (Reveillon, 2016) avec lignes de courant tracées et identification des structures de l'écoulement - b) statique (Pelletingeas, 2014)

Compte tenu des hypothèses associées à la modélisation de toutes les échelles de la turbulence avec l'approche URANS, et des différences observées entre les modèles statique (à levées fixes) et dynamique (avec mouvement) au niveau des prédictions de l'écoulement dans le sac,
il reste encore difficile de conclure sur les effets statique et dynamique de l'aiguille sur l'écoulement interne avec l'approche URANS. Pour acquérir plus de fidélité quant à la résolution des grandes échelles instationnaires présentes dans le sac de l'injecteur, une résolution supérieure de la turbulence est requise et peut être accomplie avec l'approche LES.

### **1.5.2 Approche LES**

Aujourd'hui, la croissance de la puissance de calcul et le besoin de comprendre l'effet de l'aiguille sur les caractéristiques transitoires de l'écoulement interne de l'injecteur ont permis d'ouvrir la voie vers l'approche de résolution des grandes échelles, dite LES. Cette approche est une alternative entre la modélisation de toutes les échelles de la turbulence (approche URANS) et la résolution numérique directe (DNS) de toutes les échelles (Versteeg et Malalasekera, 2007). En effet, la méthode DNS requiert des ressources onéreuses, en moyens de calcul et de stockage, inatteignables pour la plupart des applications industrielles de nos jours (Georgiadis, Rizzetta et Fureby, 2010). Par contre, la transition du URANS vers la LES, malgré son coût de calcul qui est jusqu'à trois fois plus élevé (Payri et al., 2010), se justifie bien dans le cas de l'écoulement interne dans le sac où de grandes structures instationnaires apparaissent et disparaissent sous l'effet du mouvement transitoire de l'aiguille, comme il a été observé avec l'approche URANS (Chouak et al., 2015; Pelletingeas, 2014; Reveillon, 2016). L'approche LES a l'avantage de résoudre ces grandes échelles de l'écoulement interne au lieu de les modéliser comme en URANS. En LES, un filtre spatial pris égal à la taille de la maille définit le seuil des échelles de turbulence à résoudre. Les échelles dites de sous-maille dont la taille est inférieure à ce seuil sont prises en compte par un modèle de turbulence, dit modèle de sous-maille ou de dissipation. Contrairement aux grandes échelles anisotropes, les échelles de sous-maille ont un comportement isotrope et leurs effets sur la partie résolue de l'écoulement pourraient bien être pris en compte avec un modèle de turbulence universel (Versteeg et Malalasekera, 2007). L'une des conditions nécessaires pour avoir une bonne résolution LES est de s'assurer que le filtre spatial se situe bien dans la zone inertielle du spectre de turbulence, de sorte que la dissipation d'énergie induit par le modèle de sous-maille soit égal au transfert d'énergie cinétique à la coupure (Georgiadis, Rizzetta et Fureby, 2010; Sagaut, 2006).

L'application de l'approche LES à l'écoulement interne de l'injecteur Diesel reste relativement récente (Battistoni, Poggiani et Som, 2015; Battistoni, Xue et Som, 2016; Desantes et al., 2015; Koukouvinis et al., 2016; Örley et al., 2016; Papoutsakis et al., 2009; Payri et al., 2010; Payri et al., 2013; Salvador et al., 2013b). En effet, la première application remonte à Papoutsakis et al. (2009) qui ont comparé les approches URANS et LES dans le cas d'un injecteur multi-trous à haute levée d'aiguille. Les grandes différences entre ces deux approches étaient plus perceptibles dans le volume du sac où de grandes échelles de turbulence sont présentes. Dans cette zone complexe, la LES a montré sa capacité à prédire le caractère transitoire du grand tourbillon dans le sac qui est responsable de l'apparition des lanières de cavitation dynamique.

À l'instar des études URANS, la plupart des études LES se sont plus intéressées aux injecteurs multi-trous puisqu'il s'agit des modèles utilisés dans les systèmes d'injection actuels. En revanche, leurs géométries sont beaucoup plus complexes compte tenu du nombre élevé de trous (jusqu'à neuf (Örley et al., 2017)) et de leurs dispositions, ce qui complexifie d'avantage l'écoulement interne dans leurs sacs par rapport à l'injecteur mono-trou. En l'occurrence, Papoutsakis et al. (2009) ont pu observer avec l'approche LES des effets 3D dans le sac d'un injecteur six-trous (Figure 1.7), en particulier, il a été possible d'observer comment les lignes de courant s'enroulent autour des structures 3D complexes associées aux lanières de cavitation dynamique présentes dans le sac (Figure 1.7-b). Compte tenu de cette complexité, la dynamique de l'écoulement dans le volume du sac reste encore mal comprise et l'analyse des auteurs est plus souvent axée sur l'apparition de la cavitation. Il est aussi pratique courante dans la littérature d'analyser l'écoulement uniquement à partir des champs instantanés LES. Malheureusement, ce type d'analyse donne uniquement un portrait instantané de l'écoulement, et ne permet pas de comprendre la dynamique des grandes structures ayant un mouvement cohérent dans l'espace et dans le temps, dites structures cohérentes (Tropea et Yarin, 2007). En dépit du niveau d'analyse des résultats LES, il est tout de même intéressant de revoir les

principales conclusions concernant l'effet de l'aiguille sur l'écoulement interne dans les injecteurs mono et multi-trous.

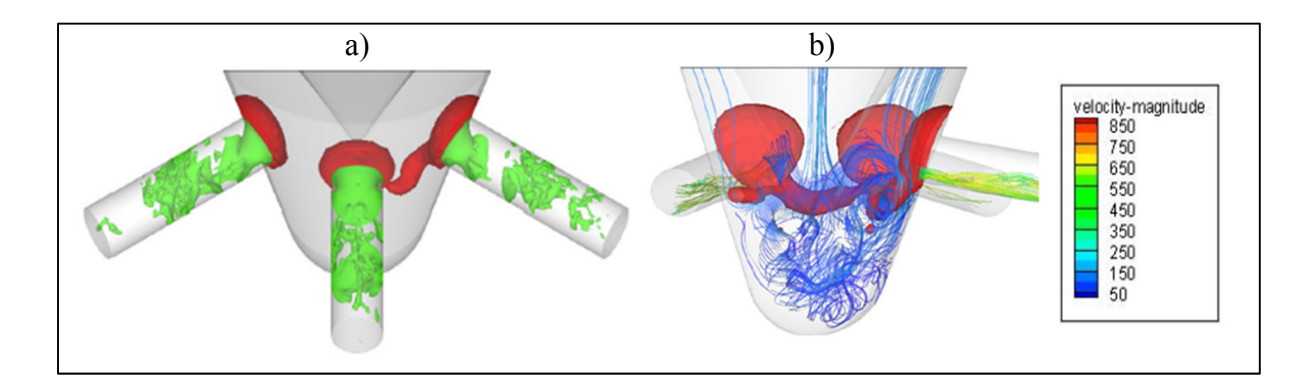

Figure 1.7 Effets 3D complexes dans un injecteur multi-trous prédits par le modèle LES de Papoutsakis et al. (2009) : a) isosurfaces de pression à 150 MPa en rouge (cavitation dynamique dans le sac) et à 0 MPa en vert (cavitation géométrique dans les trous); b) lignes de courant complexes autour de la cavitation dynamique dans le sac et dans les trous

Dans le cas de l'injecteur mono-trou, malgré que peu d'études LES s'y soient intéressées, l'effet du mouvement axial de l'aiguille a été soigneusement investigué dans les phases transitoires par Battistoni, Poggiani et Som (2015) et Battistoni, Xue et Som (2016). Dans ces études, il a été possible de décrire en détail la dynamique rapide de l'écoulement interne et de son interaction avec les gaz résiduels et environnants pour les levées d'aiguille inférieures à 3 %. En particulier, il a été possible d'observer l'éjection des gaz résiduels de l'injecteur en début d'ouverture, ainsi que l'ingestion des gaz environnants de l'extérieur vers l'intérieur de l'injecteur en phase de fermeture. Les résultats ont aussi montré que ces phénomènes multiphasiques en début et fin d'injection sont de très courte durée, et que l'écoulement interne dans le sac est monophasique après 2 % de levée d'aiguille en ouverture jusqu'à 1 % en fermeture. Bien que ce type de simulation permette de décrire en détail la dynamique complexe à très faibles levées d'aiguille, malheureusement une grande partie de la phase transitoire du mouvement de l'aiguille reste à investiguer dans le cadre d'une approche LES.

Pour les injecteurs multi-trous, l'effet du déplacement de l'aiguille a été investigué à levées d'aiguille fixes par Desantes et al. (2015), et avec mouvement de l'aiguille par Koukouvinis et al. (2016) et Örley et al. (2017). D'une part, Desantes et al. (2015) ont observé que la fermeture de l'aiguille augmente le nombre de structures cohérentes dans le sac, favorise leurs fragmentations en petites structures et augmente ainsi la turbulence dans le sac et dans les trous. La comparaison entre l'effet statique (levées fixes) et l'effet dynamique (mouvement transitoire) de l'aiguille réalisée par Örley et al. (2017) a permis de montrer que les deux modèles sont sensiblement identiques à haute levée d'aiguille, tandis qu'à faibles levées le mouvement transitoire de l'aiguille a une influence très prononcée sur les caractéristiques instantanées de l'écoulement interne.

### **1.6 Synthèse de la revue de littérature et problématique**

La revue de littérature a permis tout d'abord de souligner l'importance de la CFD dans l'étude des caractéristiques de l'écoulement interne de l'injecteur. La complexité de cet écoulement provient des effets combinés de la turbulence, du mouvement transitoire de l'aiguille et du changement de phase dû à la cavitation. En ce qui concerne la cavitation et l'écoulement dans la buse, ils ne sont pas considérés dans le cadre de cette thèse puisqu'ils ont bien été étudiés et caractérisés dans la littérature. De plus, les résultats numériques ont aussi montré que les modèles biphasiques permettent de bien prédire les caractéristiques moyennes en sortie de l'injecteur. En revanche, l'écoulement dans le sac de l'injecteur et les effets du déplacement de l'aiguille restent toujours mal compris et nécessitent d'être caractérisés en vue de mieux comprendre les phénomènes dynamiques mis en jeu. Deux approches existent pour tenir compte des effets de la turbulence dans l'injecteur : l'approche RANS/URANS et l'approche LES.

En dépit de la richesse de la littérature sur l'écoulement interne dans l'injecteur avec l'approche RANS/URANS, peu d'auteurs se sont réellement intéressés à la caractérisation de l'écoulement dans le sac et à l'effet du mouvement de l'aiguille sur sa dynamique, comme l'intérêt dans la littérature était plus porté sur la buse et sur la cavitation. Parmi ces études, Pelletingeas, Dufresne et Seers (2016) avec un modèle statique (levées d'aiguille fixes) et Reveillon (2016) avec un modèle dynamique (mouvement transitoire de l'aiguille) s'accordent sur la structure de l'écoulement dans le sac. Celle-ci se compose d'un jet de carburant à haute vitesse provenant de la zone du siège. Ce jet traverse le sac et sépare deux grandes structures tourbillonnaires. Les deux auteurs ont aussi observé un décollement du jet à faibles levées d'aiguille, par contre, les modèles statique et dynamique ne s'accordent pas sur les positions d'aiguille où le décollement du jet se produit. Compte tenu des hypothèses simplificatrices adoptées dans le cadre de l'approche URANS pour modéliser la turbulence, il reste encore difficile de conclure sur la comparaison des effets statique et dynamique de l'aiguille sur l'écoulement dans le sac. Pour acquérir plus de fidélité quant à la résolution des instationnarités grandes échelles dans le sac et mieux comprendre la différence entre les effets statique et dynamique de l'aiguille, l'approche LES est privilégiée. Ceci constitue donc la première motivation de ce travail de thèse.

L'application de l'approche LES à l'écoulement interne de l'injecteur Diesel se justifie bien dans le sac par l'existence de grandes échelles instationnaires, comme démontrée par Papoutsakis et al. (2009). La revue de littérature sur la LES a permis de noter que l'analyse des auteurs s'est plus focalisée sur l'évolution de la cavitation dans la buse, et qu'elle a majoritairement été réalisée sur les champs instantanés dans le sac. Malheureusement, ce type d'analyse donne uniquement le portrait instantané de l'écoulement et ne permet pas de comprendre la dynamique des grandes structures ayant un mouvement cohérent dans l'espace et dans le temps. Un post-traitement approprié est donc nécessaire pour capturer la cohérence spatio-temporelle des grandes échelles tourbillonnaires dans le sac. Ceci représente ainsi la deuxième motivation de la présente thèse.

La revue de la littérature des études LES a souligné des effets dynamiques beaucoup plus complexes dans le volume du sac des injecteurs multi-trous par rapport à l'injecteur mono-trou (Papoutsakis et al., 2009). La complexité de l'écoulement dans les injecteurs multi-trous est due à la complexité de la géométrie, l'apparition de la cavitation dynamique dans le sac, le mouvement 3D de l'aiguille (axial et latéral) et à la turbulence associée. Compte tenu cette complexité, l'injecteur mono-trou est choisi dans le cadre de cette thèse pour isoler la turbulence et le déplacement axial de l'aiguille, et mieux comprendre ainsi, la différence entre

les effets statique et dynamique de l'aiguille telle que soulevée en URANS par Pelletingeas (2014) et Reveillon (2016). Jusqu'à présent, l'effet du déplacement de l'aiguille dans le cas d'un injecteur mono-trou a été uniquement investigué à très faibles levées d'aiguille ( $h_{needle} \le$ 3 %) par Battistoni, Poggiani et Som (2015) et Battistoni, Xue et Som (2016). Ces études ont certes permis de décrire la dynamique rapide de l'écoulement interne et son interaction avec les gaz résiduels et environnants à très faibles levées d'aiguille, mais malheureusement une grande partie de la phase transitoire du mouvement de l'aiguille ( $h_{\text{needed}} > 3 \%$ ) faisant intervenir un écoulement interne monophasique reste à investiguer dans le cadre d'une approche LES. Ceci constitue la troisième motivation de cette thèse.

À noter à la fin que le défi le plus important concernant l'application de l'approche LES à l'écoulement interne de l'injecteur reste la validation du modèle numérique. La plupart des auteurs cités dans la revue LES ont procédé par une validation dite *a-posteriori* (Jimenez, 1999) qui consiste à comparer les quantités moyennes en sortie de l'injecteur avec les données expérimentales disponibles. Ce type de validation est incomplet, et les résultats de comparaison restent difficiles à interpréter selon Jimenez (1999) puisque même la concordance des résultats ne permet pas de valider la structure interne de l'écoulement. Jimenez (1999) évoque une approche de validation intéressante avec des cas tests d'écoulements canoniques dont les résultats sont abondants dans la littérature. Cette approche de validation n'a pas été utilisée à notre connaissance dans la littérature LES pour l'écoulement dans l'injecteur. Ceci représente donc la quatrième et dernière motivation de cette thèse de recherche.

# **1.7 Objectif et plan des travaux de recherche**

Compte tenu des limitations soulevées dans la revue de littérature, l'objectif principal de cette thèse qui résume les quatre motivations présentées dans la dernière section consiste à :

• Caractériser les effets statique et dynamique du déplacement de l'aiguille sur l'écoulement interne dans le sac de l'injecteur Diesel mono-trou, et cela à l'aide d'un modèle LES validé en vue d'une meilleure compréhension de la dynamique de cet écoulement complexe.

Pour atteindre cet objectif, le plan des travaux de recherche suivi est articulé sur trois sousobjectifs :

- 1. Développer et valider un modèle numérique LES permettant de résoudre l'instationnarité grande-échelle de l'écoulement interne dans un injecteur Diesel mono-trou;
- 2. Étudier et caractériser l'effet statique de la position de l'aiguille sur la dynamique de l'écoulement dans le volume du sac;
- 3. Simuler un cycle et demi d'injection transitoire (ouverture-fermeture-ouverture) en LES, d'une part, pour comparer les effets statique (Chapitre 4) et dynamique de l'aiguille, et d'autre part, pour mieux comprendre la dynamique tourbillonnaire des grandes échelles dans le sac lors du mouvement transitoire de l'aiguille.

En plus du chapitre 2 où les modèles mathématiques et numériques utilisés dans le cadre de l'approche CFD sont présentés, chacun de ces trois sous-objectifs fait l'objet d'étude d'un chapitre. Ces sous-objectifs représentent les étapes consécutives à suivre pour atteindre l'objectif principal de la thèse. Le chapitre 3 est ainsi dédié au développement et à la validation du modèle LES de l'écoulement interne de l'injecteur. Ensuite, le chapitre 4 porte sur la simulation de l'écoulement dans le sac à plusieurs levées fixes d'aiguille. La méthode de décomposition en modes propres orthogonaux POD est utilisée en post-traitement pour extraire les grandes structures cohérentes de l'écoulement et quantifier l'effet statique de l'aiguille sur leurs contributions énergétiques. Finalement, le chapitre 5 est consacré à la simulation de l'écoulement dans le sac avec mouvement de l'aiguille sur un cycle complet d'injection (ouverture-fermeture). Dans ce dernier chapitre, les effets statique et dynamique de l'aiguille sur l'écoulement interne dans le sac sont comparés d'une part, et d'autre part l'effet du mouvement de l'aiguille sur la dynamique des grandes structures tourbillonnaires est étudiée.

# **CHAPITRE 2**

# **MODÉLISATION MATHÉMATIQUE ET NUMÉRIQUE**

#### **2.1 Introduction**

Dans la revue de littérature, l'avantage de la simulation numérique par rapport à l'expérience dans l'étude de l'écoulement interne de l'injecteur Diesel a été soulevé. De plus, il a été possible de justifier le choix de l'approche LES dans le volume du sac par la présence des grandes échelles instationnaires. Mais avant d'exposer le modèle CFD élaboré dans le cadre de cette thèse, nous allons présenter dans ce chapitre les différents modèles mathématiques et outils numériques qui y sont utilisés. En particulier, les schémas numériques et les modèles de sous-maille à tester sont présentés, et la stratégie du maillage mobile permettant de modéliser le mouvement de l'aiguille est décrite.

# **2.2 Équations de conservation**

Avant de présenter les équations de conservation, quelques hypothèses à considérer dans le cadre de notre application sont discutées d'abord. L'étude numérique de cette thèse concerne l'écoulement interne du Diesel dans un injecteur mono-trou avec prise en compte du déplacement de l'aiguille. À très faibles levées d'aiguille, les résultats de Battistoni, Poggiani et Som (2015) et de Battistoni, Xue et Som (2016) ont montré que les phénomènes multiphasiques en début et fin d'injection sont de très courte durée, et que l'écoulement interne dans le sac est monophasique au-delà de 2 % de levée d'aiguille. L'hypothèse d'un écoulement monophasique liquide peut donc être considérée pour notre modèle puisque l'intérêt est porté à la phase principale d'injection; soit lors la montée et la descente de l'aiguille de 5 % jusqu'à 15 % au moins afin d'assurer l'atteinte du régime quasi-stationnaire d'injection selon Margot et al. (2011).

Avec une seule phase liquide, l'hypothèse d'un fluide incompressible est utilisée en se basant sur les résultats URANS de Reveillon (2016) et sur les mesures expérimentales de vitesse de

son dans le diesel de Nikolić et al. (2012). Ces résultats montrent que le nombre de Mach maximal atteint dans le sac à faible levée d'aiguille est de 0.07. Cette valeur est un ordre de grandeur inférieure à la valeur limite ( $M_{limite} = 0.3$ ) où les effets de compressibilité deviennent importants. Il est possible aussi de travailler avec les hypothèses d'un fluide homogène, isotrope et newtonien pour la phase liquide du diesel, et de considérer ainsi que la contrainte de cisaillement est proportionnelle au gradient de vitesse. Quant à l'effet de la pesanteur par rapport à la force d'inertie, il est estimé à l'aide du nombre de Froude (effet d'inertie/effet de pesanteur) qui donne une valeur de l'ordre de 10<sup>3</sup> dans le sac. L'effet de la pesanteur peut donc être négligé dans notre application. Finalement, aucun transfert de chaleur n'est considéré, le système est simplement adiabatique.

Sous les hypothèses d'un système adiabatique avec un fluide homogène, isotrope, newtonien et incompressible tout en négligeant l'effet de la pesanteur, les équations instationnaires de conservation de masse et de quantité de mouvement sont représentées par les équations (2.1) et (2.2) respectivement.

$$
\frac{\partial u_i}{\partial x_i} = 0 \tag{2.1}
$$

$$
\rho \frac{\partial u_i}{\partial t} + \rho \frac{\partial}{\partial x_j} (u_i u_j) = -\frac{\partial P}{\partial x_i} + \mu \frac{\partial}{\partial x_j} \left( \frac{\partial u_i}{\partial x_j} + \frac{\partial u_j}{\partial x_i} \right) \tag{2.2}
$$

Telle que la convention d'Einstein est utilisée sur les indices répétés, le terme  $u_i$  représente la composante instantanée de vitesse dans la direction  $i$  ( $i = 1, 2$  ou 3) et P dénote la pression statique. Les propriétés physiques du carburant considéré sont celles du Diesel liquide (Siebers, 1999), dont la masse volumique  $\rho = \rho_l = 712 \text{ kg/m}^3$  et la viscosité dynamique  $\mu = 3.556\kappa 10^{-4}$  Pa·s.

En ce qui concerne l'effet de la turbulence dans le sac, les résultats URANS de Reveillon (2016) montrent que le jet de carburant en sortie de la zone du siège atteint le régime turbulent avec des valeurs de Reynolds ( $Re_{jet}$ ) entre 4000 et 4600 à  $\Delta P = 72$  MPa. Résoudre donc les équations (2.1) et (2.2) avec toutes les échelles de la turbulence (sans modélisation) par la méthode dite simulation numérique directe (DNS) serait très onéreux en coût de calcul ; le nombre de cellules requis est proportionnel à  $Re_{jet}^{9/4} \sim 10^8$ . L'approche LES est ainsi choisie pour ne résoudre que les grandes échelles de la turbulence.

#### **2.3 Modélisation de la turbulence avec une approche LES**

Cette section est dédiée au traitement numérique de la turbulence avec l'approche LES. À noter que le développement qui suit est inspiré des ouvrages de Sagaut (2006) et de Versteeg et Malalasekera (2007) auxquels le lecteur peut de référer pour des explications plus détaillées. Contrairement à l'URANS qui modélise toute la turbulence à l'aide d'un modèle universel et ne résout que l'écoulement moyen (moyenne d'ensemble), l'approche LES a l'avantage de résoudre une partie de la fluctuation qui correspond à la contribution des grandes échelles, tandis que la contribution des petites échelles est prise en compte par un modèle de sous-maille, dit modèle SGS (*Sub-Grid Scales* en anglais). Ceci se traduit par la décomposition d'un champ scalaire Φ (pression ou composante de vitesse) en deux composantes comme présenté à l'équation (2.3) : une composante dite filtrée notée  $\overline{\Phi}$  qui est résolue et une composante dite de sous maille  $\Phi'_{SGS}$  qui est modélisée.

$$
\Phi = \overline{\Phi} + \Phi'_{SGS} \tag{2.3}
$$

La LES applique un filtre spatial pour séparer les grandes échelles à résoudre, des petites échelles à modéliser. Ce filtrage se traduit mathématiquement par le produit de convolution du champ complet  $\Phi$  par une fonction de filtrage spatial  $G_{\Delta}$  comme présenté à l'équation (2.4).

$$
\overline{\Phi}(\underline{x}, t) = \int_{\Omega} \Phi(\underline{\xi}, t) \ G_{\Delta}(\underline{x} - \underline{\xi}) d^3 \underline{\xi}
$$
 (2.4)

Il existe plusieurs formes de la fonction de filtrage (Sagaut, 2006), la forme utilisée dans le cadre de notre étude est de type « boîte » (en anglais *box* ou *top-hat*), elle est caractérisée par

une longueur de coupure Δ. Son expression mathématique donnée par l'équation (2.5) montre qu'il s'agit d'un filtre isotrope et homogène dont les propriétés sont indépendantes de la position et de l'orientation dans l'espace physique **x**.

$$
G_{\Delta}\left(\underline{x} - \underline{\xi}\right) = \begin{cases} 1/\Delta^3 & \text{si} \quad \left|\underline{x} - \underline{\xi}\right| \le \Delta/2\\ 0 & \text{si} \quad \left|\underline{x} - \underline{\xi}\right| > \Delta/2 \end{cases}
$$
(2.5)

La longueur de coupure Δ est prise comme une mesure indicative de la taille des échelles filtrées; les échelles dont la taille est inférieure à Δ seront donc prises en compte par le modèle SGS. Dans la plupart des codes CFD, cette longueur est basée sur la taille caractéristique d'une cellule qui est prise égale à la racine cubique du volume খ d'une cellule (équation (2.6)).

$$
\Delta = \sqrt[3]{\mathbf{v}} \tag{2.6}
$$

Cette opération de filtrage est ensuite appliquée aux équations instationnaires de Navier-Stokes pour dériver les équations filtrées qui seront présentées ci-après.

# **2.3.1 Équations de conservation filtrées**

En introduisant la fonction du filtrage spatial  $G_{\Delta}$  de type « boîte » aux équations de conservation (2.1) et (2.2) et en utilisant ses propriétés d'homogénéité, de conservation des constantes, de linéarité et de commutativité (voir Sagaut (2006) pour plus de détails), il est possible de permuter l'ordre du filtrage spatial et les dérivées spatiales et temporelles pour retrouver la version filtrée des équations de conservation (2.7) et (2.8).

$$
\frac{\partial \overline{u}_i}{\partial x_i} = 0 \tag{2.7}
$$

$$
\rho \frac{\partial \overline{u}_i}{\partial t} + \rho \frac{\partial}{\partial x_j} (\overline{u_i u_j}) = -\frac{\partial \overline{P}}{\partial x_i} + \mu \frac{\partial}{\partial x_j} \left( \frac{\partial \overline{u}_i}{\partial x_j} + \frac{\partial \overline{u}_j}{\partial x_i} \right)
$$
(2.8)

Nous pouvons constater que la divergence du champ filtré  $\overline{u} = (\overline{u}, \overline{v}, \overline{w})$  reste toujours nulle, le champ filtré préserve ainsi l'hypothèse d'incompressibilité tout comme le champ total  $u$ . Cependant, l'introduction de l'opération de filtrage sur le terme non linéaire de convection dans les équations de quantité de mouvement nécessite un traitement particulier, puisqu'il faut l'exprimer en fonction des variables du champ filtré uniquement. Pour cela, nous utilisons l'équation (2.9) qui permet la substitution et qui fait apparaître le terme des contraintes  $\tau_{ij}$ , dites contraintes de sous-maille, dont l'expression est donnée par l'équation (2.10).

$$
\frac{\partial}{\partial x_j} \left( \overline{u_i u_j} \right) = \frac{\partial}{\partial x_j} \left( \overline{u}_i \overline{u}_j \right) + \frac{\partial}{\partial x_j} \left( \overline{u_i u_j} - \overline{u}_i \overline{u}_j \right) \tag{2.9}
$$

$$
\tau_{ij} = \rho \overline{u_i u_j} - \rho \overline{u_i} \overline{u_j} \tag{2.10}
$$

En réécrivant l'équation (2.8) de conservation de moment, la nouvelle forme (2.11) est retrouvée.

$$
\rho \frac{\partial \overline{u}_i}{\partial t} + \rho \frac{\partial}{\partial x_j} (\overline{u}_i \overline{u}_j) = -\frac{\partial \overline{P}}{\partial x_i} + \mu \frac{\partial}{\partial x_j} \left( \frac{\partial \overline{u}_i}{\partial x_j} + \frac{\partial \overline{u}_j}{\partial x_i} \right) - \frac{\partial \tau_{ij}}{\partial x_i}
$$
(2.11)

Les termes de cette dernière équation représentent (de gauche vers la droite) : 1) taux de variation de la composante i de la quantité de mouvement filtrée ( $\rho \overline{u}_i$ ); 2) flux convectif de  $\rho\overline{u}_i$ ; 3) gradient de pression dans la direction *i* ; 4) flux diffusif de  $\rho\overline{u}_i$  par la viscosité ; 5) divergence des contraintes de sous-maille  $\tau_{ij}$ . Ce dernier terme additionnel traduit le transport convectif de la quantité de mouvement dû aux interactions avec les échelles de sous-maille non résolues. Pour fermer le système mathématique, ce dernier terme non linéaire est modélisé par un modèle de sous-maille.

# **2.3.2 Modèles des échelles de sous-maille**

Nous allons présenter ci-dessous les trois modèles SGS disponibles dans le code commercial CFD STAR-CCM+ v.10.04 pour lesquels les performances seront testées au chapitre 3. Les

trois modèles en question sont : Smagorinsky (SMG), Smagorinsky dynamique (DSMG) et WALE (en anglais *Wall-Adapting Local Eddy-Viscosity*). Ces trois modèles s'inscrivent dans la première catégorie des modèles SGS les plus simples, avec viscosité et sans aucune équation de transport additionnelle. Le concept du modèle de viscosité a été introduit initialement par Boussinesq (1877) pour modéliser les contraintes de Reynolds en RANS. Il a été repris par Smagorinsky (1963) en LES pour les modèles SGS qui supposent que si les échelles de sous-maille ont un comportement isotrope, l'hypothèse de Boussinesq pourrait bien décrire les effets des échelles non résolues sur la partie filtrée. Avec cette hypothèse, les contraintes locales de sous-maille sont supposées proportionnelles au taux local de déformation du champ filtré résolu  $\overline{S}$  (2.13). L'équation (2.12) donne l'expression des contraintes de sousmaille dans le cas où le filtre spatial est un opérateur de Reynolds (Berselli, Iliescu et Layton, 2005; Sagaut, 2006), ce qui est le cas avec le code STAR-CCM+ version 10.04.

$$
\tau_{ij} = -2\mu_{SGS}\overline{S}_{ij} + \frac{1}{3}\tau_{ii}\delta_{ij}
$$
 (2.12)

$$
\overline{S}_{ij} = \frac{1}{2} \left( \frac{\partial \overline{u}_i}{\partial x_j} + \frac{\partial \overline{u}_j}{\partial x_i} \right)
$$
(2.13)

Le concept de viscosité introduit donc un nouveau terme  $\mu_{SGS}$  (Pa·s) dans le système d'équations. Ce terme est appelé viscosité dynamique SGS ou de sous-maille. Ci-dessous, nous allons voir comment ce terme est modélisé sans rajouter aucune équation de transport additionnelle avec les modèles de Smagorinsky et WALE.

# **2.3.2.1 Smagorinsky standard**

Le modèle standard de Smagorinsky postule que la viscosité cinématique SGS  $(v_{SGS})$  (m<sup>2</sup>/s) peut s'écrire comme le produit d'une échelle de longueur et d'une échelle de vitesse. Comme la taille des échelles de sous-maille est délimitée par les caractéristiques de la fonction de filtrage spatial  $G_{\Delta}$ , le choix de la longueur de coupure,  $\Delta$ , comme échelle de longueur caractéristique est utilisé. Quant à l'échelle de vitesse, elle est prise comme étant le produit de la longueur de coupure Δ (m) et la norme du taux local de déformation du champ filtré ou résolu  $\left|\overline{S}\right|$  (s<sup>-1</sup>) (voir équation (2.15)). Ceci permet d'obtenir la viscosité dynamique SGS, telle que décrite par l'équation (2.14).

$$
\mu_{SGS} = \rho v_{SGS} = \rho (C_S \Delta)^2 |\overline{S}| \tag{2.14}
$$

$$
\left|\overline{S}\right| = \sqrt{2\overline{S}_{ij}\overline{S}_{ij}}\tag{2.15}
$$

Le modèle présenté à l'équation (2.14) introduit une constante  $C_s$  dite constante de Smagorinsky. La calibration de cette constante sur des cas d'écoulement canoniques a permis de montrer qu'elle ne peut pas être universelle, et qu'il faudrait ajuster sa valeur en fonction du problème étudié (Sagaut, 2006). En particulier, Clark, Ferziger et Reynolds (1979) utilisent une valeur  $C_s = 0.2$  pour le cas de la turbulence homogène isotrope. En contrepartie, pour l'écoulement turbulent dans un canal plan, Deardorff (1970) a montré que cette dernière valeur cause une dissipation excessive, et qu'une valeur  $C_s = 0.1$  est la plus appropriée pour les écoulements internes bornés par des parois solides. Cette dernière valeur est donc utilisée dans le cadre de notre étude.

Pour les écoulements internes bornés par des parois solides, la taille des échelles de turbulence est fortement réduite à l'approche de cette paroi. Ceci impose d'ajuster la valeur de la longueur de coupure Δ en fonction de la distance à la paroi jusqu'à la faire tendre vers zéro à la surface de la paroi. Dans le code commercial STAR-CCM+ (CD-adapco, 2015), la fonction d'amortissement de *Van Driest* f<sub>v</sub> donnée par l'équation (2.16) est utilisée à cette fin. Dans cette équation, le coefficient d'amortissement A est fixé à une valeur de 25, et la distance à la paroi Y est normalisée par la vitesse de cisaillement  $u<sub>\tau</sub>$  et la viscosité cinématique ( $\mu/\rho$ ) telle que présentée à l'équation (2.17). La vitesse de cisaillement est calculée à l'aide de la contrainte de cisaillement à la paroi  $\tau_w$  (équation (2.18)).

$$
f_v(y^+) = 1 - \exp\left(-\frac{y^+}{A}\right) \tag{2.16}
$$

$$
y^+ = \frac{\rho u_\tau Y}{\mu} \tag{2.17}
$$

$$
u_{\tau} = \sqrt{\frac{\tau_w}{\rho}} \tag{2.18}
$$

Il est à noter que dans le cas de la présence de parois, l'usage de la fonction d'amortissement de *Van Driest* cause une augmentation importante du temps de communication et de l'usage de la mémoire selon CD-adapco (2015). En effet, la fonction  $f_\nu$  est une opération non locale qui requiert de stocker puis communiquer l'information sur la paroi à l'intérieur du domaine pour chaque nœud du maillage.

### **2.3.2.2 Smagorinsky dynamique**

La version dynamique du modèle de Smagorinsky (DSMG) a été initialement proposée par Germano et al. (1991) puis modifiée par Lilly (1992) pour pallier au caractère non universel de la constante de Smagorinsky, et s'affranchir de l'amortissement en proche paroi dans la version standard. L'avantage du modèle DSMG est de calculer dynamiquement la valeur locale de la constante  $C_S$  en fonction des conditions de l'écoulement au lieu de spécifier une simple valeur fixe. En effet, le modèle dynamique est plus coûteux en calcul par rapport à la version standard puisqu'il réalise des tests de filtrage du champ d'écoulement à une échelle de longueur plus grande que la longueur de coupure Δ. L'opération de filtrage test est notée  $\widehat{\phantom{a}}$  alors que la longueur du filtre test est Δ. Lilly (1992) évoque un ratio Δ/Δ optimal autour de la valeur 2. La constante  $C_S$  est alors calculée par l'équation (2.19), où  $\langle \rangle$  représente l'opérateur de moyenne introduit d'une part, pour favoriser la stabilité numérique du modèle dynamique, et d'autre part, pour éviter les valeurs négatives de  $C_s$  lorsque la longueur du filtre test dépasse l'échelle intégrale de turbulence (Sagaut, 2006). Le terme  $L_{ij}$  représente les contraintes turbulentes résolues et  $M_{ij}$  leur partie anisotropique. Ces deux termes sont calculés à l'aide des équations  $(2.20)$  et  $(2.21)$  respectivement.

$$
C_s = \frac{\langle L_{ij} M_{ij} \rangle}{\langle M_{ij} M_{ij} \rangle} \tag{2.19}
$$

$$
L_{ij} = \widehat{\overline{u_i u_j}} - \widehat{\overline{u_i}} \widehat{\overline{u_j}}
$$
\n(2.20)

$$
M_{ij} = 2\Delta^2 |\widehat{\overline{S}}|\overline{\overline{S}}_{ij} - 2\widehat{\Delta}^2 |\widehat{\overline{S}}|\widehat{\overline{S}}_{ij}
$$
 (2.21)

#### **2.3.2.3 Modèle WALE**

Le modèle WALE (en anglais *Wall-Adapting Local-Eddy Viscosity*) a été développé par Nicoud et Ducros (1999) pour traiter le cas des écoulements internes dans des géométries complexes. Il est le plus récent dans la catégorie des modèles SGS avec viscosité et sans équations de transport. Ce modèle utilise une formulation algébrique simple pour modéliser la viscosité dynamique  $\mu_{SGS}$  introduite dans l'équation (2.12). À l'instar du modèle standard de Smagorinsky, le modèle WALE exprime la viscosité cinématique ( $v_{SGS}$ ) comme le produit d'une échelle de longueur et d'une échelle de vitesse tel qu'exprimé par l'équation (2.22).

$$
\mu_{SGS} = \rho v_{SGS} = \rho (C_W \Delta)^2 S_W \qquad (2.22)
$$

$$
S_w = \frac{\left(\bar{S}_{ij}^d \,\bar{S}_{ij}^d\right)^{3/2}}{\left(\bar{S}_{ij}^d \,\bar{S}_{ij}^d\right)^{5/4} + \left(\bar{S}_{ij} \,\bar{S}_{ij}\right)^{5/2}}
$$
(2.23)

$$
\bar{S}_{ij}^d = \frac{1}{2} \left( \bar{S}_{ij}^2 + \bar{S}_{ji}^2 \right) - \frac{1}{3} \bar{S}_{kk}^2 \delta_{ij}
$$
 (2.24)

En comparant l'équation (2.22) avec l'équation (2.14) du modèle Smagorinsky, le modèle WALE possède aussi une constante  $C_W$  alors que la norme du taux de déformation  $|\overline{S}|$  a été remplacée par un nouveau terme  $S_W$  appelé paramètre de déformation. L'équation (2.24) donne l'expression de  $S_W$  telle que  $\bar{S}^d$  représente la partie symétrique à trace nulle du tenseur du carré du gradient de vitesse  $\bar{S}$ . L'avantage principal du modèle WALE est que la viscosité SGS tend naturellement vers zéro à la paroi sans avoir besoin ni d'ajuster la constante de manière dynamique, comme dans le modèle de Smagorinsky dynamique, ni d'utiliser une fonction d'amortissement en proche paroi, comme dans le modèle standard de Smagorinsky. Quant à la constante du modèle  $C_W$ , elle n'est pas universelle tout comme la constante de Smagorinsky  $C_s$ . Toutefois, les tests de validation réalisés par CD-adapco (2015) ont montré que le modèle

WALE est moins sensible à la valeur de la constante que le modèle Smagorinsky, et que la valeur  $C_W = 0.544$  donne de bons résultats à la fois pour le cas de la turbulence isotrope homogène et le cas de l'écoulement dans un canal. Cette valeur est donc gardée dans le cadre de cette thèse.

### **2.3.3 Traitement de la turbulence en proche-paroi**

La résolution de la turbulence en proche-paroi reste particulièrement un des défis les plus importants dans la simulation des écoulements internes dans des géométries complexes. Dans le code commercial STAR-CCM+ (CD-adapco, 2015), il est possible de résoudre la turbulence jusqu'à la sous-couche visqueuse sans aucune modélisation explicite avec le modèle *low-y+*. En revanche, ce modèle requière un maillage raffiné dans la direction normale à la paroi pour satisfaire une condition de  $y^+$  de l'ordre de 1.

### **2.3.4 Initialisation spatiale et temporelle de la turbulence**

Contrairement à l'approche RANS/URANS où seules les informations sur l'écoulement moyen sont à spécifier initialement, l'approche LES requiert plus de détails quant à la spécification des conditions initiales de l'écoulement turbulent. Plusieurs auteurs ont souligné que ces conditions initiales pourraient avoir un impact sur la solution de la simulation numérique (Chung et Sung, 1997; Jarrin et al., 2006; Li, Balaras et Piomelli, 2000; Sagaut, 2006). En revanche, le niveau d'influence reste spécifique au cas d'écoulement étudié, à savoir si la turbulence provient inévitablement de l'entrée ou si elle est principalement produite à l'intérieur du domaine.

Comme il existe plusieurs techniques d'initialisation de la turbulence dans la littérature, nous avons utilisé dans le cadre de cette thèse la méthode de génération de la turbulence synthétique dite SEM (en anglais *Synthetic Eddy Method*) développée par Jarrin et al. (2006). Cette technique consiste à superposer des structures tourbillonnaires synthétiques à l'écoulement moyen. Ces structures sont distribuées initialement de manière uniforme dans l'écoulement moyen et sont ensuite transportées par convection puis recyclées dans le domaine de calcul

afin de reproduire les corrélations naturelles de la turbulence. Jarrin et al. (2006) ont comparé plusieurs méthodes d'initialisation de la turbulence (SEM, simulation précurseure, méthode spectrale, bruit gaussien). D'une part, l'étude a permis de prouver la capacité du modèle SEM à bien reproduire les corrélations spatio-temporelles contrairement à la méthode du bruit gaussien qui produit un champ de vitesse décorrélé. D'autre part, bien que les résultats de la méthode SEM soient similaires à ceux issus de la méthode spectrale, la SEM présente l'avantage d'être plus simple et plus rapide en temps de calcul puisqu'elle permet un meilleur contrôle des structures synthétiques introduites via deux paramètres : une échelle caractéristique de longueur  $L_{SEM}$  et le tenseur des contraintes  $\tau_{ij}$  définie précédemment dans l'équation (2.12) qui permet. Comme le tenseur des contraintes n'est pas accessible dans la majorité des cas, Jarrin et al. (2006) font appel à l'hypothèse de la turbulence isotrope pour définir les composantes normales du tenseur  $\tau_{ij}$  à partir de l'intensité de turbulence  $I_{turb}$ . Afin de réduire le temps de calcul nécessaire pour atteindre le développement naturel de la turbulence, Jarrin et al. (2006) recommandent d'utiliser les résultats du modèle RANS/URANS pour bien spécifier la valeur de l'intensité  $I_{turb}$  définie à l'équation (2.25).

$$
I_{turb} = \sqrt{\frac{\frac{2}{3}k}{U_{mov}^2}}
$$
 (2.25)

Telles que  $U_{moy}$  et  $k$  représentent respectivement la vitesse moyenne et l'énergie cinétique turbulente moyenne à la surface d'entrée du sac obtenues avec un modèle RANS/URANS. Quant à la valeur de l'échelle caractéristique de longueur  $L_{SEM}$  une valeur de 10 % du diamètre hydraulique  $D_h$  (équation (2.26)) relatif à la section de sortie du siège est recommandée dans la littérature (Versteeg et Malalasekera, 2007). Dans cette équation, A et P représentent respectivement l'aire et le périmètre de la section d'entrée du sac,  $H_{needle}$  est la levée de l'aiguille et  $\alpha$  la valeur du demi-angle au sommet de l'aiguille (voir Figure 1.2).

$$
D_h = \frac{4A}{P} = 2\sin(\alpha) H_{needle}
$$
 (2.26)

En ce qui concerne la turbulence à la surface d'entrée du domaine de calcul, l'étude LES réalisée par Desantes et al. (2015) a permis de confirmer que le choix d'une surface d'entrée en amont de la zone du siège (voir Figure 1.2) est avantageux pour la spécification de la turbulence en entrée. Desantes et al. (2015) ont étudié plusieurs niveaux de turbulence en entrée et ont montré que la turbulence à la zone d'entrée en amont du siège n'a aucune influence sur le développement de la turbulence et de la cavitation en aval (volume du sac et buse). La turbulence est donc principalement produite à l'intérieur du domaine de calcul (siège, volume du sac et buse).

#### **2.4 Discrétisation des équations filtrées de Navier-Stokes**

La résolution des équations de conservation filtrées (2.7) et (2.11) ne se fait pas de manière continue puisqu'il n'existe pas de solutions analytiques pour ce type de problème (Versteeg et Malalasekera, 2007). La résolution est réalisée numériquement par la méthode des volumes finis qui transforme les équations continues en une forme discrète. Le développement qui suit sur la méthode des volumes finis et sur les schémas de discrétisation est issu de CD-adapco (2015) et de Versteeg et Malalasekera (2007). Les grandes lignes de la méthode des volumes finis sont présentées ici, le lecteur peut toujours se rapporter à ces deux dernières références pour plus de détails.

#### **2.4.1 Méthode des volumes finis**

Pour illustrer les bases de la méthode de discrétisation par volumes finis, nous allons considérer l'équation générique de transport d'un scalaire  $\phi$  dans le cas d'un écoulement instationnaire unidimensionnel de convection-diffusion et sans terme source. La forme continue de cette équation est donnée par l'équation (2.27).

$$
\frac{\partial \rho \phi}{\partial t} + \frac{\partial}{\partial x} (\rho u \phi) = \frac{\partial}{\partial x} \left( \Gamma \frac{\partial \phi}{\partial x} \right) \tag{2.27}
$$

Telle que  $u$  est la vitesse de convection et  $\Gamma$  représente le coefficient de diffusivité. Les trois termes de cette équation représentent respectivement, de gauche vers la droite, le terme instationnaire ou le taux de variation, le flux convectif et le flux diffusif.

La méthode des volumes finis consiste à subdiviser le domaine fluide continue en un nombre fini de petits volumes de contrôle appelés cellules. L'ensemble de ces cellules forme le maillage du domaine fluide. L'équation (2.28) est alors intégrée sur chacun de ces volumes de contrôle. La Figure 2.1 illustre le cas 1D d'un volume  $V_c$  centré sur un point *i* appelé nœud, et ayant deux faces frontières  $S_i$  et  $S_{i+1}$  en commun avec les cellules voisines centrées respectivement sur les points  $i-1$  en amont et  $i+1$  en aval. Dans ce cas, la forme intégrale de l'équation (2.27) devient :

$$
\frac{d}{dt} \int\limits_{V_c} \rho \phi \, dV + \int\limits_{V_c} \frac{\partial}{\partial x} (\rho u \phi) \, dV = \int\limits_{V_c} \frac{\partial}{\partial x} \left( \Gamma \frac{\partial \phi}{\partial x} \right) dV \tag{2.28}
$$

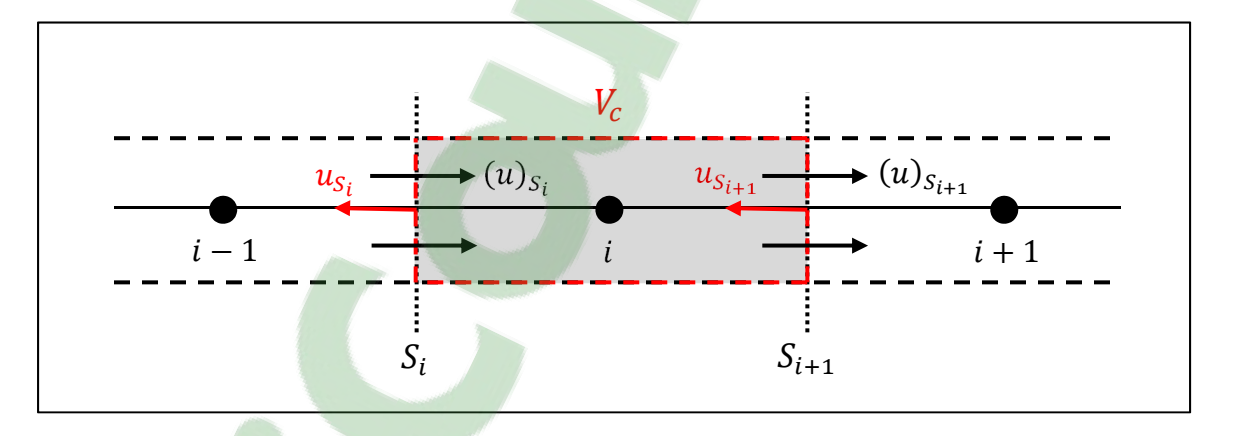

Figure 2.1 Représentation 1D d'un volume de contrôle  $V_c$  (gris) autour d'un nœud *i* 

À l'aide de quelques manipulations mathématiques, il est possible d'écrire l'équation (2.28) sous une forme équivalente généralisée, donnée par l'équation (2.29), pour prendre en compte le cas d'un maillage mobile.

$$
\frac{d}{dt}[\rho\phi V]_i + (\rho u_{rel}\phi)_{S_{i+1}}S_{i+1} - (\rho u_{rel}\phi)_{S_i}S_i
$$
\n
$$
= \left(\Gamma \frac{\partial \phi}{\partial x}\right)_{S_{i+1}} S_{i+1} - \left(\Gamma \frac{\partial \phi}{\partial x}\right)_{S_i} S_i
$$
\n(2.29)

Telle que  $(u_{rel})_{S_i} = (u)_{S_i} - u_{S_i}$  représente la vitesse relative à la surface  $S_i$  entre la vitesse du fluide  $(u)_{S_i}$  et la vitesse de déplacement de cette surface  $u_{S_i}$ . Dans le cas particulier où le maillage est fixe, la vitesse  $u_{S_i}$  est nulle et donc  $u_{rel} = u$ . Pour notre application, l'étude de l'effet statique de l'aiguille dans le chapitre 4 est réalisée à levées d'aiguille fixes ( $u_{S_i} = 0$ ), tandis que l'étude du chapitre 5 en transitoire avec le mouvement de l'aiguille fait intervenir un maillage mobile. Le calcul des vitesses de déplacement  $u_{S_i}$  se fait à partir des conditions aux limites, ceci sera discuté un peu plus loin dans ce chapitre lors de la présentation du modèle du maillage mobile.

En plus de l'équation de continuité obtenue pour  $\phi = 1$ , l'équation (2.29) dans le cas 1D est résolue numériquement sur chaque volume de contrôle,  $V_c$ , du domaine fluide, pour chaque pas de temps,  $\Delta t$ . Dans le cas 3D, une équation plus complexe dans les trois composantes spatiales est résolue pour chaque grandeur physique transportée du système, à savoir : les trois composantes du champ de vitesse filtré  $(\overline{u}, \overline{v}, \overline{w})$  et le champ de pression filtré  $(\overline{P})$ . Bien que l'équation en 3D soit plus complexe que le cas 1D illustré, les mêmes types de termes sont calculés : terme instationnaire, terme convectif et terme diffusif. Nous allons voir dans la section suivante les approximations utilisées pour les évaluer.

# **2.4.2 Schémas de discrétisation**

Les termes de l'équation (2.29) ne sont pas directement connus, ils doivent d'être approximés à l'aide des schémas de discrétisation soit à partir des valeurs aux instants adjacents pour le terme instationnaire, soit à partir des valeurs aux nœuds voisins pour les termes de convection et de diffusion. Le choix du schéma numérique est important en LES puisqu'il définit non seulement la précision, mais aussi la stabilité et la vitesse de calcul (Versteeg et Malalasekera,

40

݀

2007). Dans cette section, nous allons présenter uniquement les schémas de discrétisation utilisés dans le cadre de notre étude. Dans le chapitre 3, nous allons réaliser les tests de performance afin de choisir le schéma le plus approprié pour le terme convectif.

Dans le code STAR-CCM+ version 10.04 (CD-adapco, 2015), les schémas de plus haut ordre disponibles sont les schémas de 2ème ordre. Il existe ainsi trois catégories principales de schémas de discrétisation :

- Schémas de 1<sup>er</sup> ordre : ils sont rapides en calcul numérique mais peu précis puisqu'ils sont la source d'erreurs dissipatives qui tendent à stabiliser le solveur et à augmenter la robustesse de convergence.
- Schémas de 2ème ordre : ils sont plus précis et plus coûteux en calcul par rapport aux schémas de 1er ordre. En revanche, ils sont la source d'erreurs dispersives et présentent des problèmes de stabilité.
- Schémas hybrides  $1<sup>er</sup>/2<sup>ème</sup>$  ordre : ils combinent les deux catégories précédentes afin de tirer le meilleur des deux. Le schéma 1<sup>er</sup> ordre est donc utilisé dans les régions instables pour s'affranchir des erreurs dispersives du schéma 2ème ordre.

Pour l'écoulement interne dans l'injecteur, les schémas de 2ème ordre pour les termes de convection et de diffusion ont permis de fournir des résultats stables, pour cela nous allons uniquement présenter les schémas de 2<sup>ème</sup> ordre pour les termes convectif et diffusif. Pour le traitement du terme instationnaire, bien que nous utilisions en général du 2ème ordre, nous présentons aussi le schéma du 1er ordre utilisé inévitablement de manière singulière pour le premier pas de temps, ainsi que pour le pas de temps qui suit chaque instant de remaillage.

# **2.4.2.1 Terme instationnaire**

Pour traiter la dérivée temporelle du premier terme de l'équation (2.29), STAR-CCM+ met à notre disposition deux schémas de discrétisation temporelle de  $1<sup>er</sup>$  et  $2<sup>eme</sup>$  ordre dits schémas d'Euler et d'Adams-Bashforth respectivement. Les formulations de ces deux schémas sont

**ICOUrs.COM** 

données respectivement par les équations (2.30) et (2.31) dans le cas d'un volume de contrôle centré sur le point  $i$  à l'instant  $t^n$ .

$$
\left(\frac{d}{dt}\left[\rho\phi V\right]_i\right)^n = \frac{\left[\rho\phi V\right]_i^n - \left[\rho\phi V\right]_i^{n-1}}{t^n - t^{n-1}}\tag{2.30}
$$

$$
\left(\frac{d}{dt}[\rho\phi V]_i\right)^n = \frac{\frac{3}{2}([\rho\phi V]_i^n - [\rho\phi V]_i^{n-1}) - \frac{1}{2}([\rho\phi V]_i^{n-1} - [\rho\phi V]_i^{n-2})}{t^n - t^{n-1}} \tag{2.31}
$$

Ces deux schémas sont dits implicites puisqu'ils utilisent la valeur du terme  $[\rho \phi V]_i$  au pas de temps *n* pour calculer le terme instationnaire au même instant. L'avantage des schémas implicites par rapport aux schémas explicites réside dans leur stabilité inconditionnelle (Versteeg et Malalasekera, 2007). Les schémas explicites sont certes plus rapides en calcul, mais ils restent limités par la condition nécessaire de stabilité sur le nombre de courant (équation (2.32)), dite condition de Courant-Friedrichs-Lewy (CFL  $\lt$  1). Dans le cas des schémas implicites, cette dernière condition est une condition de précision seulement.

$$
CFL = \Delta t \sum_{i=1}^{3} \frac{\overline{u_i}}{\Delta x_i}
$$
 (2.32)

# **2.4.2.2 Terme convectif**

Le deuxième et le troisième terme de l'équation (2.29) représentent le transport convectif. Ce terme peut être réécrit, tel que dans l'équation (2.33), sous une forme qui fait uniquement intervenir le débit massique ( $\dot{m}_{S_i} = (\rho u_{rel})_{S_i} S_i$ ) à travers la face  $S_i$  et la valeur de la grandeur scalaire  $\phi_{S_i}$  à la même face.

$$
(\rho u_{rel}\phi)_{S_i} S_i = (\rho u_{rel})_{S_i} S_i \phi_{S_i} = \dot{m}_{S_i} \phi_{S_i}
$$
\n(2.33)

Pour calculer le terme  $\phi_{S_i}$ , STAR-CCM+ (CD-adapco, 2015) offre le choix de plusieurs schémas de discrétisation. Dans le cas où  $\phi = 1$ , l'équation (2.29) représente l'équation de

continuité, le terme  $\phi_{S_i}$  est sans importance. Pour cela, seul un schéma du 1<sup>er</sup> ordre est disponible sur STAR-CCM+ pour traiter ce cas. Dans le cas où  $\phi$  décrit une composante de vitesse filtrée, l'équation (2.29) représente alors une équation de transport de quantité de mouvement, le terme convectif a beaucoup plus d'importance surtout pour les problèmes à haut nombre de Reynolds. Les schémas de plus haut ordre disponibles dans STAR-CCM+ v.10.04 pour traiter ce terme sont les schémas *upwind* et centré du 2ème ordre.

Le schéma *upwind* de 2<sup>ème</sup> ordre, dont la formulation est donnée par l'équation (2.34), prend en compte la direction de l'écoulement pour calculer la valeur de  $\phi_{S_i}$ :

$$
\phi_{S_i} = \begin{cases}\n\phi_{S_i, amount} & \text{si} & \dot{m}_{S_i} \ge 0 \\
\phi_{S_i, avail} & \text{si} & \dot{m}_{S_i} \le 0\n\end{cases}
$$
\n(2.34)

Les valeurs  $\phi_{S_i,amont}$  et  $\phi_{S_i,aval}$  à la face  $S_i$  sont calculées par interpolation linéaire entre la face et le nœud du côté amont (point  $i-1$ ) ou aval (point  $i+1$ ) comme montré par les équations (2.35) et (2.36).

$$
\phi_{S_i, amount} = \phi_{i-1} + (\vec{x}_{S_i} - \vec{x}_{i-1}) \cdot (\nabla \Phi)_{i-1}^r
$$
\n(2.35)

$$
\phi_{S_i, \text{aval}} = \phi_{i+1} + (\vec{x}_{S_i} - \vec{x}_{i+1}) \cdot (\nabla \Phi)_{i+1}^r \tag{2.36}
$$

Les termes  $(\nabla \Phi)_{i=1}^r$  et  $(\nabla \Phi)_{i=1}^r$  représentent les gradients reconstruits aux nœuds amont et aval respectivement. Ces termes sont calculés par la méthode hybride Gauss – moindres carrés qui utilise une pondération pour les valeurs aux nœuds voisins de la face considérée dans le calcul du gradient. Pour plus de détails sur cette méthode de reconstruction des gradients, le lecteur est invité à se rapporter à CD-adapco (2015).

En ce qui concerne le schéma centré de 2ème ordre, sa formulation dans le cas d'un maillage uniforme est donnée par l'équation (2.37). Celle-ci moyenne simplement les valeurs des nœuds voisins  $(i - 1)$  et  $(i)$  à la face  $S_i$  pour calculer la valeur  $\phi_{S_i}$ .

$$
\phi_{S_i} = \frac{\phi_{i-1} + \phi_i}{2} \tag{2.37}
$$

D'après CD-adapco (2015), l'utilisation des gradients reconstruits dans le schéma *upwind* de  $2^{\text{ème}}$  ordre le rend plus dissipatif que le schéma centré ( $2^{\text{ème}}$  ordre). Le schéma centré semble donc mieux préserver l'énergie cinétique turbulente en LES que le schéma *upwind*. Pour confirmer cela, nous allons vérifier les performances de ces deux schémas au chapitre 3.

# **2.4.2.3 Terme diffusif**

Le choix du schéma de discrétisation du terme diffusif, dont l'expression est donnée par l'équation (2.38), est moins contraignant par rapport à la discrétisation du terme convectif. Dans le code STAR-CCM+, ce choix est limité uniquement au schéma centré de 2<sup>ème</sup> ordre. Sa formulation simplifiée dans le cas 1D est donnée par l'équation (2.39).

$$
D_{S_i} = \left(\Gamma \frac{\partial \phi}{\partial x}\right)_{S_i} S_i = \Gamma_{S_i} \left(\frac{\partial \phi}{\partial x}\right)_{S_i} S_i
$$
 (2.38)

$$
D_{S_i} = \Gamma_{S_i} \left( \frac{\phi_i - \phi_{i-1}}{x_i - x_{i-1}} \right)_{S_i} S_i
$$
 (2.39)

Dans le cas 3D, la dernière expression fait intervenir d'autres termes pour tenir compte de l'angle d'inclinaison entre le vecteur normal de la face  $S_i$  et le vecteur position entre les nœuds voisins  $(\vec{x}_i - \vec{x}_{i-1})$ .

#### **2.5 Modèle du maillage mobile pour le mouvement de l'aiguille**

Afin d'étudier les caractéristiques transitoires de l'écoulement interne de l'injecteur pendant un cycle complet d'injection, le problème du mouvement de l'aiguille requiert la définition d'une stratégie de maillage mobile. Dans cette section, le modèle mathématique de déformation du maillage (en anglais *morphing motion*) disponible dans STAR-CCM+ est d'abord présenté. Ensuite, nous allons donner une brève description de la stratégie de maillage mobile développée pour traiter le cas des grandes déformations.

### **2.5.1 Modèle de déformation du maillage**

Le modèle *morphing motion* de STAR-CCM+ (CD-adapco, 2015) permet uniquement de déplacer le maillage à chaque pas de temps suite au déplacement de quelques points de référence, appelés points de contrôle. En effet, les points de contrôle sont initialement collectés sur les frontières du volume fluide de la géométrie d'intérêt, et les déplacements associés sont calculés à chaque pas de temps à partir des conditions aux limites imposées (vitesse ou déplacement). Ces données discrètes permettent de générer un champ d'interpolation pour déplacer l'ensemble des sommets du maillage. Le champ d'interpolation est obtenu par résolution d'un système d'équations mathématiques en utilisant les points de contrôle et leurs déplacements. Pour chaque point de contrôle  $i$ , son vecteur déplacement  $d_i$  (connu) est approximé par :

$$
\boldsymbol{d}_i = \sum_{j=1}^n r_{ij} \,\boldsymbol{\lambda}_j + \boldsymbol{\alpha} \tag{2.40}
$$

Tel que  $r_{ij} = ||x_i - x_j||$  représente la distance entre deux sommets,  $x_i$  la position du sommet i, n le nombre des sommets de contrôle et  $\lambda_i$  le coefficient d'expansion ou de dilatation. Le vecteur constant  $\alpha$  est rajouté à l'équation (2.40) pour satisfaire la contrainte supplémentaire de l'équation (2.41). Cette dernière équation limite l'expansion dans le cas des grandes distances.

$$
\sum_{j=1}^{n} \lambda_j = 0 \tag{2.41}
$$

La résolution du système d'équations (2.40) et (2.41) donnent les composantes cartésiennes de tous les  $\lambda_j$ , ainsi que toutes les composantes du vecteur constant  $\alpha$ . Le champ d'interpolation désiré est calculé par l'équation (2.42), tel que  $r = ||x - x_j||$ .

$$
d(x) = \sum_{j=1}^{n} r \lambda_j + \alpha \qquad (2.42)
$$

Ce champ d'interpolation  $d$  est alors appliqué à tous les sommets du maillage pour calculer leurs déplacements à chaque pas de temps. Les sommets sont ensuite déplacés et le maillage global est déformé.

# **2.5.2 Stratégie de maillage mobile avec remaillage**

La technique du *morphing motion* prise en compte par STAR-CCM+ *version 10.04* (CDadapco, 2015) permet uniquement de déplacer les sommets; soit uniquement l'étirement ou la compression du maillage à la suite d'un déplacement imposé comme condition aux limites. Malheureusement, cette technique est adaptée aux faibles déplacements. Dans le cas d'un grand déplacement, comme pour le problème du déplacement de l'aiguille, la qualité du maillage est considérablement réduite à cause des grandes distorsions des cellules, ce qui provoque ainsi l'arrêt du calcul lorsque des cellules à volume négatif apparaissent. Il serait ainsi impossible de simuler le cycle complet d'injection avec le modèle de déformation du maillage seul.

L'idée de la stratégie du maillage mobile qui permet de simuler une grande déformation est de combiner la déformation et le remaillage. L'objectif est donc d'introduire le remaillage après quelques pas de temps de déformation afin de limiter la distorsion des mailles et d'améliorer la qualité du maillage. Pour un souci de coût de calcul, il ne serait pas commode de remailler

à chaque pas de temps, d'autant plus que ceci n'est pas nécessaire. Des tests en interne ont permis de montrer qu'un remaillage tous les 0.2 % de déplacement de l'aiguille assure un bon compromis entre le coût de calcul et la qualité du maillage. Ainsi, tous les 0.2 % de déformation du maillage, une étape de remaillage est introduite et la solution obtenue sur le maillage déformé est interpolée sur le nouveau maillage. Cette procédure de maillage a été automatisée à l'aide d'une macro Java puis implémentée dans le code STAR-CCM+. Le schéma descriptif de cette stratégie de maillage est présenté à la Figure 2.2.

La stratégie de maillage mobile développée a tout d'abord été validée en URANS sur le cycle complet (ouverture-fermeture) du mouvement de l'aiguille à faible différence de pression  $(\Delta P = 4 \text{ MPa})$  (Chouak et al., 2015). Ensuite, elle a été reprise par Reveillon (2016) pour modéliser le cycle complet d'injection à haute différence de pression ( $\Delta P = 72$  MPa).

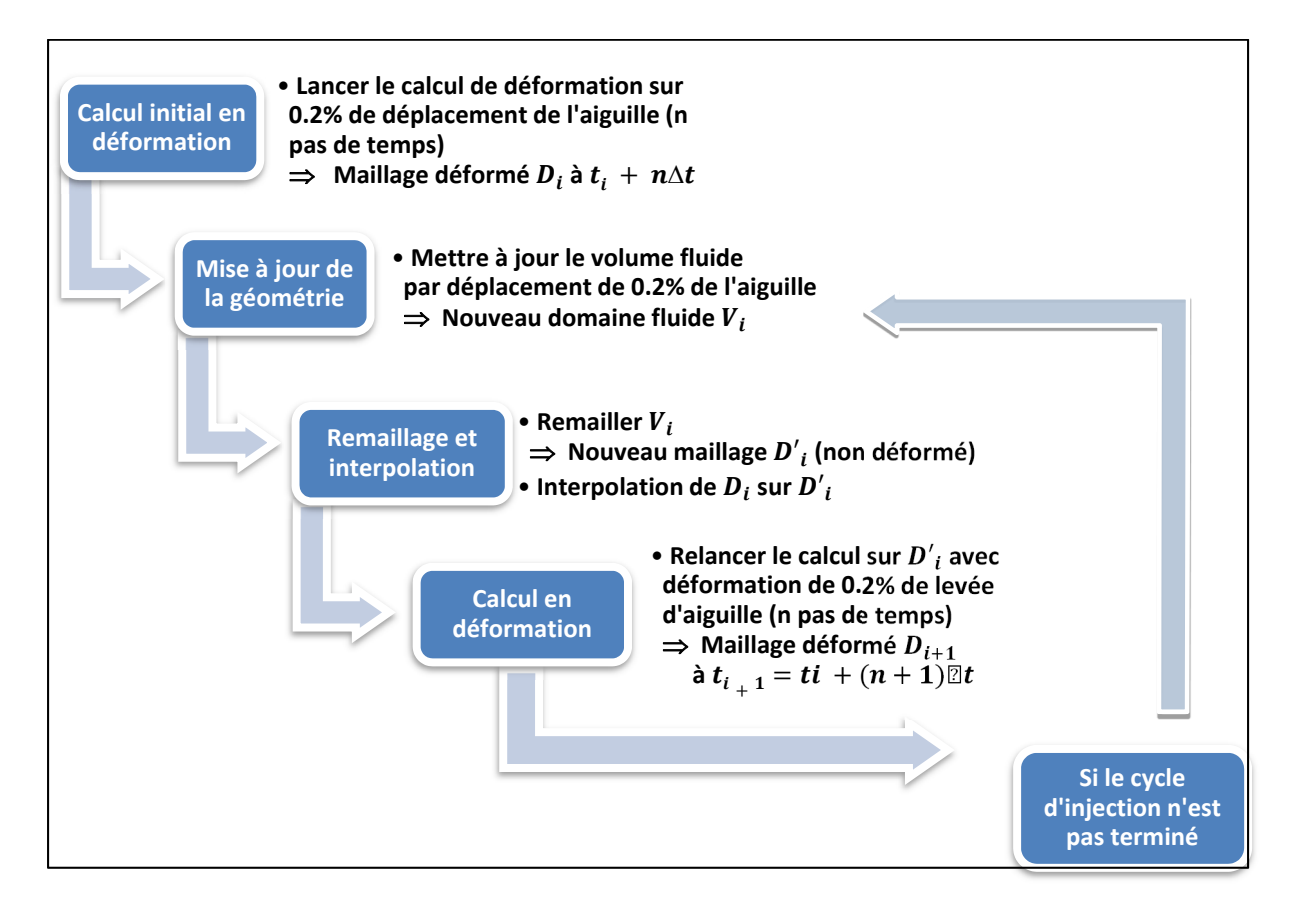

Figure 2.2 Schéma explicatif de la stratégie de maillage mobile implémentée avec la macro Java pour modéliser le mouvement de l'aiguille

### **2.6 Bilan du chapitre**

Ce chapitre avait pour objectif d'exposer les différents modèles mathématiques ainsi que les outils numériques qui vont servir pour élaborer et valider le modèle numérique LES de l'écoulement interne de l'injecteur dans le chapitre suivant.

Tout d'abord, la discussion des hypothèses de l'écoulement interne dans l'injecteur a permis de définir le cadre de travail à adopter dans notre approche numérique, à savoir, résoudre avec une approche LES un écoulement monophasique, incompressible, homogène, isotrope, newtonien, adiabatique et dont la pesanteur est négligeable. Nous avons vu que l'opération de filtrage introduit un terme supplémentaire  $\tau_{ij}$  dans les équations de moment appelé contraintes SGS ou de sous maille. Pour modéliser ce terme et fermer le système d'équations, nous avons présenté trois modèles de sous-maille qui seront testés dans le Chapitre 3, soit : le modèle standard de Smagorinsky, le modèle dynamique de Smagorinsky et le modèle WALE. L'initialisation de la turbulence sera réalisée par la méthode SEM qui génère initialement des structures tourbillonnaires synthétiques et permet de bien reproduire les corrélations spatiotemporelles d'un champ de vitesse turbulent.

Pour la résolution numérique des équations LES discrètes, le terme instationnaire sera traité par un schéma implicite du 2ème ordre. Ce schéma présente l'avantage d'être inconditionnellement stable. En ce qui concerne le terme convectif, nous avons présenté les schémas *upwind* et centré de 2ème ordre disponibles dans STAR-CCM+ v.10.04, et dont les performances en termes de résolution seront étudiées dans le chapitre suivant. Quant au terme diffusif, le choix du schéma de discrétisation est limité au schéma centré du 2ème ordre. Et pour finir, nous avons présenté la stratégie du maillage mobile qui a initialement été testée et validée en URANS. Cette stratégie sera reprise dans le cadre de l'étude LES.

Maintenant que le formalisme mathématique et les outils numériques ont été présentés, nous allons voir dans le prochain chapitre les étapes de développement et de validation du modèle CFD de l'écoulement interne de l'injecteur avec l'approche LES.

# **CHAPITRE 3**

# **DÉVELOPPEMENT ET VALIDATION DU MODÈLE NUMÉRIQUE LES**

### **3.1 Introduction**

Ce chapitre a pour but de répondre au premier sous-objectif de la thèse, à savoir, développer et valider un modèle numérique LES permettant de résoudre l'instationnarité grande-échelle de l'écoulement interne dans un injecteur Diesel mono-trou. Pour cela, les étapes de développement et de validation du modèle LES final de l'écoulement dans l'injecteur seront détaillées. Ce modèle CFD nous permettra étudier les effets statique et dynamique du déplacement de l'aiguille dans les chapitres 4 et 5 respectivement.

Deux étapes de validation sont poursuivies dans ce chapitre. La première étape consiste à choisir un cas d'écoulement canonique dont la physique se rapproche le plus de notre cas d'application. Ce cas canonique nous permettra de calibrer le modèle CFD et de valider le modèle de sous-maille et du schéma de discrétisation. Dans la deuxième étape, nous allons voir comment configurer la résolution spatio-temporelle du modèle afin de résoudre les grandes échelles turbulentes dans le volume du sac. Compte tenu de la propriété d'axisymétrie de la géométrie de l'injecteur, nous allons aussi étudier l'influence de l'angle d'ouverture du domaine CFD (45°, 90° ou 180°) sur la résolution des échelles turbulentes dans la direction orthoradiale. À la fin du chapitre, les grandes lignes du modèle CFD élaboré seront résumées, tout en soulignant les originalités des travaux de validation réalisés.

# **3.2 Validation sur l'écoulement canonique dans un canal**

Nous avons souligné dans le premier chapitre de revue de littérature le défi de validation de l'approche LES dans le cas de l'écoulement interne dans l'injecteur. En effet, il existe trois types de validation pour les modèles numériques LES selon Jimenez (1999) : une validation *apriori*, une validation *a-posteriori* et une validation par cas d'écoulements canoniques.

La validation *a-priori* nécessite une connaissance préalable du champ d'écoulement détaillé par calcul DNS, ce qui n'est pas encore accessible à présent dans le cas des injecteurs. Pour cela, la plupart des auteurs cités dans la revue de littérature (Chapitre 1) ont procédé par une validation dite *a-posteriori*. Cette dernière consiste à comparer les quantités globales moyennes en sortie de l'injecteur avec les données expérimentales disponibles. Ce niveau de validation est le plus simple pour le moment, mais il reste incomplet selon Jimenez (1999). En effet, les résultats de comparaison dans ce type de validation restent difficiles à interpréter et ne permettent pas malheureusement de valider la structure interne de l'écoulement, même dans le cas où les résultats concordent parfaitement. Entre les validations *a-priori* et *a-posteriori*, il existe une validation intermédiaire par cas écoulements canoniques (Jimenez, 1999). Ce dernier type de validation a été donc privilégié dans le cadre de thèse. Comme l'écoulement interne dans l'injecteur est un écoulement borné par des parois avec un gradient de pression, nous avons choisi le cas canonique d'écoulement pleinement développé dans un canal pour réaliser notre validation.

L'objectif de la validation par un cas d'écoulement canonique qui a bien été documenté dans la littérature est de valider les choix du modèle de sous-maille et du schéma de discrétisation pour notre modèle LES. Ce type de validation postule que si le modèle LES est capable de prédire avec fidélité le cas canonique de l'écoulement dans un canal, il serait aussi en mesure de bien prédire l'écoulement d'une application industrielle dans la même catégorie, dans notre cas, il s'agit de l'écoulement interne dans l'injecteur. Ci-dessous, nous allons présenter le modèle CFD de l'écoulement dans le canal et les principales références que nous avons consultés pour le développer.

# **3.2.1 Configuration numérique du modèle CFD du canal plan**

Pour reconstruire le modèle CFD du cas canonique de l'écoulement pleinement développé dans un canal plan, nous nous sommes basés sur les travaux de Shur et al. (2008) et de Gritskevich et al. (2012) à  $Re_\tau = 395$ . Le nombre de Reynolds  $Re_\tau$ , donné par l'équation (3.1), est basé sur la vitesse de friction  $u<sub>\tau</sub>$  dont la définition a été précédemment introduite à l'équation (2.18).

$$
Re_{\tau} = \frac{\delta u_{\tau}}{\nu} \tag{3.1}
$$

Dans cette dernière équation, v est la viscosité cinématique du fluide et  $\delta = H/2$  représente la mi-hauteur du canal (axe-y), comme illustré sur la Figure 3.1. Les dimensions du canal dans les directions longitudinale (axe-x) et transversale (axe-z) sont :  $L_x = 4$  *H* et  $L_z = 1.5$  *H* respectivement. La vitesse de friction  $u<sub>\tau</sub>$  est reliée au gradient de pression dans la direction longitudinale par la relation (3.2).

$$
\frac{dP}{dx} = -\frac{\rho u_\tau^2}{\delta} \tag{3.2}
$$

L'intégration de l'équation (3.2) sur la longueur  $L<sub>x</sub>$  du canal nous fournit le gradient de pression à imposer aux conditions aux limites dans la direction longitudinale.

$$
\Delta P = -8 \rho H u_{\tau}^2 \tag{3.3}
$$

La Figure 3.1 montre le maillage du domaine fluide et ses conditions aux limites. Ces conditions se composent de : 1) une interface périodique avec gradient de pression pour les faces de la direction longitudinale; 2) une interface périodique sur les faces de la direction transversale; 3) des conditions de parois sans glissement sur les faces inférieure et supérieure du canal. Les tailles de maille utilisées par Shur et al. (2008) et Gritskevich et al. (2012) sont  $\Delta x = 0.05$  H et  $\Delta z = 0.025$  H. Un maillage de type structuré avec des mailles cubiques de côté  $\Delta x = \Delta z = 0.025$  *H* a été repris dans notre modèle. Pour résoudre la sous-couche visqueuse, nous utilisons 35 couches prismatiques dans la direction normale à la paroi avec un coefficient d'étirement (en anglais *stretching factor*) de 1.15. La distance adimensionnelle qui sépare le premier nœud de la paroi est  $\Delta y^+ \cong 1$ . Cette configuration du maillage correspond à une configuration de type LES résolue (en anglais *well-resolved LES*) selon Gritskevich et al. (2012); celle-ci implique que la sous-couche visqueuse est résolue sans aucune loi de paroi. Nous choisissons ainsi le modèle *low-y+* (présenté au Chapitre 2) pour le traitement de la turbulence en proche-paroi. Le nombre total de cellules du maillage est de 830 000.

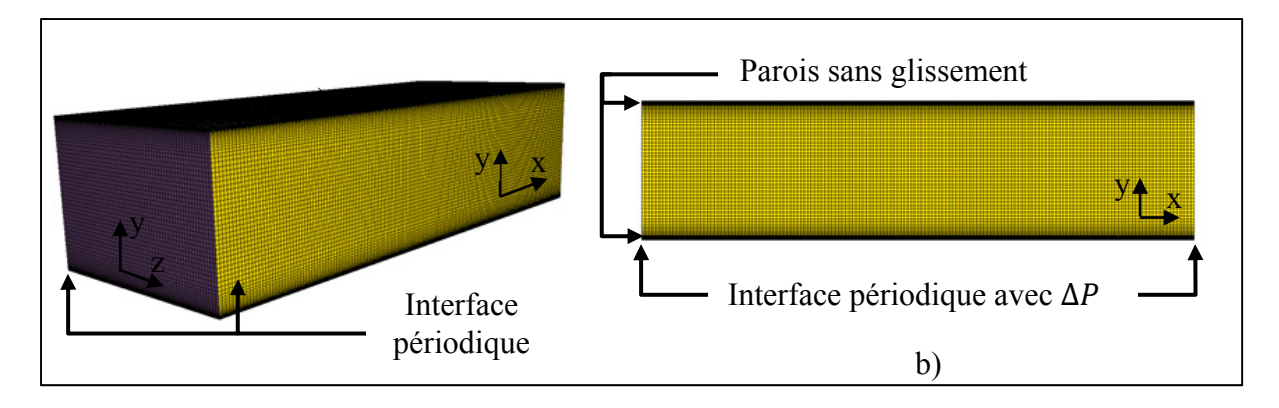

Figure 3.1 Maillage et conditions aux limites du domaine CFD pour étudier la turbulence temporelle de l'écoulement pleinement développé dans un canal : a) vue isométrique – b) vue dans le plan XY

Pour initialiser la turbulence à l'état initial, une simulation précurseure en RANS a été d'abord roulée pour calculer le champ moyen. Ensuite, la méthode SEM introduite au Chapitre 2 a été utilisée pour superposer des structures tourbillonnaires synthétiques sur la moyenne RANS (voir section 2.3.4). Un schéma implicite de 2<sup>ème</sup> ordre en temps et un pas de temps  $\Delta t = 0.025$ s (CFL = 0.5) sont considérés. Une dizaine d'itérations internes sur chaque pas de temps étaient suffisantes pour atteindre des résidus de  $10^{-6}$ .

Pour vérifier les conditions d'un écoulement pleinement développé et statistiquement stationnaire, nous avons calculé les statistiques de turbulence pour un champ scalaire  $\phi$ données par : l'équation (3.5) pour la moyenne temporelle, l'équation (3.6) pour le moment de 2ème ordre et l'équation (3.7) pour la moyenne quadratique, dite en anglais *Root Mean Square* ou *RMS*. L'opérateur 〈 〉 représente la moyenne temporelle (régime quasi-stationnaire) et l'équation (3.4) rappelle simplement la décomposition de Reynolds.

$$
\phi = \langle \phi \rangle + \phi' \tag{3.4}
$$

$$
\langle \phi \rangle = \frac{1}{\Delta T} \int_0^{\Delta T} \phi \, dt \tag{3.5}
$$

$$
\langle \phi' \phi' \rangle = \frac{1}{\Delta T} \int_0^{\Delta T} (\phi - \langle \phi \rangle)(\phi - \langle \phi \rangle) dt \tag{3.6}
$$

$$
\phi_{rms}' = \sqrt{\langle \phi' \phi' \rangle} \tag{3.7}
$$

L'étude des statistiques de  $1<sup>er</sup>$  et de  $2<sup>ème</sup>$  ordre dans le temps et dans la direction longitudinale du canal a montré qu'il faut un temps de convection de  $300 \times t_{conv}$  pour atteindre le régime pleinement développé et quasi-stationnaire, tel que  $t_{conv}$  est le temps nécessaire pour parcourir une fois la longueur du canal  $L<sub>x</sub>$ . Les résultats des statistiques présentés ci-dessous ont été réalisés dans ce régime d'écoulement sur une période temporelle totale de 100  $\times t_{conv}$ .

# **3.2.2 Étude des performances des schémas numériques**

Nous avons vu dans la section 2.4.2.2 la définition des schémas numériques de 2ème ordre *upwind* et centré pour le terme convectif des équations de moment. Dans cette section, nous allons tester les performances de ces deux schémas afin de faire le choix du schéma le plus adapté à la catégorie d'écoulements bornés avec gradient de pression. Dans un premier temps, nous fixons le choix du modèle de sous-maille au modèle WALE puisqu'il s'agit du modèle recommandé par CD-adapco (2015). L'étude sur les performances des modèles de sous-maille sera réalisée dans la prochaine section.

La Figure 3.2 montre la distribution de la moyenne de vitesse  $U^+ = \langle u^+ \rangle$  en fonction de la distance adimensionnelle  $y^+$  pour les schémas *upwind* et centré. Pour comparer nos résultats, nous avons rajouté les résultats DNS de Moser, Kim et Mansour (1999), les résultats LES des modèles DSMG (Germano et al., 1991) et WALE (Nicoud et Ducros, 1999). La comparaison montre un meilleur comportement du schéma centré par rapport au schéma *upwind*. En effet, le résultat du schéma centré se superpose bien avec le profil DNS alors que le schéma *upwind* semble surestimer la vitesse dans la zone logarithmique. Compte tenu de ces performances, nous gardons donc le schéma centré 2ème ordre pour notre modèle LES.

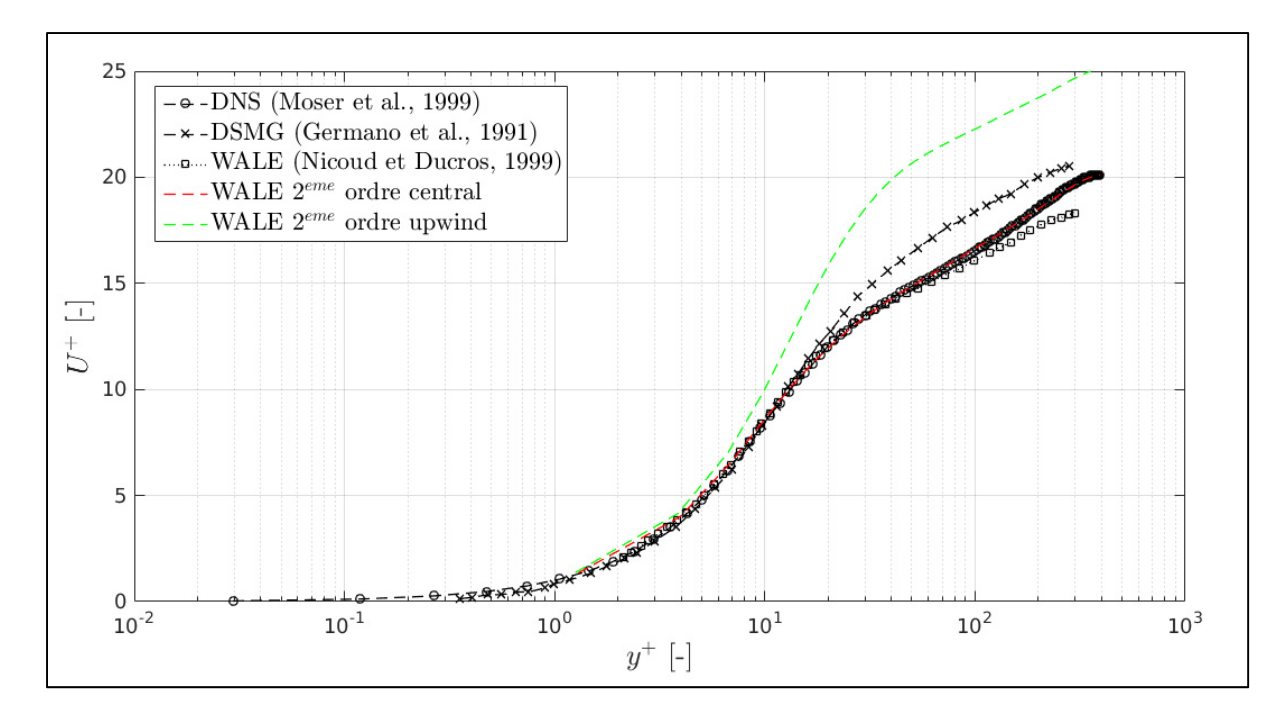

Figure 3.2 Comparaison des profils de vitesse moyenne  $U^+ = f(\gamma^+)$  pour les schémas de 2ème ordre centré et *upwind* avec les résultats DNS de Moser, Kim et Mansour (1999), LES DSMG de Germano et al. (1991) et LES WALE de Nicoud et Ducros (1999)

#### **3.2.3 Étude des performances des modèles de sous-maille**

Nous avons vu dans la section 2.3.2 la description des trois modèles de sous-maille disponibles dans le code STAR-CCM+ v.10.04, à savoir : Smagorinsky standard (SMG), Smagorinsky dynamique (DSMG) et WALE. Dans cette section nous allons tester leurs performances dans le cas de l'écoulement canonique dans un canal plan.

La Figure 3.3 montre le résultat  $U^+ = f(y^+)$  des trois modèles de sous-maille étudiés. Nous aussi rajouté les résultats de la littérature en : DNS (Moser, Kim et Mansour, 1999), LES avec les modèles DSMG (Germano et al., 1991) et WALE (Nicoud et Ducros, 1999). En général, les trois modèles SGS testés prédisent bien le profil moyen de vitesse en proche paroi dans les trois zones : linéaire ( $y^+ \le 5$ ), transition ( $5 \le y^+ \le 30$ ) et logarithmique ( $30 \le y^+$ ). En zoomant sur la zone logarithmique, nous constatons un léger avantage pour le modèle WALE qui suit mieux les résultats DNS.
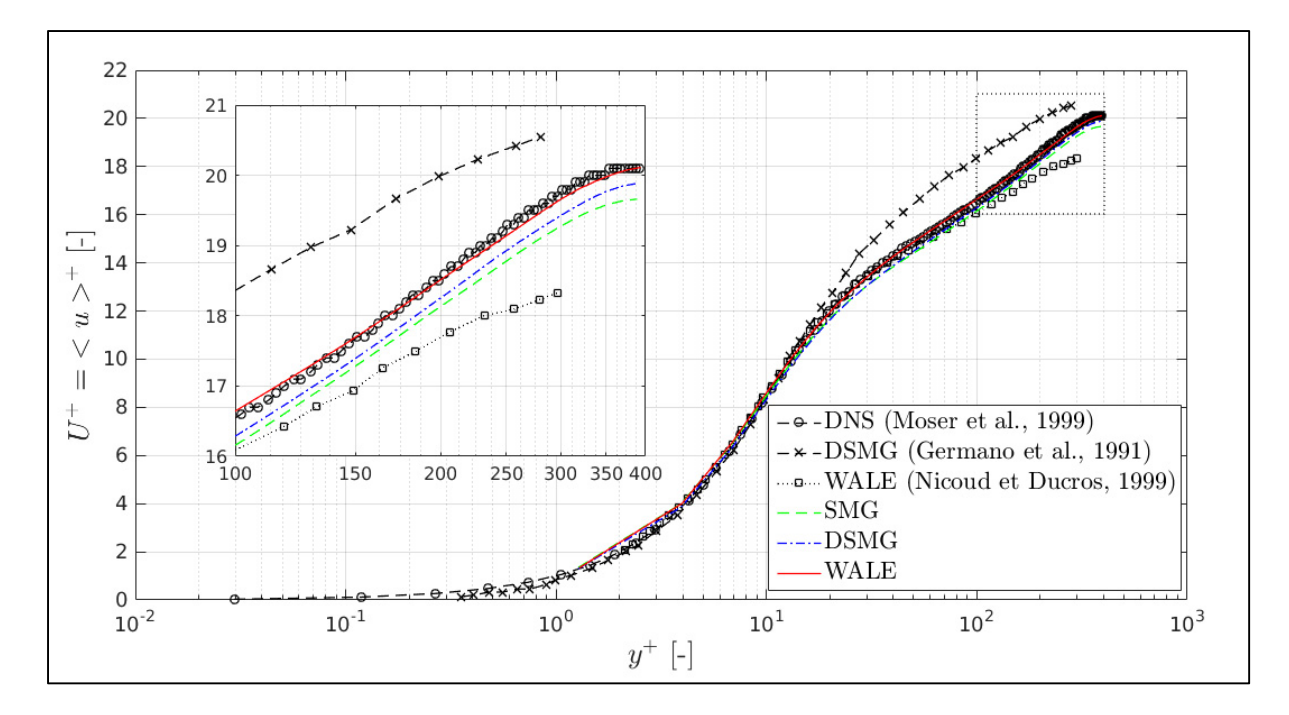

Figure 3.3 Comparaison des modèles SMG, DSMG et WALE avec les résultats DNS de Moser, Kim et Mansour (1999), LES WALE de Chatzikyriakou et al. (2015) - moyennes quadratiques normalisées des fluctuations, a)  $u'$ , b)  $v'$ , c)  $w'$ , d) Contrainte de Reynolds  $\langle u'v' \rangle$  normalisée

Les résultats des tests de performance des trois modèles SGS sur les statistiques de 1<sup>er</sup> et de 2ème ordre sont présentés au Figure 3.4 et Figure 3.5. Les moyennes quadratiques des fluctuations de vitesse  $u'$ ,  $v'$  et  $w'$  ainsi que la contrainte de Reynolds  $\langle u'v' \rangle$  sont données par la Figure 3.4, alors que les résultats de la moyenne de vorticité  $\Omega_z$  et les moyennes quadratiques des fluctuations de vorticité  $\omega'_x$ ,  $\omega'_y$  et  $\omega'_z$  sont données par la Figure 3.5. Sur l'ensemble de ces statistiques, peu de différences sont observées entre les modèles SGS. Ainsi, les résultats de moment d'ordre supérieur confirment aussi que les trois modèles SGS reproduisent bien la turbulence cisaillée en proche paroi.

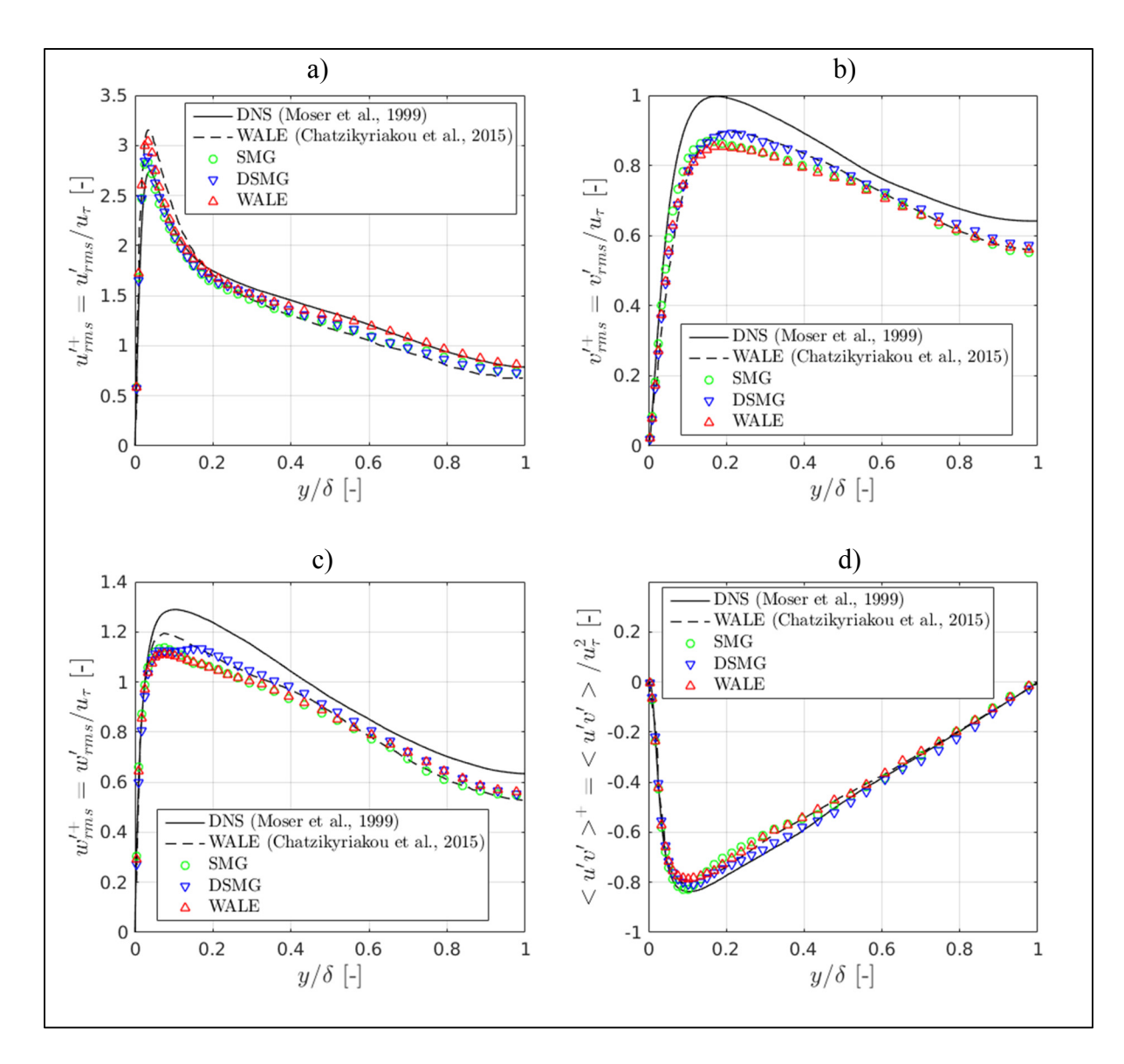

Figure 3.4 Comparaison des modèles SMG, DSMG et WALE avec les résultats DNS de Moser, Kim et Mansour (1999) et LES (WALE) de Chatzikyriakou et al. (2015) : moyennes quadratiques normalisées des fluctuations, a)  $u'$ , b)  $v'$ , c)  $w'$ , d) Contrainte de Reynolds  $\langle u'v' \rangle$  normalisée

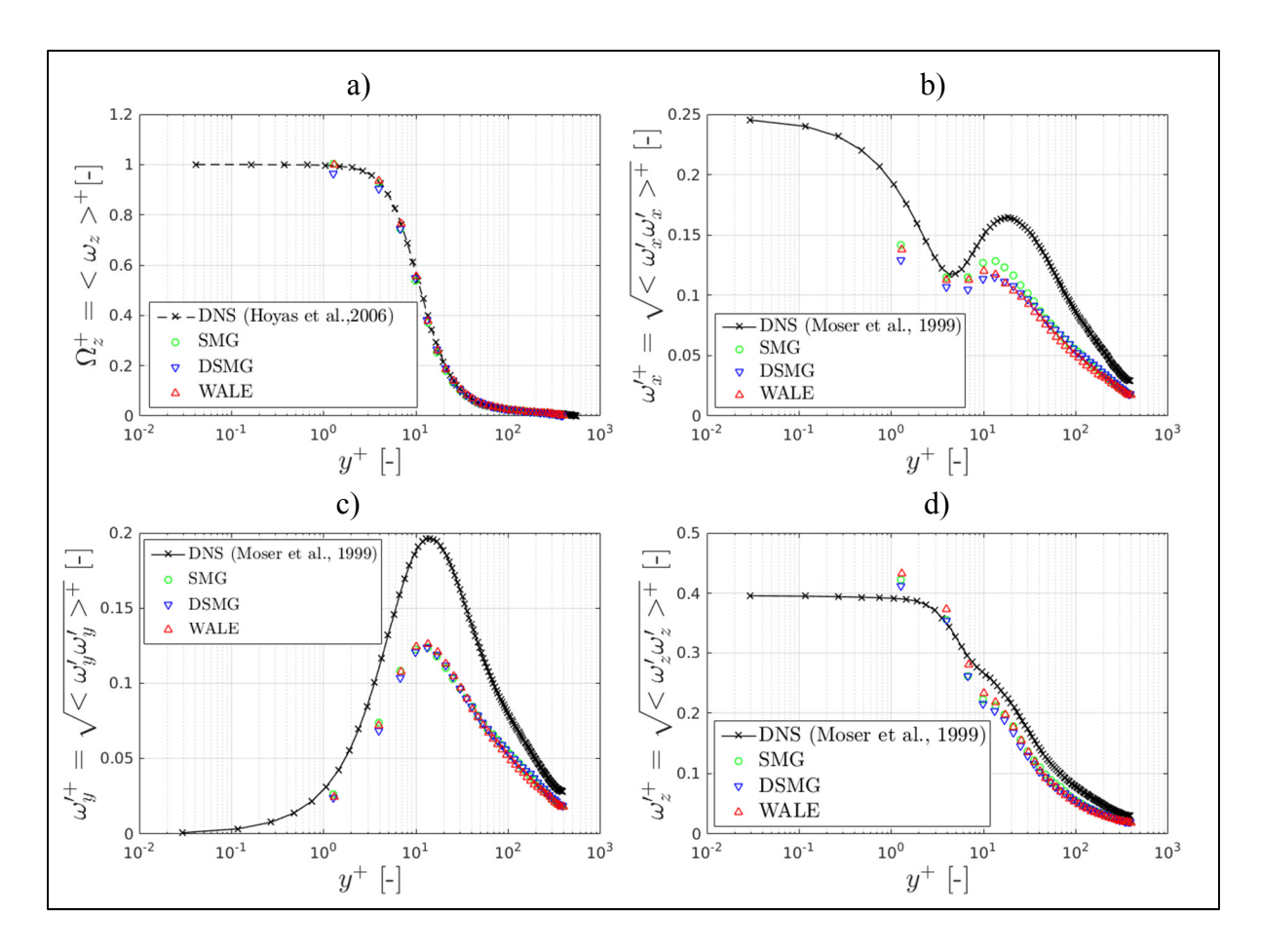

Figure 3.5 Comparaison des modèles SMG, DSMG et WALE avec les résultats DNS de Moser, Kim et Mansour (1999) : a) vorticité moyenne  $\Omega$ <sub>z</sub> normalisée. Moyennes quadratiques normalisées de, b) vorticité  $\omega'_x$ , c) vorticité  $\omega'_y$ , d) vorticité  $\omega'_z$  normalisée

En termes de temps de calcul, les performances des trois modèles SGS sont résumées dans le Tableau 3.1. Ces résultats ont été obtenus sur les mêmes paramètres de calcul, à savoir : une période totale de simulation égale à 400  $\times t_{conv}$  et une condition de convergence de 10<sup>-6</sup> pour les résidus, avec une puissance de calcul de 2304 cœurs (Intel Xeon X5650, 2.67 GHz et 1.7 Go de mémoire) sur le supercalculateur GULLIMIN HPC (Université de McGill). Les résultats du Tableau 3.1 confirment les prévisions discutées précédemment dans la section 2.3.2. D'une part, le modèle WALE, de par sa formulation algébrique simple de la viscosité dynamique  $\mu_{SGS}$ , est 1.3 fois plus rapide que le modèle DSMG. D'autre part, le modèle WALE est aussi 1.8 fois plus rapide que le modèle SMG. Ce dernier reste pénalisé par l'usage de la fonction d'amortissement de *Van Driest* en proche paroi. Compte tenu des performances du modèle

WALE que ce soit en termes de résolution de la turbulence cisaillée en proche-paroi ou en termes de vitesse de calcul, ce modèle est choisi pour notre modèle CFD.

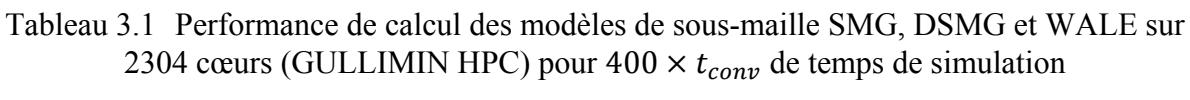

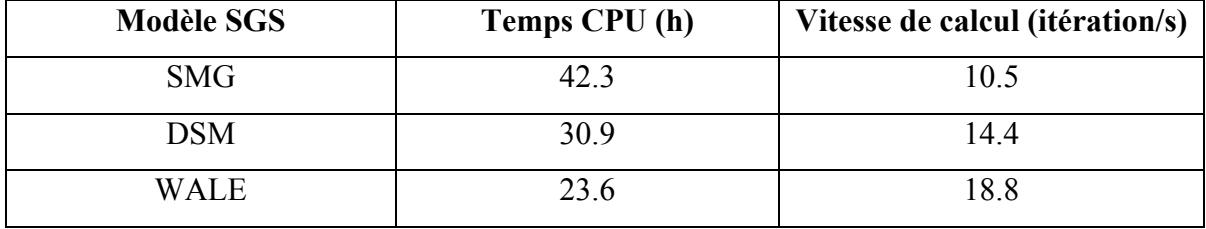

Pour conclure, nous avons pu valider le choix du schéma centré 2ème ordre et du modèle de sous-maille WALE sur le cas canonique de l'écoulement pleinement développé dans le canal. Il nous reste maintenant à configurer les paramètres de résolution (pas de temps Δt et d'espace  $\Delta x$ ) pour bien résoudre des grandes échelles de l'écoulement dans le sac de l'injecteur. À noter que dans le cas canonique de l'écoulement dans un canal, nous avons directement repris les valeurs des pas de temps et d'espace des modèles numériques de Shur et al. (2008) et de Gritskevich et al. (2012) à  $Re_\tau = 395$ . Comme la question de résolution spatio-temporelle des échelles est inhérente à chaque application (géométrie, physique et conditions d'écoulement), nous allons la traiter directement sur le cas de l'écoulement dans l'injecteur dans la deuxième étape de validation ci-dessous.

## **3.3 Validation de la résolution spatio-temporelle pour l'écoulement dans l'injecteur**

Dans cette section, nous allons voir comment choisir les pas de temps et d'espace qui permettent de bien résoudre les grandes échelles de l'écoulement dans l'injecteur. Étant donné que l'injecteur possède une géométrie axisymétrique, nous allons aussi étudier l'influence de l'angle d'ouverture du domaine CFD sur la résolution des échelles turbulentes dans la direction orthoradiale. En effet, la résolution du domaine entier à 360° serait l'idéal. Cependant, le coût en temps de calcul et en stockage de données serait conséquent. Pour cela, nous allons tester plusieurs tailles du domaine CFD (45°, 90° et 180°), et voir à partir de quel angle d'ouverture les échelles résolues ne sont plus restreintes spatialement. Ci-dessous, nous allons commencer par l'estimation des échelles dans le sac.

#### **3.3.1 Estimation des échelles de turbulence dans le sac**

Pour bien résoudre l'écoulement dans le sac de l'injecteur en LES, il faut tout d'abord connaître la taille de ses plus grandes et plus petites échelles. À noter que le développement qui suit sur les échelles de turbulence, la cascade d'énergie et sur la théorie de Kolmogorov, est inspiré des ouvrages de Pope (2000) et de Sagaut (2006). Le lecteur intéressé pourrait s'y référer pour des explications plus détaillées.

Pour commencer, nous allons définir d'abord les échelles caractéristiques d'un écoulement turbulent. En effet, l'énergie cinétique turbulente se transfère de proche en proche des grandes échelles vers les petites échelles (cascade d'énergie). En général, les grandes échelles porteuses d'énergie ont un comportement anisotropique qui dépend des conditions de l'écoulement moyen et des conditions aux limites. Tandis que les plus petites échelles, dites aussi échelles de dissipation ou de Kolmogorov, ont un comportement local isotrope. La mémoire de ces échelles aux conditions de l'écoulement moyen et aux conditions aux limites est perdue dans la cascade d'énergie.

La Figure 3.6 montre schématiquement la distribution des échelles dans le cas d'un écoulement turbulent. Les longueurs caractéristiques des grandes et des petites échelles sont notées  $L$  et  $\eta$ respectivement. Deux autres échelles intermédiaires  $\ell_{EI}$  et  $\ell_{DI}$  marquent les limites de la zone inertielle ( $\eta \ll \ell \ll L$ ). D'un côté, la ligne  $\ell_{\text{EI}} \approx L/6$  marque la frontière entre les grandes échelles anisotropes ( $\ell > \ell_{EI}$ ) et les petites échelles isotropes ( $\ell < \ell_{EI}$ ). De l'autre côté, la ligne  $\ell_{\text{DI}} \approx 60 \eta$  marque la frontière entre la zone inertielle, où les effets visqueux sont négligeables, et la zone de dissipation où la viscosité domine. Ces deux dernières échelles sont particulièrement importantes pour faire le bon choix du filtre spatial ∆ en LES.

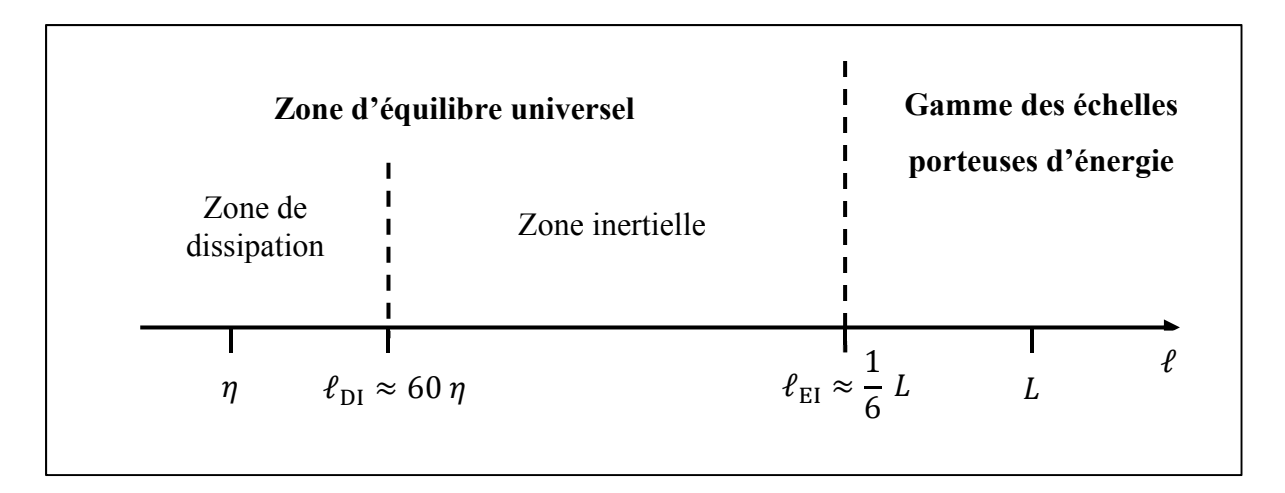

Figure 3.6 Schéma représentatif de la distribution (sur échelle logarithmique) des échelles de turbulence à haut nombre de Reynolds, tiré de Pope (2000)

La grande difficulté dans l'estimation des échelles dans le cas du sac de l'injecteur est que la dynamique de l'écoulement interne est très complexe. Celle-ci fait intervenir différentes échelles par zones et en fonction de la levée d'aiguille. Trois zones principales peuvent être distinguées dans le sac en se basant sur les résultats URANS (Pelletingeas, 2014; Reveillon, 2016), tels que montrés par la Figure 1.6 au Chapitre 1 : zone du jet, zone du sillage de l'aiguille et zone de recirculation. Seule la zone du jet à l'entrée du sac possède une dynamique rapide et où les plus petites échelles dans le sac sont susceptibles d'être rencontrées. Nous considérons donc cette zone à plusieurs levées d'aiguille dans l'estimation des échelles de turbulence dans le sac.

Comme mentionné auparavant, la connaissance des grandes échelles est entièrement déterminée par les conditions de l'écoulement moyen et des conditions aux limites. Dans le cas du sac de l'injecteur, les résultats URANS (Chouak et al., 2015; Pelletingeas, 2014; Reveillon, 2016) ont permis de montrer que la dynamique de l'écoulement dépend uniquement de la levée d'aiguille. Celle-ci fixe directement le Reynolds du jet de carburant pour une différence de pression donnée. Les plus grandes échelles dans la zone du jet ont ainsi une longueur caractéristique comparable au diamètre hydraulique  $D_h$  à la section de sortie du siège (introduit dans l'équation (2.26)). L'échelle caractéristique de temps des grandes échelles,  $\tau_L$ ,

est estimée dans la couche de cisaillement du jet. Les équations (3.8) et (3.9) donnent les estimations des échelles caractéristiques  $L$  et  $\tau_L$  respectivement.

$$
L \sim D_h \tag{3.8}
$$

$$
\tau_L \sim \frac{L}{U_{jet}/2} \tag{3.9}
$$

La taille des plus petites échelles est estimée par la théorie de Kolmogorov qui donne le ratio des échelles caractéristiques de longueur (équation (3.10)) et de temps (équation (3.11)) entre les grandes et les petites échelles.

$$
\eta \sim L \times Re_{jet}^{-3/4} \tag{3.10}
$$

$$
\tau_{\eta} \sim \tau_L \times Re_{jet}^{-1/2} \tag{3.11}
$$

$$
Re_{jet} = \frac{\rho U_{jet} D_h}{\mu} \tag{3.12}
$$

Le jet de carburant provenant de la zone du siège de l'aiguille est caractérisé par sa vitesse axiale  $U_{jet}$  et son Reynolds  $Re_{jet}$  (équation (3.12)). Nous allons utiliser les résultats du modèle URANS (Reveillon, 2016) pour déterminer  $U_{jet}$  et  $Re_{jet}$  en fonction de la levée d'aiguille. Nous pouvons ainsi estimer toutes les échelles de l'écoulement dans la zone du jet  $(\eta, L, \tau_n)$ ,  $\tau_L$ ). Ces échelles sont résumées dans le Tableau 3.2 en fonction de la levée d'aiguille. Nous pouvons observer que même si le Reynolds du jet reste pratiquement constant sur la gamme de levées d'aiguille étudiée, les échelles caractéristiques de longueur et de temps dans le sac sont réduites d'un et deux ordres de grandeur respectivement avec la fermeture de l'aiguille.

À noter que les valeurs obtenues sont uniquement des estimations des échelles qu'il va falloir valider par la suite à l'aide d'un spectre d'énergie. À ce stade de développement du modèle CFD, ces estimations vont nous permettre de faire un choix pertinent des pas de temps et d'espace dans la section suivante. **OUrs.COM** 

| Levée<br>d'aiguille       |                          | <b>Résultats</b><br>URANS*   |                    | <b>Grandes</b><br>échelles |                       | Petites échelles<br>de Kolmogorov |                            |
|---------------------------|--------------------------|------------------------------|--------------------|----------------------------|-----------------------|-----------------------------------|----------------------------|
| $H_{needle}$<br>$(\mu m)$ | $h_{neededle}$<br>$(\%)$ | $R_{e\,jet}$<br>$(\text{-})$ | $U_{jet}$<br>(m/s) | L<br>$(\mu m)$             | $\tau_L$<br>$(\mu s)$ | $\eta$<br>$(\mu m)$               | $\tau_{\eta}$<br>$(\mu s)$ |
| 30                        | 6                        | 4500                         | 65                 | 35                         | 1                     | 0.06                              | 0.02                       |
| 40                        | 8                        | 4550                         | 50                 | 50                         | 1.8                   | 0.08                              | 0.03                       |
| 50                        | 10                       | 4600                         | 40                 | 60                         | 2.8                   | 0.1                               | 0.04                       |
| 75                        | 16                       | 4600                         | 25                 | 90                         | $\overline{7}$        | 0.15                              | 0.1                        |
| 150                       | 31                       | 4600                         | 10                 | 170                        | 35                    | 0.3                               | 0.5                        |

Tableau 3.2 Estimation des échelles de turbulence dans le sac de l'injecteur en fonction de la levée d'aiguille, (\*) réfère aux résultats du modèle URANS (Chouak et al., 2015; Reveillon, 2016) permettant de caractériser le jet de carburant dans le sac

#### **3.3.2 Choix des pas de temps et d'espace**

Pour assurer une bonne résolution des grandes échelles anisotropiques en temps et en espace, Georgiadis, Rizzetta et Fureby (2010) et Sagaut (2006) recommandent de fixer la longueur de coupure  $\Delta$  au moins à l'intérieur de la zone inertielle ( $\Delta < \ell_{\text{EI}}$ ), de sorte que le drainage d'énergie induit par le modèle de sous-maille soit égal au transfert de l'énergie cinétique turbulente à travers la ligne de coupure  $\Delta$ . Le Tableau 3.3 donne les tailles de longueurs  $\ell_{\text{DI}}$ et  $\ell_{EI}$  ainsi que les valeurs de pas d'espace qui vérifie Δ <  $\ell_{EI}$ . Les résultats montrent que la zone inertielle s'étend au maximum sur une décade en échelle spatiale sur l'intervalle 5-31 % de levée d'aiguille. Pour le choix du pas de temps, nous avons choisi de fixer  $\Delta t \sim 0.1\tau_L \sim 10\tau_\eta$ , soit à une décade entre les grandes échelles et l'échelle de Kolmogorov. Les résultats de simulation dans le prochain chapitre ont montré que cette dernière condition donne un  $CFL \le 5$  dans le sac de l'injecteur sur l'intervalle 5-31 % de levées d'aiguille considérées.

Les valeurs de ∆ estimées dans le Tableau 3.3 sont comparables avec les valeurs utilisées par Örley et al. (2017) dans leur modèle LES (à ΔP  $\approx$  150 MPa) dans le cas d'un injecteur multitrous. En effet, Örley et al. (2017) ont étudié la convergence du maillage sur trois maillages ( $\Delta$  = 5, 10 et 20  $\mu$ m). Les résultats ont montré que la convergence est atteinte sur les trois tailles de maille, et que l'erreur du maillage reste inférieure à 5 % sur le débit en sortie par rapport à la valeur expérimentale. Bien que l'erreur du maillage sur les quantités globales soit souvent faible en LES, malheureusement elle n'est pas un indicateur sur la bonne résolution des grandes échelles dans le sac. C'est la raison pour laquelle nous allons valider la résolution réelle des échelles dans le sac à l'aide d'un spectre d'énergie.

| Levée        |                |                             | Zone                       | <b>Échelles</b>     |                           | <b>Nombre</b>  |
|--------------|----------------|-----------------------------|----------------------------|---------------------|---------------------------|----------------|
| d'aiguille   |                |                             | inertielle                 | <b>LES résolues</b> |                           | de cellules    |
| $H_{needle}$ | $h_{neededle}$ | $\ell_{\rm DI}$ ~ 60 $\eta$ | $\ell_{\rm EI} \sim 0.2 L$ | $\Delta = \Delta x$ | $\Delta t \sim 10 \tau_n$ | $N_{\rm cell}$ |
| $(\mu m)$    | $(\%)$         | $(\mu m)$                   | $(\mu m)$                  | $(\mu m)$           | $(\mu s)$                 | $(x 10^6)$     |
| 30           | 6              | 3.5                         | 7                          | 5                   | 0.5                       | 80.9           |
| 40           | 8              | 5                           | 10                         | 5                   | 0.5                       | 70.5           |
| 50           | 10             | 5                           | 12                         | 10                  |                           | 50.3           |
| 75           | 16             | 9                           | 17                         | 10                  |                           | 51.1           |
| 150          | 31             | 18                          | 35                         | 10                  |                           | 51.4           |

Tableau 3.3 Estimation de la taille de la zone inertielle et choix des pas de temps et d'espace en fonction de la levée d'aiguille

#### **3.3.3 Spectre spatial d'énergie dans le sac**

Pour la valider proprement la résolution des grandes échelles dans le sac avec les valeurs ∆ et ∆ݐ choisies (Tableau 3.3), nous avons besoin d'examiner le spectre d'énergie dans le volume du sac. Ce spectre est souvent utilisé comme indicateur de la qualité de résolution des échelles en LES. Contrairement aux études expérimentales, l'étude spectrale en numérique s'avère très dispendieuse en calcul puisqu'elle requiert une longue période temporelle de données. De plus, dans notre cas d'application, le cycle réel du mouvement transitoire de l'aiguille est de courte période temporelle ( $\sim 0.1$  ms) qui ne permet pas de réaliser une étude spectrale. Pour pouvoir simuler une longue période temporelle en un temps de calcul raisonnable, le cas statique à la

plus haute levée d'aiguille de 31 % a été choisi comme cas de validation de la qualité de résolution.

La Figure 3.7 donne le spectre spatial qui représente la distribution de l'énergie cinétique  $E_{11-jet}$  en fonction du nombre d'onde  $\kappa$  (équation (3.13)), où l'indice désigne que les fluctuations de vitesse ont été mesurées dans la direction principale du jet de carburant. Le spectre 1D a été obtenu à l'aide d'un probe de vitesse dans le jet juste à l'entrée du sac. L'hypothèse de Taylor (1938) a été appliquée pour passer d'un spectre temporel à un spectre spatial. Cette hypothèse suppose que les répartitions temporelle et spatiale des fluctuations sont similaires à condition que l'intensité de ces fluctuations reste négligeable devant la vitesse de convection de l'écoulement moyen. Pour plus de détails sur la méthode de calcul du spectre spatial à partir du spectre temporel, le lecteur est invité à consulter l'ANNEXE II ainsi que le livre de Pope (2000).

$$
\kappa = \frac{2\pi}{\ell} \tag{3.13}
$$

Sur le spectre spatial (Figure 3.7), le processus de la cascade d'énergie est bien reproduit par notre modèle LES. En particulier, l'énergie cinétique se transfère des grandes échelles (faibles nombres d'onde  $\kappa$ ) vers les petites échelles (hauts nombres d'onde  $\kappa$ ). Il est aussi possible de distinguer la zone inertielle ( $\kappa_{EI} < \kappa < \kappa_{DI}$ ) où le transfert d'énergie suit le comportement universel de la loi de puissance avec une pente à ≈ −5/3. En théorie, la taille de cette zone est fonction du nombre de Reynolds de l'écoulement. Les résultats expérimentaux à différents nombres de Reynolds (10<sup>2</sup> − 10<sup>5</sup>) rassemblés par Saddoughi et Veeravalli (1994) montrent que la zone inertielle est beaucoup plus large à haut nombre de Reynolds. Dans notre cas (Figure 3.7), cette zone est relativement courte à cause de la faible valeur du Reynolds du jet  $(R_{e\,jet} = 4500)$  à haute levée d'aiguille de 31%. De plus, le spectre montre aussi que la zone inertielle est résolue, nous pouvons dire que l'écoulement dans la zone du jet à haute levée d'aiguille de 31 % est bien résolu en LES. Comme la zone du jet possède la dynamique la plus rapide (avec les plus petites échelles) dans le sac, il est alors possible de généraliser la dernière affirmation sur le volume entier du sac.

À hauts nombres d'onde  $\kappa_{DI} < \kappa$ , l'énergie cinétique poursuit son transfert vers les petites échelles, où elle est simplement dissipée. Dans cette zone dissipative, plusieurs auteurs (Pope, 2000; Saddoughi et Veeravalli, 1994) évoquent une décroissante exponentielle de l'énergie cinétique.

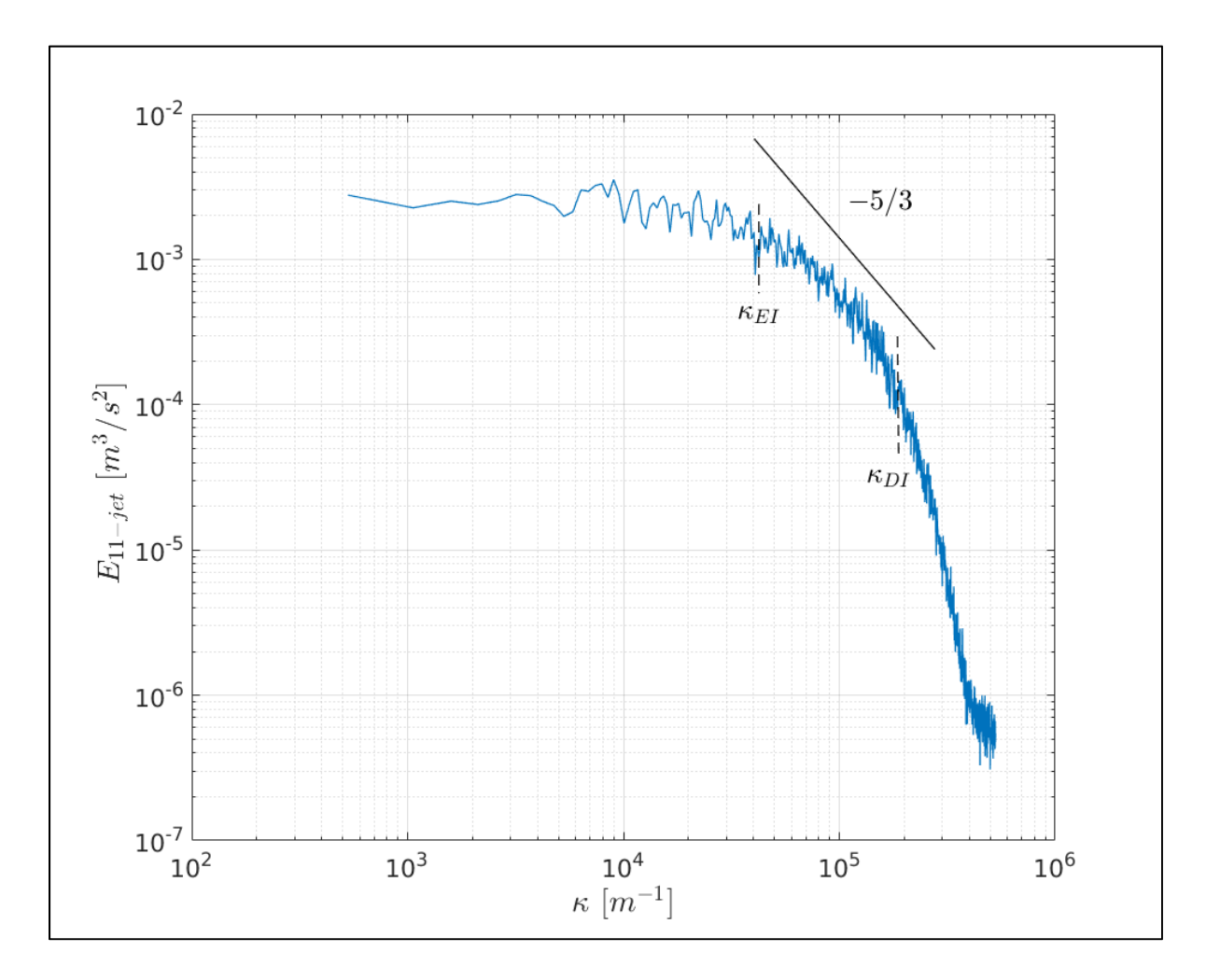

Figure 3.7 Spectre spatial d'énergie cinétique (moyenné sur 16 fenêtres) des fluctuations de vitesse  $u_{jet}$  dans l'axe du jet de carburant juste en aval de la zone du siège à 31 % de levée d'aiguille sous l'hypothèse de Taylor (1938)

Par ailleurs, le spectre de la Figure 3.7 permet aussi d'évaluer les estimations des échelles  $\ell_{DI}$ et  $\ell_{EI}$  faites initialement dans la section 3.3.2. Les résultats montrent que les échelles obtenues par le spectre spatial sont du même ordre de grandeur que les estimations de la théorie de Kolmogorov, ceci permet de valider les choix des pas de temps et d'espace dans le cas 31 % de levée d'aiguille. Comme la procédure suivie pour le choix des pas de temps et d'espace reste la même pour les autres cas de levées d'aiguille listés dans le Tableau 3.3, il est ainsi possible de généraliser, avec une certaine confiance, la validation de la qualité de résolution sur l'intervalle 6 %-31 % de levée d'aiguille. Maintenant que les pas de temps de temps et d'espace ont été choisis et validés, nous allons pouvoir mailler le domaine de calcul.

#### **3.3.4 Maillage et conditions aux limites**

L'injecteur étudié dans cette thèse est un injecteur Diesel mono-trou *common-rail* de type solénoïde conçu par *Detroit Diesel Corporation* (Siebers, 1998). Cet injecteur a précédemment fait l'objet de plusieurs études CFD avec l'approche URANS (Chouak et al., 2015; Pelletingeas, 2014; Reveillon, 2016). La zone d'intérêt où l'écoulement sera résolu est présentée à la Figure 3.8, elle comprend : la zone d'entrée de l'écoulement en amont du siège, la zone du siège où loge l'aiguille ainsi que le volume du sac. À noter que la partie de l'écoulement dans la buse en amont été coupée puisque l'étude de la thèse est focalisée sur la dynamique de l'écoulement dans le volume du sac. L'écoulement dans la buse et le problème de cavitation ont bien été étudiés dans la littérature (voir Chapitre 1). La coupe à la sortie du sac a été réalisée sur l'isosurface de pression 70 MPa en se basant sur les résultats du modèle URANS (Reveillon, 2016). Des tests de validation en interne ont permis de s'assurer que cette condition de sortie n'a sensiblement pas d'effet sur les résultats de l'écoulement moyen dans le sac. Le lecteur peut se référer à l'ANNEXE III pour plus de détails sur la validation de la condition de sortie du sac au niveau du plan de coupe.

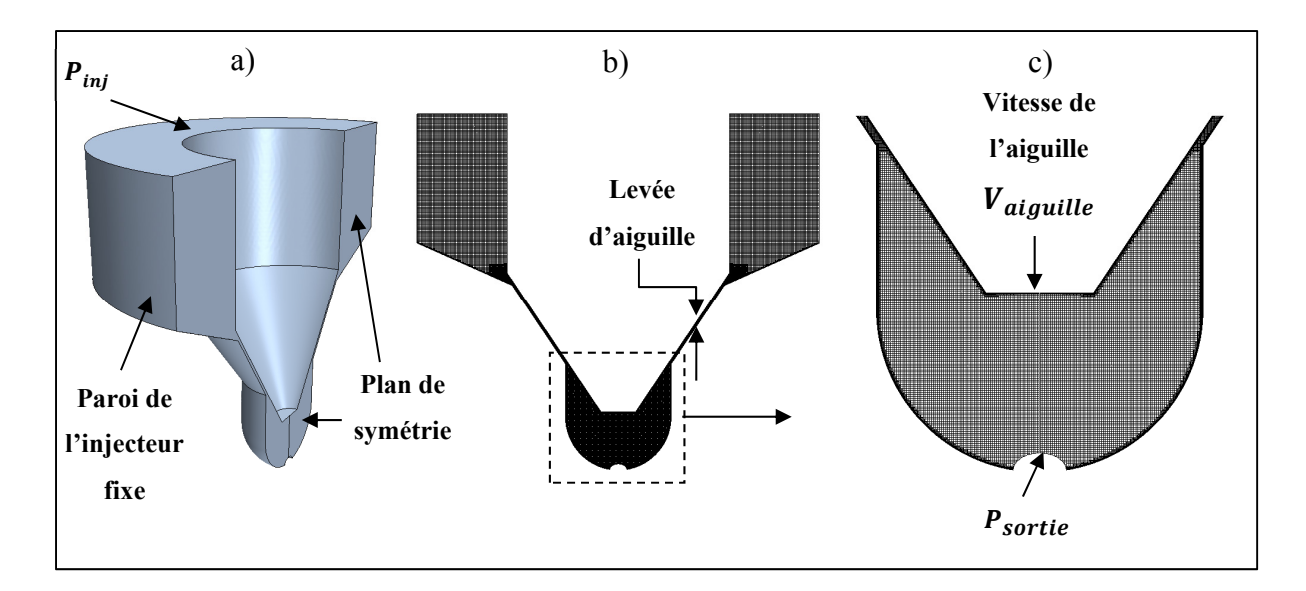

Figure 3.8 Domaine de calcul, maillage [et conditions](https://www.clicours.com/) aux limites pour un angle d'ouverture de 180° à 10 % de levée d'aiguille : a) domaine fluide CFD – b) maillage sur le plan de symétrie – c) zoom sur le volume du sac

Le domaine de calcul est discrétisé avec STAR-CCM+ en utilisant un maillage structuré ayant principalement des mailles cubiques de côté  $\Delta = \Delta x$ . Cette longueur de coupure  $\Delta$  est fonction de la levée d'aiguille telle que présentée dans le Tableau 3.3. Les conditions appliquées aux limites sont présentées à la Figure 3.8 : 1) une différence de pression  $ΔP = P_{in} - P_{out}$  entre les surfaces d'entrée et de sortie; 2) une condition de paroi fixe sans glissement est appliquée à la paroi externe du volume maillé; 3) une condition de paroi mobile avec une vitesse  $V_{aiguille}$ est appliquée à la surface de l'aiguille; et finalement 4) une condition de symétrie est appliquée au plan qui coupe le domaine en deux. De plus, la turbulence en proche-paroi est proprement résolue en utilisant le modèle *low-y+* avec 10 couches prismatiques en proche paroi, de sorte que la condition  $y^+ \leq 1$  soit vérifiée partout. Dans le modèle statique à levées d'aiguille fixes (étude du Chapitre 4), la vitesse de l'aiguille  $V_{aiquille}$  sera considérée nulle et le maillage reste donc constant à chaque levée fixe. Dans ce cas, le nombre de cellules obtenues pour les 5 cas étudiés est donné dans le Tableau 3.3. Dans le modèle dynamique (étude du Chapitre 5), la stratégie de maillage mobile définie dans la section 2.5.2 sera utilisée pour capturer le mouvement de l'aiguille durant un cycle complet d'injection ouverture-fermeture. Dans ce cas, le nombre de cellules varie avec le maillage mobile durant le cycle d'injection.

Jusqu'à présent, les étapes d'élaboration et de validation du modèle LES poursuivies permettent d'assurer une bonne résolution des grandes échelles turbulentes dans la direction principale de l'écoulement dans le sac. Toutefois, la question de la résolution spatiale dans la direction orthoradiale n'a pas encore été discutée. Dans la Figure 3.8, une taille de domaine à 180° avec une condition de symétrie sur le plan de coupe a été illustrée. Le choix de la taille du domaine de calcul et son influence sur la résolution des grandes échelles turbulentes dans la direction orthoradiale à l'intérieur du sac sont discutés ci-après.

# **3.3.5 Choix de la taille du domaine de calcul**

Compte tenu de l'axisymétrie de la géométrie de l'injecteur, l'hypothèse d'un écoulement axisymétrique dans l'injecteur se justifie bien dans le cadre de l'approche URANS. Sous cette hypothèse, le choix de la taille du domaine n'a principalement aucune influence sur les résultats URANS. Ainsi plusieurs auteurs ont utilisé une géométrie avec une pointe à 45° (Chouak et al., 2015; Mousseau, 2014; Pelletingeas, 2014). En revanche, l'écoulement résolu dans le cadre de l'approche LES n'est pas axisymétrique. Il est donc important de vérifier la taille des grandes échelles turbulentes résolues dans le domaine de calcul, en particulier, l'angle du domaine utilisé en LES ne doit pas confiner ces échelles dans un volume « non physique » qui limiterait leurs développements dans la direction orthoradiale. La simulation du domaine complet à 360° est certainement le cas idéal, mais le coût de la LES associée pourrait ne pas être justifié si les échelles dans la direction orthoradiale sont suffisamment fragmentées, par exemple.

L'objectif de cette section est donc d'étudier l'influence de l'angle d'ouverture du domaine CFD sur la résolution des échelles turbulentes dans la direction orthoradiale, et de voir à partir de quel angle ces échelles ne sont plus confinées par la taille du domaine de calcul. Pour atteindre cet objectif, le modèle LES construit jusqu'à présent est utilisé pour réaliser 4 simulations dont les paramètres sont décrits dans le Tableau 3.4. Les résultats de comparaison des 4 simulations vont ainsi nous permettre de faire le choix final de la taille du domaine ainsi que la condition aux limites associées.

| Référence      | Angle du domaine | <b>Conditions aux limites</b>           |
|----------------|------------------|-----------------------------------------|
| Periodic 45    | $45^{\circ}$     | 2 plans périodiques (plans $\pm$ 22.5°) |
| Periodic 90    | $90^{\circ}$     | 2 plans périodiques (plans $\pm$ 45°)   |
| Periodic 180   | $180^\circ$      | 2 plans périodiques (plans $\pm$ 90°)   |
| <i>Sym</i> 180 | 180°             | 1 plan de symétrie                      |

Tableau 3.4 Description des simulations réalisées pour étudier l'influence de la taille du domaine sur la résolution spatiale des échelles turbulentes dans la direction orthoradiale

Dans un premier temps, nous allons comparer uniquement les résultats des simulations *Periodic\_45*, *Periodic\_90* et *Periodic\_180*. L'objectif est de faire un premier choix par rapport à la taille du domaine de calcul seulement. Pour identifier les échelles turbulentes dans le volume du sac, le critère global  $\Gamma_2$  (Graftieaux, Michard et Grosjean, 2001) a été utilisé. Ce critère global a démontré sa capacité à identifier les échelles cohérentes dans le sac de l'injecteur en URANS (Reveillon, 2016). Le lecteur intéressé par la définition du critère  $\Gamma$ <sub>2</sub> peut se référer à l'ANNEXE IV. Étant donné que le critère  $\Gamma$ <sub>2</sub> est un critère plan 2D et compte tenu du caractère 3D des structures, l'étude de comparaison a été réalisée sur les trois plans de l'espace physique, soient : plans  $(r, \theta)$ , plans  $(\theta, z)$  et plans  $(r, z)$  tels qu'illustrés dans la Figure 3.9.

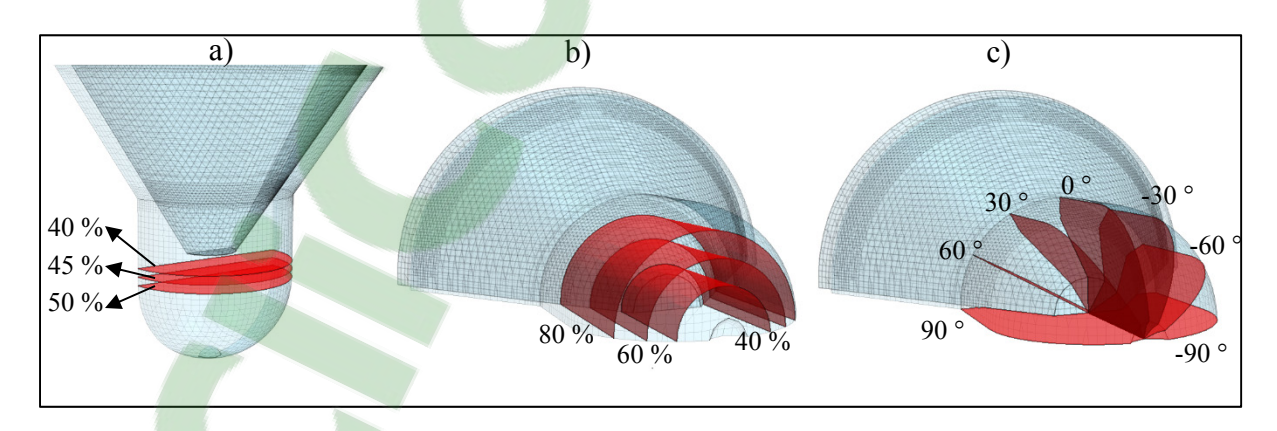

Figure 3.9 Exemple de plans de comparaison illustrés sur un domaine à 180° : a) Plans  $(r, \theta)$  $\theta$ ) à 40, 45 et 50 % de  $z_{max}$  – b) Plans ( $\theta$ , z) à 40, 60 et 80 % de  $r_{max}$  – c) Plans (r, z) de -90° à 90° avec des pas de  $\theta = 30$ °

Les résultats de comparaison sur ces trois types de plans sont donnés respectivement par les Figure 3.10 à Figure 3.12. À noter que les champs LES de vitesse instantanée ont été analysés par le critère  $\Gamma_2$  sur une longue période temporelle, mais pour illustrer les principales conclusions tirées de cette étude comparative, un seul champ instantané  $\Gamma_2$  est illustré par souci de concision.

Tout d'abord, les résultats de comparaison sur les plans  $(r, \theta)$ , dont l'exemple est illustré dans la Figure 3.10 à  $z = 0.5 z_{max}$ , permettent de voir comment la restriction de l'angle d'ouverture ߠ pour les cas *Periodic\_45* et *Periodic\_90* réduit considérablement la taille des échelles à proximité de l'axe de l'injecteur. En revanche, le cas *Periodic\_180* semble mieux laisser les échelles au niveau de l'axe de l'injecteur se développer naturellement. À noter que le carré noir sur les champs  $\Gamma_2$  désigne la taille de la fenêtre d'intégration pour le calcul de  $\Gamma_2$ . Ensuite, les résultats de comparaison sur les plans  $(\theta, z)$ , dont l'exemple est illustré par la Figure 3.11 à  $r = 0.4$   $r_{max}$ , confirment que seul le cas *Periodic 180* permet de reproduire au moins deux périodes spatiales d'échelle dans la direction orthoradiale, contrairement aux cas *Periodic\_45* et *Periodic\_*90 où au maximum une seule période est reproduite.

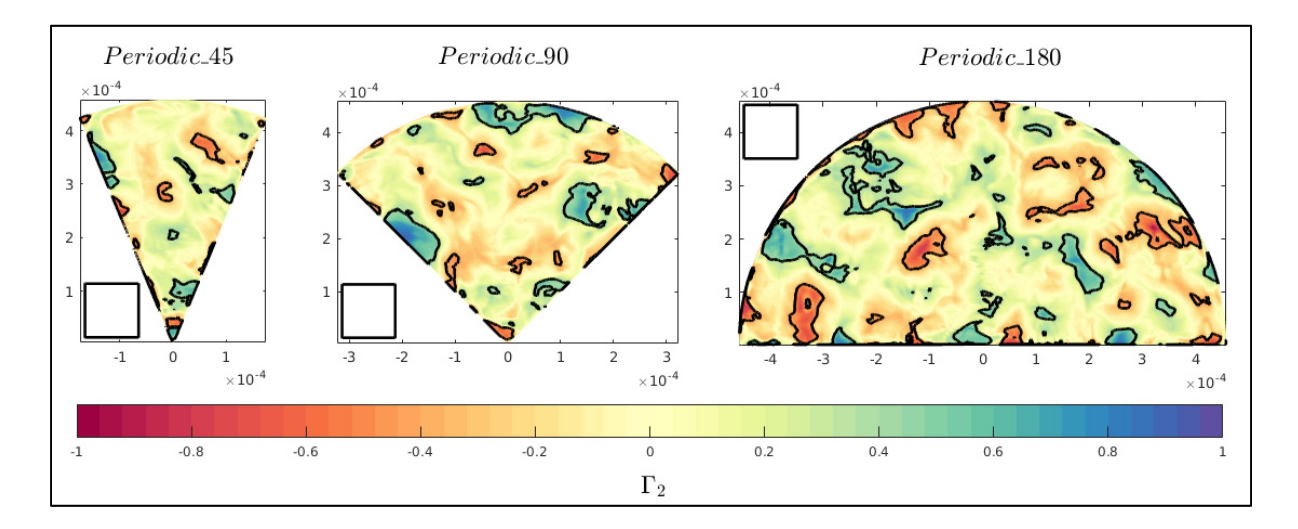

Figure 3.10 Comparaison des champs instantanés  $\Gamma_2$  pour les cas : *Periodic* 45, *Periodic\_90* et *Periodic\_180* sur le plan  $(r, \theta)$  50 % de  $z_{max}$ . Le carré noir désigne la taille de fenêtre d'intégration utilisée pour le calcul de  $\Gamma_2$ 

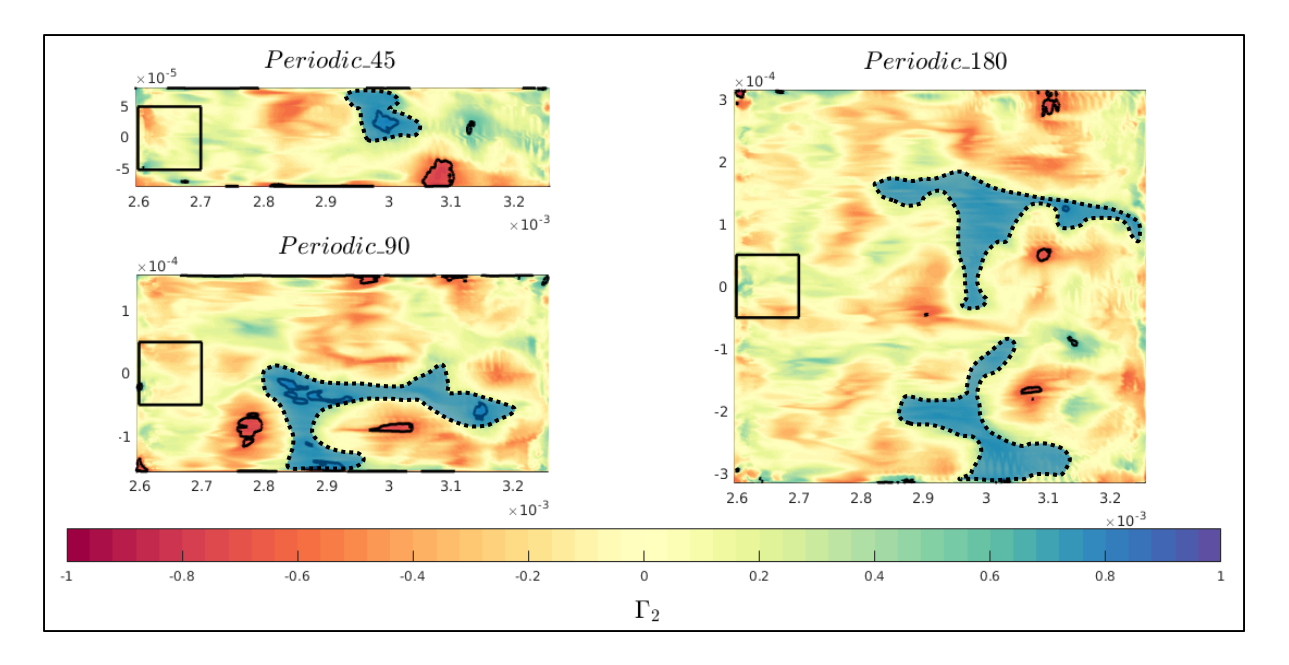

Figure 3.11 Comparaison des champs instantanés  $\Gamma_2$  pour les cas : *Periodic* 45, *Periodic\_90* et *Periodic\_180* sur le plan  $(\theta, z)$  à 40 % de  $r_{max}$ . Le carré noir désigne la taille de fenêtre d'intégration utilisée pour le calcul de  $\Gamma_2$ 

La première conclusion partielle tirée de l'étude comparative des cas *Periodic\_45*, *Periodic\_90* et *Periodic\_180* est que seul le domaine à 180° d'ouverture est capable de reproduire au moins deux périodes spatiales d'échelles dans la direction orthoradiale. Ce domaine permet aussi aux échelles turbulentes résolues de se développer plus librement dans la zone à proximité de l'axe de l'injecteur. Cependant, le choix de la condition aux limites à imposer, soit symétrique ou soit périodique, n'a pas encore été fixé. Ainsi, les résultats des simulations *Periodic\_180* et *Sym* 180 sont analysés maintenant. L'objectif est de voir l'effet de la condition aux limites sur les échelles résolues dans le volume du sac. La Figure 3.12 présente les résultats de  $\Gamma_2$  sur les plans  $(r, z)$  à différents angles  $\theta$ .

L'analyse comparative de l'ensemble des résultats (Figure 3.12) ne montre pas d'influence majeure de la condition aux limites sur les résultats les échelles dans le volume du sac, et cela suivant les directions longitudinale et orthoradiale de l'écoulement. La seule petite différence est observée au niveau des plans  $\pm 90^\circ$  où les conditions aux limites appliquées diffèrent. En effet, la condition de périodicité (*Periodic\_180*) entre les plans ±90° imposent le même

écoulement dans les deux plans; les échelles identifiées dans ce cas sont les mêmes sur les deux plans. Or dans le cas d'un seul plan de symétrie (*Sym\_180*), de petites différences locales entre les deux plans ±90 sont observées. Ces différences traduisent simplement l'implémentation mathématique des deux conditions qui ne semble pas influencer les échelles résolues à l'intérieur du volume du sac. Pour simplifier le modèle, une seule condition de symétrie au niveau du plan de coupe est choisie dans le modèle numérique.

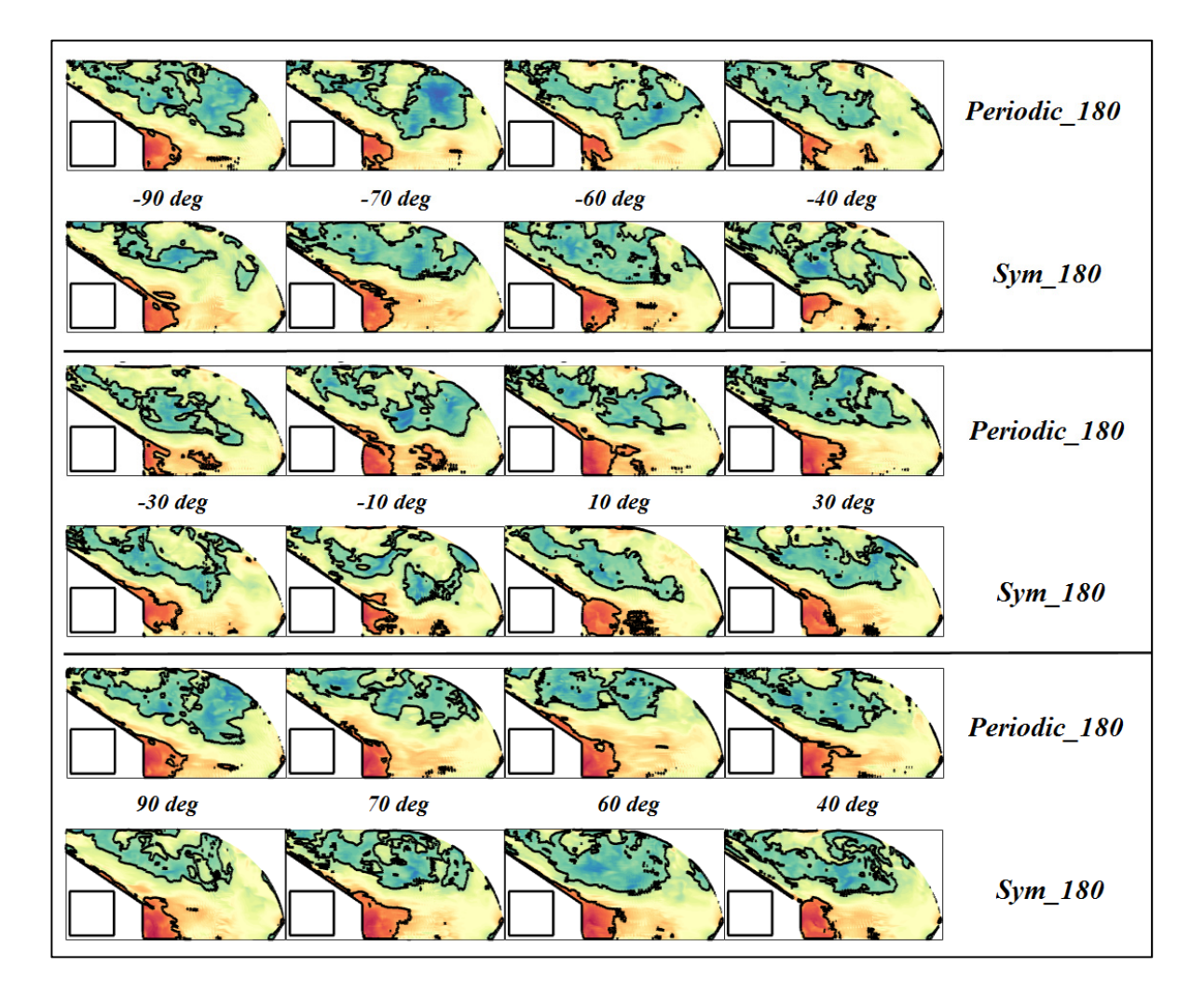

Figure 3.12 Comparaison des champs instantanés Г2 pour les cas : *Periodic\_45*, *Periodic* 90 et *Periodic* 180 sur les plans (r, z). Le carré noir désigne la taille de fenêtre d'intégration utilisée pour le calcul de  $\Gamma_2$ 

# **3.4 Bilan du chapitre et principales caractéristiques du modèle LES**

Les travaux de ce chapitre ont permis en somme de répondre au premier sous-objectif de la thèse, à savoir, développer et valider un modèle numérique LES permettant de bien résoudre l'instationnarité grande-échelle de l'écoulement interne dans un injecteur diesel mono-trou. En particulier, une procédure de validation avancée du modèle LES a été poursuivie en trois étapes :1) validation du schéma de discrétisation spatiale; 2) validation du modèle de sousmaille; 3) vérification de la résolution spatio-temporelle des échelles par analyse du spectre d'énergie dans le sac.

Les points ci-dessous résument les principales caractéristiques du modèle LES final élaboré :

- L'injecteur étudié est un injecteur du type sac mono-trou avec un écoulement monophasique incompressible (Diesel liquide);
- Le domaine de calcul représente une géométrie axisymétrique de 180° d'ouverture, soit la moitié du domaine fluide totale;
- La géométrie comprend la partie du volume fluide en amont de la buse (Figure 1.2), la buse de l'injecteur n'étant pas considérée puisqu'elle a déjà fait l'objet d'études dans plusieurs travaux antérieurs;
- Le choix des pas de temps et d'espace est fonction de la levée d'aiguille (Tableau 3.3). La résolution des grandes échelles instationnaires dans le sac a été validée par l'étude du spectre d'énergie. La condition  $CFL \leq 5$  est vérifiée dans le sac.
- Le nombre de cellules varie avec la levée d'aiguille, soit ~80 millions de cellules à  $h_{\text{needed}} = 6 \%$  et ~50 millions de cellules à 31 % de levée d'aiguille;
- Le modèle *low-y+* avec 10 couches prismatiques est utilisé pour le traitement en proche paroi vérifiant ainsi la condition  $y^+ \leq 1$ ;
- Les conditions aux limites comprennent : un gradient de pression entre les sections d'entrée et de sortie, une condition de symétrie sur le plan de coupe à 180°, une paroi fixe (modèle statique) ou mobile (modèle dynamique) sur la surface de l'aiguille et des parois solides sur les surfaces restantes;
- Dans le modèle dynamique, le mouvement de l'aiguille est capturé par une stratégie de maillage mobile. Celle-ci combine la déformation et le remaillage à l'aide d'une macro JAVA qui a été implémentée dans le code STARCCM+;
- Seul le déplacement axial de l'aiguille est considéré dans les modèles statique (Chapitre 4) et dynamique (Chapitre 5). En dynamique, la vitesse du mouvement de l'aiguille est considérée constante dans les phases d'ouverture et de fermeture;
- La turbulence est prise en compte par l'approche LES, et le modèle de WALE est utilisé pour modéliser les contraintes de sous-maille;
- Le schéma implicite du 2ème ordre est utilisé pour la discrétisation temporelle;
- Le schéma centré du 2ème ordre est utilisé pour la discrétisation spatiale;
- L'algorithme SIMPLE est choisi pour la résolution de l'ensemble des équations de conservation avec un maximum de 10 itérations internes pour chaque pas de temps et des résidus inférieurs à  $10^{-7}$ .

Maintenant que le modèle numérique LES a été élaboré et validé pour l'écoulement interne dans le sac de l'injecteur, nous allons pouvoir étudier l'effet du mouvement de l'aiguille sur les grandes échelles résolues en statique, dans le prochain chapitre, puis en dynamique dans le Chapitre 5.

## **CHAPITRE 4**

# **CARACTÉRISATION DE L'EFFET STATIQUE DU DÉPLACEMENT DE L'AIGUILLE SUR L'ÉCOULEMENT INTERNE DANS LE SAC**

#### **4.1 Introduction**

La revue de littérature a permis de souligner la grande influence du déplacement axial de l'aiguille sur l'écoulement interne de l'injecteur à faibles levées. Malheureusement peu d'auteurs se sont réellement intéressés à la caractérisation de l'écoulement dans le sac. Ainsi, le présent chapitre a pour but de répondre au  $2^{\text{eme}}$  sous-objectif de la thèse, à savoir, étudier et caractériser quantitativement l'effet statique de la position de l'aiguille sur la dynamique de l'écoulement dans le volume du sac. L'étude de l'écoulement en régime quasi-stationnaire à levées d'aiguille fixes est considérée comme une première étape avant de traiter le problème dynamique avec mouvement transitoire de l'aiguille pendant un cycle complet d'injection (Chapitre 5).

Dans ce chapitre, la configuration des simulations CFD à levées d'aiguille fixes en LES est tout d'abord présentée, puis deux analyses sont réalisées pour mieux comprendre l'effet de la position axiale de l'aiguille sur l'écoulement dans le sac. La première analyse est une étude qualitative de la structure de l'écoulement interne dans le sac à plusieurs levées d'aiguille fixes. La seconde analyse est une étude quantitative des structures les plus énergétiques de l'écoulement dans le sac qui sont obtenues par la décomposition orthogonale en modes propres (POD).

## **4.2 Configuration des simulations**

Nous nous intéressons à l'effet de la position axiale de l'aiguille sur l'écoulement interne dans le sac. Pour cela, nous avons réalisé cinq simulations LES à positions d'aiguille fixes à  $h_{\text{needed}} = 6, 8, 10, 16$  et 31 %. Les paramètres de maillage et de pas de temps associés à chaque cas ont été présentés au Tableau 3.3 (Chapitre 3). Le choix de la plage 6-31 % pour l'étude des effets de l'aiguille s'est basé sur les résultats URANS du débit de carburant en sortie de l'injecteur (Reveillon, 2016), de sorte à couvrir la phase transitoire d'injection et le début de la phase quasi-stationnaire (voir Figure 1.3). En particulier, la raison du choix du minimum à 6 % concerne principalement l'hypothèse d'un écoulement monophasique dans le volume du sac que nous adoptons. Cette hypothèse a été discutée plus en détail dans la section 2.2. Quant au choix du maximum de levée d'aiguille à 31 %, nous rappelons que les caractéristiques de l'écoulement en sortie de la buse de l'injecteur convergent à un état quasistationnaire autour de 10 % de la levée maximale selon Margot et al. (2011). Au-delà de cette limite, le mouvement de l'aiguille ne semble pas affecter les caractéristiques moyennes en sortie de l'injecteur mono-trou.

En ce qui concerne l'initialisation de la turbulence dans le volume de calcul, une simulation précurseure en URANS a été roulée pour acquérir la moyenne temporelle de l'écoulement aux 5 positions d'aiguille considérées. Ensuite, les structures turbulentes synthétiques ont été superposées à la moyenne URANS par la méthode SEM de Jarrin et al. (2006) (voir section 2.3.4). En ce qui concerne la turbulence en surface d'entrée, Desantes et al. (2015) ont testé différentes conditions aux limites et ils ont montré que la condition de turbulence en amont du siège n'affecte pas le développement de la turbulence en aval (zone du siège, volume du sac). Les résultats de Desantes et al. (2015) ont également montré qu'une condition de pression en entrée reste la plus avantageuse en coût de calcul. La valeur de la pression à la surface d'entrée  $P_{in}$  est donc prise égale à la pression d'injection dans la rampe  $P_{inj} = 74$  MPa. Tandis que la valeur de pression en sortie sur la coupe réalisée juste en amont de la buse est  $P_{out}$  = 70 MPa. Le lecteur peut se référer à l'ANNEXE III pour plus de détails sur la validation de la condition de sortie au niveau du plan de coupe.

Il est à noter que plusieurs sondes de vitesse ont été placées dans le sac pour suivre l'évolution de la moyenne temporelle et s'assurer que la condition de stationnarité statistique soit atteinte sur les 5 positions de levées d'aiguille fixes considérées. Pour plus de détails sur la démarche poursuivie, le lecteur peut se référer à l'ANNEXE V. Cette analyse a permis de montrer qu'il faut au moins une période de 2 ms à partir du début de la simulation pour atteindre le régime quasi-stationnaire. Pour acquérir plus de confiance quant à l'analyse des résultats du régime quasi-stationnaire, l'enregistrement des données a débuté après 4 ms de simulation. Ci-après l'analyse de ces résultats qui est subdivisée en deux sections : analyse qualitative et analyse quantitative.

#### **4.3 Analyse qualitative de l'effet de la position de l'aiguille**

Dans cette section, la structure de l'écoulement interne dans le sac est analysée à plusieurs levées d'aiguille. Pour cela, des visualisations de l'écoulement dans le sac à l'aide des champs de vitesse et des lignes de courant sont réalisées. Ci-dessous, les résultats de l'écoulement instantané puis de l'écoulement moyen du régime quasi-stationnaire sont présentés.

# **4.3.1 Analyse de l'écoulement instantané dans le sac**

L'analyse des champs instantanés a été effectuée sur toute la période temporelle résolue, seul un champ instantané est présenté à titre illustratif à la Figure 4.1 pour un souci de concision. Cette figure donne le champ instantané de la magnitude de vitesse sur le plan de symétrie pour les 5 positions d'aiguille étudiées ( $h_{\text{needed}} = 6, 8, 10, 16$  et 31 %). Ce champ a été normalisé par la vitesse maximale du jet obtenue à la plus faible levée de 6 %, sa valeur est calculée par la moyenne sur la surface de sortie du siège. En parallèle, la Figure 4.2 donne les lignes de courant instantanées correspondant aux résultats de la Figure 4.1 afin de mieux discerner la structure de l'écoulement dans le sac.

Pour les faibles levées d'aiguille ( $h_{\text{needed}} = 6$  et 8%), les résultats du champ de vitesse (Figure 4.1) montrent que le jet de carburant issu de la zone du siège (en amont du sac) reste confiné dans la zone d'entrée du sac. En aval, le jet de carburant semble rapidement se disperser dans le volume du sac, où les vitesses sont relativement plus faibles, avant de réaccélérer vers l'entrée de la buse à partir du cas  $h_{needed} = 8$  %. La nature complexe de l'écoulement à faibles levées d'aiguille est mieux discernée à l'aide des lignes de courant instantanées (Figure 4.2,  $h_{\text{needed}} = 6$  et 8 %) qui permettent de distinguer plus clairement : 1) la structure du jet où la convection domine et où les lignes de courant sont relativement plus « propres »; 2) deux zones

dynamiques, une située à la périphérie du jet et l'autre localisée dans le sillage de l'aiguille. Dans ces zones, les lignes de courant caractérisent un écoulement turbulent faisant intervenir plusieurs structures tourbillonnaires. Avec l'ouverture de l'aiguille, la section de passage dans la zone du siège augmente, et par conséquent, le jet de carburant gagne plus en largeur, mais sa vitesse diminue. Comme la turbulence est principalement produite dans la couche de cisaillement du jet, l'ouverture de l'aiguille réduit indirectement la production de turbulence, ce qui repousse la zone dynamique, située en périphérie du jet principal, vers le corps de l'injecteur.

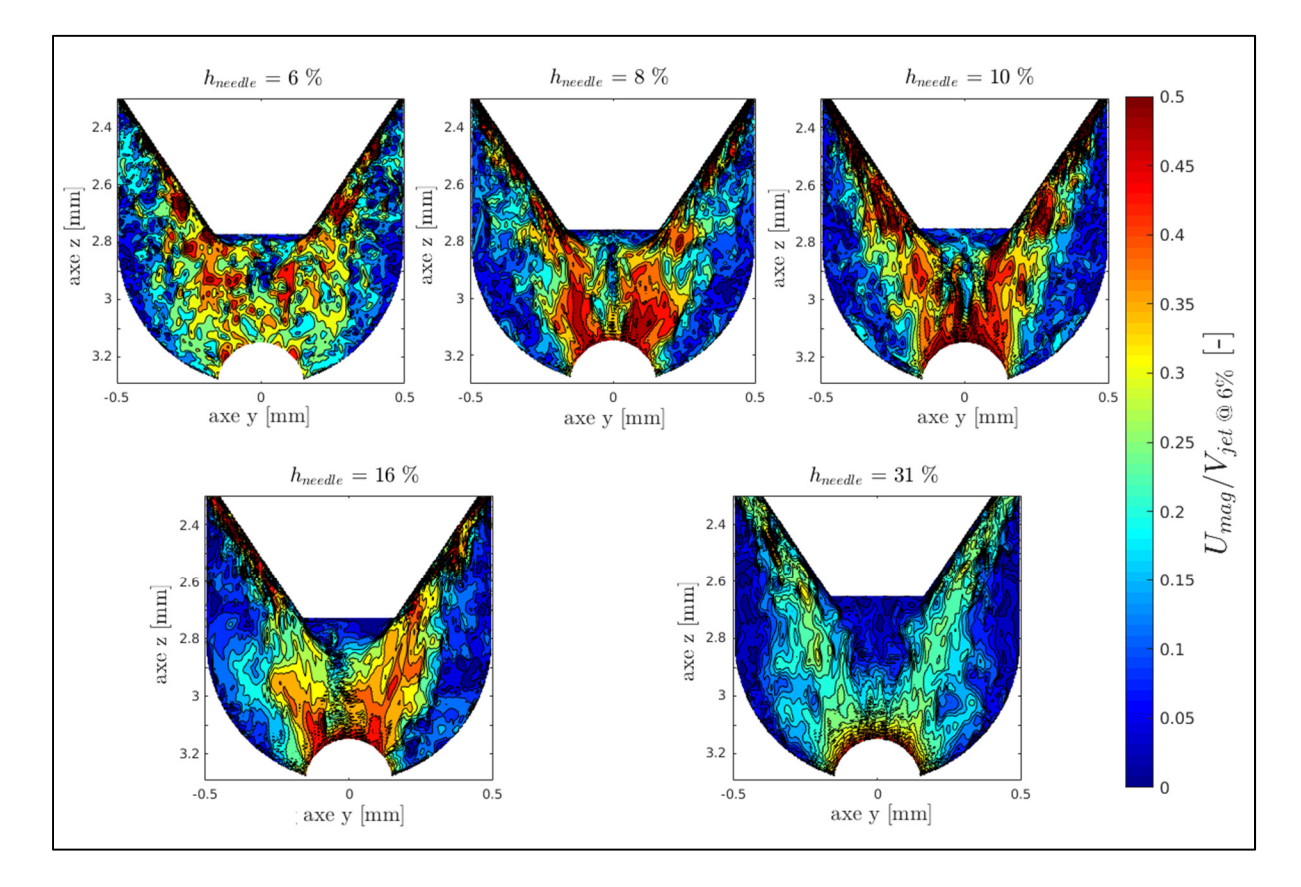

Figure 4.1 Exemple de champs instantanés LES de la magnitude de vitesse sur le plan de symétrie du volume du sac de l'injecteur à plusieurs levées d'aiguille statiques

Pour les levées d'aiguille supérieures (Figure 4.1,  $h_{\text{needed}} = 10$  à 31 %), le jet de carburant continue de s'élargir et à perdre de la vitesse avec l'ouverture de l'aiguille. Les lignes de courant instantanées (Figure 4.2,  $h_{\text{needed}} = 10$  à 31 %) montrent une réduction de la grande

zone dynamique située à la périphérie du jet. Dans cette zone, il est aussi possible de distinguer des structures tourbillonnaires de taille relativement plus grande, comme illustré au cas  $h_{\text{needed}} = 31$  % de la Figure 4.2. En ce qui concerne la deuxième zone dynamique dans le sillage de l'aiguille, elle suit simplement la position axiale de l'aiguille et reste confinée à sa pointe. À  $h_{\text{needed}} = 31\%$ , 4 structures tourbillonnaires dans la zone de sillage peuvent être observées.

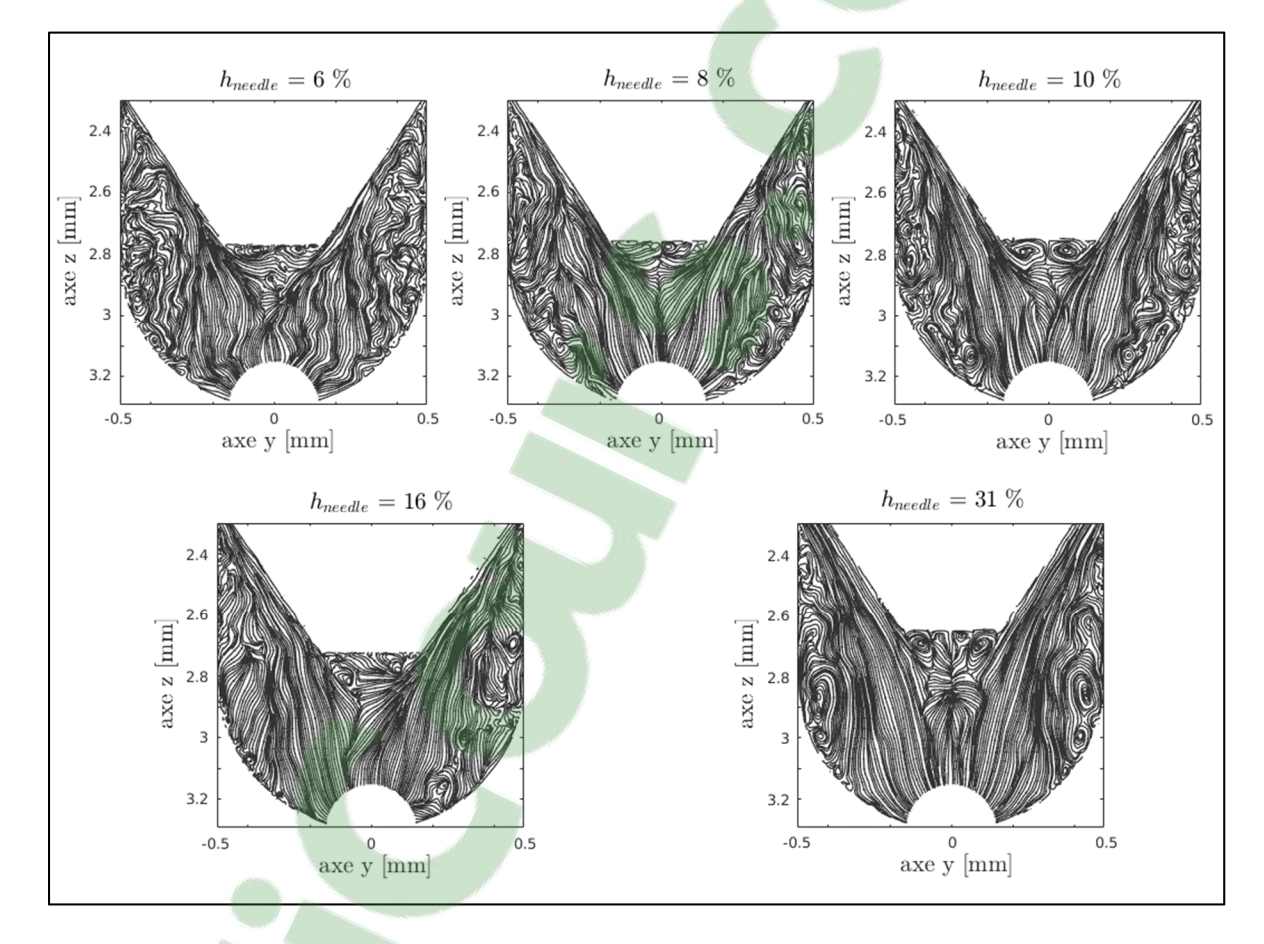

Figure 4.2 Lignes de courant instantanées des champs de vitesse LES présentés à la Figure 4.1

Bien que les champs instantanés permettent de se faire une première idée sur les grandes caractéristiques de l'écoulement dans le sac, l'analyse reste cependant incomplète puisque les champs visualisés donnent un portrait figé de la turbulence à un instant donné. Pour cela, nous allons compléter l'étude qualitative par analyse de l'écoulement moyen ci-dessous.

# **4.3.2 Écoulement moyen dans le sac**

L'écoulement moyen a été obtenu par la moyenne temporelle de 200 champs instantanés LES dans le régime quasi-stationnaire, soit une période temporelle de 2 ms. L'étude de l'évolution temporelle de la moyenne sur plusieurs sondes de vitesse placées dans le sac a permis de s'assurer que la convergence de la moyenne est atteinte sur 2 ms d'injection pour tous les cas de levées d'aiguille étudiés, le lecteur peut se référer à l'ANNEXE V pour plus de détails sur cette étude. Les résultats des champs de magnitude de vitesse moyenne et les lignes de courant associées sont respectivement donnés par les Figure 4.3 et Figure 4.4.

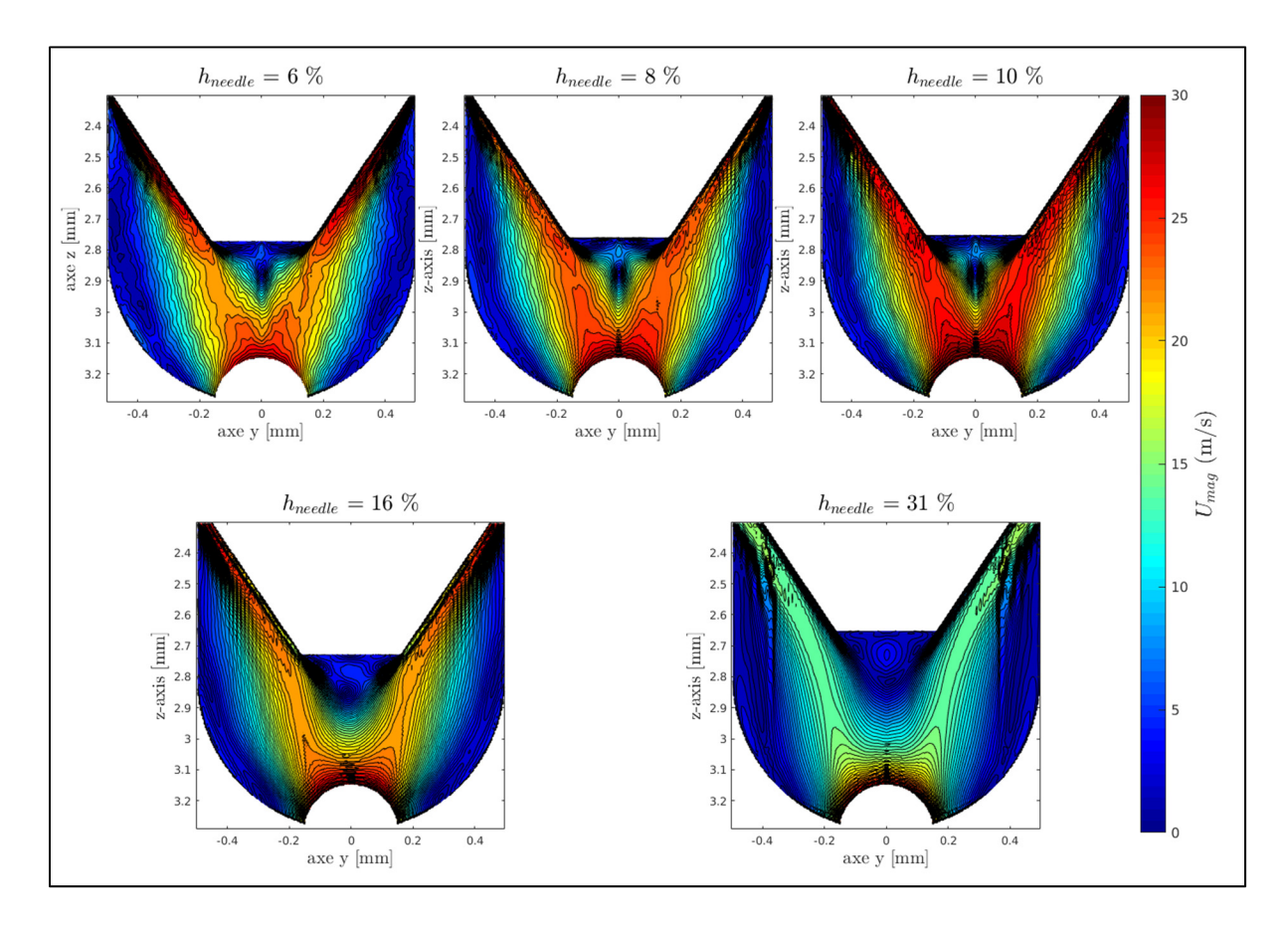

Figure 4.3 Champs moyens de la magnitude de vitesse sur le plan de symétrie du volume du sac de l'injecteur à plusieurs levées d'aiguille statiques

Les résultats de l'écoulement moyen (Figure 4.3) montre une structure plus « lisse » par rapport aux champs instantanés LES de la Figure 4.1. De plus, il est possible de confirmer les

principales caractéristiques de l'écoulement discutées dans la dernière section. En particulier, la structure de l'écoulement dans le sac se compose principalement d'un jet de carburant dont les caractéristiques (épaisseur et vitesse) varient en fonction de la levée de l'aiguille. Le jet est confiné entre deux régions dynamiques où de grandes structures de recirculation sont présentes en moyenne : une grande zone dynamique dans la périphérie du jet et une petite zone dans le sillage de l'aiguille. Ces zones sont facilement identifiables par les lignes de courant fermées (Figure 4.4). L'effet statique de l'aiguille sur la structure dans le sac se traduit d'une part, par l'épaississement du jet et par une diminution de sa vitesse avec l'ouverture de l'aiguille. D'autre part, la grande recirculation dans la périphérie du jet subit un rétrécissement avec l'ouverture de l'aiguille.

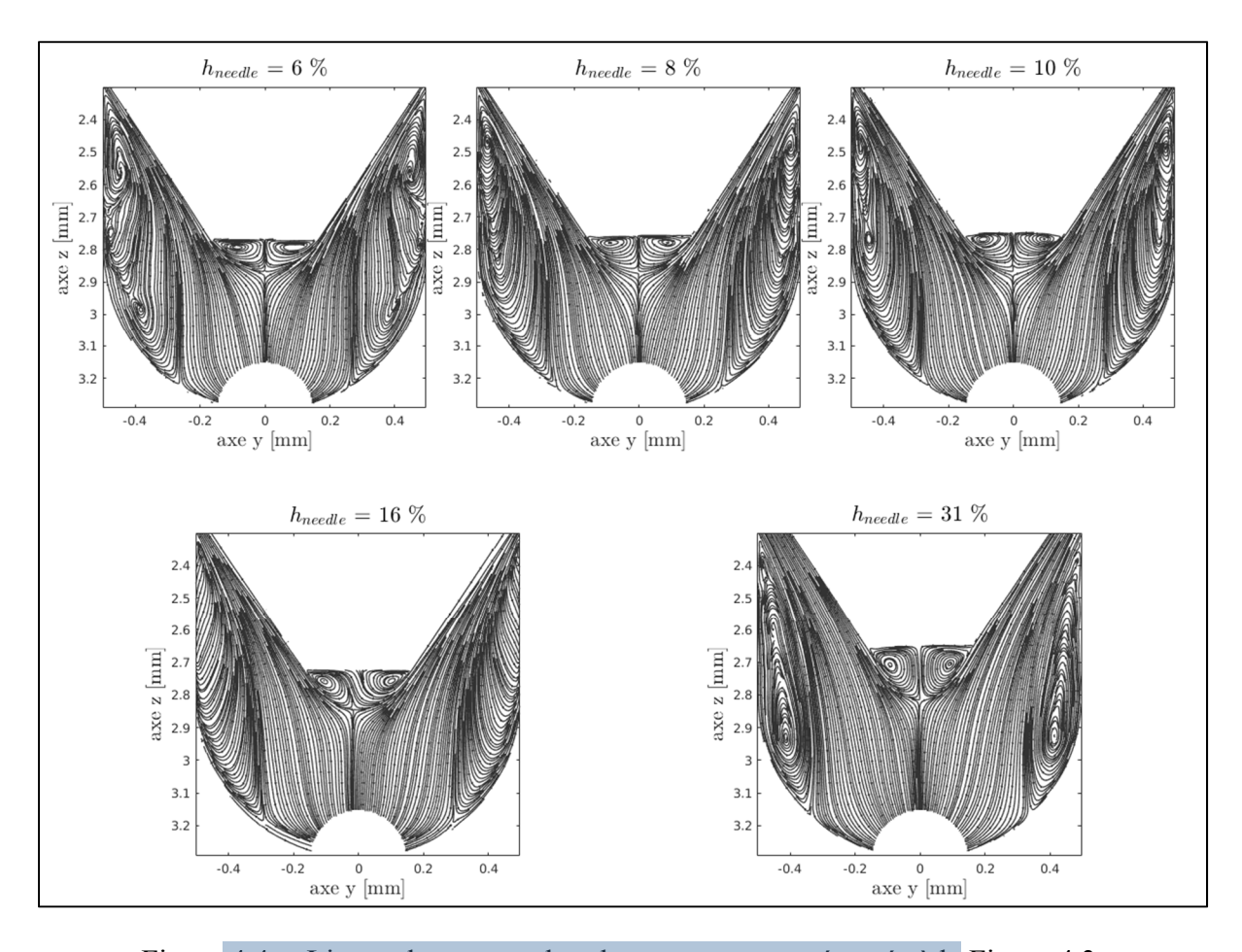

Figure 4.4 Lignes de courant des champs moyens présentés à la Figure 4.3

JFS.CON

## **4.4 Analyse quantitative de l'effet de la position de l'aiguille**

L'analyse qualitative à l'aide des visualisations des champs instantanés et moyens de l'écoulement a permis d'identifier les principales caractéristiques de l'écoulement interne dans le sac. Malheureusement, cette analyse ne permet pas de quantifier l'effet de la position de l'aiguille sur les grandes structures cohérentes de l'écoulement. Pour extraire de la cohérence des résultats LES obtenus, l'analyse est poursuivie ci-dessous par la méthode de décomposition en modes propres orthogonaux, dite POD (en anglais *Proper Orthogonal Decomposition*). Avant de présenter les résultats de décomposition, une brève description de la POD est d'abord donnée dans la section suivante.

#### **4.4.1 Généralités sur la méthode de décomposition en modes propres orthogonaux**

La décomposition en modes propres orthogonaux, introduite initialement par Lumley (1967), est une méthode d'analyse qui permet d'identifier les structures cohérentes dans les écoulements turbulents (Berkooz, Holmes et Lumley, 1993; Chen et al., 2013; Holmes, Lumley et Berkooz, 2012). En général, la POD consiste simplement à linéariser une série de données de haute dimension obtenue soit par mesures expérimentales, soit par calcul numérique (LES ou DNS). Dans cette section, nous allons brièvement présenter l'approche des *snapshots* de la POD que nous avons appliquée aux résultats LES à levées d'aiguille statiques. Le lecteur intéressé par la description mathématique détaillée de la POD peut consulter les références spécialisées dans ce sujet (Chen et al., 2013; Holmes, Lumley et Berkooz, 2012; Tropea et Yarin, 2007).

Par rapport à la méthode classique directe, l'approche indirecte des *snapshots*, initialement développée par Sirovich (1987), est plus adaptée aux résultats issus du calcul CFD (Bergmann et Cordier, 2007). Même si les deux méthodes produisent des résultats similaires, les ressources en puissance de calcul requises par chaque méthode sont différentes (Chen et al., 2013). En effet, la taille du problème à résoudre dans la méthode classique est directement proportionnelle au nombre de nœuds. Or, le calcul numérique utilise un nombre considérable de nœuds, ce qui augmente le coût de calcul de la méthode classique. Pour réduire la taille du

problème à résoudre avec la POD, l'approche des *snapshots* utilise l'échantillonnage temporel des données dans la décomposition. Ceci explique pourquoi cette méthode a été privilégiée dans la littérature pour analyser les résultats numériques (Tropea et Yarin, 2007).

La méthode des snapshots a été appliquée à l'écoulement dans le sac de l'injecteur en se basant sur le code de calcul développé par Chen et al. (2013) en 2D. Nous avons adapté ce code pour pouvoir réaliser une décomposition 3D des champs LES de vitesse dans le volume du sac. Le calcul consiste à décomposer linéairement le champ de vitesse  $\underline{u}(x, t) = (u, v, w)_{x,y,z,t}$  d'une série de *N* échantillons équidistants (pas d'échantillonnage  $\Delta t_{ech}$ ) en une série de *N* fonctions spatiales  $\underline{\Phi}^{(k)}(\underline{x}) = (\Phi_u, \Phi_v, \Phi_w)_{x,y,z}^{(k)}$  modulées dans le temps par *N* coefficients temporels  $\underline{a}^{(k)}(t) = (a_u, a_v, a_w)_t^{(k)}$  comme décrit par l'équation (4.1).

$$
u_i(\underline{x}, t) \simeq \sum_{k=0}^{N-1} a_{u_i}^{(k)}(t) \Phi_{u_i}^{(k)}(\underline{x})
$$
\n(4.1)

Il y a donc autant de modes que d'échantillons initiaux, tel que  $k$  ( $k = 0, ..., N - 1$ ) représente le nombre du mode, et  $u_i$  ( $i = 1, 2$  ou 3) dénote la composante scalaire  $i$  du champ de vitesse  $u$  en coordonnées cartésiennes. En plus de la décomposition des trois composantes scalaires de vitesse, la POD a aussi été appliquée au champ scalaire de la magnitude de vitesse  $|\underline{u}|$  dont l'expression est donnée par l'équation (4.2). Cette dernière décomposition nous servira uniquement pour visualiser les structures 3D associées à chaque mode POD, en utilisant les fonctions spatiales de base  $\Phi_{|u|}^{(k)}$ .

$$
\left|\underline{u}(\underline{x},t)\right| = \left(\sum_{i=1}^{3} u_i^2(\underline{x},t)\right)^{1/2} \simeq \sum_{k=0}^{N-1} a_{|\underline{u}|}^{(k)}(t) \Phi_{|\underline{u}|}^{(k)}(\underline{x}) \tag{4.2}
$$

Pour calculer les fonctions de base  $\underline{\Phi}^{(k)}$  et les coefficients de modulation  $\underline{a}^{(k)}$ , le problème aux valeurs propres, formulé par l'équation (4.6) pour une composante de vitesse  $u_i$  donnée est résolu. Les valeurs propres,  $\lambda_k$ , solutions du problème (4.6) donnent directement la contribution énergétique des modes POD  $k$ . La matrice de corrélation temporelle  $C$  de taille  $N \times N$  (équation (4.5)) est formée par la somme des produits des composantes de vitesses  $\mathcal{U}_i$  ( $i \in [1 \ 3]$ ) et leurs transposées  $\mathcal{U}_i^T$ , sur tous les points du maillage  $((\mathbb{I}, \mathbb{J}, \mathbb{K}) \in [1 \ n]^3)$ et pour tous les échantillons temporels considérés aux instants  $t_k = k \Delta t_{ech}$  ( $k \in [1 \ N]$ ). La forme des données de vitesse est explicitée dans les équations (4.3) et (4.4).

$$
\mathcal{U}_i = \begin{pmatrix} \mathfrak{u}_i(t_1) \\ \vdots \\ \mathfrak{u}_i(t_N) \end{pmatrix} \tag{4.3}
$$

$$
\mathfrak{u}_i(t_k) = (u_i(\mathbb{1} = 1, \mathbb{1} = 1, \mathbb{k} = 1, t_k) \cdots u_i(\mathbb{1} = n, \mathbb{1} = n, \mathbb{k} = n, t_k)) \qquad (4.4)
$$

$$
C = \frac{1}{N} \left( \sum_{i=1}^{3} u_i \cdot u_i^T \right)
$$
 (4.5)

$$
C \cdot \alpha^{(k)} = \lambda_k \alpha^{(k)} \tag{4.6}
$$

Les vecteurs propres  $\alpha^{(k)}$  servent ensuite à calculer les fonctions de base  $\Phi_{u_i}^{(k)}$  ainsi que les coefficients temporels à l'aide des équations (4.7) et (4.8) respectivement.

$$
\Phi_{u_i}^{(k)} = \mathcal{U}_i^T \cdot \alpha^{(k)} \tag{4.7}
$$

$$
a_{u_i}^{(k)} = \mathcal{U}_i \cdot \Phi_{u_i}^{(k)} \tag{4.8}
$$

Les modes POD sont classés par ordre décroissant suivant leurs contributions énergétiques  $(\lambda_k)$ . Dans le cas où la POD est appliquée sur les champs instantanés de vitesse sans soustraction de la moyenne temporelle, le premier mode  $(k = 0)$  est le plus énergétique et représente la moyenne d'ensemble ou le mode moyen, alors que les modes supérieurs ( $k \ge 1$ ) permettent de reconstituer la fluctuation de vitesse autour de la moyenne. Comme nous nous intéressons à la comparaison des contributions énergétiques des modes POD, nous préférons travailler avec l'énergie relative  $(E_k)$  des modes par rapport à l'énergie totale du système  $(E_{0-(N-1)} = \sum_{m=0}^{N-1} \lambda_m)$ , telle que fournie par l'équation (4.9). En général, seuls les premiers modes les plus énergétiques sont intéressants, un nombre peu élevé de modes POD est ainsi

suffisant pour reconstituer le champ d'écoulement (Bergmann et Cordier, 2007; Tropea et Yarin, 2007).

$$
E_k = E_{k/0 - (N-1)} = \frac{\lambda_k}{\sum_{m=0}^{N-1} \lambda_m}
$$
(4.9)

Maintenant que l'approche des *snapshots* de la POD a été décrite et que les principaux paramètres de calcul ont été introduits, nous allons voir dans la section qui suit comment le calcul de la POD a été configuré pour capturer correctement les grandes échelles instationnaires (basses fréquences) de l'écoulement interne dans le sac.

#### **4.4.2 Configuration et convergence de la POD pour l'écoulement dans le sac**

Nous avons introduit dans la dernière section le paramètre *N* qui définit le nombre d'échantillons du champ vectoriel de vitesse. Ce paramètre est particulièrement important puisqu'il fixe directement le nombre de modes issus de la décomposition POD (*N* modes). Comme notre objectif principal est de caractériser quantitativement l'effet statique de la position de l'aiguille sur la dynamique des grandes échelles présentes dans le volume du sac, il faudra s'assurer de bien configurer la POD afin vérifier deux points importants :

- 1. Vérifier si la période temporelle totale échantillonnée ( $t_N = N \cdot \Delta t_{ech}$ ) est suffisamment large pour pouvoir capturer l'instationnarité grande-échelle dans le volume du sac, autrement dit, être en mesure de capturer le mode cohérent ayant la plus basse fréquence représentative dans l'écoulement, et ce pour chaque levée d'aiguille.
- 2. Réaliser une étude de convergence sur le paramètre *N* pour s'assurer que ce dernier n'a pas beaucoup d'influence sur les premiers modes POD les plus énergétiques.

Le cas  $h_{\text{needed}} = 31\%$  a été choisi pour réaliser ces deux tests de configuration puisque la dynamique dans le sac est relativement plus lente à haute levée d'aiguille. Ceci laisse donc présager que les fréquences des grandes échelles à plus faibles levées d'aiguille seront plus hautes.

Afin de vérifier le premier point et voir si la période totale échantillonnée permet de capturer le mode ayant la plus basse fréquence de l'écoulement, nous avons fixé le pas d'échantillonnage  $\Delta t_{ech} = 10\Delta t = 10 \,\mu s$  et le nombre d'échantillons *N* a été varié. Deux cas d'étude sont considérés :  $N_1 = 200$  (courte période) et  $N_2 = 5N_1$  (longue période). À noter que ∆t<sub>ech</sub> agit comme un filtre passe-bas qui coupe les fréquences supérieures à la fréquence de coupure  $f_c = 1/\Delta t_{ech}$ . Les résultats de l'étude spectrale réalisée dans la section 3.3.2 du chapitre 3 montrent que pour  $\Delta t_{ech} = 10 \Delta t$ , la fréquence  $f_c$  est située dans la zone inertielle. Cela dit, le pas d'échantillonnage choisi permet de capturer les basses fréquences qui nous intéressent alors que les hautes fréquences  $(f > f_c)$ , dont la contribution énergétique est relativement très faible, sont filtrées.

La Figure 4.5 présente les résultats de la variation temporelle des coefficients d'amplitude  $a_{u_i}^{(k)}$ pour les 6 premiers modes POD ( $k = 0$  à 5) du cas  $N_2 = 1000$  échantillons (longue période). Ces résultats montrent d'une part, que la composante de vitesse w (suivant l'axe de l'injecteur) contient plus d'énergie dans l'écoulement par rapport aux composantes  $u$  et  $v$ ; les valeurs de  $a_w^{(k)}$  sont un ordre de grandeur supérieures. Les coefficients temporels  $a_u^{(k)}$  et  $a_v^{(k)}$  montrent des profils similaires, ce qui traduit visiblement l'axisymétrie de la géométrie et l'interchangeabilité des axes suivant les directions des composantes  $u$  et  $v$ . D'autre part, les résultats montrent aussi des comportements dynamiques différents entre les modes : les coefficients du premier mode  $k=0$  ne dépendent pas du temps puisque ce dernier représente le régime quasi-stationnaire (écoulement moyen). Les coefficients des modes supérieurs 1-5 montrent que la fréquence de fluctuation des signaux augmente avec le nombre du mode. Le mode  $k=1$  est le mode de fluctuation ayant la plus basse fréquence dans la décomposition POD.

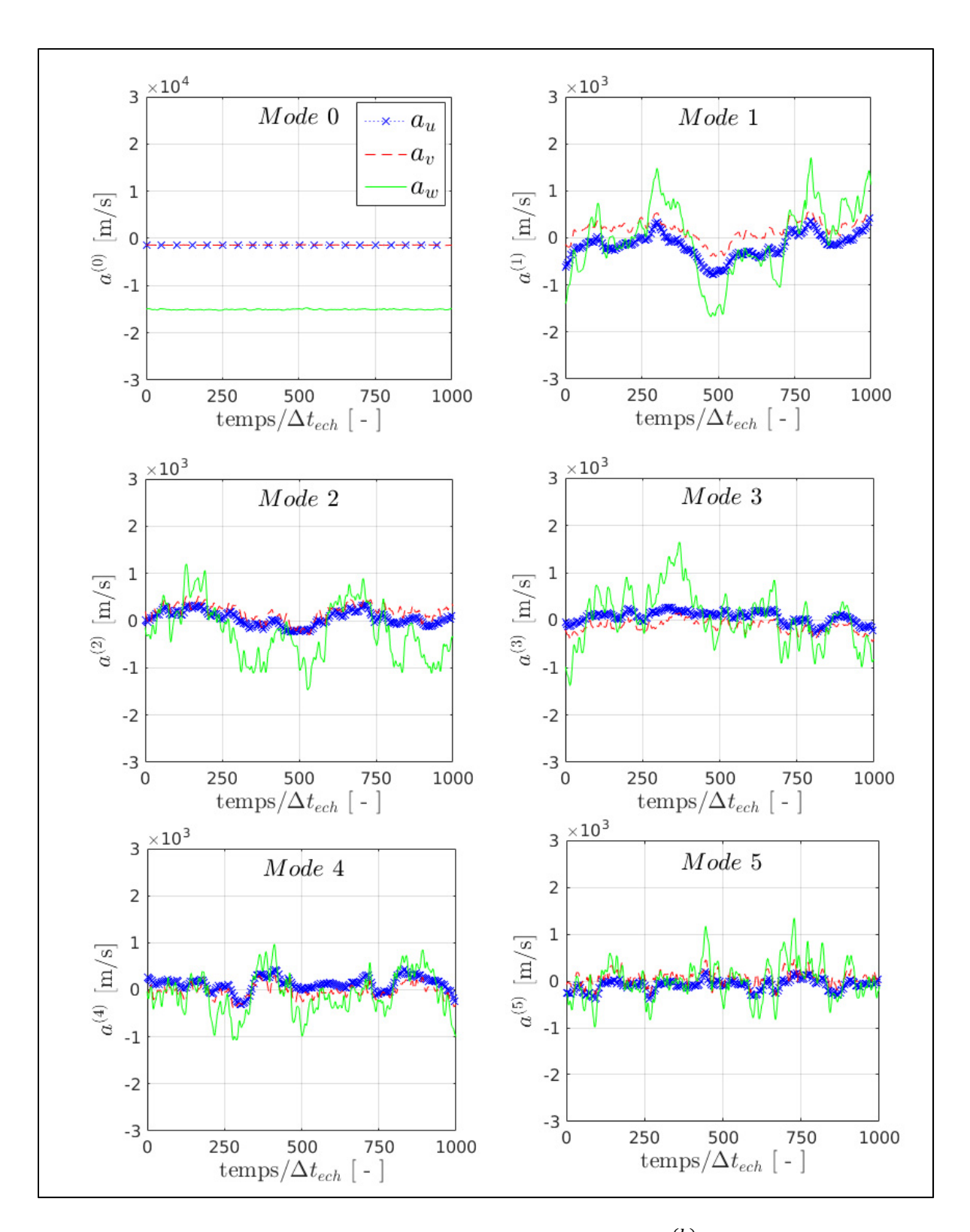

Figure 4.5 Variation temporelle des coefficients d'amplitude  $a_{u_i}^{(k)}$  des six premiers modes POD pour  $N = 1000$  à haute levée d'aiguille  $h_{\text{needed}} = 31\%$ 

L'effet de la période totale échantillonnée sur la décomposition POD est étudié pour le mode de la plus basse fréquence  $(k=1)$  uniquement. La Figure 4.6 compare les résultats des coefficients  $a_{u_i}^{(1)}$  sur une période courte ( $N_1 = 200$ ) et une longue ( $N_2 = 1000$ ). L'analyse comparative ne montre aucune différence significative sur le premier mode basse fréquence entre les deux périodes utilisées. En d'autres termes, la série d'échantillons  $N_1 = 200$  est suffisante pour capturer la plus basse fréquence de l'instationnarité grande-échelle présente dans le sac pour  $h_{\text{needed}} = 31\%$ . Ce dernier résultat pourrait être généralisé pour les levées d'aiguille plus faibles étant donné que les dynamiques associées sont relativement plus rapides, les fréquences y sont relativement plus hautes et sont donc capturées par un échantillonnage de  $N_1 = 200$ .

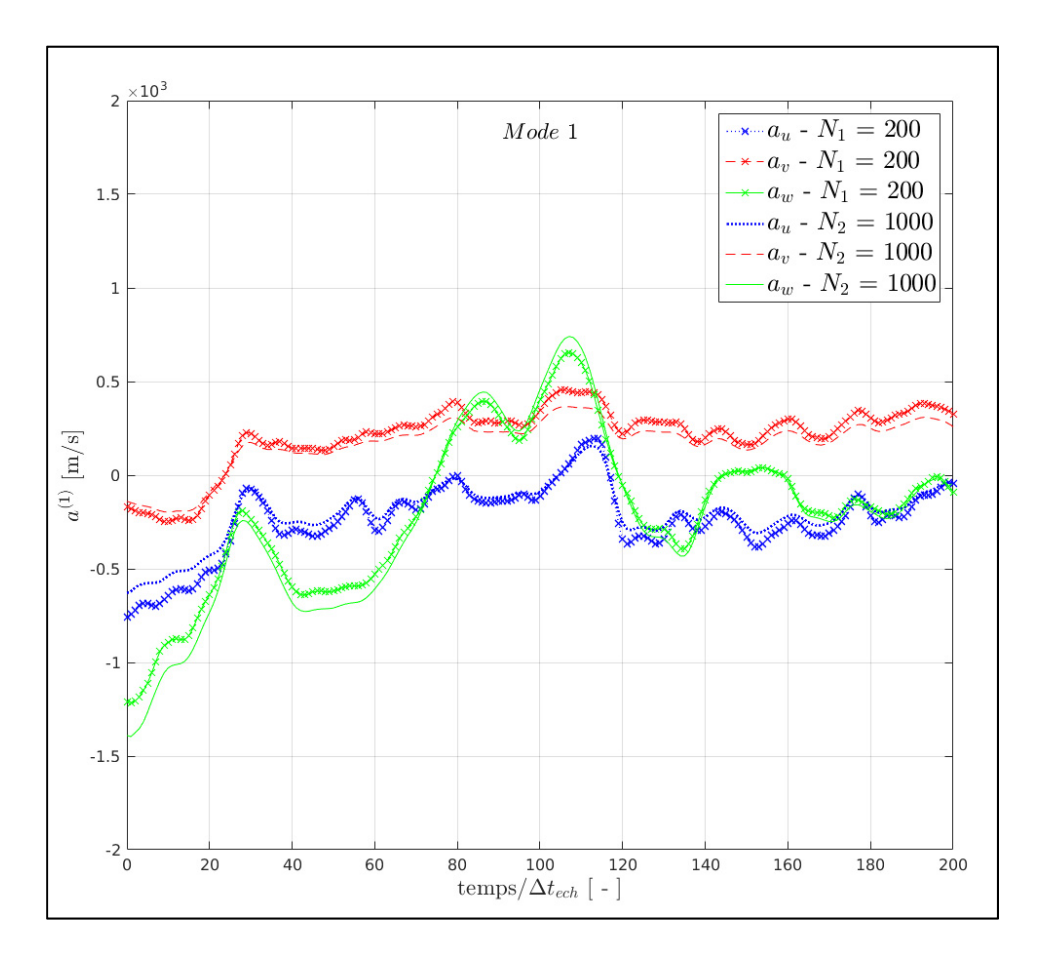

Figure 4.6 Effet de la période totale d'échantillonnage ( $N_1 = 200$ et  $N_2 = 5N_1$ ) sur les coefficients temporels  $a_{u_i}^{(k)}$  du mode  $k = 1$ à haute levée d'aiguille  $h_{\text{needed}} = 31\%$ 

Le deuxième aspect de la configuration du calcul POD concerne l'étude de convergence sur le paramètre  $N$ . Il faut souligner que la question de convergence de la POD n'est pas triviale puisque la décomposition redistribue l'énergie sur autant de modes qu'il y a d'échantillons utilisés. Pour cela, la convergence des premiers modes les plus énergétiques est vérifiée en variant le nombre d'échantillons *N* utilisés. La Figure 4.7 donne la comparaison des distributions d'énergie relative des 50 premiers modes POD pour  $N = 50$ , 100, 150 et 200 échantillons. Qualitativement, les résultats montrent que les distributions d'énergie relative des cas  $N = 150$  et  $N = 200$  sont relativement très proches. Quantitativement, l'énergie relative du mode 0 représente 89 % (Figure 4.7), peu importe la taille de l'échantillon, alors que l'énergie cumulative des 6 premiers modes représente 94 % de l'énergie totale pour  $N = 50$  et 91 % pour  $N = 150$  et 200. Pour cela, le nombre d'échantillons  $N = 200$  est donc utilisé pour la suite de l'analyse.

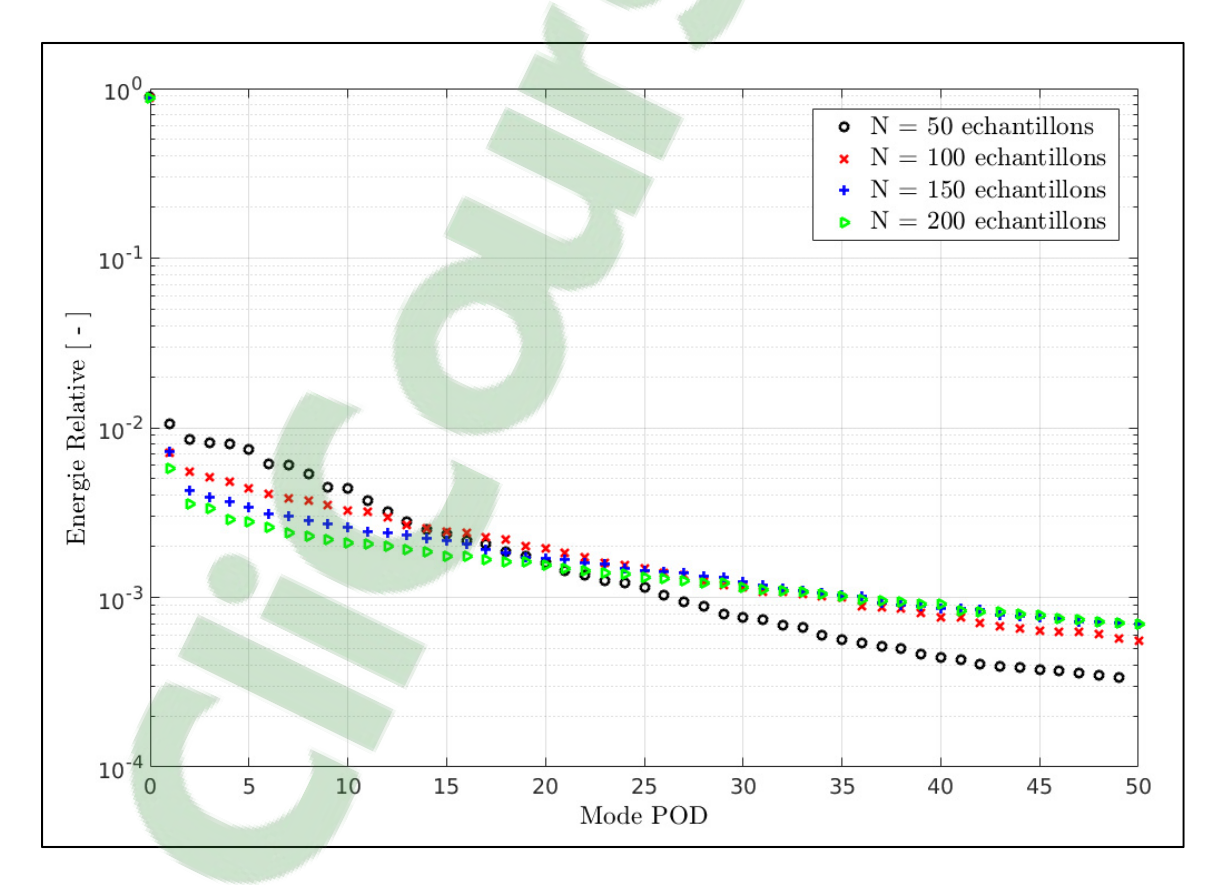

Figure 4.7 Convergence de l'énergie relative sur les 50 premiers modes POD, décomposition réalisée sur le champ  $3D u$  du cas de la haute levée d'aiguille  $h_{\text{needed}} = 31\%$ 

Pour conclure sur les tests de configuration de la POD dans le cas de l'écoulement dans le sac de l'injecteur, les choix d'un pas d'échantillonnage  $\Delta t_{ech} = 10\Delta t$  et d'un nombre d'échantillons  $N = 200$  ( $t_N = N\Delta t_{ech} = 2$  ms) permettent de capturer les basses fréquences représentatives de la dynamique des grandes échelles dans le volume du sac. La décomposition POD est maintenant utilisée pour analyser les résultats dans le volume du sac en fonction de la levée d'aiguille.

#### **4.4.3 Analyse du contenu énergétique des modes POD**

Pour comprendre et quantifier l'effet de la position de l'aiguille sur les grandes échelles de l'écoulement dans le sac, nous allons analyser le contenu énergétique des premiers modes POD les plus énergétiques en fonction de la position de l'aiguille. La Figure 4.8 présente les résultats de l'énergie relative  $E_{k/0-199}$  des six premiers modes ( $k = 0$  à 5) par rapport à l'énergie totale  $E_{0-199}$  pour les cinq cas de levées d'aiguille statiques  $h_{neededle} = 6, 8, 10, 16$  et 31 % simulés avec l'approche LES.

Les résultats du mode moyen  $k = 0$  sur la Figure 4.8 (haut - gauche) montrent que l'énergie relative de l'écoulement moyen dans le sac augmente avec l'ouverture de l'aiguille de 55 % environ à faible levée d'aiguille ( $h_{\text{needed}} = 6\%$ ) pour atteindre ~90 % à haute levée d'aiguille (31 %). Toutefois la valeur absolue de l'énergie  $\lambda_0$  du mode 0 décroit d'un facteur de 2 lorsque l'ouverture de l'aiguille passe de 6 % à 31 %. L'augmentation de la fraction d'énergie  $E_{0/0-199}$  avec l'ouverture de l'aiguille, observée à la Figure 4.8, s'explique par une forte décroissante de l'énergie des fluctuations dans le volume du sac avec l'ouverture de l'aiguille. Ce dernier résultat concorde avec les conclusions de l'analyse qualitative réalisée dans la section 4.3.1 à l'aide visualisations des champs de vitesse et des lignes de courant instantanées. En particulier, il a été observé que l'ouverture de l'aiguille cause l'élargissement du jet de carburant issu de la zone du siège avec une diminution de sa vitesse, et une réduction de la zone dynamique située entre le jet et le corps de l'injecteur.
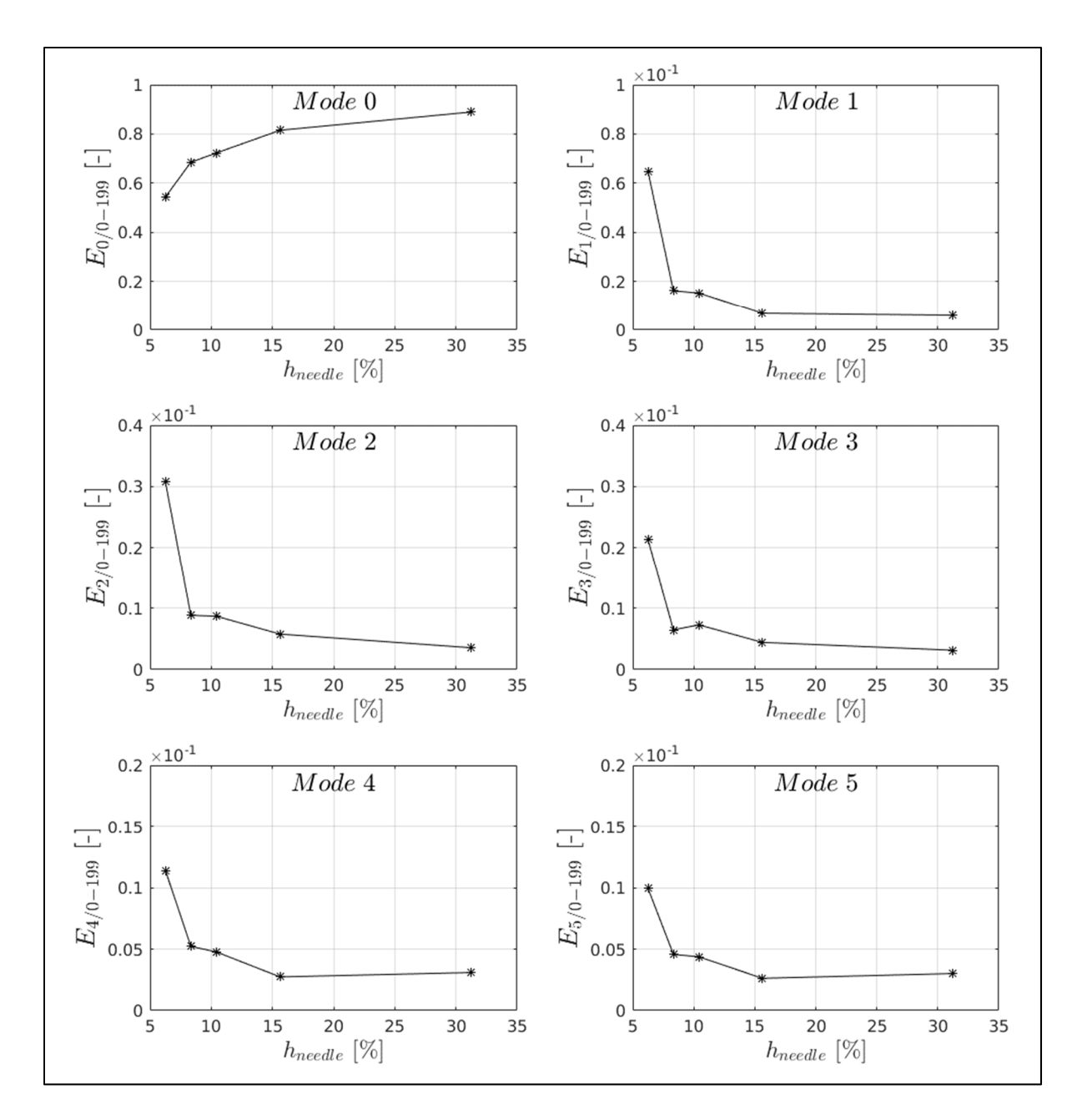

Figure 4.8 Distributions de l'énergie relative des six premiers modes en fonction de la position statique des levées d'aiguille pour  $h_{\text{needed}} = 6, 8, 10, 16$  et 31 %

Pour les modes POD de  $k = 1$  à 5, une tendance inverse au mode 0 est observée sur la Figure 4.8. Les résultats montrent une forte décroissance en générale de l'énergie relative  $E_{k/0-199}$  des modes POD 1-5 avec l'ouverture de l'aiguille, alors que le maximum d'énergie est toujours enregistré à la plus faible levée d'aiguille de 6 %. Sur la plage de levée d'aiguille étudiée (6-31%), la réduction d'énergie des modes de fluctuation est : d'un facteur 10 sur les modes 1 et 2, facteur 6 sur le mode 3 et d'un facteur 3 sur les modes 4 et 5. Il est ainsi possible de déduire que la turbulence est fortement réduite dans le sac avec l'ouverture de l'aiguille, jusqu'à un facteur 10 sur les deux premiers modes les plus énergétiques des fluctuations.

Pour les hautes levées d'aiguille de 16 et 31 %, les énergies relatives des modes POD 2 et 3 sont presque équivalentes, cela laisse envisager une cohérence entre ces deux modes. Pour vérifier ceci, Ma, Geisler et Schröder (2017) proposent un indice statistique de la qualité de cohérence qui calcule l'intercorrélation entre les fonctions temporelles  $a^{(k)}$ . Les valeurs de l'indice de cohérence varient entre 0 (modes incohérents) et 1 (cohérence parfaite). Cet indice a été utilisé pour déterminer le niveau de cohérence entre les modes 2 et 3. Les résultats des 5 positions d'aiguille ont montré une cohérence partielle uniquement, avec un indice qui varie entre 0.1 et 0.4 suggérant une faible cohérence entre les deux modes.

L'analyse de l'effet de la position de l'aiguille sur les modes POD 1-5 est maintenant poursuivie en considérant l'énergie relative  $E_{k/1-199}$  par rapport à l'énergie cinétique turbulente totale  $E_{1-199} = \sum_{m=1}^{199} \lambda_m$ , tel que donné par l'équation (4.10).

$$
E_{k/1-199} = \frac{\lambda_k}{\sum_{m=1}^{199} \lambda_m} \tag{4.10}
$$

L'énergie relative est privilégiée dans l'étude des modes de fluctuations afin de discriminer l'effet du champ moyen. En effet, la contribution énergétique du mode de la moyenne ( $k=0$ ) est un ordre de grandeur supérieure à la contribution du premier mode le plus énergétique des fluctuations ( $k=1$ ) comme il peut être observé à la Figure 4.8.

La Figure 4.9 présente les résultats de variations de l'énergie relative des modes de fluctuations en fonction de la position de l'aiguille. À la plus faible levée de 6 % considérée, la somme des modes 1-5 représente ~30 % de l'énergie cinétique turbulente totale. Cette contribution subit une forte diminution puis se stabilise autour de 12-14 % pour les levées d'aiguille

intermédiaires ( $h_{\text{needed}} = 10$  et 16 %) avant d'augmenter légèrement à plus hautes levées d'aiguille. Une tendance globalement similaire est observée pour l'énergie relative du mode 1 seul qui contribue à hauteur de 40 à 50 % de la somme des modes 1-5. Ceci confirme l'importance du poids relatif du mode 1 par rapport aux modes supérieurs. Finalement, la Figure 4.9 illustre également que l'énergie relative des modes 1-199 diminue de façon importante, passant d'un peu plus de 45 % de l'énergie totale à une levée de 6 % pour atteindre ~12 % pour une levée d'aiguille de 31 %.

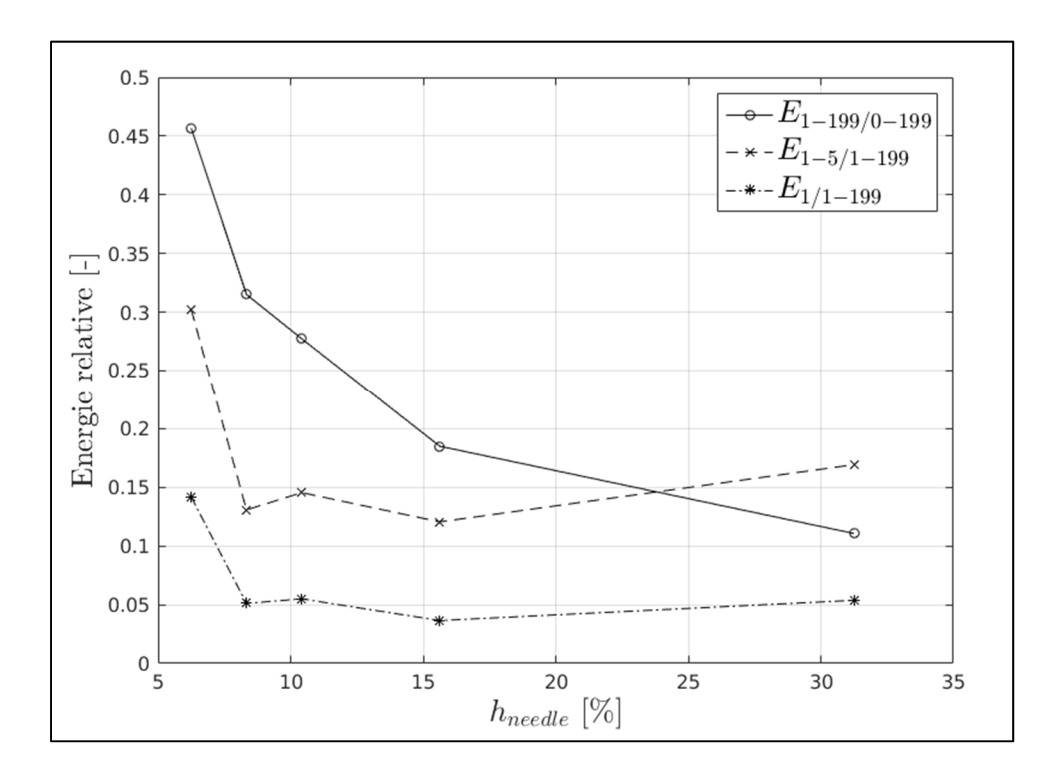

Figure 4.9 Variations de l'énergie cinétique turbulente relative des modes 1, 1-5 et 1-199 en fonction de la position statique des levées d'aiguille pour  $h_{\text{needed}} = 6, 8, 10, 16$  et 31 %

Le changement de tendance du poids relatif des modes 1-5 avec la position de l'aiguille laisse présager un transfert d'énergie entre les modes POD de fluctuations dans le sac par effet de l'aiguille. Pour confirmer ce constat, nous avons tracé dans la Figure 4.10 les distributions de l'énergie cumulative des modes 1 à 199 pour les différentes levées d'aiguille étudiées. Les résultats montrent trois différentes distributions d'énergie en fonction de la levée d'aiguille : faible levée (6 %), levées intermédiaires (8, 10 et 16 %) et haute levée (31 %). Ces trois

distributions d'énergie traduisent un transfert d'énergie relative entre les premiers modes et les modes supérieurs en fonction de la levée d'aiguille.

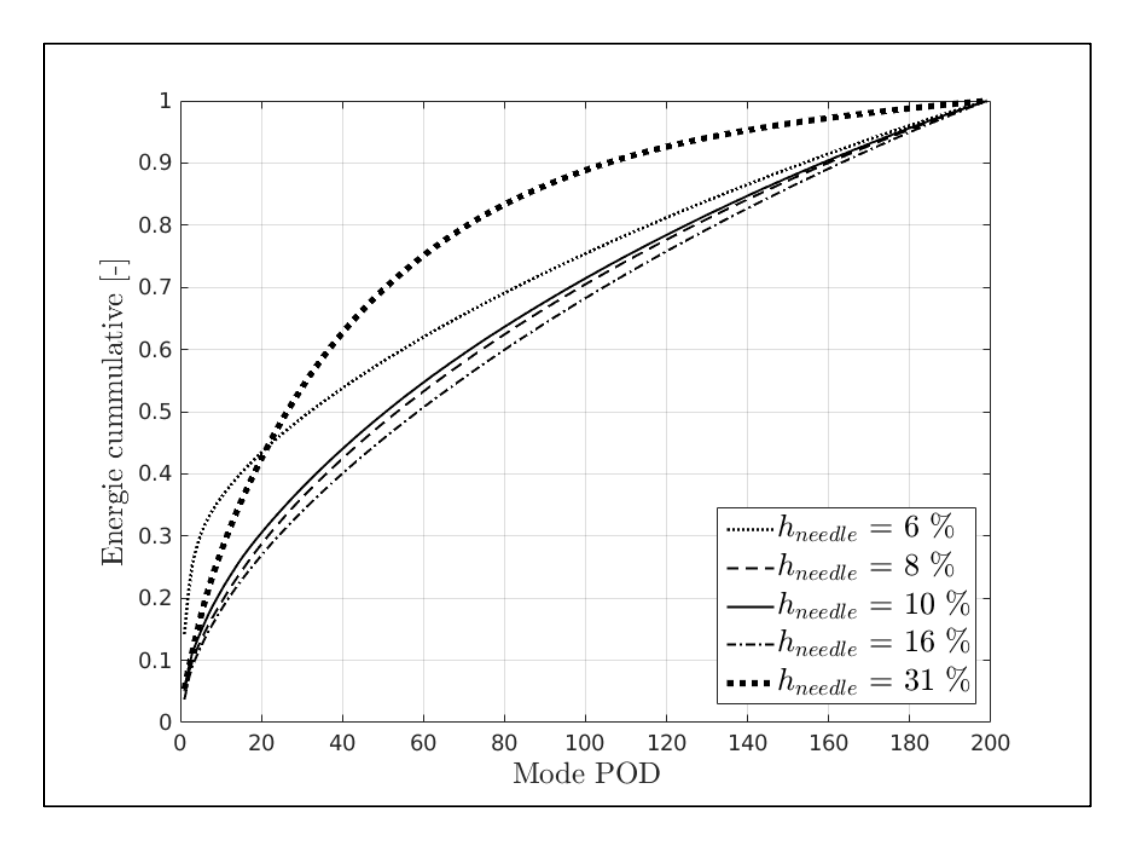

Figure 4.10 Distributions de l'énergie cumulative des modes 1 à 199 pour différentes positions statiques de l'aiguille :  $h_{\text{needed}} = 6, 8, 10, 16$  et 31 %

Pour mieux comprendre ce transfert d'énergie, nous considérons par exemple le cas d'une reconstitution POD de 30 % d'énergie cinétique turbulente. À la plus faible levée de 6 %, les 5 premiers modes sont suffisants pour reconstituer 30 % d'énergie. Avec l'ouverture de l'aiguille qui atteint des levées intermédiaires, l'énergie relative initiale est rapidement transférée des bas modes (1-5) vers les modes supérieurs (5-20). Pour ces cas de levées d'aiguille intermédiaires (8, 10 et 16 %), 20 modes environ sont nécessaires pour reconstituer 30 % d'énergie cinétique turbulente. À la plus haute levée d'aiguille (31 %), l'énergie relative est retransférée vers les modes inférieurs, et seulement 12 modes sont nécessaires pour reconstituer 30 % de l'énergie cinétique turbulente de l'écoulement.

Pour conclure sur les résultats de cette section, nous avons pu quantifier l'effet statique de l'aiguille sur la contribution énergétique des six premiers modes POD, et nous avons vu comment l'énergie cinétique turbulente relative se transfère des bas modes les plus énergétiques vers les modes supérieurs et vice-versa en fonction de la levée d'aiguille. Jusqu'à présent, l'effet de l'aiguille sur l'énergie des premiers modes a été quantifié, la distribution spatiale 3D de ces modes dans le volume du sac reste encore abstraite. Pour cela la caractérisation des structures cohérentes associées aux modes POD les plus énergétiques est poursuivie.

#### **4.4.4 Caractérisation des structures cohérentes les plus énergétiques**

Afin de compléter les analyses qualitatives et quantitatives réalisées jusqu'à présent, l'effet statique de l'aiguille sur les grandes échelles présentes dans le sac est maintenant caractérisé. Pour visualiser les distributions spatiales des modes, les résultats de la POD du champ de la magnitude de vitesse  $|u|$  sont présentés. Dans cette section, l'attention est uniquement focalisée sur les modes les plus énergétiques  $k=0$  à 3. Ci-après, les structures cohérentes 3D (CS, en anglais *Coherent Structures*) associées aux 4 premiers modes POD sont tout d'abord visualisées. Ensuite, l'écoulement dans le sac est reconstitué avec un modèle d'ordre réduit afin d'analyser la dynamique du mode le plus énergétique.

#### **4.4.4.1 Caractérisation spatiale 3D des modes POD**

Dans cette section, nous nous intéresserons uniquement à la caractérisation spatiale des 4 premiers modes POD ( $k = 0$  à 3) à l'aide des fonctions spatiales  $\Phi_{|u|}^{(k)}$ . Il est important de noter que les fonctions de base  $\Phi_{|u|}^{(k)}$  ont été normalisées par le max $(|\Phi_{|u|}^{(k)}|)$  pour les Figure 4.11 à Figure 4.13 pour des fins de comparaison et de visualisation optimale. Comme le mode 0 désigne l'écoulement moyen, la fonction de base  $\Phi_{|u|}^{(0)}$  représentée en 3D à la Figure 4.11 permet de visualiser le jet de carburant qui caractérise la structure de l'écoulement moyen, et

cela pour toutes les levées d'aiguille considérées. Ainsi, il est possible de déduire que l'énergie cinétique de l'écoulement moyen dans le sac provient principalement du jet de carburant.

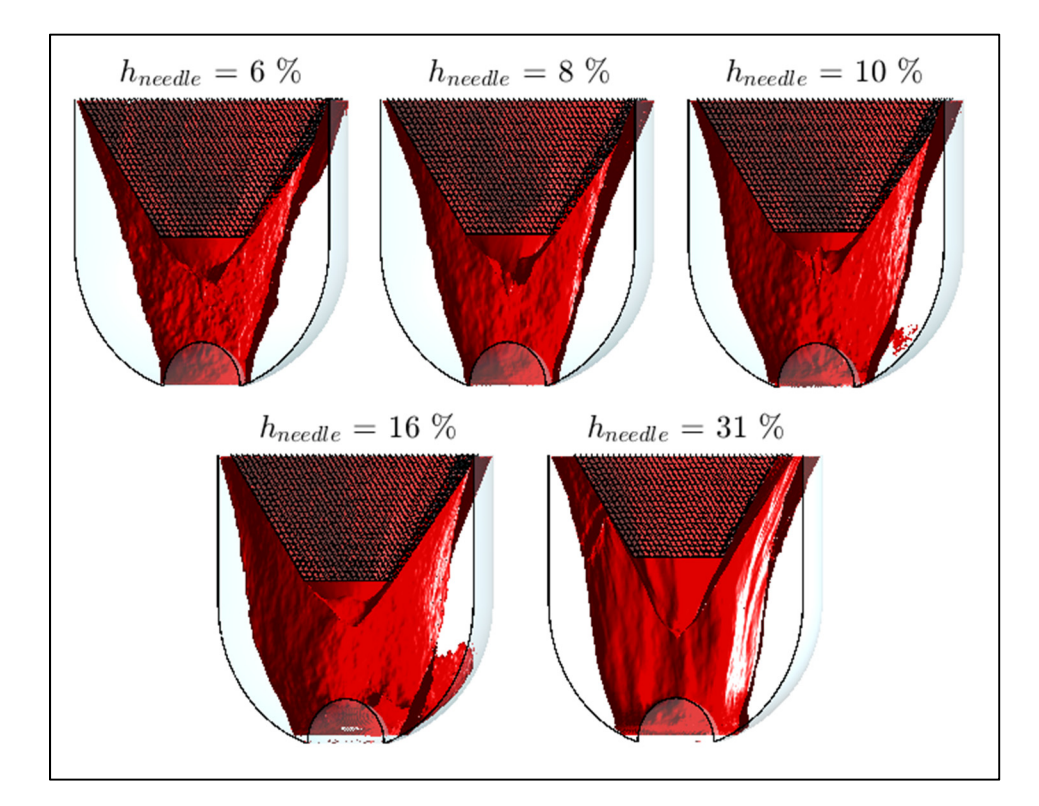

Figure 4.11 Structures cohérentes 3D du mode POD  $k = 0$  représentées par les isosurfaces  $\Phi_{|u|}^{(0)} = 0.2$  pour  $h_{neededle} = 6, 8, 10, 16$  et 31 %

En comparant la structure du jet à différentes levées d'aiguille, deux principales observations peuvent être faites : 1) la forme triangulaire de la structure du jet de carburant s'épaissit avec l'ouverture de l'aiguille. Une protubérance est visible dans la zone du sillage de l'aiguille qui atteint son maximum à  $h_{\text{needed}} = 31\%$ ; 2) la surface du jet devient moins « froissée » à plus haute levée d'aiguille, ce qui confirme une fois de plus la relation entre le niveau de turbulence dans le sac et la position axiale de l'aiguille. En effet, la vitesse du jet diminue avec l'ouverture de l'aiguille, le cisaillement à son interface devient donc plus faible, générant ainsi moins d'instabilités et de turbulence à la surface du jet (mode 0).

Pour illustrer la complexité de la partie des fluctuations de l'écoulement dans le sac, nous poursuivons la caractérisation spatiale des CS des modes POD  $k = 1$  à 3. La Figure 4.12 donne les CS du mode  $k = 1$  représentées par les isosurfaces de  $\Phi_{|u|}^{(1)} = \pm 0.2$  : la couleur rouge est utilisée pour identifier les CS positives et la couleur bleue pour les CS négatives. Bien que les résultats (Figure 4.12) montrent que le nombre de CS associées au mode 1 augmente avec l'ouverture de l'aiguille, leurs contributions énergétiques diminuent en considérant les distributions d'énergie des modes en fonction de la levée d'aiguille (voir les Figure 4.8 et Figure 4.9). Les résultats de la Figure 4.12 montrent aussi que les CS longitudinales observées deviennent plus effilées avec l'ouverture de l'aiguille. Ces structures peuvent être reliées spatialement à la grande zone dynamique localisée entre la surface extérieure du jet et le corps de l'injecteur. Cette zone a été identifiée dans l'analyse qualitative (Figure 4.2) à l'aide des lignes de courant instationnaires.

La nature complexe des CS associées au mode 1 a aussi été confirmée pour les modes supérieurs tels qu'illustrés à La Figure 4.13 pour les modes 2 (haut) et 3 (bas) et ce, pour la plus faible levée de 6 %. Ce cas est présenté puisque d'une part, l'effet de la position statique de l'aiguille produit des tendances similaires à ce qui a été observé sur les CS du mode 1 (Figure 4.12), et d'autre part, le contenu énergétique des modes 2 et 3 est maximal à  $h_{\text{needed}} = 6\%$  (Figure 4.8). En comparant les CS des modes 1, 2 et 3 illustrées dans les Figure 4.12 et Figure 4.13, il est possible d'observer que les échelles cohérentes deviennent de plus en plus éparses, leurs tailles diminuent tout comme leurs contributions énergétiques qui diminuent aussi en augmentant l'indice du mode POD. L'analyse de la distribution spatiale des modes 1-3 montre aussi que les CS associées sont reliées spatialement à la grande zone dynamique située à la périphérie du jet. Il est ainsi possible de conclure que les modes 1-3 décomposent la zone dynamique à la périphérie du jet.

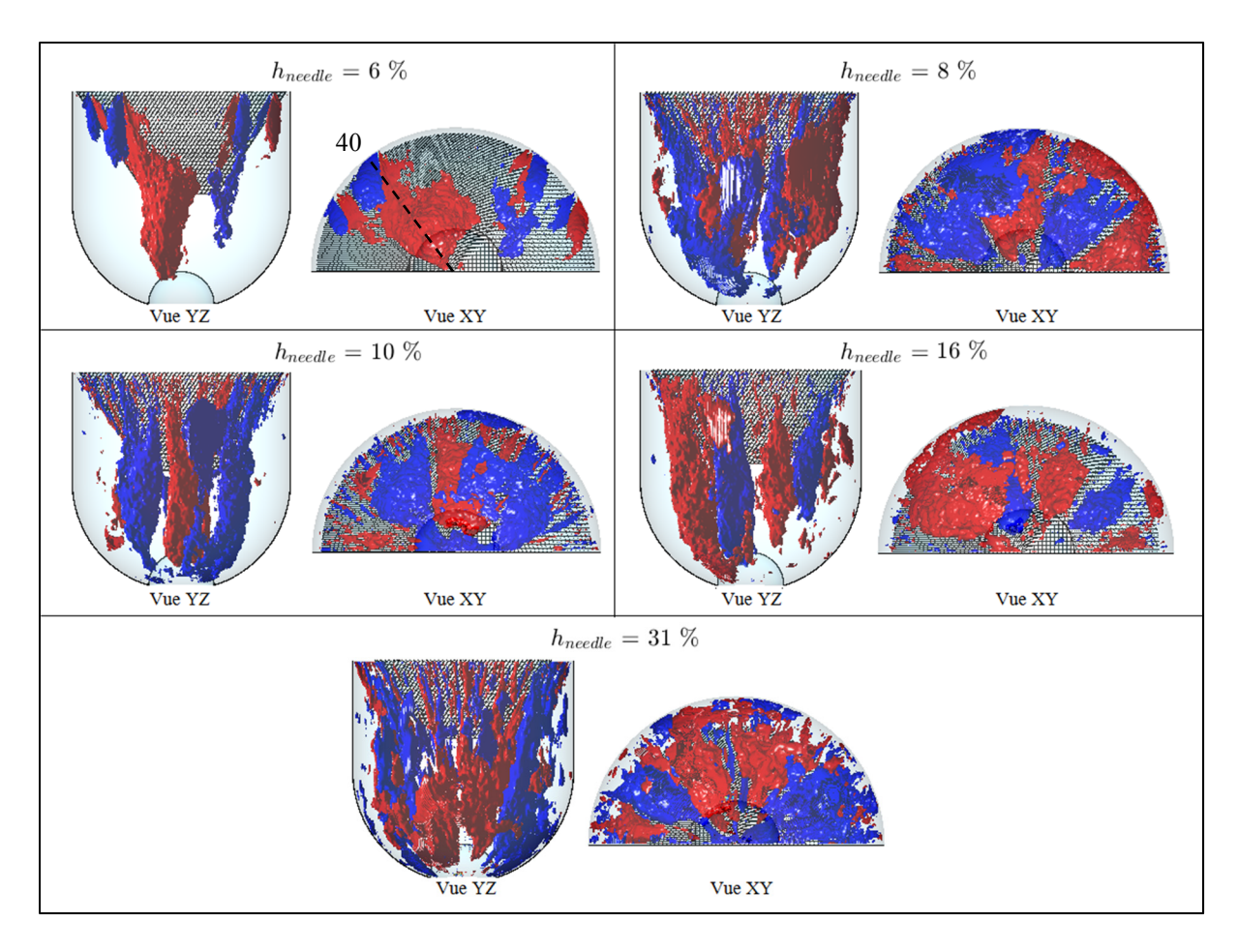

Figure 4.12 Structures cohérentes 3D du mode POD  $k = 1$  représentées par les isosurfaces  $\Phi_{|u|}^{(1)} = 0.2$  pour  $h_{\text{needed}} = 6, 8, 10, 16$  et 31 %

Pour conclure sur la caractérisation spatiale des CS associées aux modes POD les plus énergétiques dans le volume du sac, il a été observé d'une part que le mode 0 représente le jet de carburant où l'énergie cinétique moyenne est concentrée. D'autre part, les modes supérieurs 1-3 décomposent la zone dynamique située à la périphérie du jet. La comparaison des modes 1-3 a permis d'observer que la taille des CS associées diminue avec l'indice du mode tout comme leurs énergies relatives. En ce qui concerne l'effet statique de l'aiguille sur les 4 premiers modes, les tendances sur le mode 0 et sur les modes 1-3 sont opposées : si le jet (CS du mode 0) gagne en épaisseur avec l'ouverture de l'aiguille, la grande zone dynamique à la périphérie du jet subit une réduction en contrepartie. Ceci explique pourquoi les CS des modes 1-3 deviennent de plus en plus effilées avec l'ouverture de l'aiguille.

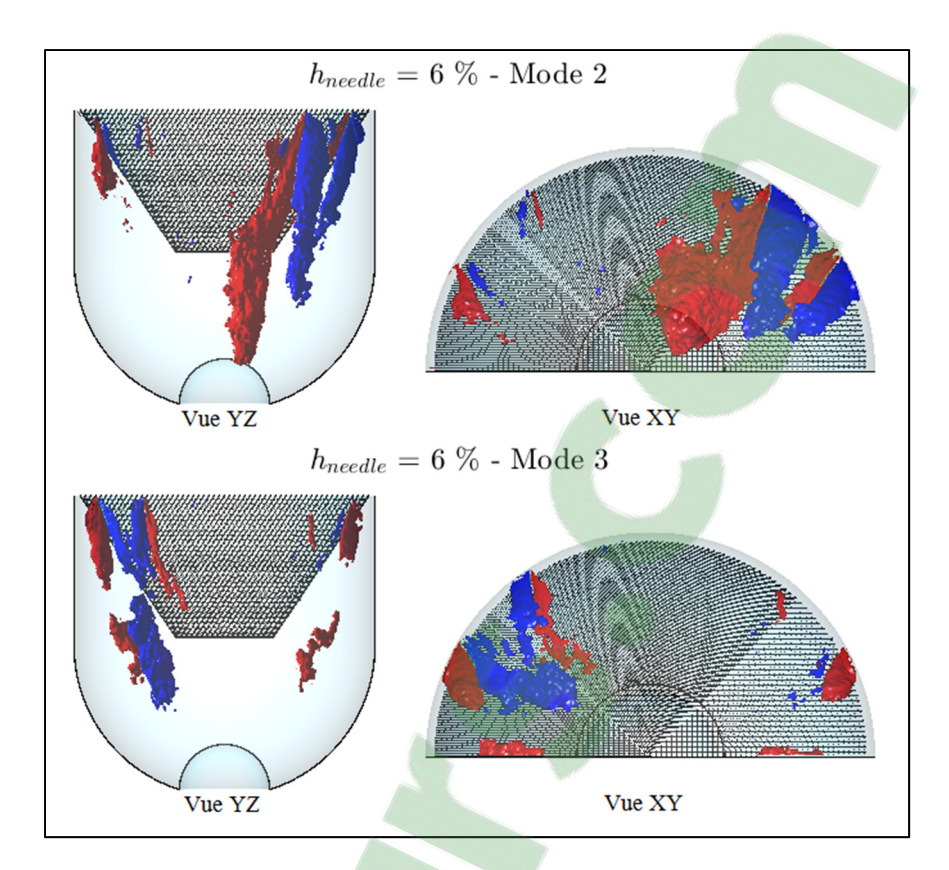

Figure 4.13 Structures cohérentes 3D des modes POD  $k = 2$  et 3 représentées par les isosurfaces  $\Phi_{|u|}^{(k)} = 0.2$  pour  $h_{needle} = 6\%$ 

Maintenant que les modes POD les plus énergétiques ont été caractérisés spatialement dans le volume du sac, il nous reste à comprendre l'interaction entre les modes et en particulier, comprendre la dynamique du mode de fluctuations le plus énergétique sur l'écoulement moyen (mode 0). Ceci fera l'objet d'analyse dans la section qui suit.

#### **4.4.4.2 Analyse de la dynamique du modèle d'ordre réduit**

Dans cette section, l'écoulement est reconstitué par les modes POD les plus énergétiques afin d'étudier la dynamique de l'instationnarité grande-échelle dans le volume du sac. Ce type de reconstitution est appelé modèle d'ordre réduit. L'objectif de la reconstitution de l'écoulement avec les bas modes POD est de discriminer les petites échelles de fluctuations. Ces échelles dont la contribution énergétique est relativement faible sont en général responsables de la

grande complexité dans un écoulement turbulent. Pour cela, seules les grandes échelles énergétiques sont considérées dans le modèle d'ordre réduit de l'écoulement.

La reconstitution du champ de vitesse 3D est réalisée en se basant sur la formule de décomposition de la POD donnée par l'équation (4.1), où les fonctions spatiales de base  $\underline{\Phi}^{(k)}$ sont modulées par les coefficients temporels  $a^{(k)}$  avant d'être sommées. Pour simplifier l'analyse et illustrer le concept d'un modèle d'ordre réduit, nous allons considérer uniquement la somme des modes 0 et 1 pour le cas  $h_{neededle} = 6$  %. Le modèle réduit ainsi reconstitué (noté 0+1) possède une énergie relative d'environ 61 % de l'énergie totale, et il nous permettra d'analyser l'effet de la dynamique du mode 1 (mode le plus énergétique des fluctuations) sur le mode 0. Le cas d'écoulement à  $h_{\text{needed}} = 6\%$  a été choisi pour la reconstitution afin de maximiser la contribution énergétique du mode 1 (voir Figure 4.8). Dans le modèle d'ordre réduit (0+1), le mode 0 de l'écoulement moyen en régime-stationnaire est constant dans le temps, les effets dynamiques proviennent donc uniquement des fluctuations du mode 1. En effet, la CS du mode 1 identifiée par  $\Phi_{|u|}^{(1)}$  dans la Figure 4.12 (haut-gauche) est en réalité pondérée par le coefficient temporel  $a_{|u|}^{(1)}$ ; autrement dit, la taille de la CS se verra rétrécir à partir de la valeur max $\left(\left|a_{|u|}^{(1)}\right|\right)$  jusqu'à ce qu'elle disparaisse complètement pour la valeur  $a_{|u|}^{(1)} = 0$ . Pour mieux comprendre l'effet de cette dynamique sur le mode 0, nous avons présenté à la Figure 4.14 les lignes de courant du modèle d'ordre réduit  $(0+1)$  sur le plan  $(r, z)$ qui passe par l'angle  $\theta = 40^{\circ}$ . Le plan à l'angle  $\theta = 40^{\circ}$  a été choisi pour intercepter la CS du mode 1 (voir Figure 4.12, ligne pointillée noire du panneau en haut à gauche).

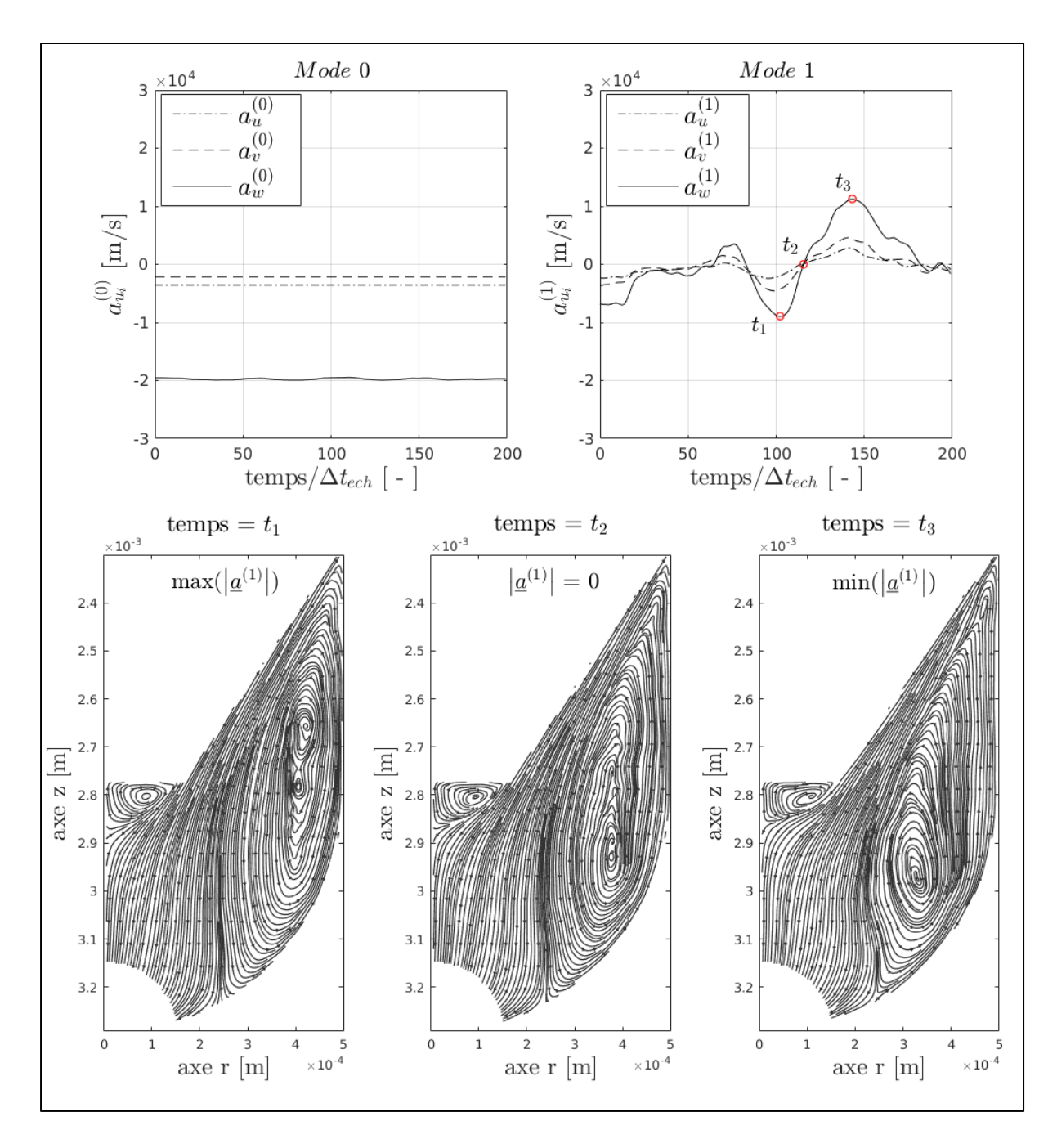

Figure 4.14 Lignes de courant du modèle d'ordre réduit  $(0+1)$  sur le plan  $(r, z)$  qui passe par  $\theta = 40^{\circ}$  pour la levée d'aiguille  $h_{needed} = 6\%$ 

La ligne du haut de la Figure 4.14 donne les variations temporelles des coefficients  $a^{(0)}$ et  $\underline{a}^{(1)}$ . Trois instants spécifiques ont été sélectionnés pour illustrer la dynamique du modèle réduit  $(0+1)$ :  $t_1$  pour max $(\underline{a}^{(1)}|)$  (bas-gauche),  $t_2$  pour  $a^{(1)} = 0$  (bas-centre) et  $t_3$  pour

 $\min(|\underline{a}^{(1)}|)$  (bas-droite). À noter qu'à l'instant  $t_2$ , la contribution du mode 1 est nulle. Dans ce cas, le modèle d'ordre réduit (0+1) donne directement la structure de l'écoulement moyen (mode 0). La comparaison de la structure de l'écoulement entre les trois instants montre un mouvement longitudinal de la grande échelle de recirculation entre le jet et le corps de l'injecteur. Cette instationnarité de grande-échelle provoque l'oscillation du jet (mode 0) dans la zone située entre le sillage de l'aiguille et la couche de cisaillement. La période de ce mouvement d'oscillation est environ  $2(t_3 - t_2)$ , soit une fréquence relativement basse de l'ordre de 1 kHz.

À l'instant  $t_1$ , le poids relatif du mode 1 est maximal (en valeur absolue), sa contribution introduit une structure tourbillonnaire contrarotative dans la couche de cisaillement. Cette structure du mode 1 réduit au maximum la taille de la grande zone de recirculation de l'écoulement moyen (mode 0). Entre les instants  $t_1$  et  $t_2$ , l'amplitude de  $\underline{a}^{(1)}$  diminue en valeur absolue, le poids relatif du mode 1 est donc réduit jusqu'à s'annuler complètement à  $t_2$ . Entre  $t_2$  et  $t_3$ , le signe du coefficient  $\underline{a}^{(1)}$  est inversé et le mode 1 introduit cette fois-ci une structure tourbillonnaire qui tourne dans le même sens que la recirculation moyenne. Cette structure du mode 1 augmente la taille de la zone de recirculation et repousse la pointe du jet vers l'axe de l'injecteur progressivement. Le maximum d'influence du mode 1 est atteint à l'instant  $t_3$ . Ce phénomène d'oscillation du jet est aussi présent dans les autres cas de levées d'aiguille, cependant son intensité décroit avec l'ouverture de l'aiguille tout comme l'énergie relative du mode 1 (voir Figure 4.8).

Pour conclure sur l'analyse de la dynamique du modèle d'ordre réduit (0+1) dans le sac, le mode de basse fréquence et le plus énergétique ( $k=1$ ) est responsable du déplacement de la grande recirculation moyenne (mode 0). Cette dynamique provoque l'élargissement ou le rétrécissement du jet de carburant qui traverse le volume du sac. L'instationnarité grandeéchelle du mode 1 décrit un mouvement d'oscillation du jet ayant une basse fréquence, de l'ordre de 1 kHz, et dont l'intensité décroit avec l'ouverture de l'aiguille.

#### **4.5 Bilan du chapitre et originalité des contributions**

Dans ce chapitre, cinq simulations LES ont été réalisées à levées d'aiguille fixes, soit  $h_{\text{needed}} = 6$ , 8, 10, 16 et 31 %. Les résultats des analyses qualitatives et quantitatives poursuivies ont permis d'observer que la structure générique dans le sac est constituée d'un jet de carburant qui traverse deux régions dynamiques, une localisée entre le jet principal et le corps de l'injecteur, la seconde située sous la pointe de l'aiguille de l'injecteur. En général, l'ouverture de l'aiguille provoque une diminution de l'énergie cinétique totale (moyenne + turbulente) de l'écoulement dans le sac. La partie turbulente de l'énergie subit une plus forte diminution lors de l'ouverture de l'aiguille, de sorte que l'énergie relative de l'écoulement moyen (mode 0) augmente de 55% à ~90 % entre la faible (6 %) et la haute levée d'aiguille (31 %). L'ouverture de l'aiguille produit un transfert d'énergie cinétique turbulente entre les bas modes les plus énergétiques et les modes supérieurs. En particulier, trois différentes distributions d'énergie ont été identifiées : faibles levées d'aiguille (6 %), levées d'aiguille intermédiaires (8, 10 et 16 %) et hautes levées d'aiguille (31 %).

En général, le mode 0 de la POD représente le jet de carburant, tandis que les modes supérieurs 1-3 décomposent la zone dynamique entre le jet et le corps de l'injecteur. Avec l'ouverture de l'aiguille, le jet (CS du mode 0) gagne en épaisseur alors que la zone dynamique subit une réduction, et les CS des modes 1-3 deviennent plus effilées à haute levée d'aiguille et leurs énergies sont fortement réduites; jusqu'à un facteur de réduction de 10 sur l'énergie des modes 1 et 2 sur la plage de 6-31% de levée d'aiguille étudiée. L'analyse de la dynamique du modèle d'écoulement d'ordre réduit (0+1) a montré que l'instationnarité grande-échelle liée au mode 1 provoque l'oscillation du jet (mode 0) à une fréquence relativement basse de l'ordre de 1 kHz. L'intensité de ce mouvement de basse fréquence décroit avec l'ouverture de l'aiguille.

Ainsi, les analyses qualitatives et quantitatives poursuivies dans ce chapitre ont permis de répondre au deuxième sous-objectif de la thèse, à savoir, étudier et caractériser quantitativement l'effet statique de la position de l'aiguille sur la dynamique des grandes

échelles présentes dans le volume du sac. Comme peu d'auteurs se sont intéressés réellement à la caractérisation de l'écoulement dans le sac de l'injecteur, les originalités des contributions réalisées dans ce chapitre concernent la partie d'analyse quantitative de l'effet statique de l'aiguille sur les grandes échelles de l'écoulement. À notre connaissance, l'analyse POD en 3D appliquée aux résultats LES de l'écoulement interne dans l'injecteur Diesel est une première. Seule la version 2D a été utilisée jusqu'à présent dans le cadre d'une approche URANS (Pelletingeas, Dufresne et Seers, 2016).

Maintenant que les objectifs de l'étude de l'effet statique de l'aiguille sur l'écoulement dans le sac ont été atteints, nous allons étudier le problème transitoire du mouvement de l'aiguille dans le prochain chapitre pour comparer les effets statique et dynamique de l'aiguille.

#### **CHAPITRE 5**

# **SIMULATION D'UN CYCLE D'INJECTION ET COMPARAISON DES EFFETS STATIQUE ET DYNAMIQUE DE L'AIGUILLE SUR L'ÉCOULEMENT DANS LE SAC**

#### **5.1 Introduction**

Nous avons pu voir dans la revue de littérature que l'étude transitoire du mouvement de l'aiguille avec l'approche LES reste relativement récente (Battistoni, Poggiani et Som, 2015; Battistoni, Xue et Som, 2016; Koukouvinis et al., 2016; Örley et al., 2017). Les seules études qui concernent l'injecteur mono-trou sont celles de Battistoni, Poggiani et Som (2015) et Battistoni, Xue et Som (2016). Dans ces deux études, les phases transitoires à très faibles levées d'aiguille (inférieures à 3 %) ont été investiguées; soit uniquement le début de l'ouverture et la fin de la fermeture. Bien que ces résultats aient permis de décrire les phénomènes multiphasiques complexes se produisant à très faibles levées d'aiguille, la grande partie du cycle transitoire d'injection reste encore à investiguer en LES pour mieux comprendre l'effet dynamique du mouvement transitoire de l'aiguille. Ainsi, l'étude dans le présent chapitre intervient pour répondre au 3ème sous-objectif de la thèse, à savoir, simuler un cycle et demi d'injection en LES (modèle dynamique), d'une part, pour comparer les effets statique (Chapitre 4) et dynamique de l'aiguille, et d'autre part, pour mieux comprendre la dynamique tourbillonnaire des grandes échelles dans le sac lors du mouvement transitoire de l'aiguille.

Pour atteindre les objectifs du chapitre, nous allons présenter tout d'abord les paramètres de configuration du cycle d'injection simulé en LES. Ensuite, trois analyses seront effectuées pour comprendre les différences entre les effets statique et dynamique de l'aiguille. La première analyse concerne les quantités globales de l'écoulement dans le sac. Dans la seconde partie, la dynamique de l'écoulement dans le sac est analysée qualitativement pour les modèles statique et dynamique. Dans la troisième partie, les structures cohérentes 3D dans le sac sont identifiées pour le cycle transitoire d'injection afin de mieux comprendre l'effet du mouvement de l'aiguille sur leur dynamique.

## **5.2 Configuration du cycle d'injection simulé**

Dans ce chapitre, nous avons simulé en LES l'écoulement interne dans l'injecteur mono-trou sur un cycle et demi d'injection « ouverture-fermeture-ouverture » à l'aide du modèle CFD élaboré dans le Chapitre 3. Le cycle d'injection choisi est celui d'une injection de 0.53 ms (ouverture-fermeture) dont le profil de levée d'aiguille est présenté à la Figure 5.1.

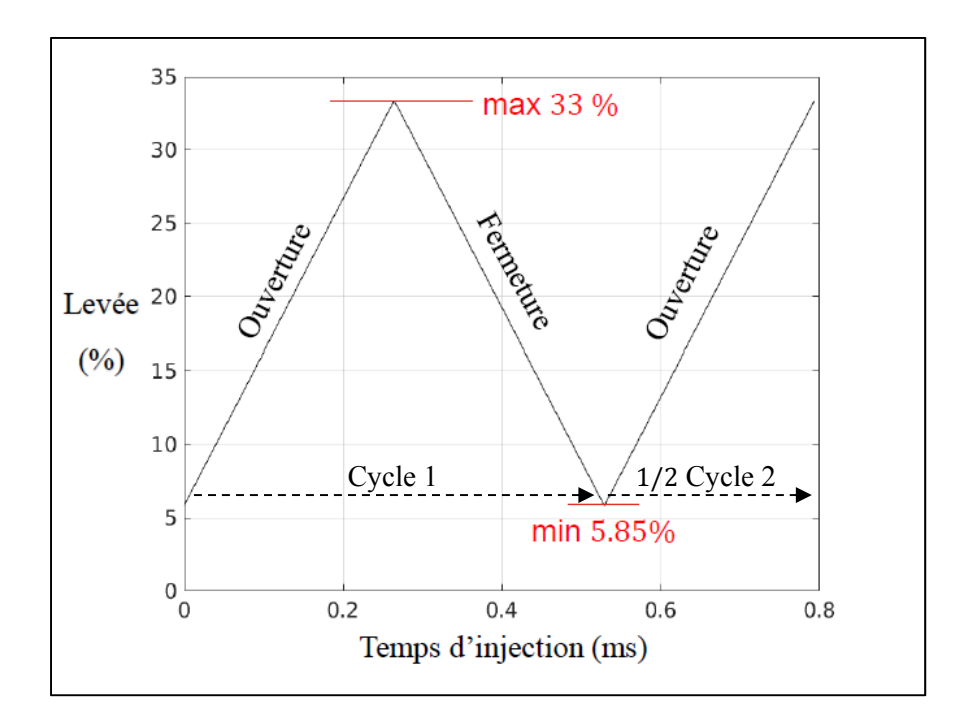

Figure 5.1 Cycle de levée d'aiguille adimensionnelle en fonction du temps d'injection simulé en LES

Les trois principaux paramètres du cycle simulé sont : les positions initiale et maximale de l'aiguille fixées respectivement à 5.85 % et 33 %, et la vitesse d'ouverture/fermeture de l'aiguille V<sub>aiauille</sub>. Les résultats de Kastengren et al. (2009) et Örley et al. (2017) ont montré que la vitesse de l'aiguille dans l'axe de l'injecteur mono-trou est à peu près constante et que sa valeur dépend de la pression d'injection et de la raideur du ressort de rappel. Pour notre cas de simulation ( $P_{inj} = 72$  MPa), la vitesse de levée d'aiguille considérée est  $V_{aiguille} = 0.5$  m/s. Le cycle d'injection ainsi construit permet de couvrir toutes les positions d'aiguilles statiques (6-31 %) étudiées au Chapitre 4, soit donc le régime transitoire à faibles

levées (6-12 %) et le régime quasi-stationnaire à plus hautes levées d'aiguille (12-31 %) (Margot et al., 2011).

Pour initialiser le cycle transitoire, une simulation précurseure en LES à la position initiale fixe  $h_{\text{needed}} = 5.85 \%$  a été réalisée. Les paramètres de maillage et de pas de temps sur le cycle d'injection sont fixes : soit  $\Delta x = 5 \mu m$  et  $\Delta t = 0.2 \mu s$ . Ces valeurs permettent d'assurer un  $CFL \leq 3$  dans le volume du sac avec un nombre de cellules autour de 80 millions sur le cycle d'injection. La valeur de la taille de cellule ∆ݔ correspond à celle du cas de la plus faible levée d'aiguille à 6 % (Tableau 3.3). Le pas de temps a été réduit par rapport au cas statique afin de mieux discrétiser le mouvement de l'aiguille. Ce mouvement transitoire de l'aiguille est capturé dans le modèle dynamique à l'aide de la stratégie de maillage mobile définie dans la section 2.5.2. Le nombre de pas de temps entre chaque remaillage a été fixé à 5, soit donc un remaillage tous les 0.2 % de déplacement de l'aiguille. L'écoulement est considéré monophasique et incompressible comme discuté à la section 2.2. Les conditions aux limites entrée/sortie sont identiques aux cas de levées d'aiguille statiques, soit une différence de pression ∆ܲ = 4 MPa entre la surface d'entrée et la surface de coupe réalisée juste en amont de la buse. Le lecteur peut se référer à l'ANNEXE III pour plus de détails sur la validation de la condition aux limites au niveau de la coupe réalisée en sortie du sac.

La simulation LES du cycle transitoire d'injection a été roulée sur le supercalculateur GULLIMIN HPC (université de McGill), et elle a nécessité ~450 heures CPU sur 2304 cœurs (processeur Intel Xeon E5-2670, 2.6 GHz et 5.7 Go de mémoire), soit environ 19 jours de calcul sur un total de 13 To de mémoire. Les résultats transitoires du champ LES ont été enregistrés au cours du temps d'injection. Il est important de noter que nous avons simulé un seul cycle transitoire d'injection (ouverture-fermeture-ouverture). Les résultats présentés dans ce chapitre correspondent donc aux champs instantanés LES. Bien que cela reste une pratique courante dans la littérature LES de l'écoulement interne dans l'injecteur (Battistoni, Poggiani et Som, 2015; Battistoni, Xue et Som, 2016; Koukouvinis et al., 2016; Örley et al., 2017), nous sommes bien conscients qu'il faudrait idéalement calculer la moyenne d'ensemble sur plusieurs cycles d'injection transitoire. Compte tenu du coût dispendieux d'un tel calcul en LES et des objectifs de cette thèse, un seul cycle transitoire est étudié pour le moment.

#### **5.3 Comparaison des quantités globales dans le sac entre le dynamique et le statique**

Dans cette section, l'écoulement dans le sac est tout d'abord caractérisé à l'aide de ses quantités globales. En se basant sur les résultats à levées d'aiguille fixes du Chapitre 4 et ceux de Reveillon (2016) obtenus en URANS avec mouvement de l'aiguille, deux quantités globales paraissent particulièrement importantes dans l'étude de l'écoulement dans le sac : 1) le débit de carburant qui traverse le sac; et 2) le nombre de Reynolds du jet de carburant à l'entrée du sac. Ci-dessous, ces deux quantités globales sont comparées entre les deux modèles dynamique et statique.

Pour bien caractériser le débit de carburant qui traverse le sac lors du cycle transitoire d'injection, nous avons calculé la différence de débit dynamique  $\dot{m}_{dyn}$  entre l'entrée du sac (sortie du siège)  $(\dot{m}_{in})$  et la sortie du sac  $(\dot{m}_{out})$ . Dans l'étude en URANS de Reveillon (2016), cette différence de débit a été normalisée par rapport au débit théorique  $(\dot{m}_{th})$  basé sur la vitesse de Bernoulli dans la buse (équation (1.6)). L'équation (5.1) donne la formulation de cette différence de débit dynamique normalisée  $\dot{m}_{dyn}^*$ .

$$
\dot{m}_{dyn}^* = \frac{\dot{m}_{dyn}}{\dot{m}_{th}} = \frac{\dot{m}_{in} - \dot{m}_{out}}{\dot{m}_{th}}
$$
\n(5.1)

En théorie, la différence de débit dynamique  $\dot{m}_{dyn}^*$  est nulle dans le cas du modèle statique (Chapitre 4) par conservation du débit entre l'entrée/sortie du sac. Or avec la prise en compte du mouvement transitoire de l'aiguille, cette différence est non nulle comme le traduisent les résultats de la Figure 5.2. Les résultats du modèle dynamique URANS de Reveillon (2016) y sont ajoutés pour des fins de comparaison. Ces résultats ont été obtenus sur un cycle d'injection similaire mais plus court (ouverture-fermeture entre 5 et 21% uniquement).

En effet, le mouvement transitoire de l'aiguille augmente le volume du sac en ouverture, tandis qu'en fermeture, le volume est réduit au cours du temps. Cet effet dynamique du mouvement de l'aiguille, qui ne peut être capturé avec un modèle statique, est responsable d'une différence de débit qui atteint jusqu'à  $\pm 10\%$  du débit théorique en sortie de l'injecteur dans les phases d'ouverture/fermeture. Cette dernière valeur a aussi été confirmée par les résultats du modèle dynamique URANS.

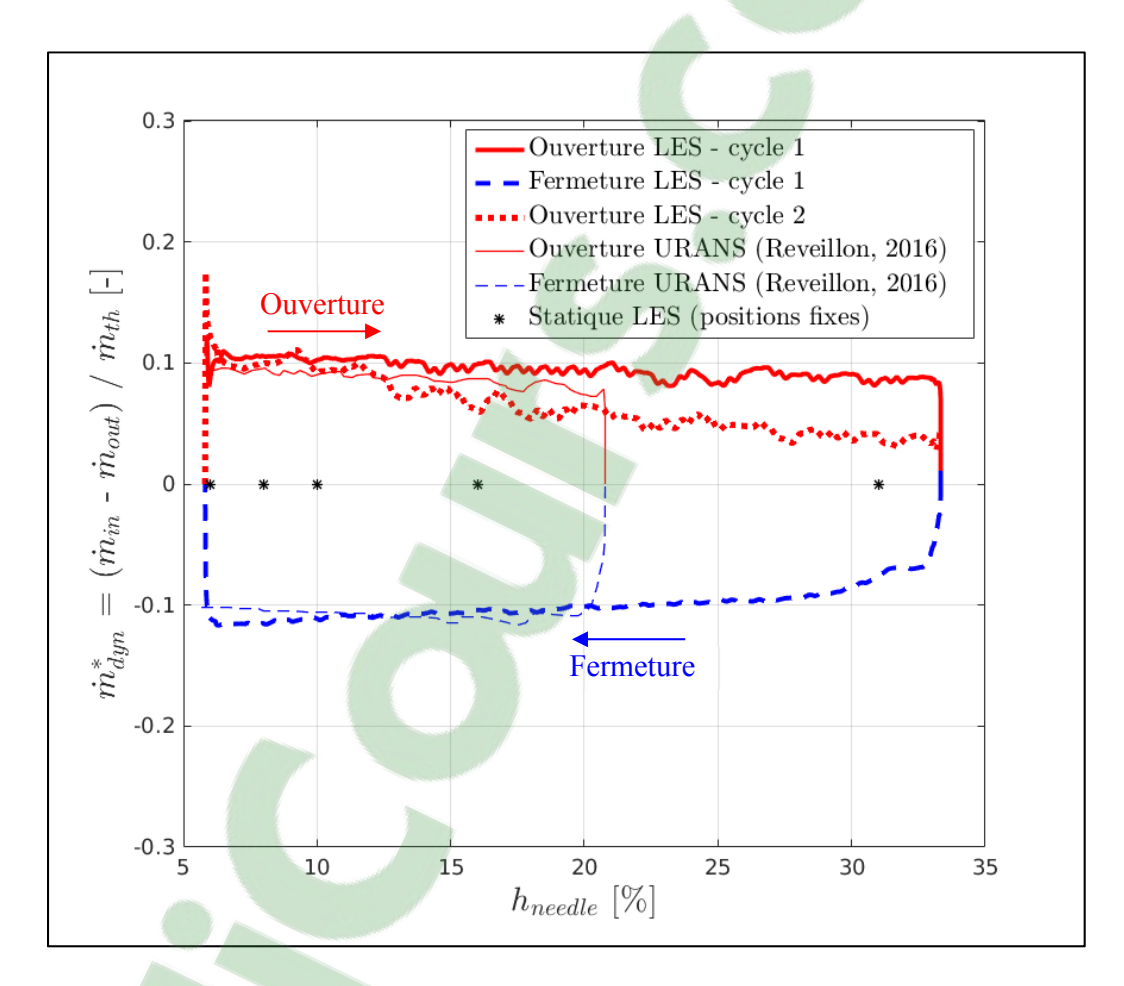

Figure 5.2 Différence de débit normalisée à travers le sac avec les modèles : LES statique, LES dynamique et URANS (Reveillon, 2016)

Les résultats de la Figure 5.2 montrent aussi que l'effet dynamique de l'aiguille est maximal à faibles levées et qu'il diminue avec l'ouverture de l'aiguille. Lorsque l'aiguille sortira complètement du volume du sac à très haute levée, l'effet dynamique associé au mouvement transitoire de l'aiguille ne sera plus ressenti sur le débit qui traverse le sac  $(m^*_{dyn} = 0$  par conservation du débit entre l'entrée/sortie du sac). Dans ce cas, les modèles statique et dynamique deviennent équivalents. Ce dernier résultat concorde bien avec les observations qualitative de Örley et al. (2017) sur l'écoulement dans le sac d'un injecteur multi-trous qui ont montré que les modèles statique et dynamique sont sensiblement identiques à hautes levées d'aiguille, tandis qu'à faibles levées le mouvement transitoire de l'aiguille a une influence très prononcée sur les caractéristiques instantanées de l'écoulement interne.

L'effet du mouvement transitoire de l'aiguille sur le débit qui traverse le sac met en évidence le point de différence principale entre les modèles statique et dynamique. Pour mieux comprendre l'influence du déplacement de l'aiguille sur le jet de carburant qui rentre dans le sac, la Figure 5.3 donne l'évolution du nombre de Reynolds ( $Re_{jet}$ ) du jet en fonction de la levée d'aiguille avec les modèles statique et dynamique. Pour calculer le  $Re_{jet}$ , la moyenne spatiale de la vitesse axiale du jet a été d'abord calculée sur la surface d'entrée du sac, puis le  $Re_{jet}$  est obtenu à l'aide de l'équation (3.12).

Trois observations principales peuvent être faites à l'analyse des résultats de la Figure 5.3 : 1) le mouvement dynamique de l'aiguille produit un effet d'hystérésis sur les caractéristiques du jet de carburant par rapport aux résultats du modèle statique. Pour une levée d'aiguille donnée, la différence de débit  $\dot{m}_{dyn}$  due au mouvement transitoire de l'aiguille produit une valeur de Reynolds plus élevée en ouverture qu'en fermeture, tandis que, les résultats du modèle statique du Chapitre 4 se positionnent entre les deux phases traduisant ainsi la conservation de débit à travers le sac ( $\dot{m}_{dyn} = 0$ ); 2) l'augmentation du Reynolds du jet,  $Re_{jet}$ , avec l'ouverture de l'aiguille est uniquement due à l'ouverture de la section de passage dans le siège et non pas à l'augmentation de la vitesse du jet. En réalité, celle-ci diminue avec l'ouverture de l'aiguille, comme observé dans le chapitre 4 (Figure 4.3). Et finalement 4) il est possible de distinguer sur l'hystérésis du Rejet (Figure 5.3) les deux plages d'influence de l'aiguille, soit la plage des faibles levées ( $h_{\text{needed}} < \sim 12\%$ ) où l'effet de la position de l'aiguille est relativement plus prononcé, et la plage des plus hautes levées ( $h_{\text{needed}} > \sim 12\%$ ) où l'effet de l'aiguille est moindre.

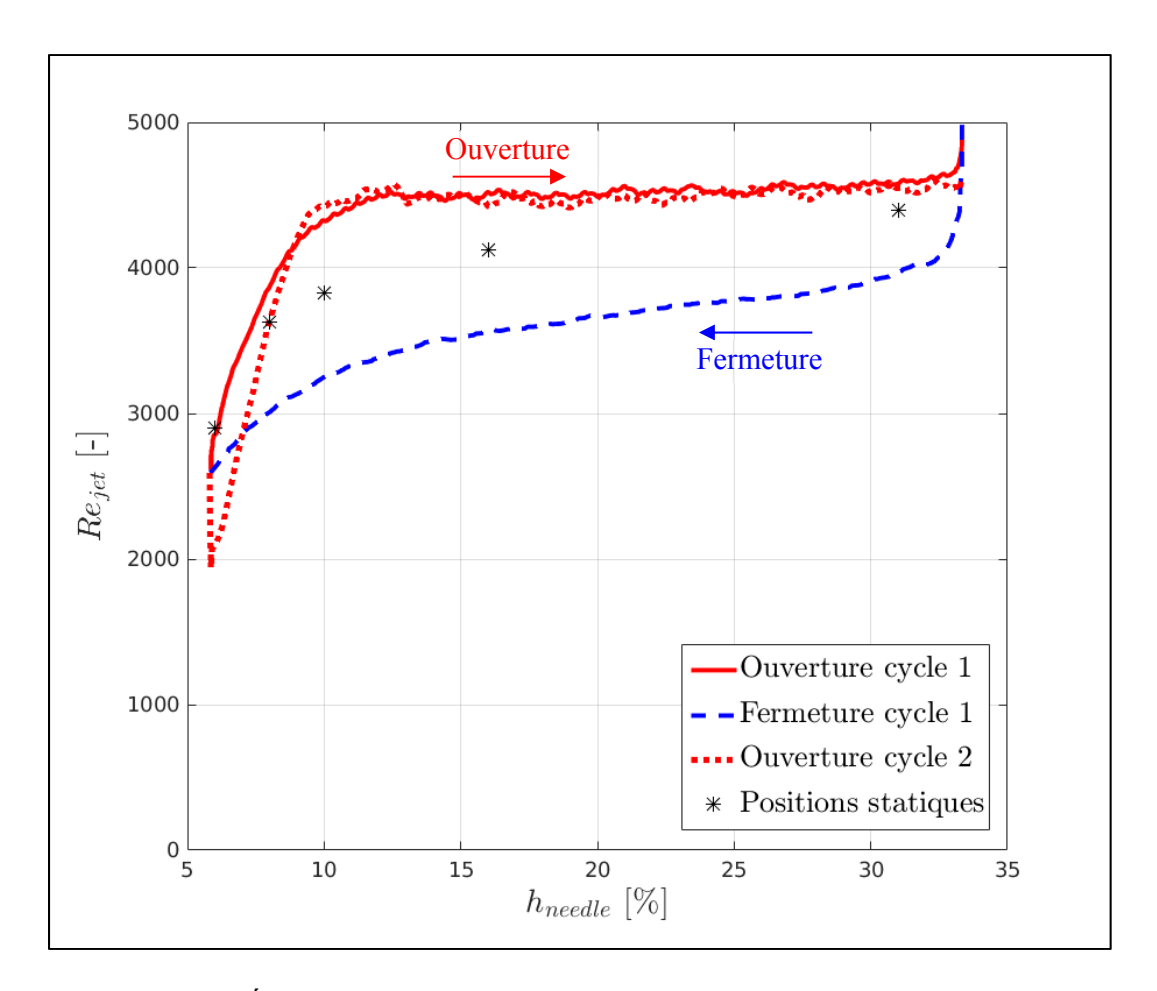

Figure 5.3 Évolution du nombre de Reynolds du jet  $(Re<sub>jet</sub>)$  en fonction de la levée d'aiguille avec les modèles : LES statique et LES dynamique d'un cycle et demi d'injection

L'analyse des quantités globales de l'écoulement à travers l'entrée/sortie du volume du sac a révélé que l'effet dynamique de l'aiguille cause un effet d'hystérésis, entre les phases d'ouverture et de fermeture, qui ne peut pas être observé avec le modèle statique. Cet effet d'hystérésis semble diminuer avec l'ouverture de l'aiguille. Et pour mieux investiguer l'effet de l'aiguille sur l'écoulement dans le sac, une analyse plus approfondie est poursuivie ci-après sur la structure de l'écoulement interne.

# **Clicours.COM**

# **5.4 Comparaison des effets statique et dynamique de l'aiguille sur l'écoulement dans le sac**

Dans cette section, l'effet de l'aiguille sur l'écoulement dans le sac est comparé entre les modèles statique (à positions fixes) et dynamique (avec mouvement transitoire de l'aiguille). En particulier, l'effet d'hystérésis observée précédemment sur les caractéristiques du jet de carburant entre les phases d'ouverture et de fermeture de l'aiguille est maintenant investigué de manière approfondie dans le sac. Pour cela, une analyse comparative globale est poursuivie entre : les phases d'ouverture et de fermeture du modèle dynamique et les résultats du modèle LES statique du Chapitre 4.

La Figure 5.4 illustre la comparaison globale des champs de la magnitude de vitesse dans le sac à 4 levées d'aiguille (de gauche vers la droite)  $h_{\text{needle}} = 6, 8, 16$  et 31 %. La structure de l'écoulement dans le sac est comparée entre 4 portraits (du haut vers le bas) : le portrait statique LES à positions d'aiguille fixes (Figure 5.4, 1<sup>ère</sup> ligne), la phase d'ouverture LES du cycle 1 (Figure 5.4, 2ème ligne), la phase de fermeture LES du cycle 1 (Figure 5.4, 3ème ligne) et la phase de ouverture LES du cycle 2 (Figure 5.4, 3ème ligne). Pour le portrait statique, le champ de la moyenne temporelle du régime quasi-stationnaire basé sur les résultats LES du Chapitre 4 est représenté. Le plan  $(r, z)$  qui passe par l'angle  $\theta = 0^{\circ}$  a été choisi pour réaliser les visualisations de l'écoulement dans le sac dans cette section. Les effets 3D dans le sac seront présentés un peu plus loin dans ce chapitre lors de l'identification des structures tourbillonnaires 3D de l'écoulement. Le lecteur peut se référer à la Figure 3.9 pour situer le plan  $\theta = 0^{\circ}$  dans le volume du sac.

En phase d'ouverture du cycle 1 (Figure 5.4 - 2ème ligne, sens de lecture de gauche vers la droite), il est possible d'observer à partir de la position initiale (régime quasi-stationnaire à 5.85 %) l'entrée transitoire du jet de carburant dans le sac avec l'ouverture de l'aiguille. À  $h_{\text{needed}} = 16 \%$  (1<sup>ère</sup> ligne - 3<sup>ème</sup> colonne) par exemple, la pointe du jet atteint le milieu du sac. Ces effets transitoires dus à la condition initiale sont ensuite évacués progressivement par la sortie du sac durant la phase d'ouverture. À  $h_{\text{needed}} = 31 \%$ , le jet s'établit complètement en profondeur dans le sac tout en restant collé à la paroi de l'aiguille. Durant toute la phase d'ouverture, la section du siège augmente, le jet gagne donc en épaisseur et perd en vitesse.

En phase de fermeture du cycle 1 (Figure 5.4 - 3ème ligne, sens de lecture de droite vers la gauche), la section de passage dans le siège de l'aiguille se rétrécie, le jet devient de plus en plus étroit et sa vitesse axiale augmente. L'une des observations les plus importantes en fermeture est que le jet se décolle légèrement de la paroi de l'aiguille vers  $h_{\text{needle}} = 16 \%$  et il reste ainsi jusqu'à la fin du cycle 1 (levée de 6 %). Ces résultats du cycle 1 confirme la même dynamique de décollement du jet observée avec le modèle URANS par Reveillon (2016) bien que sur le cycle étudié ait été plus court (5-21 %).

En phase d'ouverture du cycle 2 (Figure 5.4 - dernière ligne, sens de lecture de gauche vers la droite), il est possible d'observer un décollement franc du jet et une structure d'écoulement différente de celle observée lors de la première ouverture (cycle 1) où le jet de carburant reste tout le temps collé à la paroi de l'aiguille. Ceci marque l'avantage de l'analyse approfondie de la structure de l'écoulement par rapport à l'analyse des quantités globales qui donnent des tendances similaires entres les phases d'ouverture des cycles 1 et 2 (Figure 5.3).

Compte tenu des effets transitoires de la condition initiale observés pendant toute la phase d'ouverture du cycle 1 sur la structure de l'écoulement (Figure 5.4 - 2ème ligne), seules les phases de fermeture du cycle 1 et d'ouverture du cycle 2 sont considérées dans l'analyse comparative entre les modèles statique et dynamique. Contrairement au modèle statique (Figure 5.4 - 1ème ligne) qui montre que le jet reste tout le temps collé à la paroi de l'aiguille, l'effet dynamique du mouvement transitoire de l'aiguille produit un léger décollement du jet de carburant en phase de fermeture (Figure 5.4 - 3<sup>ème</sup> ligne) vers  $h_{needle} = 16 \%$ , qui devient encore plus franc en phase d'ouverture (Figure 5.4 - dernière ligne).

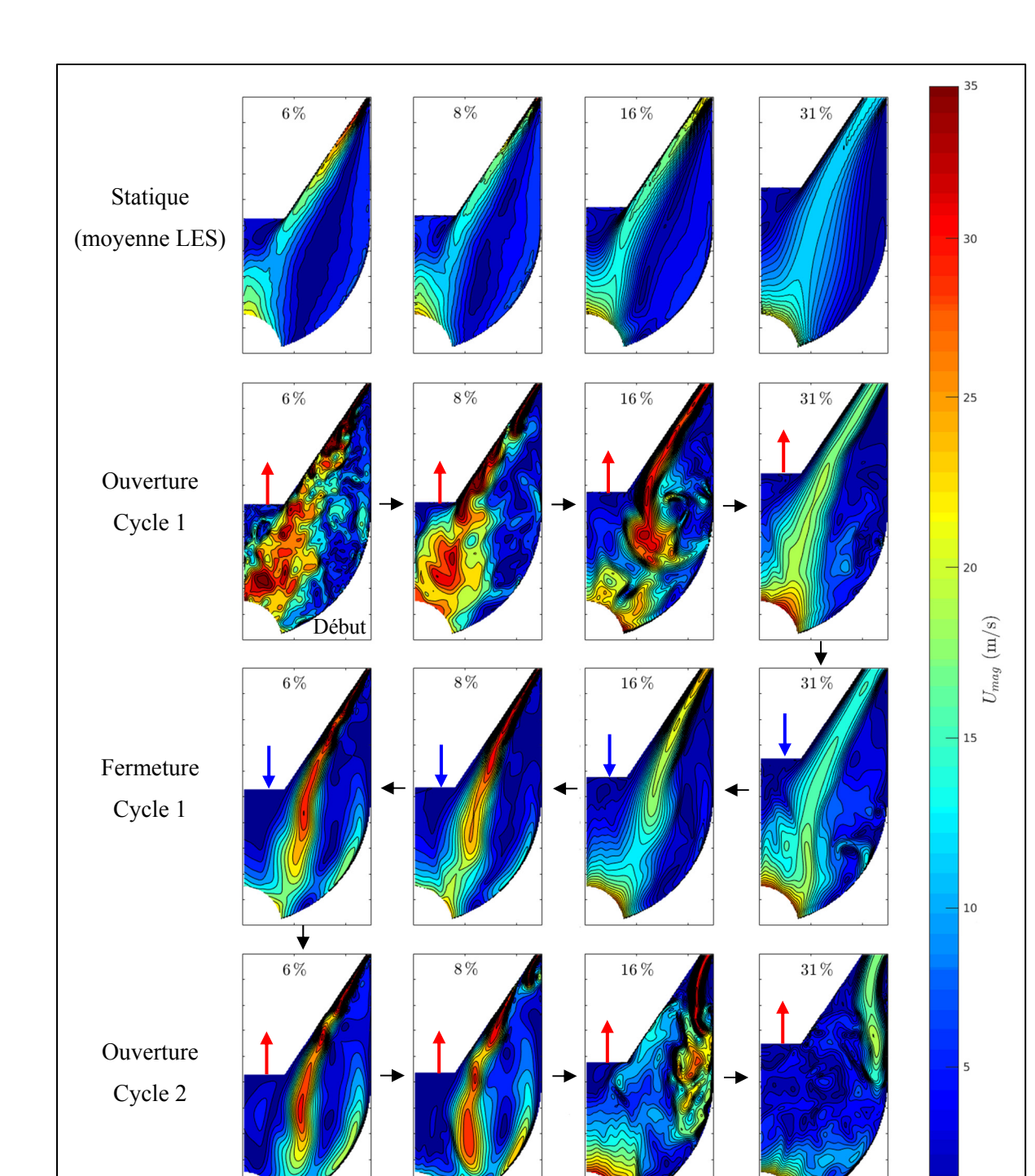

Figure 5.4 Comparaison des champs de  $U_{mag}$  dans le sac (sur le plan  $\theta = 0^{\circ}$ ) à 4 levées d'aiguille (gauche vers la droite) : 6, 8, 16 et 31 %, entre (haut vers le bas) : le modèle statique LES (champ moyen quasi-stationnaire), l'ouverture LES du cycle 1, la fermeture LES du cycle 1, l'ouverture LES du cycle 2

Fin

À haute levée  $h_{\text{needed}} = 31 \%$  (Figure 5.4 - colonne de droite), la structure de l'écoulement dans le sac entre les modèles statique et dynamique est sensiblement similaire sur le cycle 1 (autant en ouverture qu'en fermeture), à l'exception de quelques petits écarts devant la pointe de l'aiguille et des valeurs de vitesse dans le jet légèrement plus élevées en ouverture qu'en fermeture. À faible levée  $h_{\text{needed}} = 6$  et 8 % (Figure 5.4 - colonnes 1 et 2 de gauche), les modèles statique et dynamique donnent des structures d'écoulement différentes au niveau du jet. Ces dernières observations entre les faibles (6 % et 8 %) et les hautes levées d'aiguilles (31 %) confirment : 1) les résultats sur le débit qui traverse le sac (Figure 5.2) ayant permis d'observer que l'écart entre les modèles statique et dynamique devient plus faible à plus hautes levées d'aiguille; 2) les observations de Örley et al. (2017) dans le cas d'un injecteur multitrous qui ont souligné que les effets dynamique du mouvement de l'aiguille sont beaucoup plus prononcés à faibles levées, et que les modèles statique et dynamique sont identiques à hautes levées d'aiguille.

Bien que les résultats du modèle dynamique soient basés sur les résultats LES instantanés d'un cycle et demi d'injection transitoire, ils confirment bien tout de même les résultats de la littérature des modèles URANS (Reveillon, 2016) et LES (Örley et al., 2017). Il est important de noter que ces observations qualitatives restent à confirmer en réalisant la moyenne d'ensemble sur plusieurs cycles d'injection LES dans les futurs travaux de recherche avec le progrès en termes de puissance de calcul. À noter que ce type de moyenne reste difficile à obtenir avec la puissance de calcul actuelle; pour réaliser 15 cycles ouverture-fermeture en LES, il faut prévoir 6 moins de calcul environ sur les mêmes paramètres de calcul (2304 cœurs de type Intel Xeon E5-2670 de 2.6 GHz et 5.7 Go de mémoire chacun). Par ailleurs, les structures cohérentes (CS) de l'écoulement dans le sac en statique ont été identifiées et analysées au Chapitre 4, il reste maintenant à identifier les CS du cycle transitoire d'injection afin de mieux comprendre la dynamique tourbillonnaire des grandes structures dans le sac.

#### **5.5 Dynamique 3D des structures tourbillonnaires en injection transitoire**

Il existe plusieurs méthodes dans la littérature pour identifier les structures cohérentes dans un écoulement turbulent. En particulier, l'application de la POD au chapitre 4 a permis d'identifier les structures cohérentes dans le sac et de quantifier l'effet statique de l'aiguille sur l'énergie des grandes échelles liées aux modes basses fréquences. Malheureusement dans le cas du mouvement transitoire de l'aiguille, il faudra appliquer la POD cyclique qui nécessite les résultats de plusieurs cycles pour pouvoir capturer la cohérence spatio-temporelle en transitoire. Étant donné que l'objectif de cette section est d'analyser qualitativement la dynamique des structures tourbillonnaires sur un cycle transitoire d'injection « ouverture – fermeture - ouverture » en vue de mieux comprendre les principaux mécanismes de production de structures dans le sac, le critère 3D local  $\lambda_2$  (Jeong et Hussain, 1995) a été choisi pour identifier les CS à partir des champs instantanés de vitesse obtenus avec le modèle dynamique LES. Ci-dessous, une brève description de ce critère est donnée avant de présenter les résultats des CS identifiées.

Le critère galiléen  $\lambda_2$ , appelé aussi le second invariant du gradient de vitesse, est plus adapté aux écoulements internes bornés par des parois. En particulier, il présente l'avantage d'isoler la rotation due aux mouvements tourbillonnaires de la rotation due au cisaillement pur (Cucitore, Quadrio et Baron, 1999). Ceci explique pourquoi ce critère est parmi les plus utilisés dans le cas de l'écoulement interne de l'injecteur en LES (Koukouvinis et al., 2016; Örley et al., 2017). Mathématiquement, ce critère se base sur l'analyse du tenseur de gradient du vecteur vitesse  $\nabla \vec{u} = u_{i,j}$ . En effet,  $\lambda_2$  est la seconde valeur propre du tenseur  $(\mathbf{S}^2 + \mathbf{\Omega}^2)$  tels que  $\mathbf{S}$  et  $\Omega$  représentent respectivement les tenseurs de déformation (partie symétrique de  $\nabla \vec{u}$ ) et de rotation (partie antisymétrique de  $\nabla \vec{u}$ ). Les valeurs de  $\lambda_2 < 0$  dans l'écoulement identifient l'existence des zones avec des minimums locaux de pression qui sont dues aux mouvements tourbillonnaires. Ces zones sont appelées noyaux des structures tourbillonnaires. Les résultats de l'application du ce critère à l'écoulement turbulent 3D LES dans le sac en injection transitoire sont présentés à la Figure 5.5 en « ouverture - fermeture » du cycle 1 et à la Figure 5.6 en « fermeture (cycle 1) - ouverture (cycle 2) ».

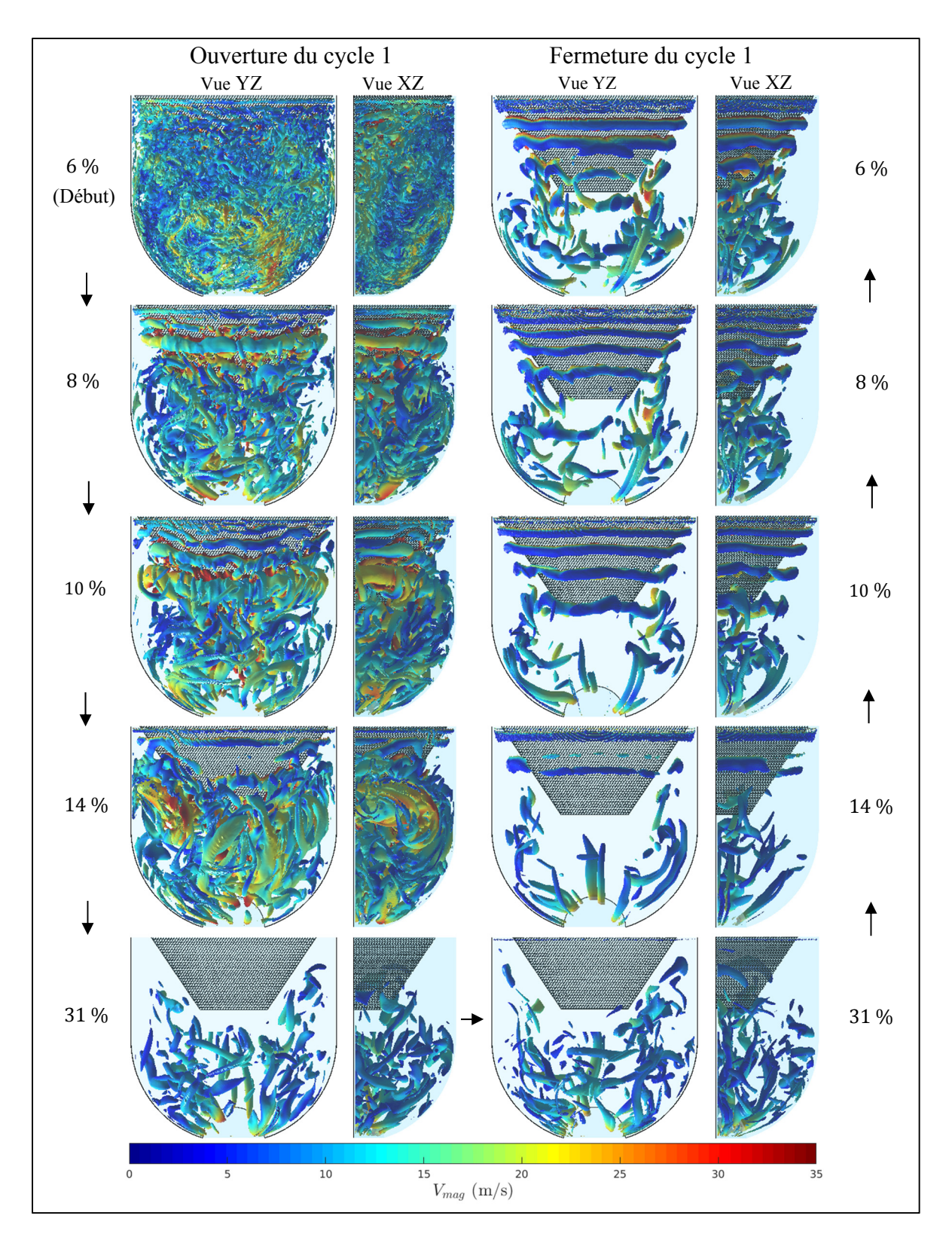

Figure 5.5 Isosurfaces  $\lambda_2 \leq -3 \cdot 10^{10} s^{-2}$  coloriées par le champ de  $V_{mag}$  dans le sac sur le cycle 1 d'injection (ouverture-fermeture) à  $h_{\text{needed}} = 6, 8, 10, 14$  et 31 %

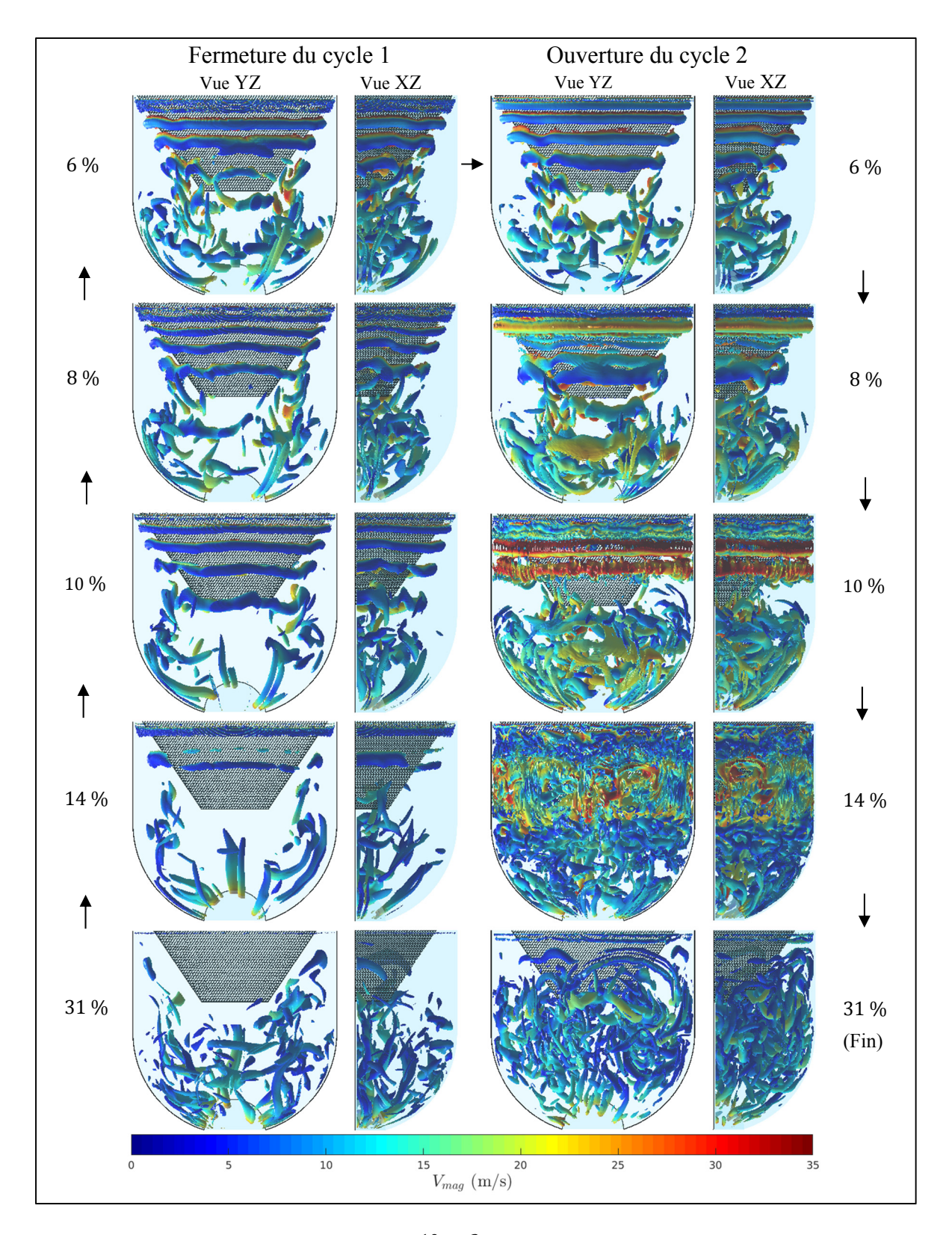

Figure 5.6 Isosurfaces  $\lambda_2 \leq -3 \cdot 10^{10} s^{-2}$  coloriées par le champ de  $V_{mag}$  dans le sac entre la fermeture du cycle 1 et l'ouverture du cycle 2 à  $h_{\text{needed}} = 6, 8, 10, 14$  et 31 %

Sur la Figure 5.5, les phases d'ouverture (colonne de gauche) et de fermeture (colonne de droite) du cycle 1 sont comparées à 5 levées d'aiguille (de haut vers le bas) :  $h_{\text{needed}} = 6, 8,$ 10, 14 et 31 %. Pour visualiser les structures en 3D dans le sac, deux vues sont présentées pour chaque levée d'aiguille : vue YZ (partie gauche de chaque colonne) et vue XY (partie droite). Les noyaux des structures tourbillonnaires sont identifiés par les isosurfaces de  $\lambda_2 \leq -3 \cdot 10^{10} s^{-2}$  coloriées par le champ de la magnitude de vitesse  $V_{mag}$ . La valeur optimale  $((\lambda_2)_{opt} = -3 \cdot 10^{10} s^{-2})$  a été choisie après plusieurs tests en interne, car celle-ci permet une meilleure visualisation des grandes échelles de l'écoulement sur tout le cycle transitoire simulé en LES.

En ce qui concerne la phase d'ouverture du cycle 1 (Figure 5.5, colonne de gauche, sens de lecture de haut vers le bas), il est possible d'observer les petites structures du champ initial à la position de départ (régime quasi-stationnaire à 5.85 %). L'accélération initiale de l'aiguille en début d'ouverture génère en théorie de la vorticité sur sa paroi. Ceci influence l'instabilité de la couche de cisaillement du jet où une grande structure tourbillonnaire sous forme d'anneau est générée autour de l'aiguille à  $h_{\text{needed}} = 8\%$  (Figure 5.5, 2<sup>ème</sup> ligne - gauche). Cette structure annulaire qui accompagne l'entrée transitoire du jet de carburant dans le sac, poursuit son entrée dans le sac et arrive au niveau du sillage de l'aiguille à  $h_{needle} = 10 \%$  où elle rentre en interaction avec les autres structures du champ initial présentes dans le sac. À ce niveau, la dynamique tourbillonnaire devient très vite complexe et favorise la fragmentation de la grande structure annulaire en petites structures qui finissent toutes par s'évacuer à travers la sortie du sac. À haute levée d'aiguille 31 % (Figure 5.5,  $5^{\text{eme}}$  ligne - gauche), l'effet de la condition initiale se dissipe complètement, le jet de carburant se stabilise et les seules grandes structures visibles (pour  $\lambda_2 \le -3 \cdot 10^{10} s^{-2}$ ) restent confinées dans la partie inférieure du sac.

En phase de fermeture du cycle 1 (Figure 5.5, colonne de droite, sens de lecture du bas vers le haut) à hautes levées d'aiguille (31-16 %), les grandes structures tourbillonnaires  $(\lambda_2 \leq -3 \cdot 10^{10} s^{-2})$  visibles dans le sac restent toujours plus confinées dans la partie inférieure du sac. Lors du changement de direction (ouverture-fermeture) à hautes levées d'aiguille, les instabilités de la couche de cisaillement ne semblent pas affecter l'écoulement dans le sac. Par contre, avec la fermeture de l'aiguille, la vitesse du jet augmente et le cisaillement à l'entrée du sac devient plus intense. En particulier à 14 % (Figure 5.5, 4ème ligne - droite), les instabilités dans la couche de cisaillement produisent les premiers anneaux tourbillonnaires qui se dissipent rapidement en aval. À plus faibles levées d'aiguille (10-6 %), le cisaillement à la surface du jet est encore plus intense et le nombre de structures produites dans cette couche augmente; il est ainsi possible d'observer (Figure 5.5) une série d'anneaux tourbillonnaires axisymétriques qui se succèdent autour de l'aiguille. À plus faibles levées (6-8%), ces structures finissent par atteindre la partie inférieure du sac où elles perdent leur axisymétrie et se brisent pour former une dynamique tourbillonnaire 3D assez complexe entre la pointe de l'aiguille et l'entrée de la buse.

En phase d'ouverture du cycle 2 (Figure 5.6, colonne de droite, sens de lecture du haut vers le bas), l'accélération de la paroi lors du changement de direction (fermeture-ouverture) génère une grande structure annulaire visible à l'entrée du sac à  $h_{\text{needed}} = 8\%$  (Figure 5.6, 2ème ligne - droite). Cette structure poursuit son entrée dans le sac avec la pointe du jet et arrive au niveau du sillage de l'aiguille à  $h_{\text{needed}} = 14 \%$  où la dynamique tourbillonnaire devient assez complexe ce qui favorise la fragmentation des structures et augmente la turbulence dans le sac. En comparant les phases d'ouverture du cycle 1 et 2 à hautes levées d'aiguille de 31%, il apparaît clairement que le décollement du jet dans le cycle 2 favorise la génération de plus de structures tourbillonnaires par rapport au cycle 1 où le jet reste tout le temps collé à la paroi.

En comparant les résultats de notre modèle LES avec ceux du modèle URANS de Reveillon (2016) qui a utilisé le critère 2D  $\Gamma_2$  pour identifier les CS dans le sac, il est constaté que le modèle LES permet de mieux représenter la dynamique des grandes structures qui sont dues aux instabilités créées dans la couche de cisaillement du jet à l'entrée du sac. L'analyse de la dynamique tourbillonnaire en LES a montré que ces instabilités constituent le principal mécanisme responsable de l'augmentation du niveau de turbulence dans le volume du sac. L'application de la LES à l'écoulement interne dans le sac a ainsi permis d'une part, de mieux représenter les instabilités de la couche de cisaillement du jet, et d'autre part de bien illustrer (par rapport au URANS) l'effet dynamique de l'aiguille sur le principal mécanisme de production des structures tourbillonnaires dans le sac.

L'analyse de la dynamique tourbillonnaire en transitoire avec l'approche LES a permis d'établir une compréhension préliminaire de l'effet dynamique de l'aiguille sur l'écoulement dans le sac. En particulier, trois observations principales ont été soulignées : 1) à haute levée d'aiguille (16-31 %), la vitesse du jet est relativement faible et les structures tourbillonnaires générées dans la couche de cisaillement se dissipent très vite. Dans ce cas, le mouvement de l'aiguille et les structures de la couche de cisaillement ne semblent pas affecter l'écoulement en sortie du sac. 2) À faibles levées d'aiguille (entre 6 et 14 %), la vitesse du jet augmente créant ainsi un cisaillement plus intense à son interface, ce qui augmente le nombre de CS générées dans la couche de cisaillement et augmente le niveau de turbulence dans le sac. Cette dernière observation confirme les résultats LES de Desantes et al. (2015) dans le sac d'un injecteur multi-trous. En effet, Desantes et al. (2015) ont aussi observé que la fermeture de l'aiguille augmente le nombre de structures cohérentes dans le sac, favorise leurs fragmentations en petites structures et augmente ainsi la turbulence dans le sac et dans les trous. Finalement, 3) la comparaison des cycles d'injection 1 et 2 a permis de voir comment le décollement du jet augmente la complexité de la structure de l'écoulement dans le sac et la création de turbulence dans le sac.

# **Clicours.COM**

## **5.6 Bilan du chapitre et originalité des contributions**

Dans ce 5<sup>ème</sup> chapitre, nous avons pu répondre au troisième et dernier sous-objectif de la thèse, à savoir, simuler un cycle et demi d'injection transitoire (ouverture-fermeture-ouverture) en LES. Ceci a permis d'une part, de comparer les effets statique et dynamique du déplacement de l'aiguille, et d'autre part, d'analyser qualitativement la dynamique tourbillonnaire des grandes échelles dans le sac lors du mouvement transitoire de l'aiguille.

En ce qui concerne la comparaison des effets statique et dynamique sur l'écoulement interne dans le sac, le mouvement transitoire de l'aiguille produit : 1) une différence de débit entre l'entrée et la sortie du sac; 2) un effet d'hystérésis sur les caractéristiques du jet de carburant dans le sac entre les phases d'ouverture et de fermeture; 3) un léger décollement du jet en phase de fermeture du cycle 1 qui devient franc en phase d'ouverture du cycle 2. L'ensemble de ces effets dynamiques ne peuvent pas être observés avec un modèle statique. Sur un seul cycle d'injection, les modèles statique et dynamique produisent des résultats comparables à haute levée d'aiguille seulement (au-delà de 14 %), et cela même au niveau de la structure de l'écoulement lorsque ses caractéristiques macroscopiques sont recherchées, comme que le débit par exemple. Sur plus qu'un cycle d'injection, le modèle dynamique semble mieux illustrer le décollement du jet ainsi que la dynamique instationnaire des grandes échelles dans sa couche de cisaillement.

L'étude en injection transitoire a été complétée par une analyse qualitative de la dynamique tourbillonnaire dans le sac. Deux dynamiques ont été observées en fonction de la position axiale de l'aiguille : 1) à haute levée (16-31 %), les structures générées dans la couche de cisaillement sont de faible énergie. Dans ce cas, le mouvement de l'aiguille et le cisaillement dans la surface du jet ne semblent pas affecter l'écoulement en sortie du sac; 2) à faibles levées (6-14 %), le nombre de structures annulaires générées dans la couche de cisaillement du jet augmente avec la vitesse du jet lors de la fermeture de l'aiguille. Ces structures qui se dissipent moins vite qu'à hautes levées d'aiguille envahissent le sac et rentrent en interaction, ce qui

favorise leurs fragmentations en petites échelles et semble ainsi augmenter la turbulence à la sortie du sac.

L'originalité des contributions réalisées dans ce chapitre concernent : 1) la simulation LES du cycle transitoire d'injection dans le cas d'un injecteur du type sac mono-trou. À notre connaissance, seules les dynamiques rapides des très faibles levées d'aiguille (début d'ouverture et fin de fermeture) ont été étudiées jusqu'à présent en LES sur l'injecteur monotrou (Battistoni, Poggiani et Som, 2015; Battistoni, Xue et Som, 2016); 2) la compréhension de la différence entre les modèles statique et dynamique de l'aiguille est aussi réalisée pour la première fois sur un injecteur mono-trou avec l'approche LES. À notre connaissance, seuls Örley et al. (2017) ont réalisé ce type d'étude dans le cas d'un injecteur multi-trous où l'emphase était plus placée sur l'interaction entre la cavitation et l'effet de l'aiguille; 3) le dernier aspect de l'originalité dans ce chapitre concerne l'identification du principal mécanisme de production de structures dans le sac. En particulier, l'étude a ainsi montré que les instabilités dans la couche de cisaillement du jet à l'entrée du sac constituent le principal mécanisme de production des grandes échelles dans le sac. L'avantage de la LES par rapport au URANS réside dans la meilleure représentation de la dynamique de ces instabilités, ce qui a permis de mieux illustrer l'effet dynamique de l'aiguille sur l'écoulement interne dans le sac de l'injecteur mono-trou.

À la fin du chapitre, il est important de souligner que l'étude en dynamique dans le cadre de cette thèse a été uniquement réalisée sur un cycle et demi d'injection transitoire. Pour quantifier correctement l'effet dynamique de l'aiguille sur la turbulence dans le sac avec l'approche LES, il faudra réaliser des moyennes d'ensemble sur plusieurs cycles d'injections dans le cadre des travaux futurs de recherche, si le progrès sur la puissance de calcul le permet. Néanmoins dans ce travail préliminaire et à ce stade de connaissances, les travaux de base ont été réalisés; d'une part, par le développement et la validation d'un modèle LES capable de simuler le cycle transitoire d'injection, et d'autre part, par la comparaison des modèles statique et dynamique sur un cycle et demi d'injection. Ces deux contributions permettront de mieux définir les objectifs des prochains travaux de recherche.

# **SYNTHÈSE GLOBALE**

Le besoin de réduire les émissions polluantes dans les moteurs Diesel de nouvelle génération avec l'usage des stratégies d'injection multiple a orienté les recherches vers l'écoulement interne dans l'injecteur. Cette zone d'écoulement, où les mesures expérimentales restent encore difficiles à réaliser, a fait l'objet de plusieurs études numériques afin de mieux comprendre l'effet du déplacement de l'aiguille en statique et en dynamique. Bien que l'influence de l'écoulement dans le volume du sac sur les caractéristiques en sortie de l'injecteur ait été rapportée dans la littérature, la zone du sac reste peu caractérisée puisque l'emphase dans la majorité des études était placée sur la cavitation et sur l'écoulement dans la buse. L'objectif principal de cette thèse était donc d'établir une caractérisation (qualitative et quantitative) des effets statique et dynamique de l'aiguille sur l'écoulement interne dans le sac de l'injecteur mono-trou, et cela à l'aide d'un modèle LES validé permettant une meilleure compréhension de la dynamique de cet écoulement. Pour y parvenir, les travaux de recherche ont été subdivisés en trois parties : 1) l'élaboration et la validation du modèle CFD; 2) la caractérisation de l'effet statique de l'aiguille; 3) la caractérisation de l'effet dynamique de l'aiguille et comparaison avec son effet en statique.

Dans la première partie, un modèle numérique capable de résoudre l'écoulement complexe dans le sac de l'injecteur avec l'approche LES a été élaboré. D'une part, la résolution de la turbulence cisaillée en proche-paroi a été validée par les résultats DNS dans le cas canonique de l'écoulement pleinement développé dans un canal plan. D'autre part, la résolution des grandes échelles (loin de la paroi) dans le sac de l'injecteur a été vérifiée à l'aide d'un spectre spatial d'énergie. Le modèle LES final prend en compte le déplacement axial de l'aiguille pour simuler l'écoulement monophasique incompressible du carburant dans l'injecteur dans le cas d'une différence de pression de 72 MPa. Le phénomène de cavitation et l'écoulement dans la buse ne sont pas pris en compte par le modèle puisqu'ils ont bien été caractérisés dans la littérature.

Dans la seconde partie, cinq positions fixes de l'aiguille ont été simulées en vue de caractériser l'effet statique de l'aiguille sur l'écoulement dans le sac. Qualitativement, la structure générique dans le sac est constituée d'un jet de carburant qui traverse deux régions dynamiques, une localisée à la périphérie du jet, et l'autre située sous la pointe de l'aiguille de l'injecteur. L'application de la POD aux résultats 3D LES dans le sac a montré que l'énergie cinétique moyenne dans le sac reste principalement concentrée dans le jet de carburant (mode 0), tandis que les modes supérieurs de turbulence (1-3) décomposent la grande zone dynamique de recirculation située à la périphérie du jet. Avec l'ouverture de l'aiguille, le jet gagne en épaisseur tandis que la zone à la périphérie du jet subit une réduction.

Quantitativement, la contribution de l'énergie cinétique moyenne (mode 0) augmente de 55 % (de l'énergie totale) à faibles levées d'aiguille jusqu'à atteindre ~90 % à hautes levées. En contrepartie, la turbulence subit une forte réduction dans le sac avec l'ouverture de l'aiguille; jusqu'à un facteur 10 sur l'énergie des modes 1 et 2 sur la plage de 6-31% de levée d'aiguille étudiée. Ces résultats montrent que les modèles RANS/URANS sont assez représentatifs de l'écoulement interne dans l'injecteur à haute levée d'aiguille. En revanche, ces prédictions moyennes restent discutables à faibles levées d'aiguille étant donné que la moitié (environ) de l'énergie totale de l'écoulement provient de la contribution des grandes structures de la turbulence. Pour cela, l'application de l'approche LES dans le sac a l'avantage de mieux représenter la dynamique de l'écoulement interne à faibles levées d'aiguille. De plus, un transfert d'énergie cinétique turbulente entre les modes POD en fonction de la position axiale de l'aiguille a été observé. La reconstitution de l'écoulement avec un modèle d'ordre réduit a montré que l'instationnarité grande-échelle dans le sac se traduit par une oscillation du jet (mode 0) à basse fréquence ( $\sim$ 1 kHz) dont l'intensité décroit avec l'ouverture de l'aiguille.

Dans la dernière partie, un cycle et demi d'injection (ouverture-fermeture-ouverture) a été simulé afin de caractériser l'effet dynamique de l'aiguille sur l'écoulement dans le sac et de comprendre la différence entre les modèles statique et dynamique. L'analyse a montré que le mouvement transitoire de l'aiguille produit deux effets dynamiques sur l'écoulement dans le sac qui ne peuvent pas être observés avec un modèle statique : 1) un effet d'hystérésis sur les
caractéristiques globales avec une différence de débit à travers le sac de 20 % entre les phases d'ouverture/fermeture; 2) un décollement léger du jet en phase de fermeture du cycle 1 qui devient plus franc en phase d'ouverture du cycle 2. Sur un seul cycle d'injection et à haute levée d'aiguille (au-delà de 14 %), le modèle statique reproduit assez bien l'écoulement dans le sac si les caractéristiques macroscopiques de la phase quasi-stationnaire d'injection sont recherchées. Toutefois, le modèle dynamique semble mieux illustrer le décollement du jet sur le cycle 2 ainsi que la dynamique instationnaire des grandes échelles dans sa couche de cisaillement à faibles levées d'aiguille.

De plus, l'analyse qualitative de la dynamique tourbillonnaire sur le cycle transitoire d'injection a permis d'une part, d'identifier le principal mécanisme de production de structures dans le sac qui est liée aux instabilités créées dans la couche de cisaillement du jet. D'autre part, l'effet du mouvement de l'aiguille sur la dynamique des structures dans le sac a été étudié, et deux dynamiques ont été identifiées en fonction de la levée d'aiguille : 1) une dynamique lente à hautes levées d'aiguille (16-31 %) où les structures cohérentes produites dans la couche de cisaillement du jet se dissipent rapidement. Dans ce cas, le mouvement de l'aiguille et les structures associées ne semblent pas affecter l'écoulement en sortie du sac; 2) une dynamique rapide à faibles levées (6-14 %) où la fermeture de l'aiguille augmente la vitesse du jet. Par conséquent, le nombre de structures tourbillonnaires produites dans la couche de cisaillement du jet augmente aussi. Ces structures qui se dissipent moins rapidement qu'à hautes levées d'aiguille sont responsables de la complexité de l'écoulement dans le sac.

#### **RECOMMANDATIONS**

Cette thèse fait suite d'une série de projets de recherche au laboratoire TFT-CFD sur l'écoulement interne dans l'injecteur Diesel. L'étude a progressivement évolué du RANS au URANS jusqu'en LES présentement. Les travaux développés dans cette thèse sont les premiers à développer un modèle LES pour simuler l'écoulement interne dans le sac à levées d'aiguille fixes et avec mouvement de l'aiguille sur un cycle complet d'injection. Nos investigations sur les effets de l'aiguille en statique et en dynamique ont contribué, en partie, à mieux comprendre les caractéristiques de l'écoulement dans le sac de l'injecteur Diesel. Toutefois, certaines limitations du modèle élaboré doivent être soulignées et d'autres axes de recherches peuvent être proposés pour poursuivre les études sur l'écoulement interne dans l'injecteur. Parmi ces points, trois recommandations ont été particulièrement choisies et sont discutées ci-dessous.

Le premier point de limitation concerne le domaine d'étude. Dans le modèle CFD développé, la géométrie de l'injecteur a été coupée au niveau de la sortie du sac pour ne pas tenir compte de l'écoulement dans la buse. Or, ce sont les caractéristiques de l'écoulement en sortie de la buse qui sont prises en compte dans les modèles d'atomisation du jet. Dans notre étude, il a été possible de voir comment la turbulence est produite dans le sac et comment l'aiguille affecte cette turbulence. Toutefois, il reste à comprendre comment le mouvement de l'aiguille, la turbulence et les grandes structures tourbillonnaires dans le sac affectent les caractéristiques en sortie de l'injecteur. Pour cela, il reste à relier le volume du sac et la buse dans le cadre des travaux futurs pour mieux évaluer les caractéristiques en sortie de l'injecteur, et éventuellement, il serait aussi possible de combiner les résultats avec le modèle d'atomisation en aval à l'instar de l'étude de Battistoni, Xue et Som (2016) réalisée à très faibles levées d'aiguille. Lors de la prise en compte de la buse dans le modèle numérique, une forme conique est recommandée pour ne pas avoir à modéliser la cavitation. L'apparition de la cavitation dans le cas d'une buse cylindrique pourrait induire un coût calculatoire élevé à cause des faibles pas de temps requis par le modèle multiphasique ( $\sim 10^{-9} - 10^{-12}$ s) (Arcoumanis et al., 2001; Pelletingeas, 2014).

Le second point de limitation concerne la condition d'entrée de l'écoulement. Dans notre modèle, une pression d'injection constante a été considérée à l'entrée et le mouvement de l'aiguille a été imposé par une vitesse de déplacement constante dans les phases d'ouverture et de fermeture. Or, les mesures expérimentales de la pression dans la rampe montrent des oscillations basses fréquences qui pourraient influencer les caractéristiques de l'écoulement et la turbulence en général dans le sac. La prise en compte de ces oscillations de pression d'injection est recommandée pour se rapprocher des conditions réelles de l'application industrielle. Dans ce cas, il faudra aussi penser à tenir compte des oscillations de pression dans le profil de vitesse de déplacement axial de l'aiguille, comme ce dernier est directement lié à la pression dans la rampe. En ce qui concerne le mouvement latéral de l'aiguille, il est seulement à considérer dans le cas des injecteurs multi-trous.

Le troisième et dernier point de la recommandation concerne l'analyse des résultats du cycle transitoire de l'aiguille avec l'approche LES. Dans notre travail, un seul cycle d'injection du mouvement de l'aiguille a été simulé, pour cela les résultats instantanés du cycle unique ont été analysés de manière qualitative seulement. Bien que l'écoulement dans l'injecteur présente un comportement générique, il va falloir réaliser plusieurs cycles d'injection LES pour obtenir la moyenne d'ensemble du cycle transitoire. À noter qu'un cycle d'injection (ouverturefermeture) nécessite environ 12 jours de calcul sur 2304 cœurs (Intel Xeon X5650, 2.67 GHz et 5.7 Go de mémoire) sur le supercalculateur GULLIMIN HPC (Université de McGill). Il faudra ainsi compter 6 mois environ de calcul, avec des performances similaires, pour réaliser une dizaine de cycles LES en transitoire. En se basant sur les résultats obtenus dans cette thèse, il est possible de réduire le temps de calcul en considérant uniquement la plage où le mouvement transitoire de l'aiguille a le plus d'influence sur l'écoulement dans le sac, soit un cycle d'injection de 2 à 15 % uniquement. À plus hautes levées d'aiguille, les caractéristiques de l'écoulement interne dans l'injecteur sont peu influencées par le déplacement de l'aiguille, le modèle statique pourrait suffire dans le cas où les caractéristiques globales en sortie de l'injecteur sont recherchées.

## **ANNEXE I**

#### **PRINCIPE DE FONCTIONNEMENT DE L'INJECTEUR DIESEL**

Pour mieux comprendre le principe de fonctionnement de l'injecteur Diesel étudié dans le cadre de ce projet, nous reconsidérons son schéma 2D sur la Figure-A I-1 qui peut être divisé en trois parties : 1) la partie commande désignée par le solénoïde; 2) la partie mécanique qui regroupe l'aiguille de contrôle, le haut de l'aiguille principale, les ressorts de rappel ainsi que le circuit d'admission et de retour du carburant; 3) la partie sur laquelle porte l'étude CFD dans la thèse est la pointe de l'injecteur qui se compose de la pointe de l'aiguille principale, une petite cavité nommée volume du sac ainsi que l'orifice de l'injecteur.

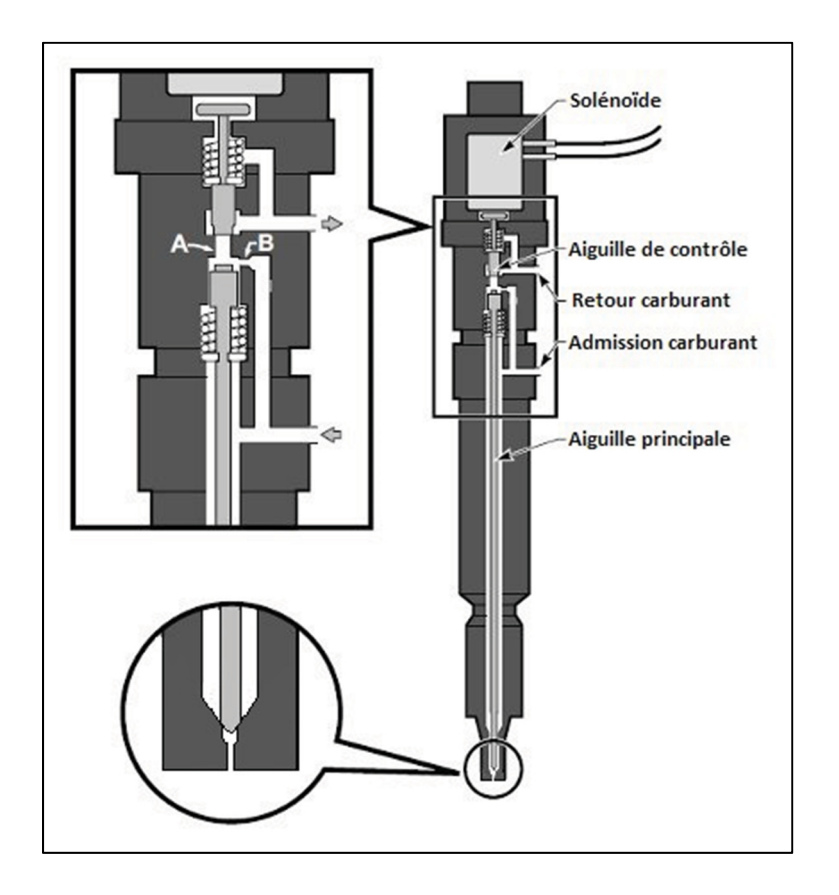

Figure-A I-1 Schéma 2D de l'injecteur Diesel *common-rail* mono-trou avec zoom sur la pointe et sur la partie mécanique (le schéma n'est pas à l'échelle), tirée de (Siebers, 1998)

L'agrandissement sur la partie mécanique permet d'expliquer le fonctionnement de ce type d'injecteur commandé par le solénoïde. La ligne d'admission est directement reliée à la pompe à rampe commune qui permet d'alimenter l'injecteur en tout temps à haute pression constante. Une partie du carburant pressurisé remplit le volume autour de l'aiguille, et l'autre partie circule dans la conduite B au-dessus de l'aiguille principale. Au départ, l'aiguille de contrôle bloque la conduite A, il y'a donc un équilibre de pression sur l'aiguille principale, elle reste ainsi sur sa position de fermeture. Lorsque le solénoïde est activé, l'aiguille de contrôle se soulève et libère la conduite A. Comme l'aire de passage de conduite B est plus petite que celle de la conduite A, la circulation du fluide dans la ligne de retour cause une dépression au-dessus de l'aiguille principale et permet de soulever l'aiguille principale. Le carburant pressurisé passe dans le volume du sac au-dessous de la pointe de l'aiguille principale et puis passe à travers l'orifice. Quand la commande du solénoïde est désactivée, les deux aiguilles, de contrôle et principale, sont rappelées à leurs positions de fermeture par l'action des ressorts de rappel et le processus d'injection est suspendu.

#### **ANNEXE II**

# **MÉTHODE DE CALCUL DU SPECTRE SPATIAL D'ÉNERGIE EN NUMÉRIQUE**

La méthode suivie pour calculer le spectre d'énergie en numérique est décrite ci-dessous, elle est inspirée du travail de Brulatout (2017) en LES. Le lecteur est aussi invité à consulter le livre de Pope (2000) pour des informations théoriques plus détaillées sur les spectres de vitesse en turbulence.

La méthode la plus simple et la plus répondue pour calculer un spectre d'énergie utilise une sonde de vitesse stationnaire pour mesurer les fluctuations de vitesse du champ LES en un point fixe de l'espace. Cette mesure de la répartition temporelle des fluctuations permet de tracer un spectre temporel qui peut être converti en spatial par application de l'hypothèse de Taylor (1938), dite aussi hypothèse de la turbulence figée (en anglais *frozen turbulence*). Cette hypothèse suppose que, pour un écoulement statistiquement stationnaire et homogène dans la direction de la composante de vitesse mesurée, les répartitions temporelle et spatiale des fluctuations sont similaires, à condition que l'intensité de ces fluctuations reste négligeable devant la vitesse de convection de l'écoulement moyen.

Dans notre application, le cas statique à 31 % de levée d'aiguille a été choisi comme cas de validation pour deux raisons principales : 1) l'écoulement interne est considéré statistiquement stationnaire; une condition nécessaire pour l'application de l'hypothèse de Taylor. Quant à la condition de la turbulence homogène, elle reste difficile à satisfaire dans tout le volume du sac comme pour la plupart des écoulements industriels, cependant nous pouvons considérer cette hypothèse localement dans la zone du jet de carburant dans le sac où la mesure du signal de vitesse LES est prise. De plus, 2) le cas statique de 31 % reste le cas où la dynamique de l'écoulement interne dans l'injecteur reste le moins complexe du point de vue de la résolution numérique (pas de temps et d'espace requis) par rapport aux cas de levées d'aiguille plus faibles, il a donc été possible de simuler une longue période temporelle en un temps de calcul

raisonnable, soit environ 90 CPU heures sur 192 processeurs pour réaliser des mesures sur une période de 100 ms d'injection, soit environ 500  $\times t_{conv}$  à travers le sac de l'injecteur.

Les fluctuations de vitesse axiale du jet sont mesurées par une sonde placée dans la zone du jet en un point proche de la sortie du siège. Dans cette zone, les fluctuations sont négligeables devant la vitesse moyenne de convection du jet, soit donc  $|u'_{jet_{rms}}/ \langle u_{jet} \rangle|$  ~0.1. Les mesures temporelles permettent donc de tracer un premier spectre temporel à l'aide de la fonction *pwelch* qui calcule la densité de probabilité spectrale (PSD) pour chaque fréquence f détectée dans le signal temporel de vitesse. Pour passer à une représentation spatiale du spectre, nous faisons appel à l'hypothèse de Taylor qui permet convertir la PSD en énergie cinétique  $E_{11-jet}$ à l'aide de l'équation (II.1), la fréquence est aussi convertie en nombre d'onde  $\kappa$  à l'aide de l'équation (II.2).

$$
E_{11-jet} = PSD \times \langle u_{jet} \rangle \tag{II.1}
$$

$$
\kappa = \frac{2\pi f}{\langle u_{jet} \rangle} \tag{II.2}
$$

#### **ANNEXE III**

# **EXPLICATION DU CHOIX DE LA SECTION DE SORTIE EN AMONT DE LA BUSE DE L'INJECTEUR**

Dans notre modèle numérique LES de l'écoulement interne dans l'injecteur, la partie de l'écoulement dans la buse de l'injecteur n'est pas prise en considération pour les raisons évoquées ci-après : 1) l'écoulement dans la buse de l'injecteur a bien été étudié dans la littérature. Dans la présente étude, l'étude est focalisée sur la caractérisation de l'écoulement en amont; soit dans le volume sac, et en particulier, l'objectif principal est de caractériser l'influence du mouvement de l'aiguille sur la dynamique dans le sac en statique puis en dynamique. 2) La grande chute de pression qui se produit à travers la buse de l'injecteur à haute pression d'injection cause une grande accélération de l'écoulement dans cette zone, en effet, le nombre de Reynolds atteint 9 × 10<sup>5</sup> pour le cas  $\Delta P = 72$  MPa ce qui réduit les tailles caractéristiques de longueur et de temps des échelles de turbulence et cause ainsi une augmentation du coût de la résolution LES au niveau de la buse. Le coût d'une résolution LES dans la buse n'est pas justifié dans notre cas étant donné que l'étude est focalisée sur les grandes structures dans le volume du sac. Pour ces raisons, la section de sortie a été fixée en amont de la buse : la coupe a été réalisée sur l'isosurface de pression 70 MPa en se basant sur les résultats du modèle URANS (Chouak et al., 2015; Reveillon, 2016). Cette technique a permis de réduire la différence de pression ∆ܲ de 72 MPa à 4 MPa uniquement.

Pour montrer que la condition de pression imposée au niveau de la section de sortie en amont de la buse n'a pas d'influence sur les résultats dans le volume du sac, nous avons comparé les champs de pression moyenne entre le modèle URANS (Figure-A III-1-(a)) et le modèle LES créé (Figure-A III-1-(b)). La comparaison a été réalisée sur les six cas de levées d'aiguille statiques étudiées (5, 6, 8, 10, 15 et 31 %), mais pour un souci de concision, nous présentons juste les résultats de 10 % à titre d'illustration. Ces résultats confirment bien que la simplification considérée n'a pratiquement pas d'effet majeur sur le champ de pression moyenne dans le sac.

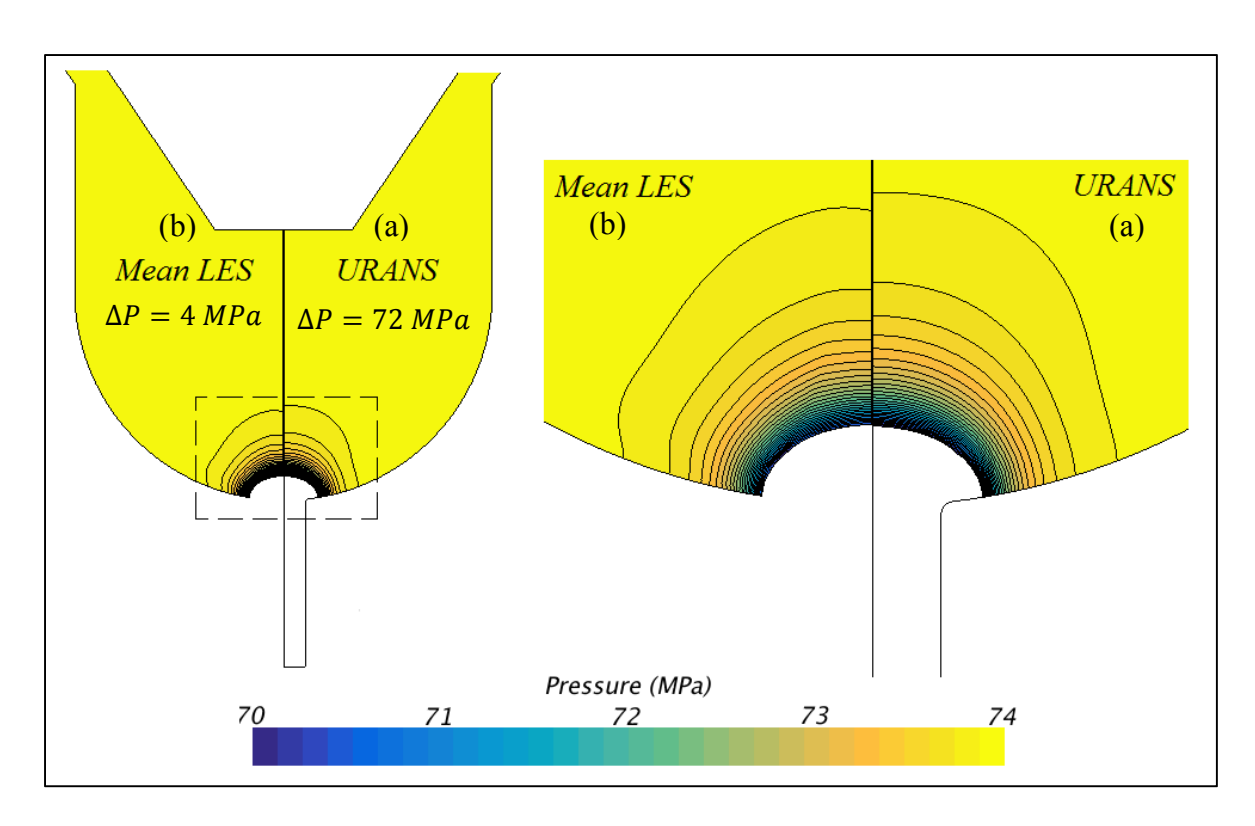

Figure-A III-1 Effet de la coupe de la buse sur les champs de pression à 10 % de levée d'aiguille : (a) modèle URANS (Chouak et al., 2015; Reveillon, 2016) avec la buse et  $\Delta P =$ 72 MPa – (b) modèle LES créé sans la buse et ΔP = 4 MPa, la moyenne temporelle est considérée dans ce cas

#### **ANNEXE IV**

# **DÉFINITION DU CRITÈRE Г<sup>2</sup>**

Le critère Γ<sub>2</sub> défini par Graftieaux, Michard et Grosjean (2001) est un critère global, galiléen qui ne s'applique que sur les écoulements plans 2D pour lequel le champ de vitesse  $U$  est connu. En considérant une surface S contenant un point P dans le plan de l'écoulement XY, la définition du critère  $\Gamma_2$  est donnée par :

$$
\Gamma_2 = \frac{1}{S} \iint_S \frac{\left[ \mathbf{P} \mathbf{M} \wedge \left( \mathbf{U}(M) - \widetilde{\mathbf{U}}(P) \right) \right] \cdot \mathbf{e}_z}{\left\| \mathbf{P} \mathbf{M} \right\| \cdot \left\| \left( \mathbf{U}(M) - \widetilde{\mathbf{U}}(P) \right) \right\|} dS = \frac{1}{S} \iint_S \sin(\widetilde{\theta}_M) dS
$$
\n(IV.1)

Le point M parcourt la surface S,  $U(M)$  définit la vitesse au point M et  $\tilde{\theta}_M$  l'angle entre les vecteurs  $PM$  et  $(U(M) - \tilde{U}(P))$ . Le dernier vecteur exprime la correction de la vitesse  $U(M)$ par soustraction de la vitesse de convection  $\tilde{\mathbf{U}}(P)$  calculée comme étant la moyenne de vitesse sur la surface  $S$ :

$$
\widetilde{\boldsymbol{U}}(P) = \frac{1}{S} \iint_{S} \boldsymbol{U}(M) dS \tag{IV.2}
$$

En numérique, le calcul est réalisé sur un domaine discret. La définition du champ  $\Gamma_2$  devient sous la forme :

$$
\Gamma_2 = \frac{1}{N} \sum_{N} \frac{\left[ P M \wedge \left( U(M) - \widetilde{U}(P) \right) \right] \cdot e_z}{\left\| P M \right\| \cdot \left\| \left( U(M) - \widetilde{U}(P) \right) \right\|} = \frac{1}{N} \sum_{N} \sin(\widetilde{\theta}_M) \tag{IV.3}
$$

# **Clicours.COM**

## **ANNEXE V**

# **ÉTUDE DE LA STATIONNARITÉ STATISTIQUE À POSITIONS D'AIGUILLE FIXES**

Afin de vérifier la condition de stationnarité statistique, l'évolution temporelle de la moyenne a été analysée sur plusieurs probes de vitesse dans le volume du sac pour les cinq cas de levées d'aiguilles fixes considérés du Chapitre 4. Pour illustrer la démarche poursuivie, les résultats de trois probes considérés dans le jet de carburant à l'entrée du sac (Figure-A V-1) sont présentés à la Figure- A V-2. Sur cette figure, les moyennes glissantes sont calculées sur des fenêtres de taille allant de 1 ms jusqu'à 10 ms (période totale simulée) avec des incréments de 1 ms, soit 10 fenêtres au total. Le calcul des moyennes s'effectue à partir de la fin de la simulation pour voir l'effet de la condition initiale.

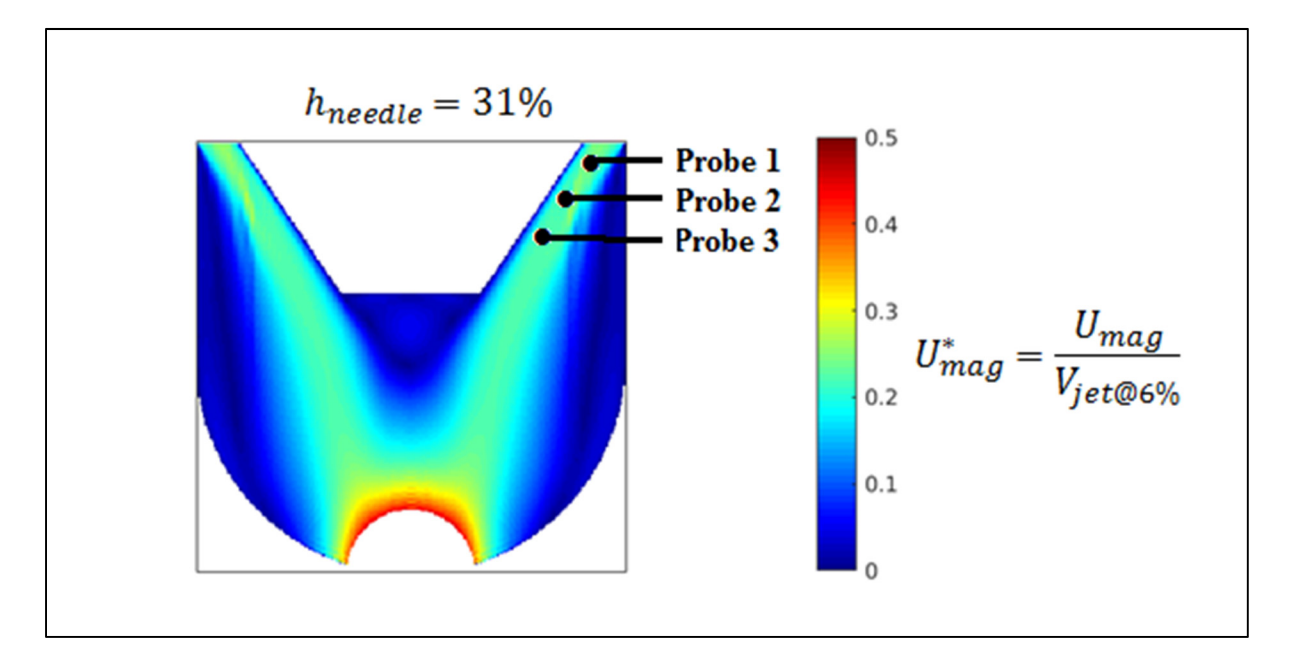

Figure-A V-1 Emplacements des trois probes de vitesse dans le champ de magnitude de vitesse dans le sac de l'injecteur à  $h_{\text{needed}} = 31\%$ 

Les résultats de l'analyse de l'évolution des moyennes glissantes sur les trois probes montrent qu'il faut au moins une période de 2 ms (à partir du début de la simulation) pour atteindre le

régime quasi-stationnaire. En ce qui concerne la convergence de la moyenne, il faudra aussi considérer une période de 2 ms au moins dans le régime quasi-stationnaire. Ainsi, les résultats LES en statique sont uniquement analysés dans le régime quasi-stationnaire sur une période de 2 ms d'injection à partir de 4 ms du début de la simulation pour avoir plus de confiance.

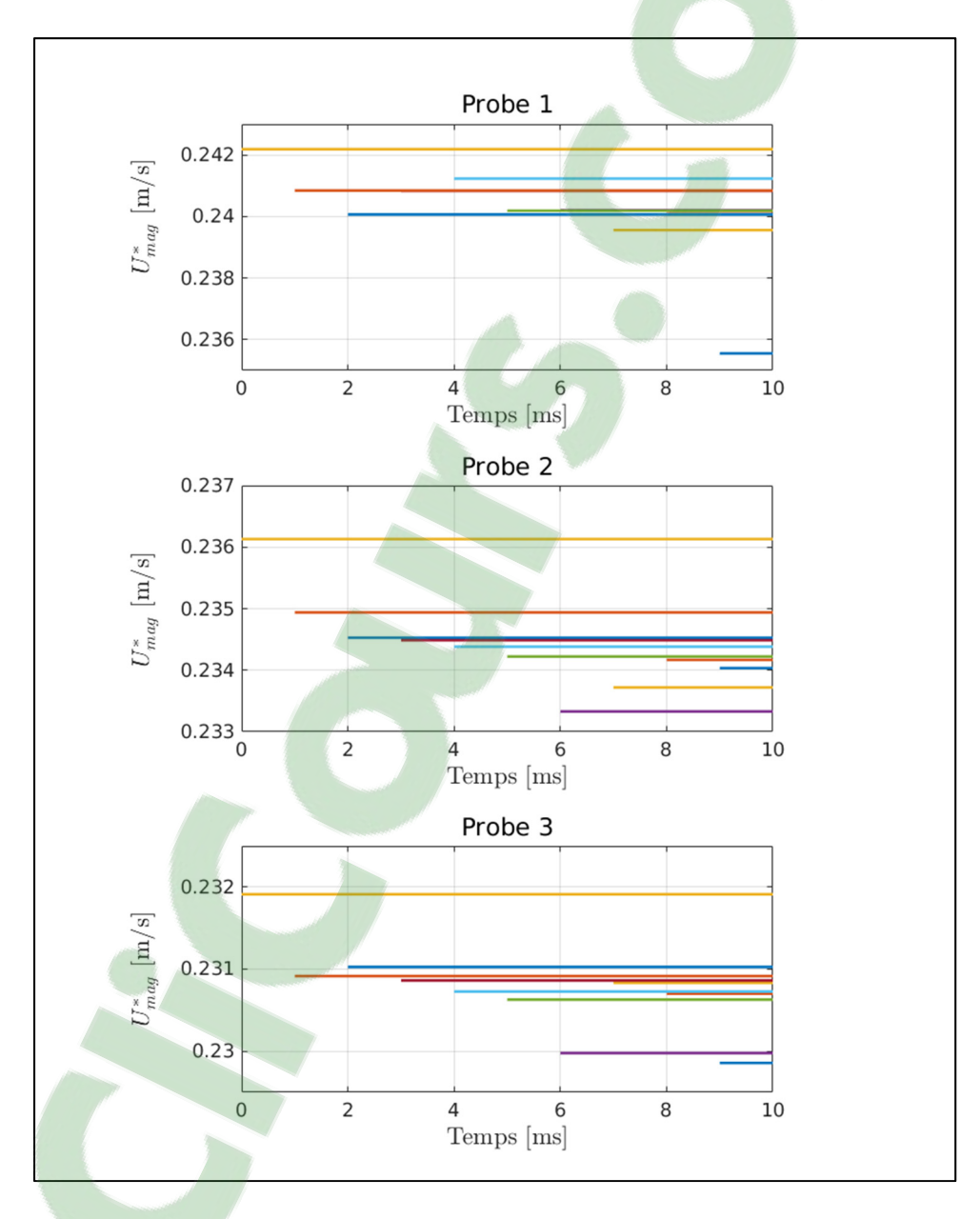

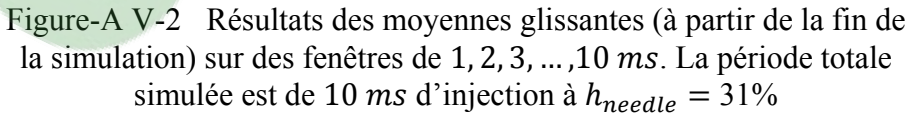

#### **BIBLIOGRAPHIE**

- Afzal, H, C Arcoumanis, M Gavaises et N Kampanis. 1999. « Internal flow in diesel injector nozzles: modelling and experiments ». *IMechE Paper S,* vol. 492, p. 25-44.
- Andriotis, A, M Gavaises et C Arcoumanis. 2008. « Vortex flow and cavitation in diesel injector nozzles ». *Journal of Fluid Mechanics,* vol. 610, p. 195-215.
- Arcoumanis, C, M Gavaises, H Flora et H Roth. 2001. « Visualisation of cavitation in diesel engine injectors ». *Mécanique & industries*, vol. 2, n<sup>o</sup> 5, p. 375-381.
- Battistoni, Michele, et Carlo Nazareno Grimaldi. 2010. « Analysis of transient cavitating flows in diesel injectors using diesel and biodiesel fuels ». *SAE International Journal of Fuels*  and Lubricants, vol. 3, nº 2010-01-2245, p. 879-900.
- Battistoni, Michele, Claudio Poggiani et Sibendu Som. 2015. « Prediction of the nozzle flow and jet characteristics at start and end of injection: transient behaviors ». *SAE International Journal of Engines,* vol. 9, no 2015-01-1850, p. 84-97.
- Battistoni, Michele, Qingluan Xue et Sibendu Som. 2016. « Large-Eddy Simulation (LES) of Spray Transients: Start and End of Injection Phenomena ». *Oil & Gas Science and*  Technology–Revue d'IFP Energies nouvelles, vol. 71, nº 1, p. 4.
- Battistoni, Michele, Qingluan Xue, Sibendu Som et Eric Pomraning. 2014. « Effect of Off-Axis Needle Motion on Internal Nozzle and Near Exit Flow in a Multi-Hole Diesel Injector ». *SAE International Journal of Fuels and Lubricants*, vol. 7, n<sup>o</sup> 1, p. 167-182.
- Bergmann, Michel, et Laurent Cordier. 2007. « Contrôle optimal par réduction de modèle POD et méthode à région de confiance du sillage laminaire d'un cylindre circulaire ». *Mechanics & Industry*, vol. 8, nº 2, p. 111-118.
- Berkooz, Gal, Philip Holmes et John L Lumley. 1993. « The proper orthogonal decomposition in the analysis of turbulent flows ». *Annual review of fluid mechanics*, vol. 25, n<sup>o</sup> 1, p. 539-575.
- Berselli, Luigi Carlo, Traian Iliescu et William J Layton. 2005. *Mathematics of large eddy simulation of turbulent flows*, 1. Coll. « Scientific Computation ». USA: Springer-Verlag Berlin Heidelberg, XVIII, 350 p.
- Bode, Mathis, Felix Diewald, David Oliver Broll, Jan Felix Heyse, Vincent Le Chenadec et Heinz Pitsch. 2014. « Influence of the injector geometry on primary breakup in diesel injector systems ». In *SAE 2014 World Congress & Exhibition*. (Detroit, Michigan, USA, 04/01/2014), p. 9. United States: SAE Technical Paper 2014-01-1427.
- Boussinesq, Jean. 1877. *Essai sur la théorie des eaux courantes*, 1. Mémoires présentés par Divers Savants à l'Académie des Sciences de l'Institut de France. Paris: Imprimerie nationale, 64 p.
- Brulatout, Jonathan. 2017. « Formation du mélange par des stratégies d'injection simple et double en milieu non-évaporatif avec une approche LES ». Thèse de Doctorat en génie mécanique. Montréal, École de technologie supérieure, 224 p.
- CD-adapco. 2015. *STAR-CCM+ user guide manual.*(Version 10.04.009). CAE/CFD Commercial Software. Melville, NY USA: CD-adapco™ software.
- Chatzikyriakou, D., J. Buongiorno, D. Caviezel et D. Lakehal. 2015. « DNS and LES of turbulent flow in a closed channel featuring a pattern of hemispherical roughness elements ». *International Journal of Heat and Fluid Flow,* vol. 53, p. 29-43.
- Chen, Hao, David L. Reuss, David LS. Hung et Volker Sick. 2013. « A practical guide for using proper orthogonal decomposition in engine research ». *International Journal of Engine Research, vol.* 14, nº 4, p. 307-319.
- Chen, S. Kevin. 2000. « Simultaneous Reduction of NOx and Particulate Emissions by Using Multiple Injections in a Small Diesel Engine ». In *Future Transportation Technology Conference & Exposition*. (California, August 21-23, 2000). United States: SAE Technical paper 2000-01-3084.
- Chiavola, O., et F. Palmieri. 2007. « Modeling needle motion influence on nozzle flow in high pressure injection system ». In *SAE 2007 World Congress & Exhibition*. (Detroit, Michigan, USA, April 16, 2007), p. 01-0250. United States: SAE Technical Paper 2007-01-0250.
- Chouak, Mohamed, Alexandre Mousseau, Damien Reveillon, Louis Dufresne et Patrice Seers. 2015. « Study of transient effects in the internal flow of a diesel fuel injector ». In *SAE 2015 World Congress & Exhibition*. (Detroit, Michigan, USA, April 14, 2015). United States: SAE Technical Paper 2015-01-0923.
- Chung, Yong Mann, et Hyung Jin Sung. 1997. « Comparative study of infow conditions for spatially evolving simulation ». AIAA journal, vol. 35, nº 2, p. 161-172.
- Clark, Robert A., Joel H. Ferziger et William Craig Reynolds. 1979. « Evaluation of subgridscale models using an accurately simulated turbulent flow ». *Journal of Fluid Mechanics*, vol. 91, nº 1, p. 1-16.
- Cucitore, R., M. Quadrio et A. Baron. 1999. « On the effectiveness and limitations of local criteria for the identification of a vortex ». *European Journal of Mechanics - B/Fluids,* vol. 18, nº 2, p. 261-282.
- Deardorff, James W. 1970. « A numerical study of three-dimensional turbulent channel flow at large Reynolds numbers ». *Journal of Fluid Mechanics*, vol. 41, nº 2, p. 453-480.
- Desantes, José María, Francisco Javier Salvador, Marcos Carreres et Jorge Martínez-López. 2015. « Large-eddy simulation analysis of the influence of the needle lift on the cavitation in diesel injector nozzles ». *Proceedings of the Institution of Mechanical*  Engineers, Part D: Journal of Automobile Engineering, vol. 229, nº 4, p. 407-423.
- Flaig, Ulrich, Wilhelm Polach et Gerhard Ziegler. 1999. « Common Rail System (CR-System) for Passenger Car DI Diesel Engines; Experiences with Applications for Series Production Projects ». In *SAE 1999 International Congress & Exposition*. (Detroit, Michigan, USA), p. March 1, 1999. United States: SAE Technical paper 1999-01-0191.
- Georgiadis, Nicholas J., Donald P. Rizzetta et Christer Fureby. 2010. « Large-eddy simulation: current capabilities, recommended practices, and future research ». *AIAA journal,* vol. 48, no 8, p. 1772-1784.
- Germano, Massimo, Ugo Piomelli, Parviz Moin et William H. Cabot. 1991. « A dynamic subgrid-scale eddy viscosity model ». *Physics of Fluids A: Fluid Dynamics*, vol. 3, n<sup>o</sup> 7, p. 1760-1765.
- Giannadakis, E., M. Gavaises et C. Arcoumanis. 2008. « Modelling of cavitation in diesel injector nozzles ». *Journal of Fluid Mechanics,* vol. 616, p. 153-193.
- Graftieaux, Laurent, Marc Michard et Nathalie Grosjean. 2001. « Combining PIV, POD and vortex identification algorithms for the study of unsteady turbulent swirling flows ». Measurement Science and technology, vol. 12, nº 9, p. 1422.
- Gritskevich, Mikhail S., Andrey V. Garbaruk, Jochen Schütze et Florian R. Menter. 2012. « Development of DDES and IDDES Formulations for the k-ω Shear Stress Transport Model ». *Flow, Turbulence and Combustion*, vol. 88, n<sup>o</sup> 3, p. 431-449.
- Guerrassi, N., et P. Dupraz. 1998. « A common rail injection system for high speed direct injection diesel engines ». In *SAE 1998 International Congress and Exposition*. (Detroit, Michigan, USA, February 23, 1998), p. 13-19. United States: SAE Technical Paper 980803.
- He, Zhixia, Wenjun Zhong, Qian Wang, Zhaochen Jiang et Zhuang Shao. 2013. « Effect of nozzle geometrical and dynamic factors on cavitating and turbulent flow in a diesel multi-hole injector nozzle ». *International Journal of Thermal Sciences,* vol. 70, p. 132- 143.
- Holmes, Philip, John L. Lumley et Gal Berkooz. 2012. *Turbulence, coherent structures, dynamical systems and symmetry* (March 2012), 2nd. Coll. « Part of Cambridge Monographs on Mechanics ». United States: Cambridge university press, 402 p.
- Jarrin, Nicolas, Sofiane Benhamadouche, Dominique Laurence et Robert Prosser. 2006. « A synthetic-eddy-method for generating inflow conditions for large-eddy simulations ». International Journal of Heat and Fluid Flow, vol. 27, n<sup>o</sup> 4, p. 585-593.
- Jeong, Jinhee, et Fazle Hussain. 1995. « On the identification of a vortex ». *Journal of fluid mechanics,* vol. 285, p. 69-94.
- Jimenez, Javier. 1999. *An overview of LES validation*. ADVISORY REPORT. Coll. « A Selection of Test Cases for the Validation of Large Eddy Simulation of Turbulent Flows », NO 345. United Kingdom: AGARD, 207 p.
- Kastengren, AL., CF. Powell, Z. Liu, K. Fezzaa et J. Wang. 2009. « High-Speed X-Ray Imaging of Diesel Injector Needle Motion ». In *ASME 2009 Internal Combustion Engine Division Spring Technical Conference*. (Milwaukee, Wisconsin, USA, May 3– 6, 2009), sous la dir. de ASME, p. 247-258. United States: ASME Paper No. ICES2009-76032.
- König, G., et M. Blessing. 2002. *Database of cavitation effects in nozzles for model verification: geometry and pressure effects on cavitating nozzle flow*. 1-level confidential report. Germany: Daimler-Chrysler AG.
- Koukouvinis, Phoevos, Manolis Gavaises, Jason Li et Lifeng Wang. 2016. « Large Eddy Simulation of Diesel injector including cavitation effects and correlation to erosion damage ». *Fuel,* vol. 175, p. 26-39.
- Li, Ning, Elias Balaras et Ugo Piomelli. 2000. « Inflow conditions for large-eddy simulations of mixing layers ». *Physics of Fluids*, vol. 12, nº 4, p. 935-938.
- Lilly, Douglas K. 1992. « A proposed modification of the Germano subgrid‐scale closure method ». *Physics of Fluids: Fluid Dynamics*, vol. 4, n<sup>o</sup> 3, p. 633-635.
- Liu, Yi, et Rolf D. Reitz. 2005. « Optimizing HSDI Diesel Combustion and Emissions Using Multiple Injection Strategies ». In *SAE 2005 World Congress & Exhibition*. (Detroit, Michigan, USA, April 11, 2005). United States: SAE Technical Paper 2005-01-0212.
- Lumley, John Leask. 1967. « The structure of inhomogeneous turbulent flows ». In *Atmospheric turbulence and radio wave propagation*. (Moscow, 1967). Vol. AM Yaglom, VI Tatarsky, p. 166-178. RUSSIA: NAUKA.
- Ma, Xingyu, Reinhard Geisler et Andreas Schröder. 2017. « Experimental investigation of three-dimensional vortex structures downstream of vortex generators over a backwardfacing step ». Flow, Turbulence and Combustion, vol. 98, nº 2, p. 389-415.
- Malbec, Louis-Marie, Julio [Egúsquiza,](https://www.clicours.com/) Gilles Bruneaux et Maarten Meijer. 2013. « Characterization of a Set of ECN Spray A Injectors: Nozzle to Nozzle Variations and Effect on Spray Characteristics ». *SAE International Journal of Engines, 2013-24-* 0037, vol. 6, nº 3, p. 1642-1660.
- Margot, X., Sergio Hoyas, P. Fajardo et S. Patouna. 2011. « CFD Study of Needle Motion Influence on the Spray Conditions of Single-Hole Injectors ». *Atomization and Sprays,* vol.  $21, n^{\circ} 1, p. 31-40.$
- Margot, Xandra, Sergio Hoyas, Pablo Fajardo et Stavroula Patouna. 2010. « A moving mesh generation strategy for solving an injector internal flow problem ». *Mathematical and*  Computer Modelling, vol. 52, nº 7-8, p. 1143-1150.
- Moser, Robert D, John Kim et Nagi N Mansour. 1999. « Direct numerical simulation of turbulent channel flow up to Re  $\tau$ = 590 ». *Physics of fluids*, vol. 11, n<sup>o</sup> 4, p. 943-945.
- Mousseau, Alexandre. 2014. « Étude de l'écoulement cavitationnel dans un injecteur diesel simple trou ». Mémoire de maîtrise en génie mécanique. Montréal, École de technologie supérieure, 147 p.
- Naber, Jeffrey D., et Dennis L. Siebers. 1996. « Effects of gas density and vaporization on penetration and dispersion of diesel sprays ». In *SAE International Congress & Exposition*. (United States, February 1, 1996). United States: SAE Technical paper 960034.
- Nicoud, Franck, et Frédéric Ducros. 1999. « Subgrid-scale stress modelling based on the square of the velocity gradient tensor ». *Flow, turbulence and Combustion*, vol. 62, n<sup>o</sup> 3, p. 183-200.
- Nikolić, Boban D., Breda Kegl, Saša D. Marković et Melanija S. Mitrović. 2012. « Determining the speed of sound, density and bulk modulus of rapeseed oil, biodiesel and diesel fuel ». *Thermal Science*, vol. 16, n<sup>o</sup> suppl. 2, p. 505-514.
- Ning, Wei, Rolf D. Reitz, Ramachandra Diwakar et Andreas M. Lippert. 2008. « A Numerical Investigation of Nozzle Geometry and Injection Condition Effects on Diesel Fuel Injector Flow Physics ». In *SAE 2008 World Congress & Exhibition*. (Detroit, Michigan, USA). United States: SAE Technical Paper 2008-01-0936.
- Örley, Felix, Stefan Hickel, Steffen J Schmidt et Nikolaus A Adams. 2016. « Large-Eddy Simulation of turbulent, cavitating fuel flow inside a 9-hole Diesel injector including needle movement ». *International Journal of Engine Research*, vol. 18, nº 3, p. 195-211.
- Örley, Felix, Stefan Hickel, Steffen J Schmidt et Nikolaus A Adams. 2017. « Large-Eddy Simulation of turbulent, cavitating fuel flow inside a 9-hole Diesel injector including needle movement ». *International Journal of Engine Research*, vol. 18, nº 3, p. 195-211.
- Papoutsakis, A, A Theodorakakos, E Giannadakis, D Papoulias et M Gavaises. 2009. « LES Predictions of the Vortical Flow Structures in Diesel Injector Nozzles ». In *SAE 2009 World Congress & Exhibition*. (Detroit, Michigan, USA). United States: SAE Technical Paper 2009-01-0833.
- Payri, F., X. Margot, S. Patouna, F. Ravet et M. Funk. 2009a. « A CFD study of the effect of the needle movement on the cavitation pattern of diesel injectors ». In *9th International Conference on Engines and Vehicles*. (Naples, Italy, 13–18 September 2009), p. 24- 0025. United States: SAE Technical paper 2009-24-0025.
- Payri, F., R. Payri, F. J. Salvador et J. Martínez-López. 2012. « A contribution to the understanding of cavitation effects in Diesel injector nozzles through a combined experimental and computational investigation ». *Computers & Fluids,* vol. 58, p. 88- 101.
- Payri, R., F. J. Salvador, J. Gimeno et J. de la Morena. 2009b. « Effects of nozzle geometry on direct injection diesel engine combustion process ». *Applied Thermal Engineering,* vol. 29, nº 10, p. 2051-2060.
- Payri, R., B. Tormos, J. Gimeno et G. Bracho. 2010. « The potential of Large Eddy Simulation (LES) code for the modeling of flow in diesel injectors ». *Mathematical and Computer Modelling, vol.* 52, nº 7, p. 1151-1160.
- Payri, Raul, Jaime Gimeno, Pedro Marti-Aldaravi et Gabriela Bracho. 2013. « Study of the influence of the inlet boundary conditions in a LES simulation of internal flow in a diesel injector ». Mathematical and Computer Modelling, vol. 57, nº 7, p. 1709-1715.
- Payri, Raul, Xandra Margot et FJ. Salvador. 2002. « A numerical study of the influence of diesel nozzle geometry on the inner cavitating flow ». In *SAE 2002 World Congress & Exhibition*. (Detroit, Michigan, USA, March 4, 2002). United States: SAE Technical Paper 2002-01-0215.
- Payri, Raul, S. Molina, FJ. Salvador et J. Gimeno. 2004. « A study of the relation between nozzle geometry, internal flow and sprays characteristics in diesel fuel injection systems ». *Journal of Mechanical Science and Technology*, vol. 18, nº 7, p. 1222-1235.
- Pelletingeas, Alexandre. 2014. « Caractérisation des structures complexes de l'écoulement interne d'un injecteur diesel à levée d'aiguille fixe, utilisant un modèle numérique RANS ». Thèse de maîtrise en génie mécanique. Montréal, École de technologie supérieure, 179 p.
- Pelletingeas, Alexandre, Louis Dufresne et Patrice Seers. 2016. « Characterization of flow structures in a diesel injector for different needle lifts and a fluctuating injection pressure ». Journal of Fluids Engineering, vol. 138, nº 8, p. 081105.
- Pope, Stephen B. 2000. *Turbulent flows* (October 2000), 1st. Coll. « Nonlinear science and fluid dynamics ». United Kingdom: Cambridge University Press, 802 p.
- Powell, C. F., A. L. Kastengren, Z. Liu et K. Fezzaa. 2010. « The Effects of Diesel Injector Needle Motion on Spray Structure ». *Journal of Engineering for Gas Turbines and Power*, vol. 133, n<sup>o</sup> 1, p. 9.
- Reveillon, Damien. 2016. « Étude des écoulements transitoires à l'intérieur d'un injecteur diesel en fonction de la position de l'aiguille ». Mémoire de maîtrise en génie mécanique. Montréal, École de technologie supérieure, 127 p.
- Saddoughi, Seyed G., et Srinivas V. Veeravalli. 1994. « Local isotropy in turbulent boundary layers at high Reynolds number ». *Journal of Fluid Mechanics,* vol. 268, p. 333-372.
- Sagaut, Pierre. 2006. *Large eddy simulation for incompressible flows*, 3. Coll. « Scientific Computation ». USA: Springer-Verlag Berlin Heidelberg, XXIX, 558 p.
- Salvador, F. J., J. Martínez-López, M. Caballer et C. De Alfonso. 2013a. « Study of the influence of the needle lift on the internal flow and cavitation phenomenon in diesel injector nozzles by CFD using RANS methods ». *Energy Conversion and Management,* vol. 66, p. 246-256.
- Salvador, F. J., J. Martínez-López, J. V. Romero et M. D. Roselló. 2013b. « Computational study of the cavitation phenomenon and its interaction with the turbulence developed in diesel injector nozzles by Large Eddy Simulation (LES) ». *Mathematical and*  Computer Modelling, vol. 57, nº 7, p. 1656-1662.
- Schmidt, David P., et ML. Corradini. 2001. « The internal flow of diesel fuel injector nozzles: a review ». *International Journal of Engine Research*, vol. 2, n<sup>o</sup> 1, p. 1-22.
- Shur, Mikhail L., Philippe R. Spalart, Mikhail Kh Strelets et Andrey K. Travin. 2008. « A hybrid RANS-LES approach with delayed-DES and wall-modelled LES capabilities ». International Journal of Heat and Fluid Flow, vol. 29, nº 6, p. 1638-1649.
- Siebers, Dennis L. 1998. « Liquid-Phase Fuel Penetration in Diesel Sprays ». In *International Congress & Exposition*. (Detroit, Michigan, USA, February 23-26, 1998). United States: SAE Technical paper 1999-01-0528.
- Siebers, Dennis L. 1999. « Scaling liquid-phase fuel penetration in diesel sprays based on mixing-limited vaporization ». *SAE International Journal of Diesel Fuel Injection and Sprays*, vol. 108, n<sup>o</sup> 3, p. 703-728.
- Sirovich, Lawrence. 1987. « Turbulence and the dynamics of coherent structures. I. Coherent structures ». *Quarterly of applied mathematics*, vol. 45, n<sup>o</sup> 3, p. 561-571.
- Smagorinsky, Joseph. 1963. « General circulation experiments with the primitive equations: I. The basic experiment ». Monthly weather review, vol. 91, nº 3, p. 99-164.
- Som, S., Suresh K. Aggarwal, EM. El-Hannouny et DE. Longman. 2010. « Investigation of nozzle flow and cavitation characteristics in a diesel injector ». *Journal of Engineering*  for Gas Turbines and Power, vol. 132, nº 4, p. 042802.
- Taylor, Geoffrey Ingram. 1938. « The spectrum of turbulence ». *Mathematical, Physical and*  Engineering Sciences, vol. 164, nº 919, p. 476-490.
- Tropea, Cameron, et Alexander L. Yarin. 2007. *Springer handbook of experimental fluid mechanics*, 1, 1. Coll. « Springer Handbooks ». New York, USA: Springer-Verlag Berlin Heidelberg, XXVIII, 1557 p.
- Versteeg, Henk Kaarle, et Weeratunge Malalasekera. 2007. *An introduction to computational fluid dynamics: the finite volume method*, 2nd. Coll. « Fluid Mechanics ». New Jersey, USA: Pearson Education, 520 p.
- Xue, Q., S. Som, M. Battistoni, DE. Longman, H. Zhao, PK. Senecal et E. Pomraning. 2013. « Three-dimensional Simulations of the Transient Internal Flow in a Diesel Injector: Effects of Needle Movement ». In *25th Annual Conference on Liquid Atomization and Spray Systems*. (Pittsburgh, PA, USA, May 2013). United States: ILASS Americas.